# **Particle Shape Imaging (PSI) – eine innovative Methode der Partikeldiagnostik bei thermischen Beschichtungsverfahren**

Stephan Zimmermann

Der Fakultät für Elektrotechnik und Informationstechnik der Universität der Bundeswehr München zur Erlangung des akademischen Grades eines

> Doktor-Ingenieur (Dr.-Ing.)

vorgelegte Dissertation

# UNIVERSITÄT DER BUNDESWEHR MÜNCHEN Fakultät für Elektrotechnik und Informationstechnik

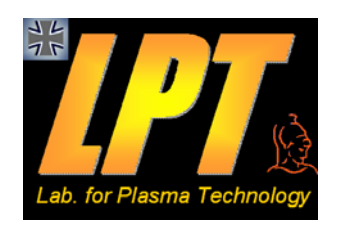

# **Particle Shape Imaging (PSI)– eine innovative Methode der Partikeldiagnostik bei thermischen Beschichtungsverfahren**

*Stephan Zimmermann* 

Vorsitzender des Promotionsausschusses: Prof. Dr.-Ing. Udo Barabas

 1. Berichterstatter: Prof. Dr.-Ing. Klaus Landes 2. Berichterstatter: Prof. Dr.-Ing. Jochen Schein

Tag der Prüfung: 05.10.2007

Mit der Promotion erlangter akademischer Grad: Doktor-Ingenieur (Dr.-Ing.)

Neubiberg, den 06.10.2007

# *PER ASPERA AD ASTRA*

# *Danksagung:*

*Herrn Prof. Dr.-Ing. K. Landes möchte ich für die Überlassung des interessanten Themas, die umfassende Betreuung und die stete Förderung unter optimalen Bedingungen danken. Ganz besonders hervorheben möchte ich sein Engagement, mich wieder ans Institut EIT2 (LPT) zu holen. Er ist und bleibt stets das große menschliche und wissenschaftliche Vorbild für mich.* 

*Herrn Prof. Dr.-Ing. J. Schein, meinem neuen Chef, danke ich für seinen Einsatz und den Eifer, alle Personalangelegenheiten für mich und meine berufliche Zukunft zu regeln. Zusätzlich bedanke ich mich bei ihm für sein Vertrauen, mich in seinem Team (LPT) als wissenschaftlichen Mitarbeiter zu beschäftigen.* 

*Des weiteren bedanke ich mich bei Herrn Prof. Dr.-Ing. G. Seeger, Herrn Prof. Dr.-Ing. W. Mayr und Herrn Prof. Dr.-Ing. W. Tiller sowie Herrn Dr.-Ing. F. D. Lange für viele hilfreiche Diskussionen und Anregungen.* 

*In besonderer Weise bin ich meinem Kollegen Dr.-Ing. G. Forster zu Dank verpflichtet, mit dem ich viele fachliche Diskussionen und so manche erfolgreiche Genderkingen-Programmierwoche verbracht habe.* 

*Meine Kollegen Dr.-Ing. E. Theophile, Dr.-Ing. J. Zierhut, Dr.-Ing. M. Dzulko, Dr.-Ing. T. Streibl haben die Durchführung dieser Arbeit nicht nur fachlich durch individuelle Ratschläge und Hilfestellungen, sondern auch privat durch ein kameradschaftliches Verhältnis unterstützt und begleitet.* 

*Meinen neuen Kollegen Dr.-Phys. J. L. Marqués-López, Dipl.-Ing. S. Lange, Dipl.- Phys. T. Strobl danke ich für die gute Atmosphäre am Institut und die diversen fachlichen Diskussionen und Anregungen.* 

*Herrn Dipl.-Ing. R. Graf danke ich für die Unterstützung bei vielen administrativen Dingen und so mancher Veröffentlichung.* 

*Frau S. Kütt hat mit ihrer freundlichen und liebenswerten Art jeden Dienstreiseantrag mit mir bewältigt und mir über die vielen kleinen administrativen Hürden im Uni-Alltag hinweggeholfen.* 

*Herrn G. Haderer danke ich für die vielen Hinweise in computertechnischen Dingen, die mich vor so manchem Computerfrust geschützt haben.* 

*Die Herren W. Wagner, U. Bayrle, H. Karl, A. Mai, M. Goretzki und A.Jilg haben mit viel Fachwissen und Kreativität zu neuen mechanischen und elektronischen Komponenten des Experimentaufbaus beigetragen. Durch ihre kameradschaftliche und nette Art wurde die positive Atmosphäre im Institut gefestigt.* 

*Zuletzt geht noch ein besonders liebes und großes Dankeschön an meine Eltern und meine "kleine" Schwester, die mich auch in schwierigen Zeiten immer unterstützt und motiviert haben.* 

# Inhaltsverzeichnis:

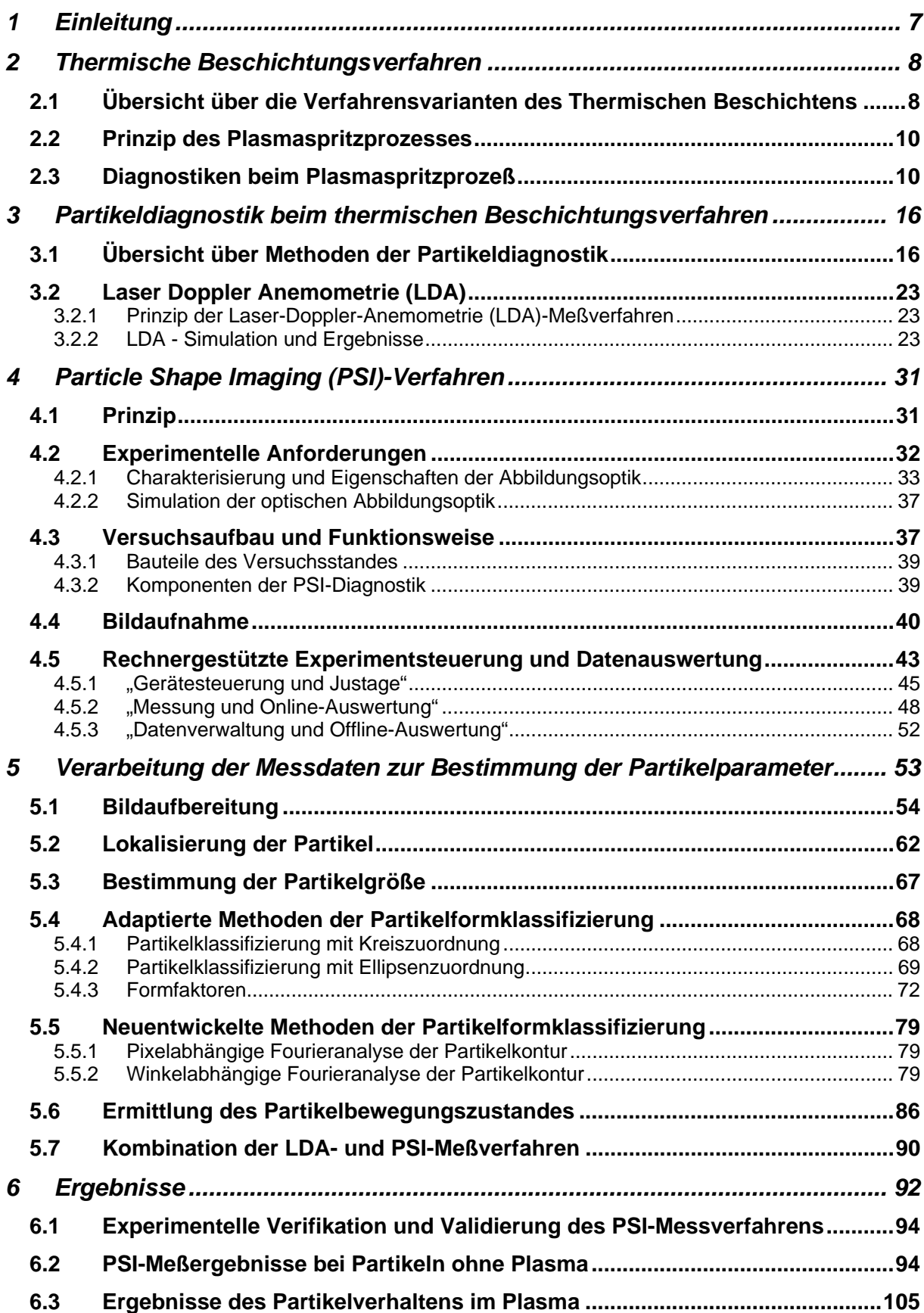

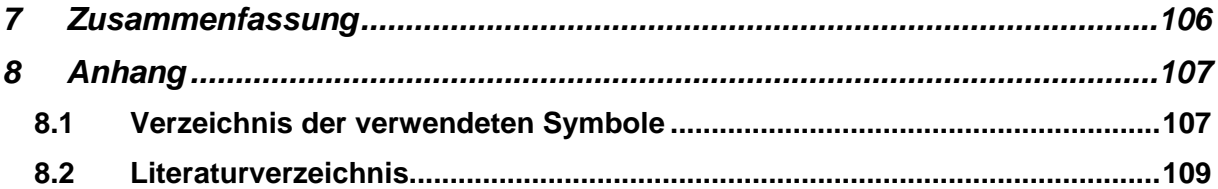

# **1 Einleitung**

In vielen technisch-industriellen Bereichen besteht heute zunehmend die Forderung nach einer Erhöhung der Effizienz von apparativen Bauteilen und Systemen, indem deren Funktionalität gesteigert und der Kostenaufwand für ihre Herstellung verringert wird. Die Lebensdauer und der Einsatzbereich sollen vergrößert werden, während am Verbrauch sich verteuernder Werkstoffe und am Einsatz aufwändiger Herstellungsverfahren Einsparungen angestrebt sind. Einen der Lösungswege zum Erreichen dieser Ziele bietet die Oberflächen- bzw. Werkstofftechnik. Optimierte Werkstoffkombinationen von Substrat- und Oberflächenmaterial können die Funktionalität der Bauteile wesentlich erhöhen und erlauben in vielen Fällen zugleich eine Verminderung des Aufwandes an Ressourcen. Wichtige Werkstoffe wie Hartmetalle und Keramiken zur Verbesserung von Oberflächeneigenschaften wie Verschleiß- und Korrosionsbeständigkeit, Haftung, Dichtigkeit usw. besitzen hohe Schmelzpunkte und werden durch energiereiche thermische Beschichtungsverfahren, wie Plasmaspritzen, Hochgeschwindigkeitsflammspritzen, Flamm- und Lichtbogenspritzen auf die jeweiligen Grundkörper aufgebracht. In den meisten Fällen wird der Oberflächenwerkstoff als Pulver dem Hochtemperaturbereich des jeweiligen thermischen Beschichtungsverfahrens beigegeben, wo die Pulverpartikel aufgeschmolzen und beschleunigt werden und dann schmelzflüssig auf dem Substrat auftreffen. Dort erstarren die Partikel und bilden eine Beschichtung, die eine von Werkstoff- und Verfahrensparametern abhängige Qualität aufweist. Typische Anwendungsfelder plasmagespritzter Oberflächen sind die Druckindustrie (Beschichten von Walzen) und die Medizintechnik (Herstellung von Implantaten, künstliche Hüftgelenke). Hierbei müssen die gefertigten Schichten eine hohe Lebensdauer und hohe Härte und Robustheit aufweisen. Der große Vorteil des thermischen Beschichtens mittels Plasmageneratoren ist, dass nahezu jedes Beschichtungsmaterial (von Metallen bis hin zu Keramiken) verwendet werden kann. Die kinetische und thermische Behandlung der beigegebenen Pulverpartikel beeinflusst wesentlich die Eigenschaften der Schicht und ist daher Gegenstand unterschiedlicher Diagnostikverfahren. Während in der Vergangenheit leistungsfähige Verfahren zur Bestimmung der Partikelgeschwindigkeit und –oberflächentemperatur entwickelt worden sind, stehen bislang nur eingeschränkt Methoden zur online-Messung der Partikelgröße und keine Verfahren zur Ermittlung der Partikelform zur Verfügung. Beide Parameter sind jedoch relevant für das Verständnis und die Verbesserung thermischer Beschichtungsverfahren bzw. für den Aufbau und die Bildung der Schichteigenschaften. Es bestand daher das Ziel, für die Untersuchung dieser Partikeleigenschaften eine geeignete Diagnostik zu entwickeln. Dies ist die Aufgabe der vorliegenden Arbeit.

# **2 Thermische Beschichtungsverfahren**

Zur Veränderung und Veredelung von Materialoberflächen mittels Beschichtungen werden unterschiedliche Prozesse (Beschichtungsverfahren) verwendet. Thermische Beschichtungsverfahren werden durch ihren Energieträger, der das Aufschmelzen des Beschichtungsmaterials bestimmt, charakterisiert. Chemische Verfahren erzeugen mittels Reaktionen der Basisstoffe und deren Umgebung unterschiedliche Schichten, während mechanische Verfahren durch Kraft- oder Drückeinwirkung neue gemeinsame Verbindungen bilden. Moderne Technologieprozesse kombinieren die verschiedenen Verfahrensweisen miteinander, um so die gewünschten Material/Oberflächeneigenschaften (wie den Verschleiß- und Korrosionsschutz, die Wärmedämmung sowie die Änderung der physikalischen Eigenschaften wie elektrische Leitfähigkeit, Reflexionsverhalten) zu erzielen. Diese veränderten Oberflächeneigenschaften ermöglichen neue Einsatzspektren und Anwendungsbereiche in Industrie, Forschung und Wirtschaft. Da Ressourcen dabei effektiver und ökonomischer genutzt werden können, besitzt die Oberflächenveredelung durch Beschichten wegen des zunehmenden Rohstoff- und Energiemangels eine stark steigende Bedeutung.

### **2.1 Übersicht über die Verfahrensvarianten des Thermischen Beschichtens**

#### *Thermisches Beschichten*

Unter dem Begriff "Thermisches Beschichten" sind verschiedene Verfahrenstechniken zusammengefasst, bei denen das Beschichtungsmaterial in Form von Draht, Pulver oder als Suspension einer Wärmequelle zugeführt wird, in der es an- oder aufgeschmolzen und auf die zu beschichtende Substratfläche hin beschleunigt wird. Dort erstarrt das schmelzflüssige Material und bildet eine Schicht (Abbildung 1).

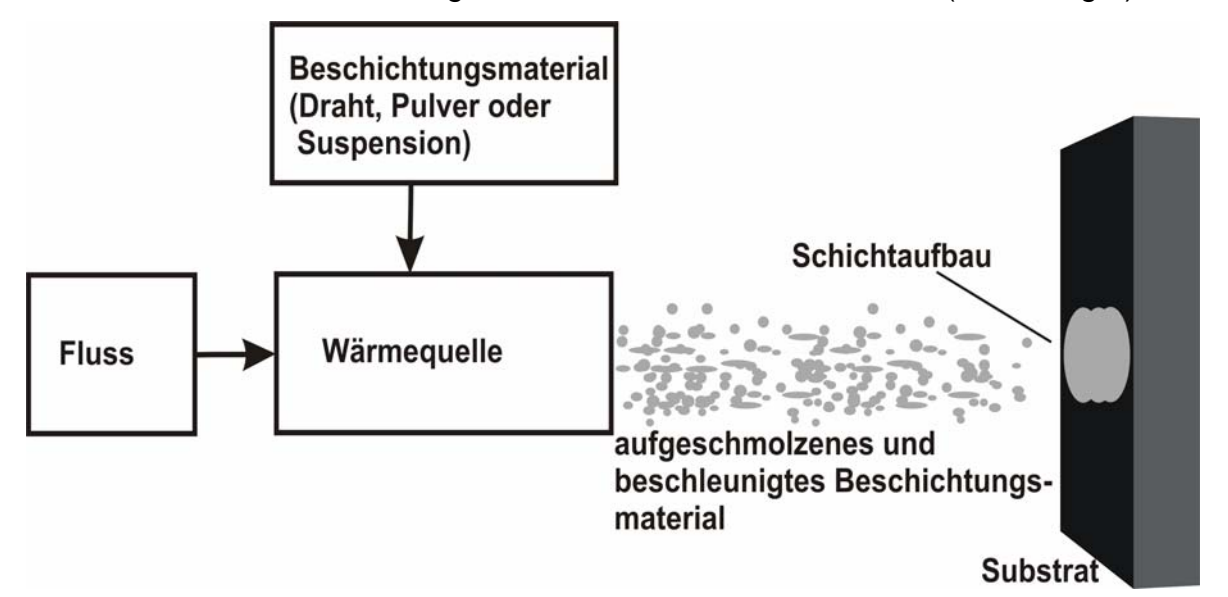

Abb. 1: Prinzip des Thermischen Beschichtens

Um Oberflächen mit speziellen Eigenschaften zu erzeugen, kann bei thermischen Beschichtungsverfahren eine Vielzahl von unterschiedlichen Materialien verwendet werden. Dazu zählen neben Metallen und Verbundwerkstoffen auch Keramiken. Bei pulverförmigem Beschichtungsmaterial liegt die Partikelgröße im Bereich von 15µm-150µm. Der gesamte thermische Beschichtungsprozess kann durch die Einstellung der jeweiligen Betriebsparameter wie Strom, Spannung, Gasfluss, Pulverzufuhr, Atmosphäre etc. gesteuert werden und bietet eine Reproduzierbarkeit der erzeugten Oberfläche. Durch gezieltes Variieren der Eingangsparameter des thermischen Beschichtungsprozesses kann die Struktur der erzeugten Oberfläche so verändert werden, dass sich ein gradierter Schichtaufbau ergibt. Die verschiedenen thermischen Beschichtungsverfahren unterscheiden sich durch ihre individuellen physikalischen Funktionsprinzipien, Betriebsparameter und Anwendungsbereiche [3/11/12/37/71].

Beim Flammspritzen beispielsweise wird mit Hilfe einer Brenngas-Sauerstoffflamme ein pulver-, schnur-, stab- oder drahtförmiger Beschichtungswerkstoff erhitzt und unter Zuführung zusätzlicher Druckluft mit hoher Geschwindigkeit auf einen Grundwerkstoff gespritzt. Das Verfahren arbeitet mit einer Flamme aus Brenngas - Sauerstoffgemisch, die die geschmolzenen Werkstoffe mitreisst und erhitzt. Wegen der relativ niedrigen Temperaturen und der geringen Aufprallenergie ist die Haftfähigkeit der Beschichtung kleiner als beim Hochgeschwindigkeitsflammspritzen bei dem das Spritzpulver mit sehr hohen Geschwindigkeiten bis zu 600m/s auf das zu beschichtende Substrat gespritzt wird. Die Wärme zum Aufschmelzen des Pulvers wird durch die Reaktion von Sauerstoff und Brenngas in der Brennkammer erzeugt. Die Temperaturen, die in der Flamme erreicht werden, betragen bis zu etwa 3000°C, so dass die meisten Metalle und auch viele Keramiken verarbeitet werden können. Durch die hohe Geschwindigkeit des Pulvers werden beim Hochgeschwindigkeitsflammspritzen eine gute Haftung des Pulvers auf dem Werkstück und eine niedrige Porosität erzielt.

Beim Detonationsspritzverfahren wird ein pulverförmiger Spritzwerkstoff zusammen mit einem Brenngas in eine Reaktionskammer eingebracht. Das Brenngas wird gezündet und erreicht dabei Temperaturen bis zu 3000°C. Durch die Reaktion wird das Pulver aus der Brennkammer auf das zu beschichtende Substrat geschleudert. Dieser Vorgang erfolgt mit einer Wiederholrate bis 500/min. Durch die hohe Auftreffgeschwindigkeit des Pulvers auf das Substrat wird eine gute Haftung erzielt.

Ein weiteres Verfahren des thermischen Beschichtens ist das Laserbeschichten. Es bewirkt die gezielte lokale Verbesserung der Oberflächeneigenschaften durch laserunterstütztes Aufbringen eines Zusatzwerkstoffes. Der geringe Vermischungsgrad von Schicht- und Grundwerkstoff ist charakteristisch für das Laserbeschichten. Hierdurch wird die Zusammensetzung des Zusatzwerkstoffes erhalten. Typisch für die Laserbearbeitung ist die Ausbildung eines feinen Gefüges aufgrund der schnellen Abführung der eingebrachten Wärme durch das bearbeitete Material.

Beim niederenergetischen Lichtbogenspritzen, als einen weiteren Vertreter des thermischen Beschichtens, werden zwei drahtförmige, elektrisch leitende Spritzwerkstoffe (je nach Leistung ca. 1,5 bis 2,3 mm Durchmesser) kontinuierlich unter einem bestimmten Winkel aufeinander zugeführt. Die Drähte sind als Anode bzw. als Kathode gepolt. Zwischen den Elektroden bzw. Spritzdrähten brennt nach dem Zünden ein Lichtbogen mit einer Temperatur von ca. 4000°C und schmilzt den Spritzwerkstoff ab. Ein starker Druckluft- oder Inertgasstrom zerstäubt das Schmelzgut und beschleunigt die Spritzpartikel auf die Werkstückoberfläche. Verfahrensbedingt können nur metallisch leitende, drahtförmige Werkstoffe verarbeitet werden.

Das Kaltgasspritzen (oder Gasdynamische Pulverbeschichten) ist eine neue und auf einem anderen physikalischen Prinzip basierende Variante des thermischen Beschichtens, bei der ungeschmolzene Pulverpartikel von 1 bis 50 µm auf Geschwindigkeiten von 300 bis 1200 m/s beschleunigt und auf das Substrat gespritzt werden. Beim Aufprall auf das Substrat verformen sich die Pulverpartikel und das Substrat durch Mikroreibung. Der Aufprall der Partikel bewirkt einen Anstieg der Temperatur an der Berührungsfläche und führt zu Mikroverschweißungen.

Das Plasmaspritzen ist die älteste und wirtschaftlich bedeutenste Variante des thermischen Beschichtens und wird nachfolgend näher erläutert. Das in der vorliegenden Arbeit entwickelte Diagnostikverfahren (Partikeldiagnostikverfahren) kann sowohl beim Plasmaspritzen wie auch bei allen Arten des thermischen Beschichtens verwendet werden.

### **2.2 Prinzip des Plasmaspritzprozesses**

Für die Definition eines Plasmas stehen mehrere Möglichkeiten zur Verfügung. In einer besonders einfachen Charakterisierung wird ein Plasma als 4. Aggregatzustand bezeichnet. Wie jeder Aggregatzustand aus dem vorhergehenden durch Zufuhr weiterer Energie hervorgeht, so wird aus dem Gaszustand durch Zufuhr von Energie zur Dissoziation von Molekülen und zur Ionisation der Atome der Plasmazustand erreicht. Ein Plasma ist damit ein Gemisch von Ionen, Elektronen und neutralen Atomen. Wie die Abbildung 2 zeigt, überdecken Plasmen bezüglich Elektronendichte und –temperatur einen sehr weiten Bereich, der von dichten und heißen (Sonne) bis zu dünnen und vergleichsweise "kalten" Plasmen (interstellarer Raum) reicht [11].

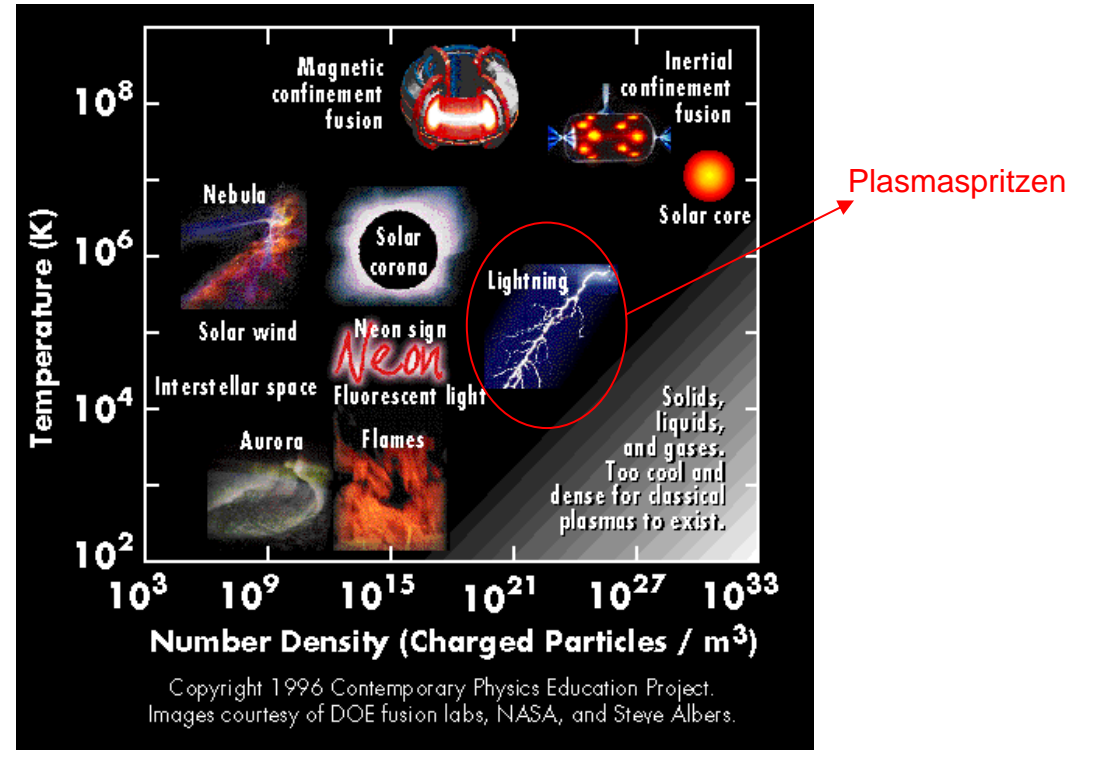

Abb. 2: Arten und Vorkommen von Plasmen

Bis hin zu sehr kleinen Volumenbereichen kompensieren sich auf Grund auftretender Coulombkräfte die positiven (Ionen) und negativen (Elektronen) Ladungen, so dass ein Plasma "guasineutral" ist. Auf Grund der frei beweglichen Ladungsträger erzeugen angelegte elektrische Felder im Plasma Ströme. Diese generieren eigene Magnetfelder, können aber auch durch äußere Magnetfelder beeinflusst werden. Aus diesen Eigenschaften resultiert eine Reihe von Möglichkeiten der Erzeugung und Anwendung von Plasmen. Auf Grund seiner hohen Temperatur und Enthalpie eignet sich das Plasma in besonderem Maße als Energieträger für Thermische Beschichtungsverfahren. Die hier üblich verwendeten Plasmen unterscheiden sich durch die Art ihrer Erzeugung und durch die Umgebungsparameter. Die technisch bedeutendsten Plasmen werden elektrisch erzeugt und sind die Gruppen der HF-, der Induktions- und der DC-Plasmen. HF-Plasmen werden durch Einkopplung von Mikrowellenstrahlen generiert, während bei Induktionsplasmen variierende Magnetfelder Ringströme hervorrufen, die dem Plasma durch ohmsche Heizung Energie zuführen (Abbildung 3).

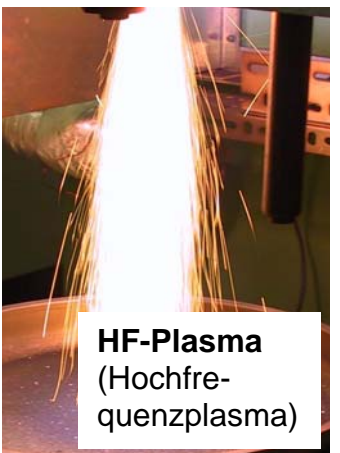

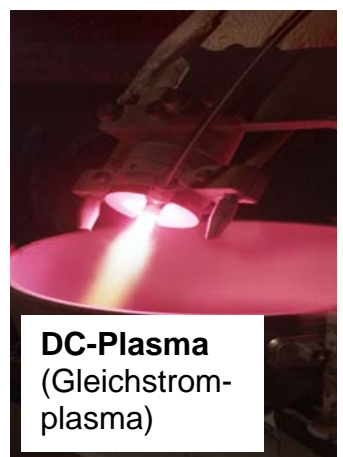

Abb. 3: Beispiele von Plasmastrahlen für das Thermische Beschichten

DC-Plasmen entstehen durch stationäre Lichtbogenentladungen in Plasmageneratoren, deren Funktionsprinzip in Abbildung 4 dargestellt ist und am Institut (Forschungsgebiet Erzeugung von DC-Plasmen) zur Verfügung stehen. Bei einem DC-Plasmagenerator wird zwischen einer wassergekühlten, stabförmigen, zentrisch angeordneten Wolframkathode und einer ringförmigen wassergekühlten Kupfer/Wolframanode ein Pilotlichtbogen durch eine Hochspannungszündeinrichtung erzeugt und durch eine Gleichstromquelle aufrechterhalten. Bei Lichtbogenströmen bis zu einigen hundert Ampere und Lichtbogenspannungen bis ca. 100 Volt werden dem Plasma Leistungen im Bereich bis zu 100 kW zugeführt. Als Plasmagase werden Argon, Helium, Stickstoff, Wasserstoff oder ein Gemisch dieser Gase verwendet. Durch die bauliche Formgebung der Anode und den damit verbundenen Düseneffekt strömen die Plasmagase mit hohen Geschwindigkeiten aus. Das mit einem Fördergas zugeführte Beschichtungspulver wird dem austretenden Plasmastrahl beigegeben. Das Beschichtungsmaterial wird an- oder aufgeschmolzen und auf die speziell vorbehandelte Substratoberfläche geschleudert (Abbildung 4). Die entstehende Spritzschicht wird durch nebeneinander und aufeinander liegende Lagen gebildet, die aus einer Anhäufung von abgeflachten und lamellenförmigen Tröpfchen bestehen. Plasmaschichten zeichnen sich durch eine hohe Haft-Zugfestigkeit und durch eine gezielt einstellbare Porosität aus. Das Plasmaspritzen wird an der Atmosphäre oder bei Unterdruck durchgeführt. Eine weitere Variante des Plamaspritzens ist, den

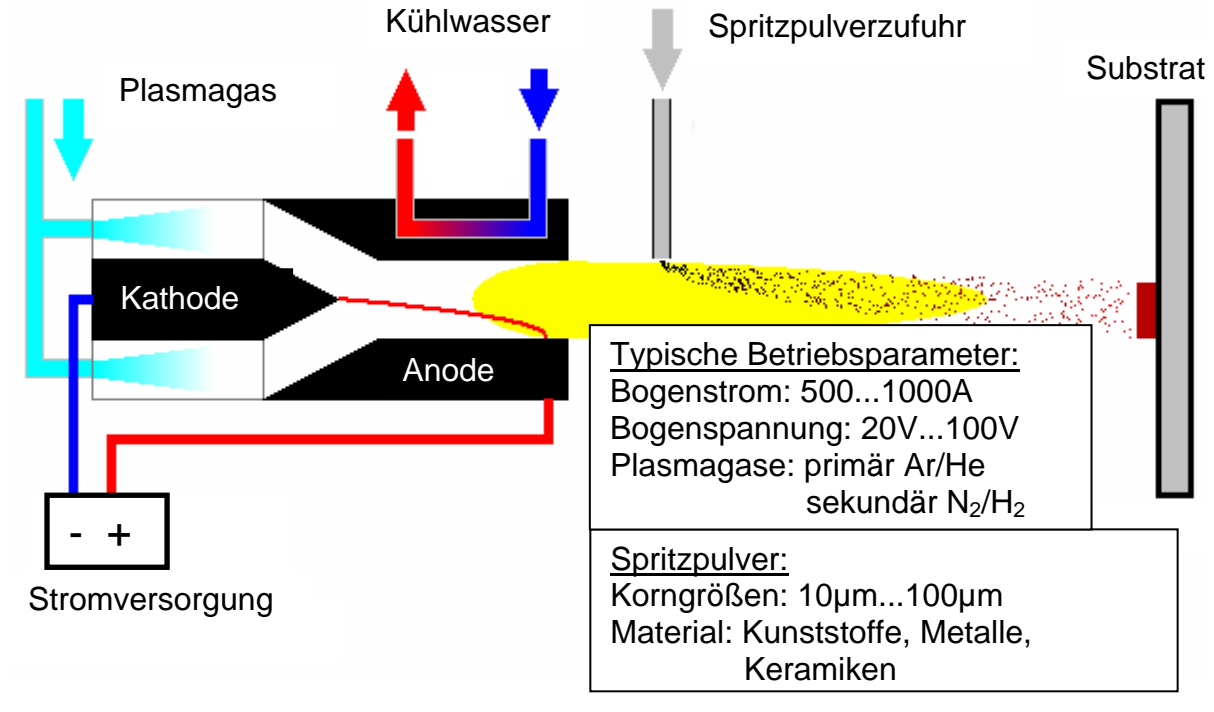

Prozess in Kammern mit inerten Atmosphären ablaufen zu lassen, um Oxide bei der Schichtbildung zu vermeiden.

Abb. 4: Schema des Thermischen Beschichtens mit einem DC-Plasmagenerator

In der Abbildung 5 ist beispielhaft der F4-Standardgenerator mit einer stiftförmigen Kathode und einer hohlzylinderförmigen Anode dargestellt.

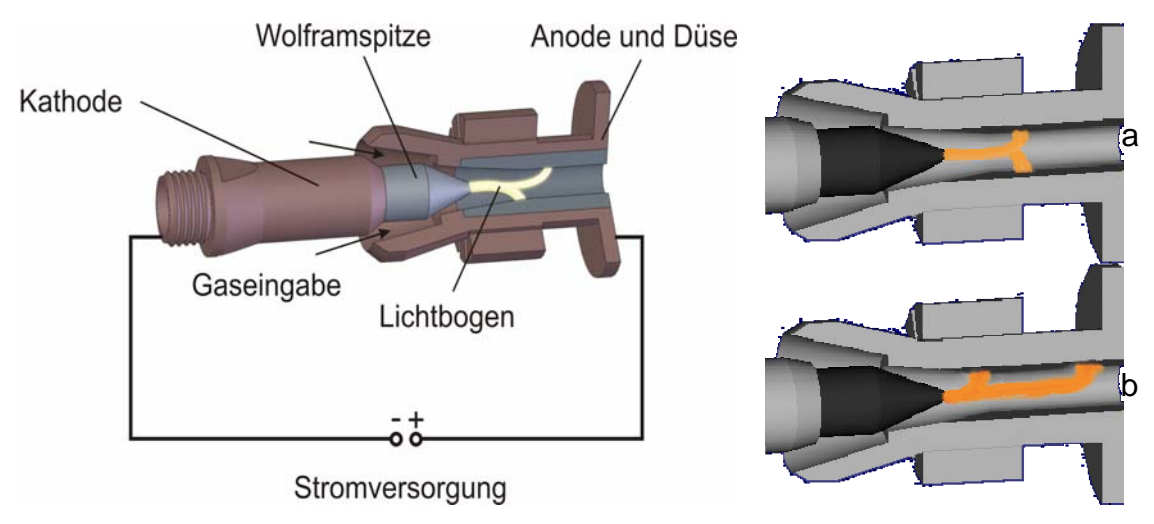

Abb. 5: Schematischer Aufbau eines DC-Plasmagenerator (F4)

Durch die azimutale (Abbildung 5a) und axiale (Abbildung 5b) Bewegungsmöglichkeit des Lichtbogenansatzpunktes auf der Anode entsteht ein pulsierendes Plasma. Diese ausgeprägten Instabilitäten des Plasmas sind mit einer Hochgeschwindigkeitskameraaufnahme (HOBAS) untersucht worden und in Abbildung 6 dargestellt. Dabei wurden zu unterschiedlichen Zeiten Aufnahmen vom Plasma generiert und als Gesamtfalschfarbenbild zusammengefasst. Aus den einzelnen Teilbildern ist der pulsierende Plasmastrahl deutlich zu erkennen. Durch die Instabilitäten des Plasmas werden die Beschichtungspulver unterschiedlich stark auf- und angeschmolzen. Als Folge dieses sehr unterschiedlichen Aufschmelzgrades der Teilchen entsteht eine in der Qualität unzureichende Oberfläche. Das in der vorliegenden Arbeit entwickelte Partikeldiagnostikverfahren soll die Untersuchung des Einflusses dieser Plasmastrahlschwankungen auf die Aufschmelzung ermöglichen.

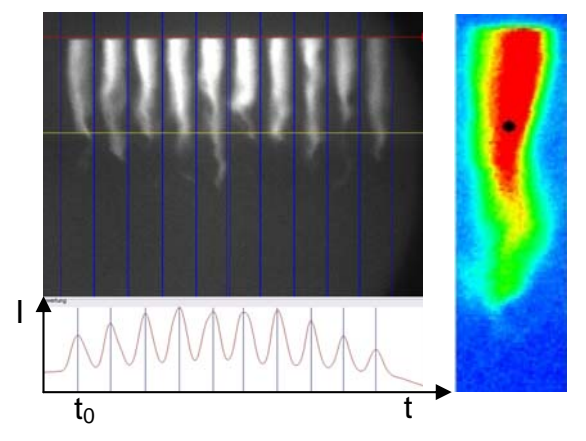

Abb. 6: Aufnahmesequenz des Freistrahls eines F4-Plasmagenerators mit dem HOBAS-Kamerasystem (Belichtungszeit 3 ns, Abstand der einzelnen Bilder 18µs) und Falschfarbenbild des F4-Plasmastrahls

Mit der Zielsetzung, Plasmastrahlen mit optimalen Eigenschaften für das Plasmaspritzen zu erzeugen, sind verschiedenartige Plasmageneratoren entwickelt worden. Hierbei existieren Dreikathodenkonzepte [1/2/3/4] , Dreianodenkonzepte [10] und ein Langlichtbogenkonzept [5/9]. Unter anderem wurde auch die Möglichkeit einer achsenparallelen Pulverzugabe im Plasmagenerator untersucht. Optimierte Plasmastrahlen erlauben eine verbesserte Behandlung des beigegebenen Spritzpulvers und führen damit zu Schichten, die höchsten Anforderungen genügen.

### **2.3 Diagnostiken beim Plasmaspritzprozeß**

Die Diagnostizierbarkeit des Plasmaspritzprozesses [6/11] bildet die Voraussetzung für dessen Steuerung und Regelung. Diese beiden Einflussmöglichkeiten sind vor allem bei industriell eingesetzten Produktionsverfahren notwendig, um die Kosten zu senken und gleichzeitig die Qualitätssicherung zu gewährleisten. Auch lassen sich nur durch fundierte Kenntnisse des Prozessablaufes Schichteigenschaften gezielt manipulieren und verändern. Der Thermische Beschichtungsprozess mittels Plasmaspritzen lässt sich in vier Teilabschnitte gliedern, die von speziellen Diagnostiken zu untersuchen sind. Im Fokus dieser Diagnostiken stehen verschiedene Eigenschaften von Plasmastrahl und Partikeln, die sich auf die Qualität der Schichteigenschaften auswirken. In der folgenden Abbildung 7 sind die drei Teilbereiche mit den entsprechenden Diagnostiken (Brenner-, Plasma-, Partikeldiagnostik) dargestellt, in denen sich die Eigenschaften der Partikel ausbilden. Die Schicht als 4. Bereich wird durch spezielle, hier nicht aufgeführte, Diagnostiken untersucht.

#### *Brennerdiagnostik*

Der erste Block bei der Analyse des Plasmaspritzens sind Diagnostiken die sich auf den Lichtbogen bzw. auf den Plasmagenerator spezialisieren. Zur Plasmageneratordiagnostik zählen:

• Stabilitätsuntersuchungen bzw. Untersuchungen über den Ansatzpunkt des Lichtbogens auf der Anode

- Strom-/Spannungsmessungen
- Düsenkonfigurationen und Modellierungen
- Intensitäts-und Frequenzmessungen der Schallemission des Plasmagenerators

#### *Diagnostik des Plasmas*

Der zweite Block ist die eigentliche Plasmadiagnostik [12/13/14/15] zu denen die folgenden Diagnostikarten zählen:

- Emissionsspektroskopie [12/15]
- Laserstreuverfahren (resonant oder nicht resonant) [12]
- Sondenmessverfahren (Langmuir-Sonden, Enthalphie-Sonden) [16]
- Tomografische Emissionsspektroskopie
- Schlieren-Verfahren

Die zu untersuchenden physikalischen Eigenschaften des Plasmas sind vor allem Plasmatemperatur, Plasmateilchendichte, Plasmateilchengeschwindigkeiten und die relative Gaszusammensetzung der Plasmen.

#### *Diagnostik der Partikel*

Der Partikelfreistrahl stellt das Bindeglied zwischen der Plasmaerzeugung und der Schichtbildung dar. Damit ist die Partikelanalyse, die das Thema der nachfolgenden Kapitel bildet, ein zentraler Bereich zum Verständnis des Gesamtprozesses. Zu den Partikeldiagnostiken zählen:

- Flugzeitmessung und Pyrometrie (L2F, DPV 2000)
- Geschwindigkeitsmessung (Spray Watch, LDA)
- Particle-Image-Velocemetry (PIV)
- Laser-Doppler-Anemometrie (LDA)
- Geschwindigkeit und Größenmessung (Phasen-Doppler-Anemometrie, Particle-Shape-Imaging)
- Laser-Two-Focus (L2F)

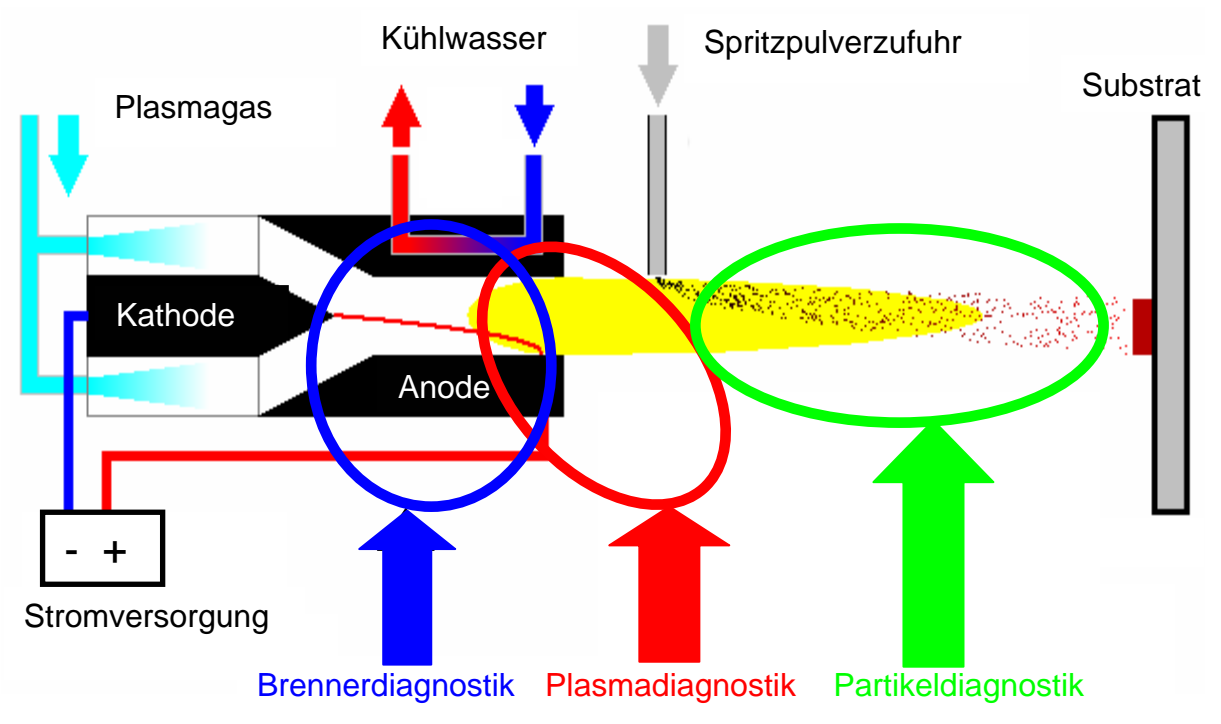

Abb. 7: Einsatz von Diagnostiken beim Plasmaspritzen

Die Partikeldiagnostiken [6/18/23/41] ermitteln die physikalischen Parameter der Teilchen des Beschichtungspulvers wie Temperatur, Geschwindigkeit, Größe, Form und Anzahldichte. In den folgenden Kapiteln soll die Analyse und Ermittlung der physikalischen Partikelparameter erklärt werden. Die Entwicklung des neuen Partikeldiagnostikverfahrens PSI-Particle Shape Imaging ist Thema dieser Dissertation.

# **3 Partikeldiagnostik beim thermischen Beschichtungsverfahren**

Die Qualität einer plasmagespritzten Schicht [36/37] wird vor allem durch die Eigenschaften der auftreffenden schmelzflüssigen Partikel bestimmt. Die wichtigsten dieser Partikeleigenschaften sind:

- $\triangleright$  Größe d<sub>p</sub>
- $\triangleright$  Form  $S_P$
- $\triangleright$  Anzahldichte n<sub>p</sub>
- $\triangleright$  Geschwindigkeit  $\vec{v}_P$  $\rightarrow$
- $\triangleright$  Temperatur T<sub>P</sub>

Zur Bestimmung dieser Eigenschaften existieren bereits die in der Tabelle aufgeführten Diagnostiken. Wie zu erkennen ist, kann durch die Gesamtheit der Messverfahren der Satz aller relevanten Partikelgrößen bestimmt werden. Keines der Messverfahren ist dazu jedoch allein in der Lage.

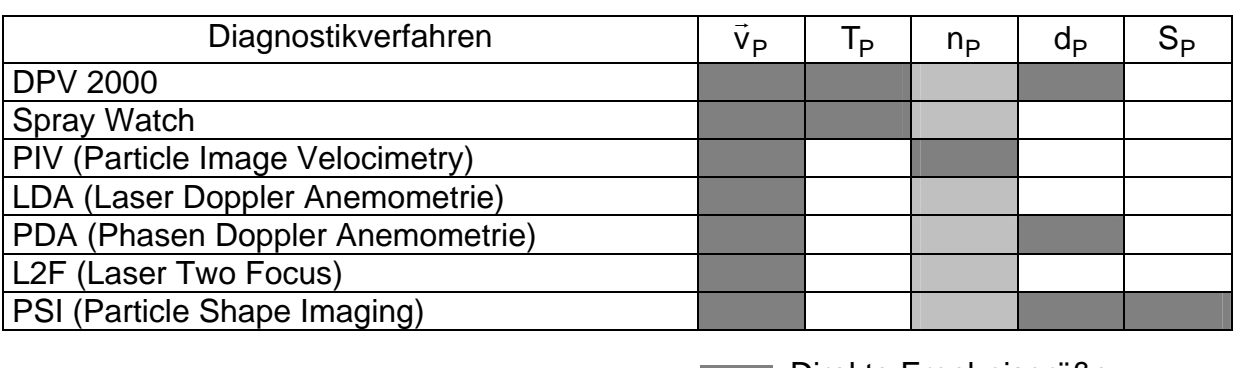

Direkte Ergebnisgröße **Abgeleitete Ergebnisgröße** 

### **3.1 Übersicht über Methoden der Partikeldiagnostik**

Im folgenden werden ausgewählte Partikeldiagnostiken vorgestellt, die eine größere Verbreitung in der Plasmaspritztechnik gefunden haben und auch als Vergleichsmethoden zusammen mit dem Particle Shape Imaging (PSI)-Verfahren eingesetzt werden.

#### *Meßsystem DPV 2000*

Das Meßsystem DPV 2000 der Firma TECNAR[33] ist ein etabliertes Messsystem in der Partikeldiagnostik, um Prozessüberwachung und Prozessentwicklung beim Thermischen Plasmaspritzen durchzuführen. Es liefert die Geschwindigkeit, die Temperatur, die Größe und die Anzahldichte von Partikeln. Das DPV 2000 ist in der Lage, mit der Verfahreinheit ein vordefiniertes Raster abzufahren, um so Partikel- und Geschwindigkeitsverteilungen an den Punkten eines 3-dimensionalen Gitters erstellen zu können. Sollten Messungen an kalten Partikeln durchgeführt werden, dient ein Lasersystem CPS-2000 (Infrarotlaser) zur Beleuchtung der nicht selbst strahlenden Partikel [27/29/32].

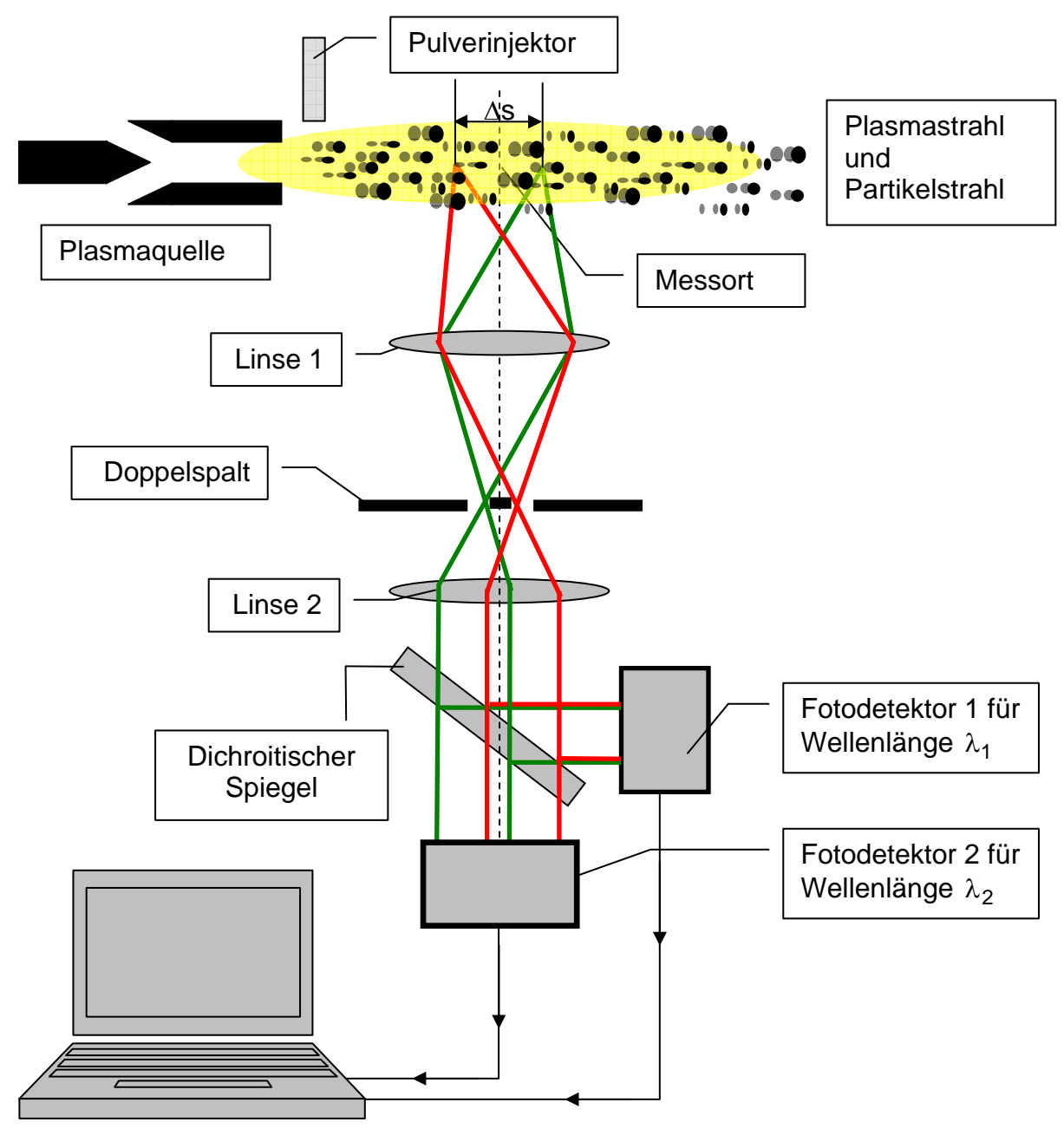

Abb. 8: Funktionsprinzip des Meßsystems DPV 2000

Das Meßsystem DPV 2000 arbeitet nach dem 2-Wellenlängen-Infrarotpyrometer-Verfahren und nach dem Lichtschrankenprinzip. Die prinzipielle Funktionsweise ist in Abbildung 8 gezeigt. Zur Bestimmung der Geschwindigkeit von Spritzpartikeln wird im Meßsystem DPV 2000 der Doppelspalt, der sich im Messkopf befindet, durch die Linse1 in den Plasmastrahlbereich abgebildet. Aus dem Abstand Δ s der so erzeugten Lichtschranken und der Zeitdifferenz Δt aus den beiden Signalen, die von dem Fotodetektor 1 oder dem Fotodetektor 2 registriert werden, sobald ein Partikel die

zwei Lichtschranken passiert, wird die Geschwindigkeitskomponente v $_{\perp} = \frac{\Delta s}{\Delta t}$  des

Partikels senkrecht zu den Lichtschranken ermittelt. Um die Oberflächentemperatur eines Partikels beim Durchqueren der Messvolumina, die identisch mit den Lichtschrankenvolumina sind, zu bestimmen, wird die von dem Partikel emittierte Strahlung über einen dichroitischen Spiegel den Fotodetektoren für die Wellenlänge  $\lambda_1$ und  $\lambda_2$  zugeführt. Mit der Annahme, dass es sich bei den Partikeln um graue Strahler handelt und damit bei den nicht zu weit differierenden Wellenlängen  $λ_1$ =787±25nm und  $λ_2$ =995±25nm gleiche Emissivität ε vorliegt, wird aus der Relation der Signale bei den Wellenlängen  $\lambda_1$  und  $\lambda_2$  mit dem Planck'schen Strahlungsgesetz die Temperatur des Partikels bestimmt (Abbildung 9).

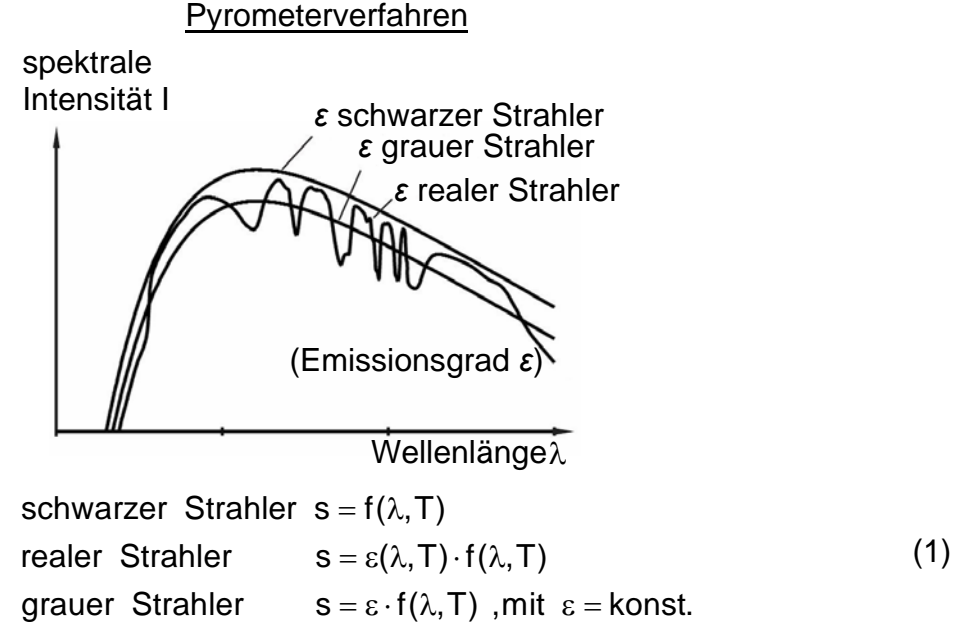

Abb. 9: Beispiel der Abhängigkeit des spektralen Emissionsvermögens bei unterschiedlichen Strahlertypen

Beispielhaft ist in Abbildung 10 die Verteilung der Partikelgeschwindigkeit in einer Messebene senkrecht zur Achse einer Pulverinjektordüse dargestellt, die mit dem DPV 2000 Meßsystem analysiert worden ist.

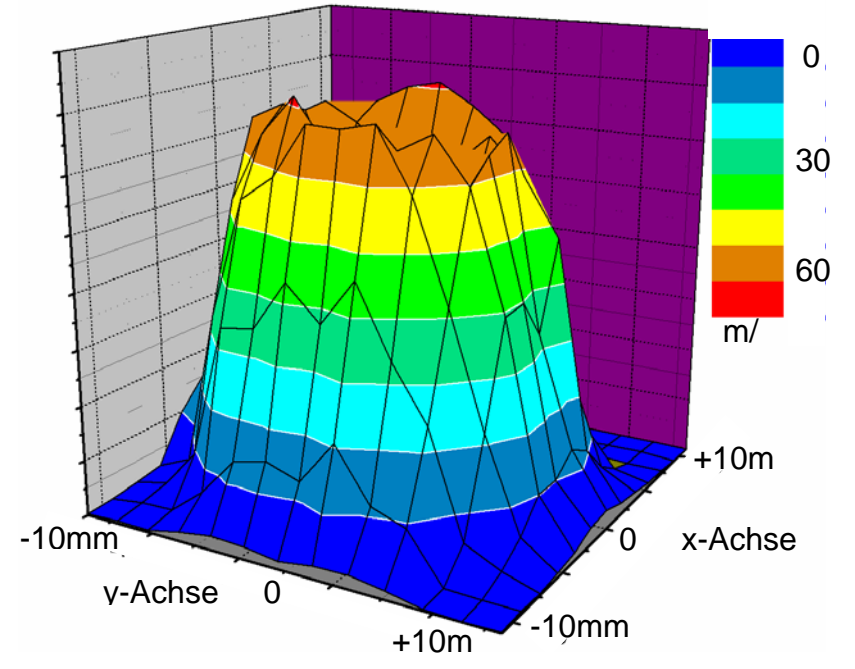

*Messabstand: 30mm, Gasfluss: 10SLPM Argon, Pulver:*  $\text{Al}_2\text{O}_3$  *45*  $\pm$  5,6µm ) Abb. 10: Verteilung der Partikelgeschwindigkeit in einer Querebene senkrecht zur Achse eines rotationssymmetrischen Pulverinjektors (*Durchmesser: 1,5mm,* 

#### *Partikelmeßsysteme Spray Watch und Particle Therma Viz*

Die Meßsysteme Spray Watch (Firma Oseir) [34] und der Particle Therma Viz (Firma Stratonics) [35] sind zwei Partikeldiagnostikverfahren, die nach dem gleichen Funktionsprinzip (Abbildung 11) arbeiten und die Geschwindigkeit, die Temperatur und unter gewissen Annahmen auch die Größe von Partikeln bei thermischen Beschichtungsprozessen ermitteln [30/31/34/35]

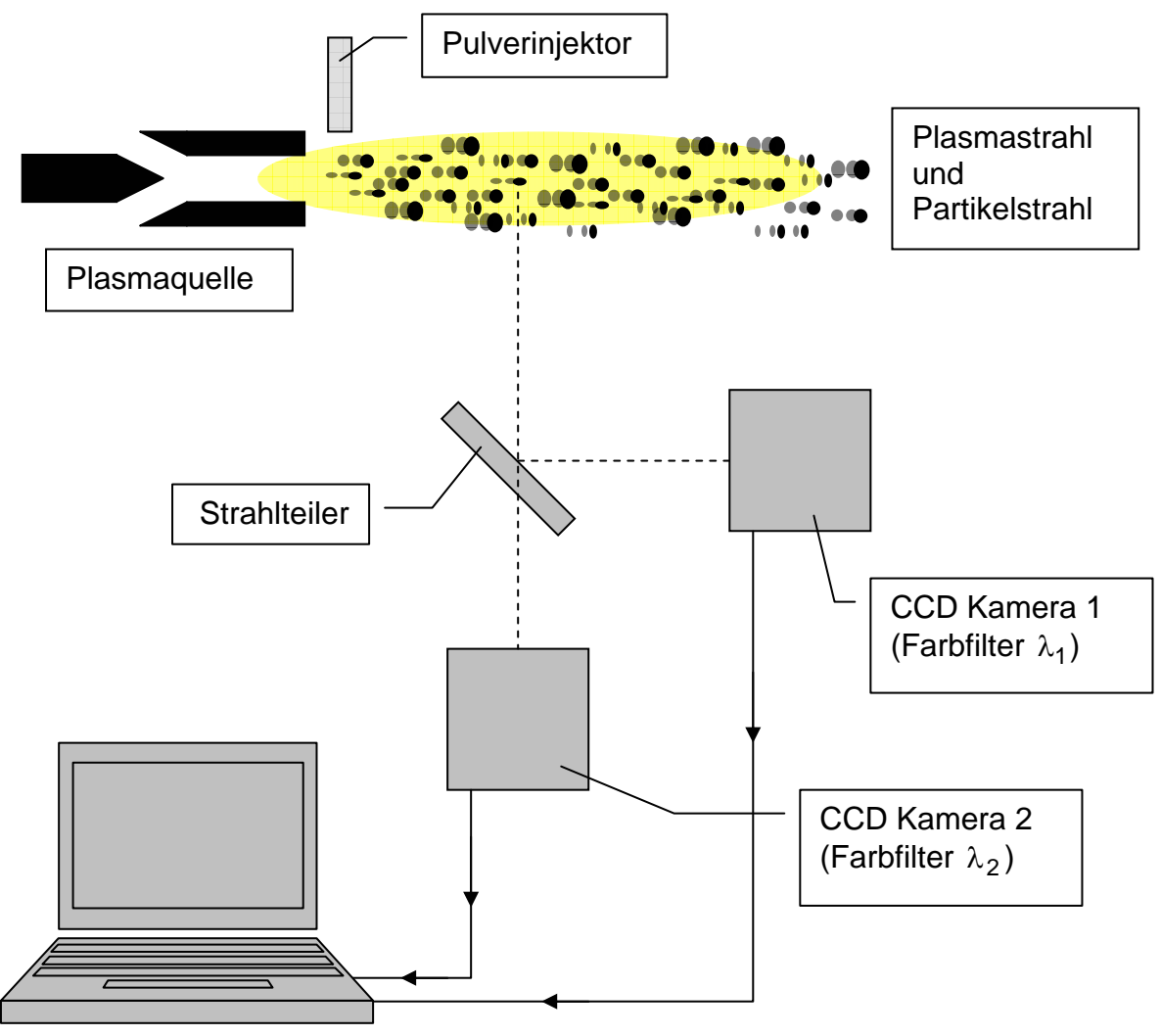

Abb. 11: Komponenten der Systeme Spray Watch und Particle Therma Viz

Durchfliegen die Partikel den Bereich, den das System optisch erfasst, so werden sie bei zwei unterschiedlichen Wellenlängen ( $\lambda_1$  und  $\lambda_2$ ) von der Kamera 1 und von der Kamera 2 aufgenommen. Bei einer für beide Kameras identischen Belichtungszeit werden die Partikel wegen ihrer Geschwindigkeit als Streifen aufgenommen und abgebildet (Abbildung 12). Wie aus Abbildung 13 erkennbar ist, ergeben sich in den beiden Kameras geometrisch übereinstimmende Paare von Streifenbildern, die sich wegen der Filterung jedoch in ihrer Intensität unterscheiden. An einem beispielhaft gewählten Streifenpaar ist dieser Intensitätsunterschied, der zu unterschiedlichen Grauwerten GW führt, gezeigt. Aus den beiden Intensitäten eines Streifenpaares wird analog wie beim DPV 2000 System pyrometrisch die Oberflächentemperatur eines Partikels ermittelt.

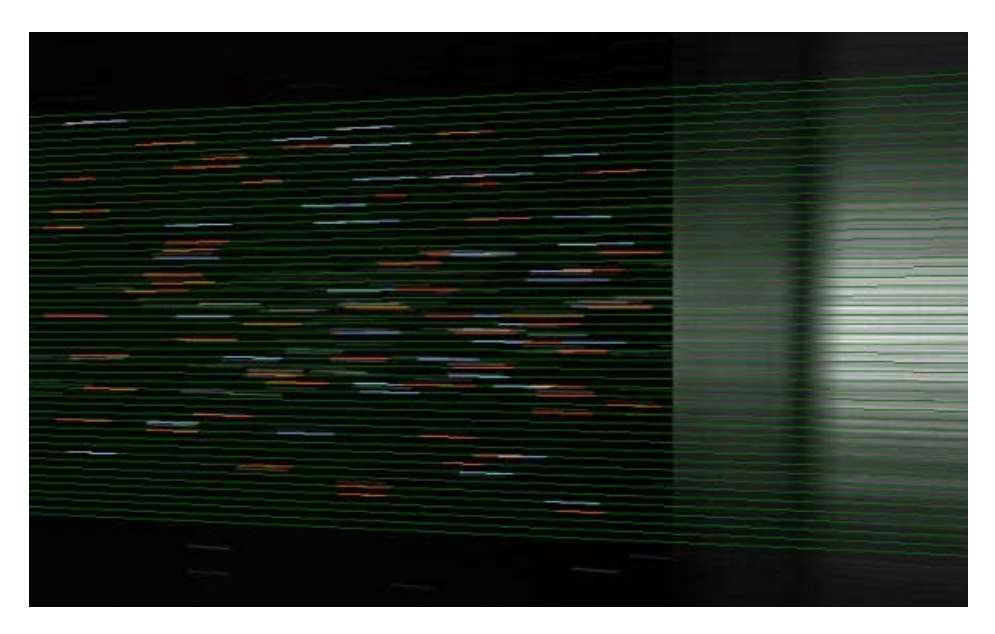

Abb. 12: Geschwindigkeitsabhängige Streifenbildung von Spritzpartikeln bei Aufnahme mit dem Meßsystem Spray Watch

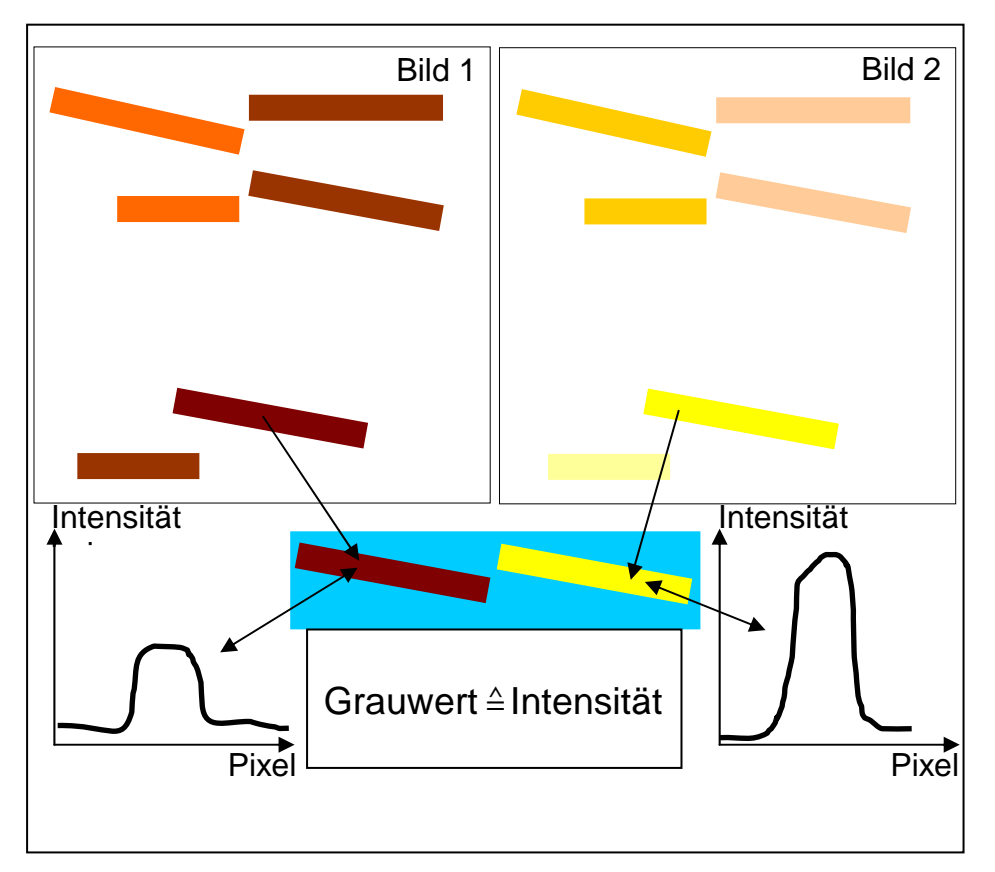

Abb. 13: Mit Kamera 1 (Farbfilter  $\lambda_1$ ) und Kamera 2 (Farbfilter  $\lambda_2$ ) aufgenommene, geometrisch identische Partikelbilder (Bild 1 und Bild 2) und Beispiel eines Streifenpaares unterschiedlicher Intensität

#### *PIV (Particle Image Velocimetry)*

Die PIV-Methode [21/22] gehört zur Klasse der bildgebenden Verfahren, mit dem sich die Geschwindigkeiten und die Anzahldichte der Teilchen bestimmen lassen. Prinzipiell hat man die Möglichkeit das System in zwei verschiedenen Varianten zu betreiben. In der ersten Variante (Kamera-Modus) wird mit einer Beleuchtungsoptik (cw-Laser und Zylinderlinse) ein Lichtvorhang in der Partikelströmung erzeugt. Durch ein definiertes zweimaliges Auslösen der CCD-Kamera werden 2 Bilder vom Partikelstrom aufgenommen und gespeichert. In einer zweiten Variante (Pulslaser-Modus) werden durch zwei, in definiertem Zeitabstand aktivierte Pulslaser (Pulslaser 1 und Pulslaser 2 mit dazugehörigen Zylinderlinsen 1 und 2) zwei geometrisch übereinstimmende Lichtvorhänge zu zwei aufeinanderfolgenden Zeitpunkten erzeugt. Die in den beiden Lichtvorhängen befindlichen Teilchen werden mit einer CCD-Kamera aufgenommen. Der Auswertealgorithmus ermittelt dann die Partikeldaten (Geschwindigkeiten und Anzahldichte). Die Bewegung der Partikel entspricht einer Translation von Bildpunkten in den Aufnahmen sowohl beim Kameramodus als auch beim Pulslasermodus. Die Ergebnisse der Bildanalyse werden in der so genannten Korrelationsmatrix zusammengefasst. Anhand des aus der Korrelationsmatrix ermittelten Translationsvektoren und der Zeitabstände zwischen den belichtenden Laserpulsen können Geschwindigkeitsvektoren ermittelt werden (Abbildung 14).

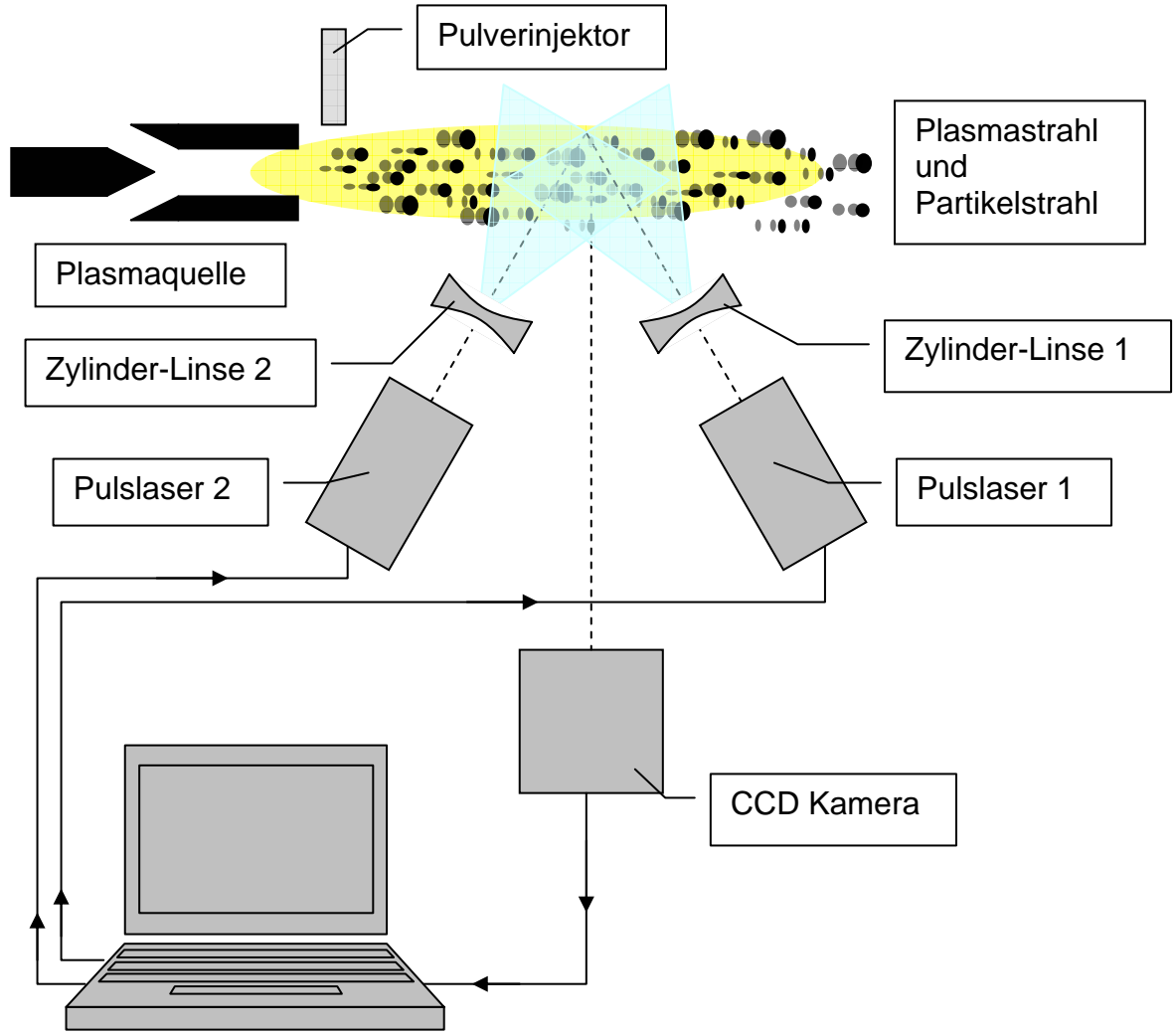

Abb. 14: Funktionsschema der Particle Image Velocimetry (Pulslasermodus)

Als Ausgangspunkt der Auswertung bei der Kameramodus-Variante liegen zwei einzeln belichtete Bilder mit der Größe MxN vor (Gesamtbild1 zum Zeitpunkt  $t_0$  und Gesamtbild 2 zum Zeitpunkt t<sub>0</sub>+Δt). Der Auswertealgorithmus findet eine Approximation für die räumliche Translation, indem Gesamtbild 1 f(M,N) und Gesamtbild 2 g(M,N) ineinander überführt werden. Dazu wird das Gesamtbild 1 in viele Teilbilder f(m,n) mit der Größe mxn unterteilt. Im nächsten Schritt wird das Teilbild 2 g(i,j) gleicher Größe ixj gesucht, das die größte Übereinstimmung mit dem Teilbild aus Gesamtbild 1 aufweist. Die maximale Übereinstimmung zwischen den beiden Teilbildern, wird mit Hilfe der Kreuzkorrelation aufgefunden. Auf diese Weise wird der Verschiebungsvektor zwischen den Teilbildern ermittelt und aus diesem mit dem Zeitabstand der Kameraaufnahmen die Geschwindigkeiten der Teilchen berechnet (Abbildung 15).

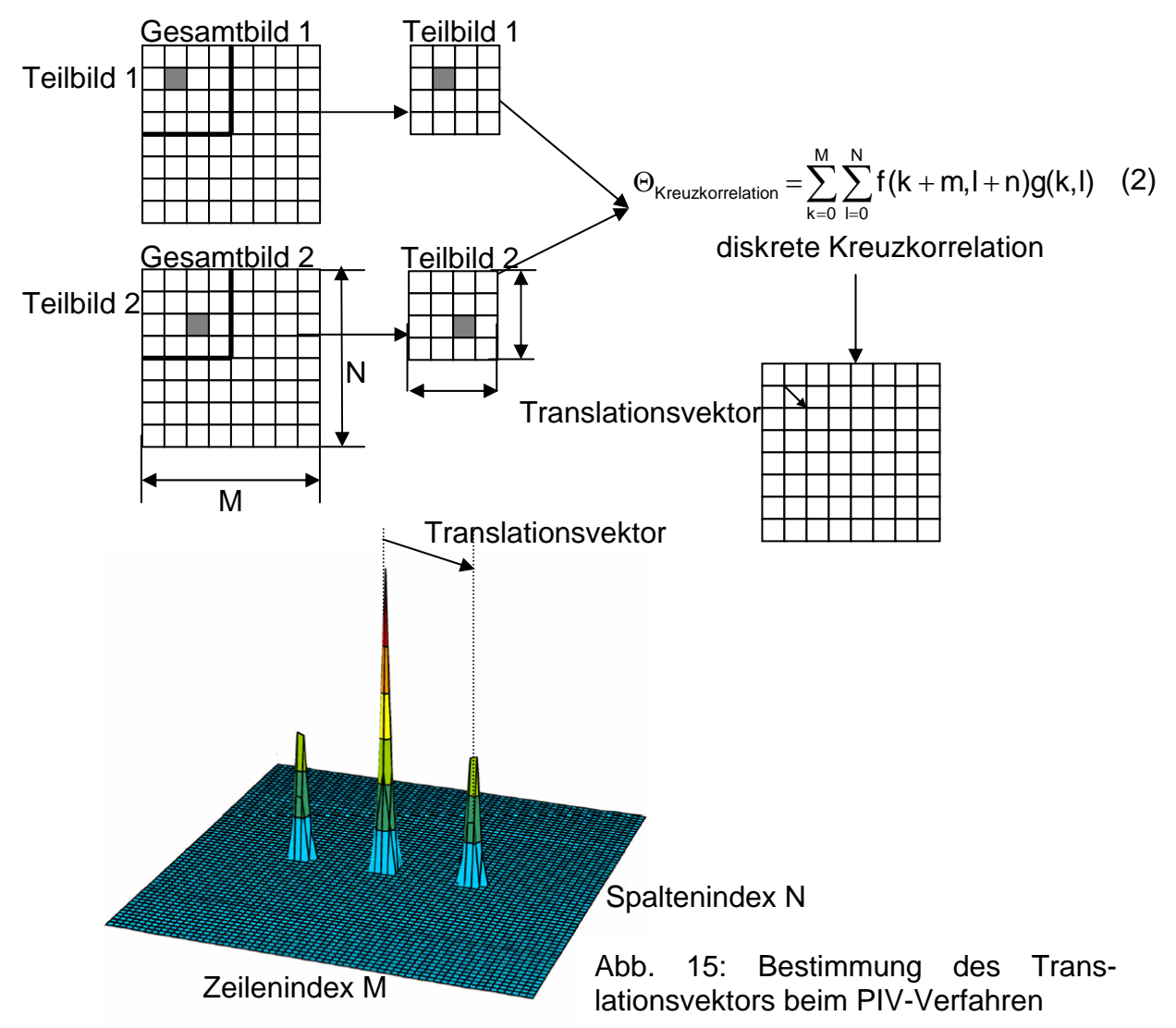

Die Abbildung 16 zeigt für einen Partikelstrahl eines Pulverinjektors die Verteilung der Partikelgeschwindigkeiten, die mit dem PIV-Verfahren bestimmt wurden.

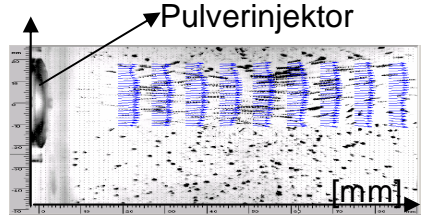

Abb. 16: Verteilung der Geschwindigkeiten (blaue Pfeile) in einem Partikelstrahl *(Pulverinjektor: Ø 1,5mm, Messabstand: 30mm, Gasfluss: 10SLPM Argon, Pulver:*   $Al_2O_3$  45 ± 5,6µm )

# **3.2 Laser Doppler Anemometrie (LDA)**

Die Laser Doppler Anemometrie (LDA) wird im folgenden ausführlicher behandelt, da der LDA-Meßaufbau dem des PSI-Verfahrens ähnelt und sich beide Methoden in einer gemeinsamen Anordnung kombinieren lassen. Der prinzipielle Aufbau einer LDA-Meßapparatur ist in Abbildung 17 dargestellt [18/19/20/D6/D7].

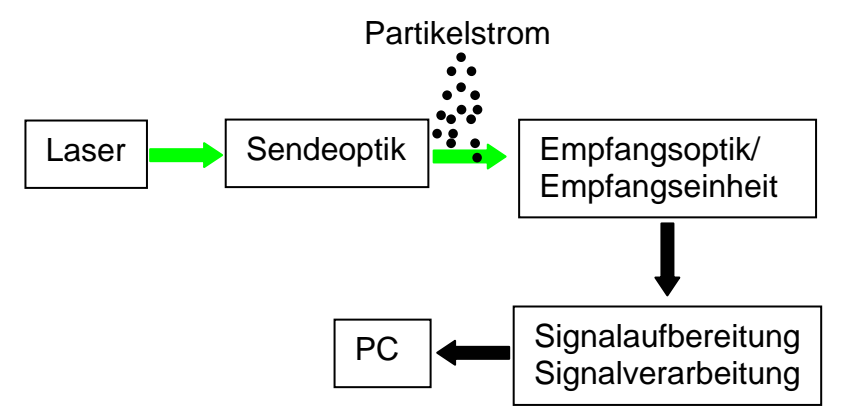

Abb. 17: Komponenten einer Laser Doppler Anemometrie (LDA)-Meßapparatur

Das LDA-Verfahren wird als bewährte Meßmethode in der Fluidtechnik eingesetzt. Hierbei werden den Strömungen Tracer-Partikel beigegeben, die der Strömung folgen. Die Partikelgeschwindigkeiten werden mit der LDA-Methode gemessen und entsprechen der lokalen Geschwindigkeit des strömenden Mediums. Ein weiteres wichtiges Anwendungsfeld der LDA-Diagnostik ist die Umweltforschung. In diesem Fall sind die Partikel selbst (z.B. Rußpartikel, Staubpartikel in der Umgebungsluft) Gegenstand der Untersuchung. Die Weiterentwicklung der LDA-Diagnostik für die Anwendung beim thermischen Beschichten wurden am Institut EIT1, Universität der Bundeswehr sukzessiv in mehreren Entwicklungsstufen durchgeführt, so dass diese Methode heute als etabliertes, leistungsfähiges Verfahren in der Industrie betrieben und an Forschungsinstituten eingesetzt wird.

## **3.2.1 Prinzip der Laser-Doppler-Anemometrie (LDA)-Meßverfahren**

Das physikalische Prinzip der LDA-Methode beruht auf der MIE-Streuung [17] von Laserlicht an Festkörperpartikeln. Entsprechend dem MIE-Parameter q werden Lichtstreuprozesse generell in drei Kategorien eingeteilt, von denen der mittlere mit Streuobjekten im um-Bereich als eigentliche "MIE-Streuung" bezeichnet wird.

$$
q = \frac{\pi d_{\rm P}}{\lambda} \tag{3}
$$

 $d_{\rm P} \triangleq$ Partikeldurchmesser

λ ≙Laserwellenlänge

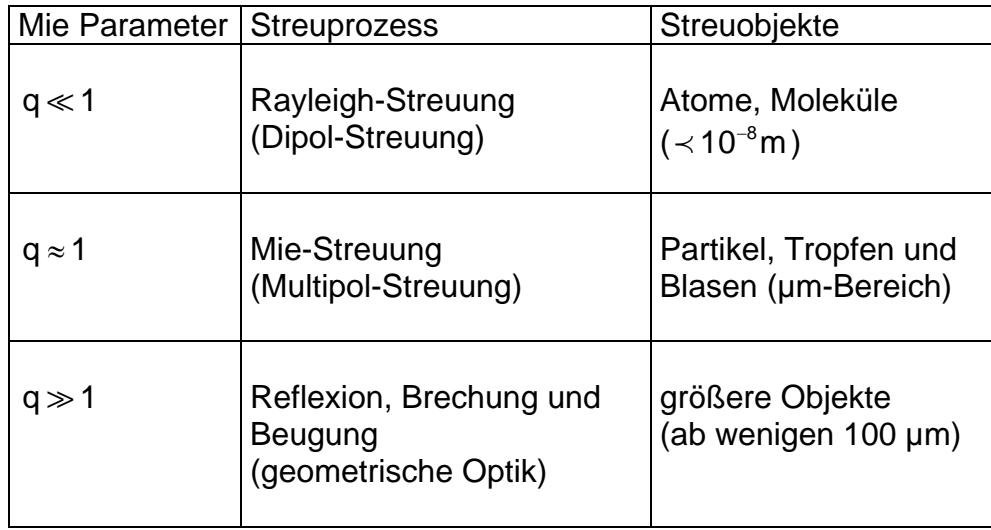

Ein Charakteristikum der MIE-Streuung, das auch für den geometrischen Aufbau einer LDA-Meßanordnung eine Rolle spielt, ist die Abhängigkeit der gestreuten Lichtleistung vom Partikelradius und vom Detektionswinkel (Winkel zwischen Detektionsrichtung und Laserstrahlrichtung, Abbildung 18). Abbildung 19 zeigt diese Winkelabhängigkeit für Al- und Al<sub>2</sub>O<sub>3</sub>-Teilchen mit deren Radius als Parameter[23].

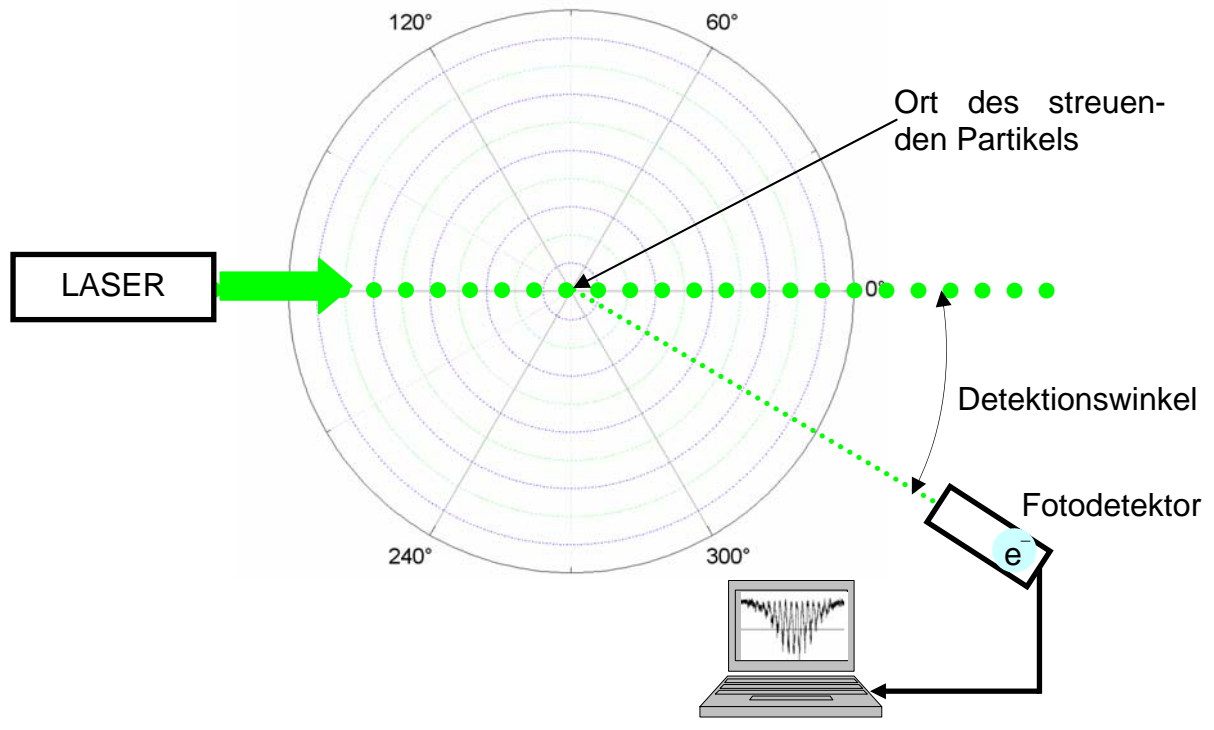

Abb. 18: Geometrische Anordnung einer LDA-Meßapparatur

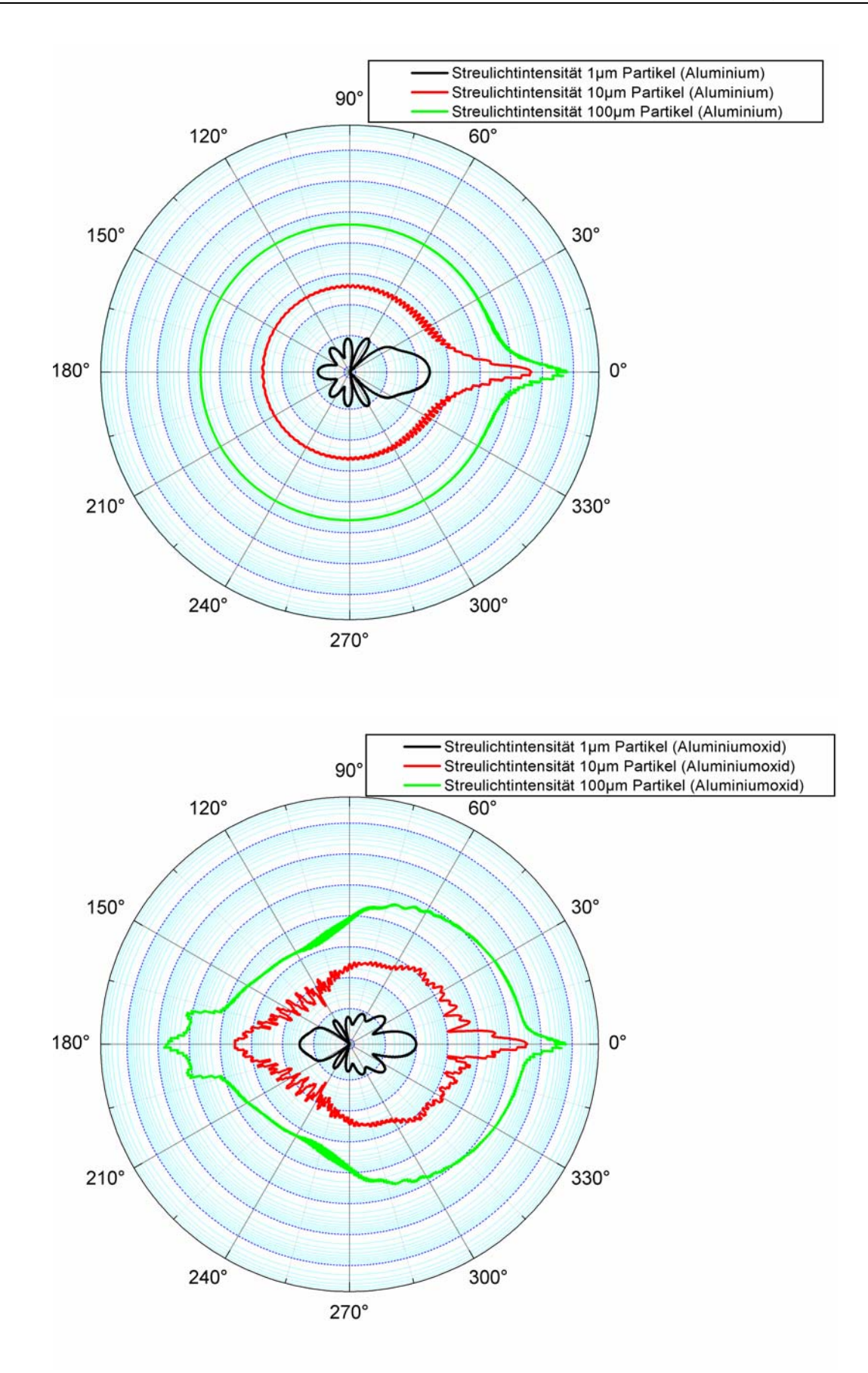

Abb. 19: Streulichtleistung sphärischer Aluminium-(Al) bzw. Aluminiumoxidteilchen (Al<sub>2</sub>O<sub>3</sub>) abhängig von Partikelradius und Detektionswinkel

Der schematische Aufbau einer LDA-Meßapparatur ist in Abbildung 20 dargestellt. Der Lichtstrahl eines cw-Lasers wird mit einem Strahlteiler und einem Spiegel in 2 G Teilstrahlen (Laserstrahl 1 mit dem Wellenvektor k<sub>1</sub> bzw. Laserstrahl 2 mit dem Wellenvektor k2 <sup>G</sup> ) aufgeteilt, die im Bereich des Partikelstrahls zum Schnitt gebracht werden (Schnittvolumen=Meßvolumen).

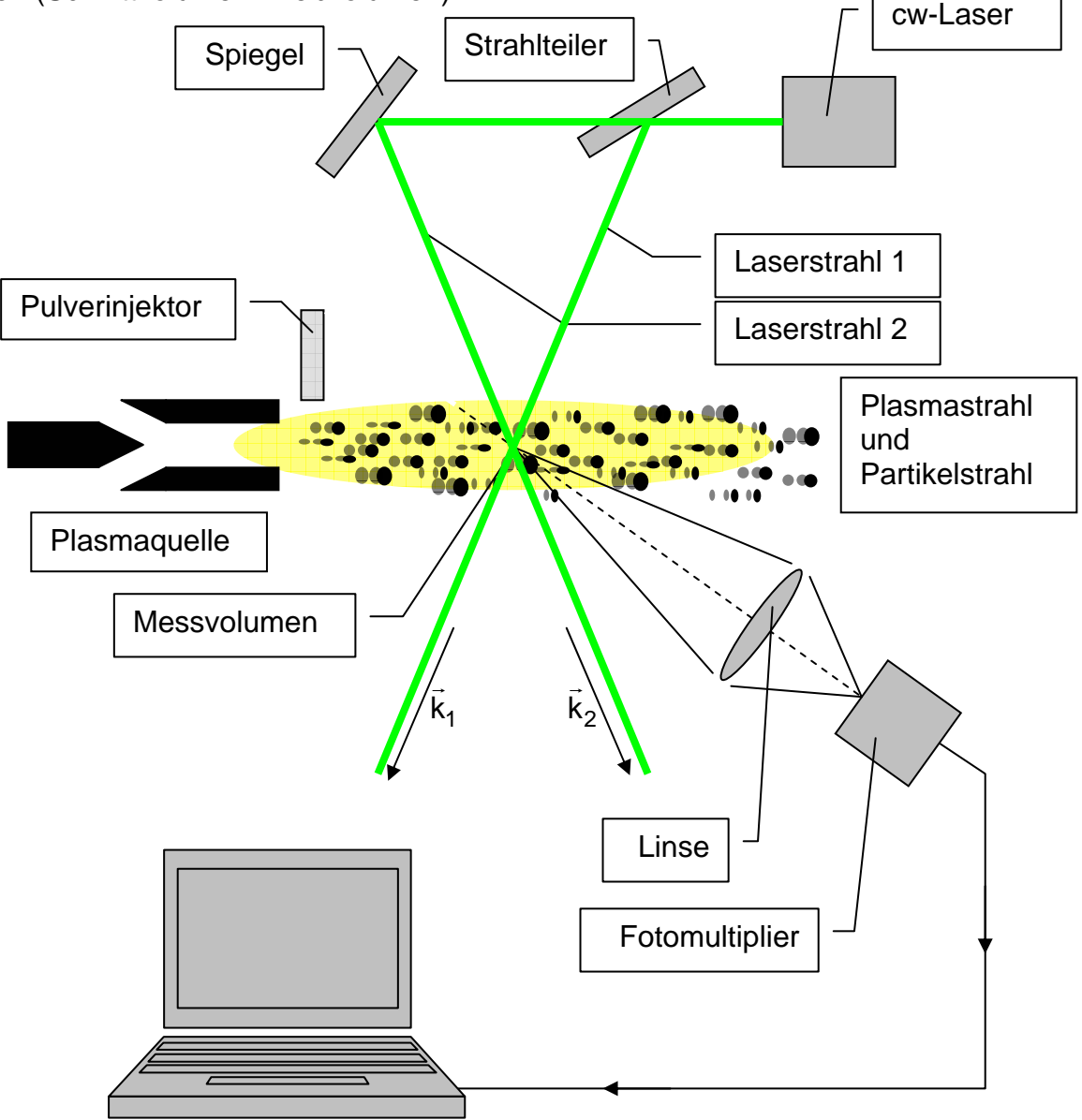

Abb. 20: Schematischer Aufbau der LDA-Messapparatur

Ein Partikel, das sich mit der Geschwindigkeit v durch das Schnittvolumen der beiden Laserstrahlen bewegt, streut einen Teil der Lichtleistung, die von dem Laserstrahl 1 bzw. dem Laserstrahl 2 auf das Teilchen auftrifft, in den Fotodetektor. Dessen elektrische Ausgangssignale werden einem PC zur Verarbeitung zugeführt. Abhängig von den unterschiedlichen Richtungen der betragsmäßig gleichen Wellenvek-G nangig von den unterschiedlichen Kichtungen der betragsmalsig gielchen weitenvek-<br>toren  $\vec{k}_1$  und  $\vec{k}_2$  der beiden Laserstrahlen besitzen die entsprechenden Anteile des Streulichtes auf Grund des Doppler-Effektes unterschiedliche Frequenzverschiebungen Δω<sub>1</sub> und Δω<sub>2</sub> bezüglich der Frequenz ω der einfallenden Laserstrahlen:

$$
\Delta \omega_1 = \vec{v} \cdot \vec{k}_1 \quad \text{und} \quad \Delta \omega_2 = \vec{v} \cdot \vec{k}_2 \tag{4}
$$

Die Überlagerung der beiden, frequenzmäßig geringfügig verschobenen Streulichtanteile ergibt im Detektor eine Schwebungsfrequenz  $\omega_D$ , aus der auf die Partikelgeschwindigkeiten geschlossen werden kann. In anschaulicher Weise lässt sich das Zustandekommen der Frequenz  $\omega_D$  auch mit dem Interferenzstreifenbild (Abbildung 21) mit vergrößertem Messvolumen erklären, das entsteht, wenn die beiden frequenzgleichen, kohärenten Laserstrahlen im Messvolumen überlagert werden.

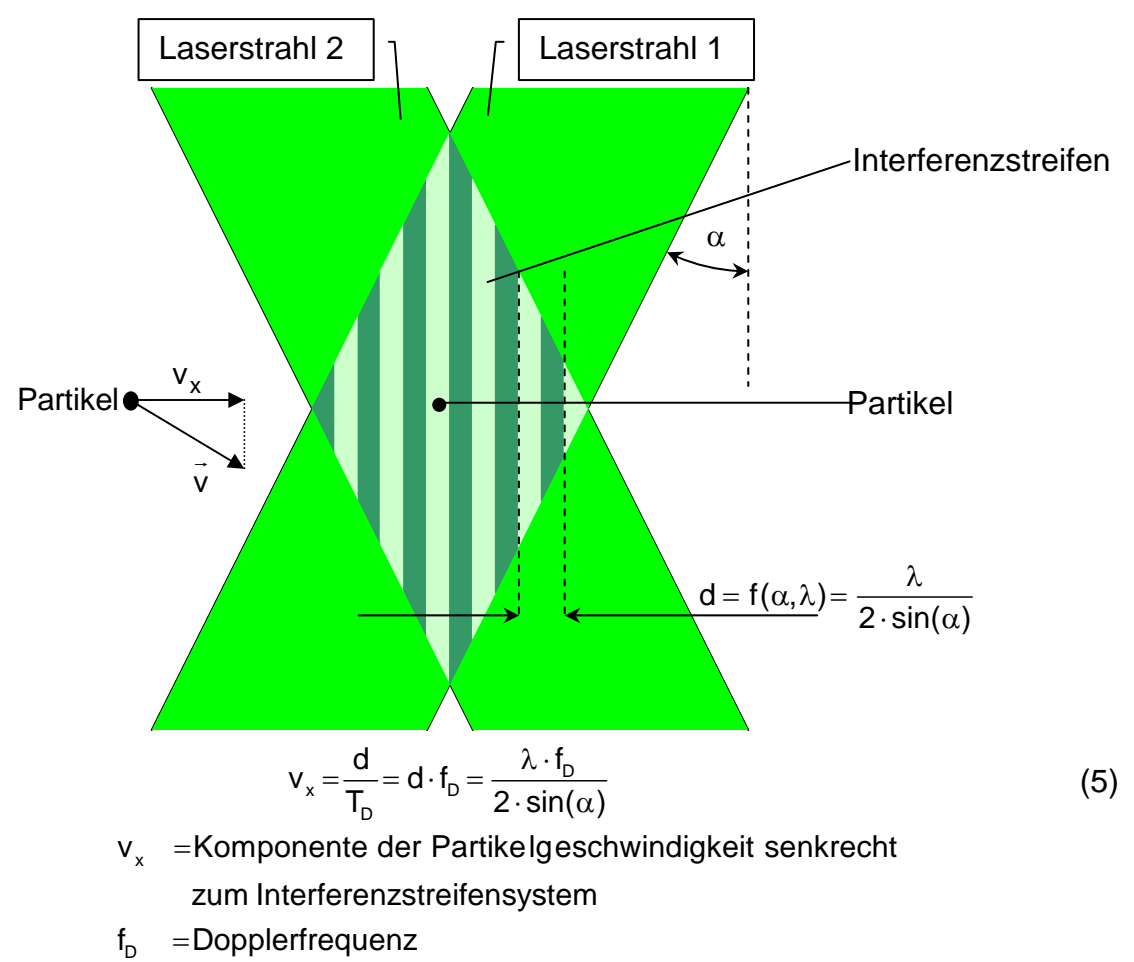

- $T_{\scriptscriptstyle\rm D}$  =Dopplerperiodendauer
- $2\alpha$  = Kreuzungswinkel der LDA-Laserstrahlen
- λ = Wellenlänge des Laserlichtes

Abb. 21: Bildung des Interferenzstreifenmusters im Meßvolumen

Beim Durchqueren des Streifenmusters (Streifenabstand d) erzeugt das Teilchen ein Streulicht ("Burst") mit der Modulationsfrequenz f<sub>D</sub> =  $\frac{\omega_D}{2}$  $=\frac{\omega_D}{2\pi}$  ("Dopplerfrequenz") aus der die Komponente  $v_x$  der Partikelgeschwindigkeit senkrecht zu den Streifenebenen des Interferenzmusters bestimmt werden kann.

Der Laserburst setzt sich aus einem niederfrequenten Anteil ("Pedestal") und einem hochfrequenten Anteil ("Modulation") zusammen (Abbildung 22). Die Dopplerfrequenz f<sub>D</sub> eines "LDA-Burst" kann auf zwei verschiedenen Wegen bestimmt werden:

¾ Counter-Verfahren (Abbildung 23): Abzählen der Nulldurchgänge des HF-Anteils ("Modulation") des Laserbursts

¾ Fast-Fourier-Verfahren (Abbildung 24): Direkte Bestimmung der Modulationsfrequenz aus dem zeitlichen Verlauf des Laserbursts [D6/D7]

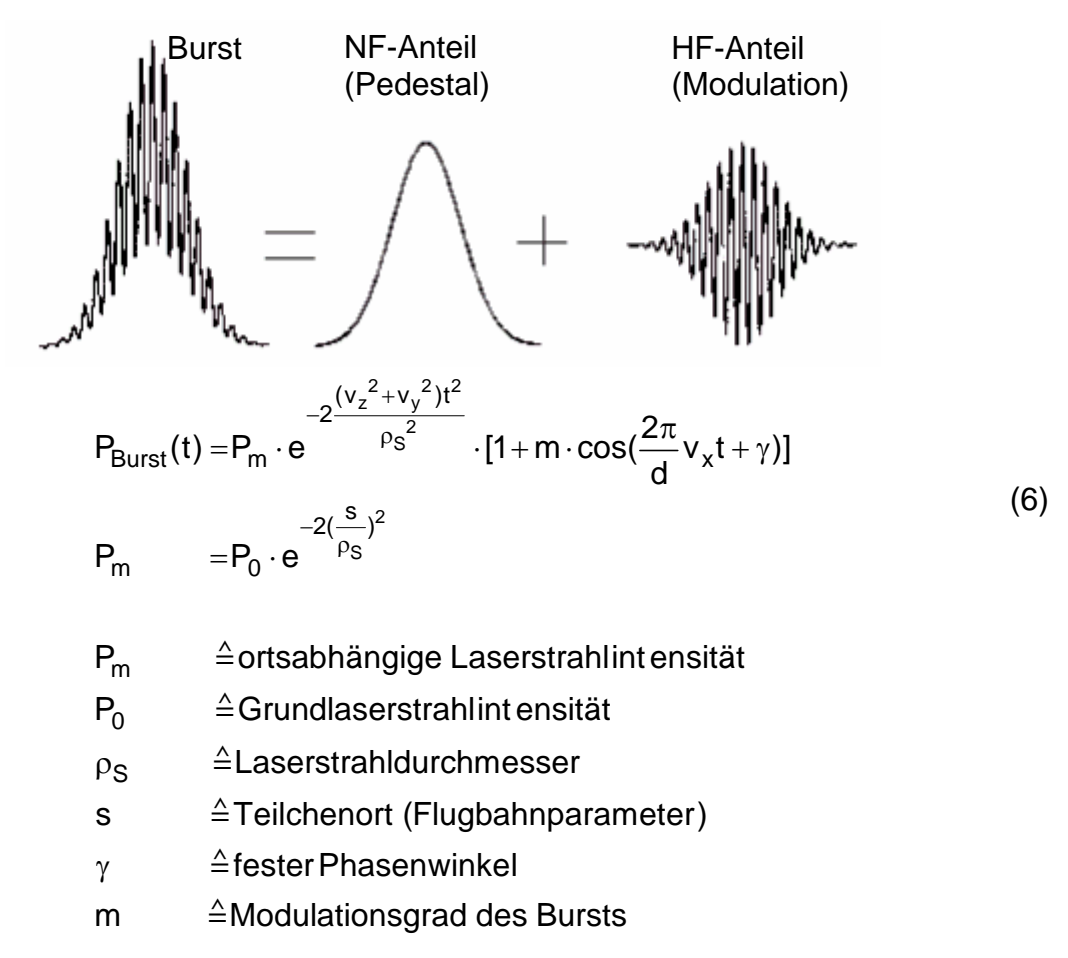

Abb. 22: Form und Zusammensetzung eines Laser-Bursts

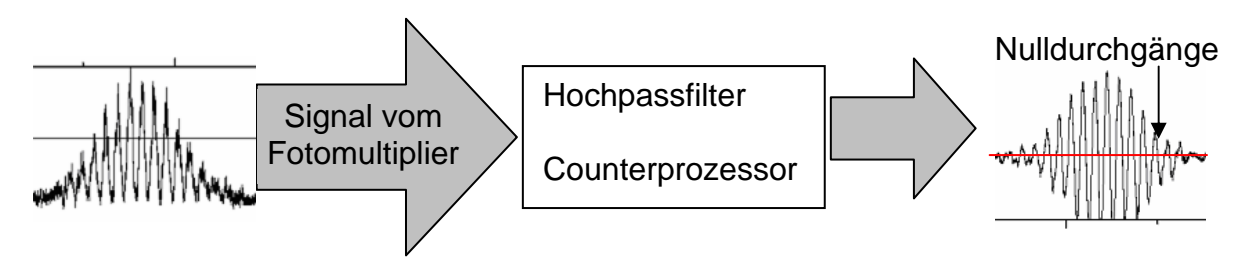

Abb. 23: Counter-Verfahren zur Ermittlung der Dopplerfrequenz f<sub>D</sub>

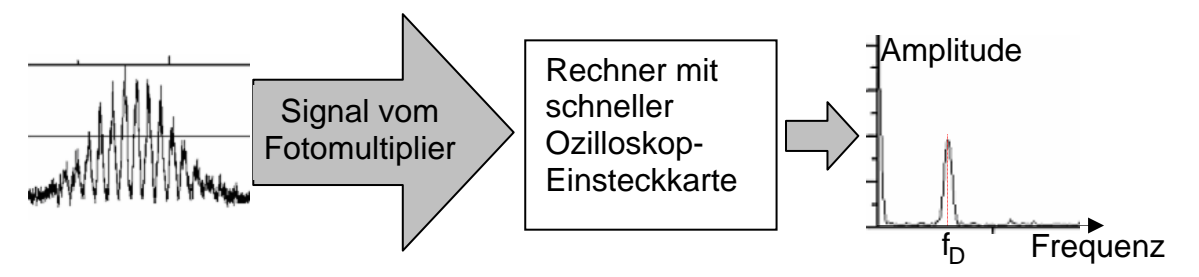

Abb. 24: FFT-Verfahren zur Ermittlung der Dopplerfrequenz f<sub>D</sub>

### **3.2.2 LDA - Simulation und Ergebnisse**

Entsprechend der Anordnung des Fotodetektors relativ zu den gekreuzten Laserstrahlen wird die LDA-Messung mit seitlicher Streuung, Vorwärts- oder Rückwärtsstreuung durchgeführt. Welche dieser Varianten angewendet wird, hängt zum einen vom optischen Zugang zum Messpunkt, zum anderen von der vorhandenen Streulichtleistung ab (Abbildung 25) [24/25/26].

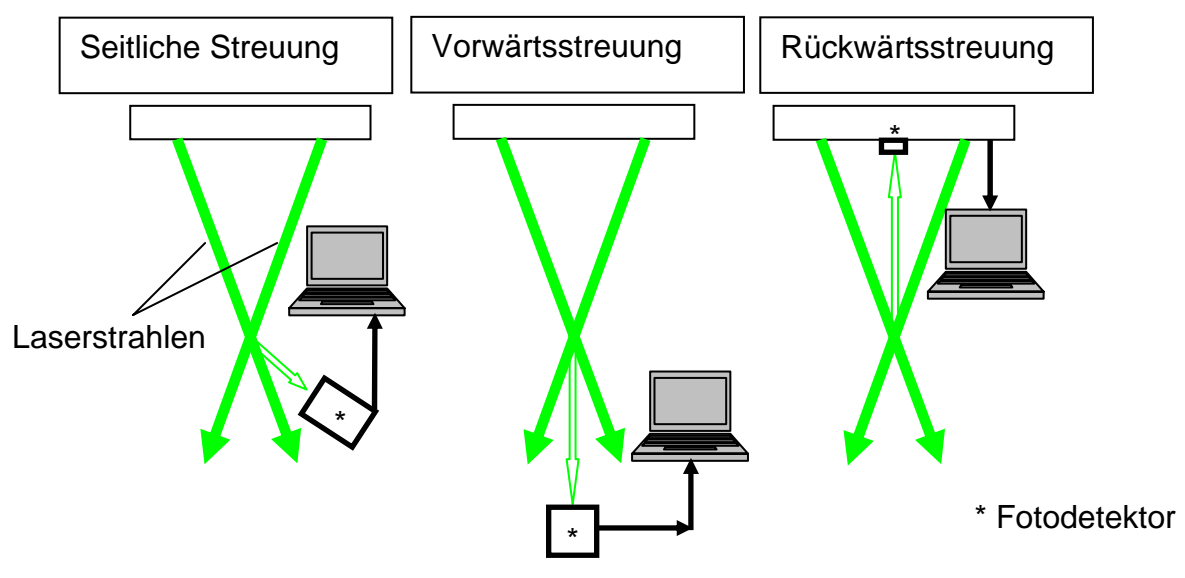

Abb. 25: Einsatzarten der Laser Doppler Anemometrie (LDA)

Das LDA-Verfahren ist eine punktuell messende Methode. Um den Partikelstrahl bereichsweise oder im Ganzen zu vermessen, ist es notwendig, das Messvolumen an verschiedenen Orten im Partikelstrahl positionieren zu können [18/23].

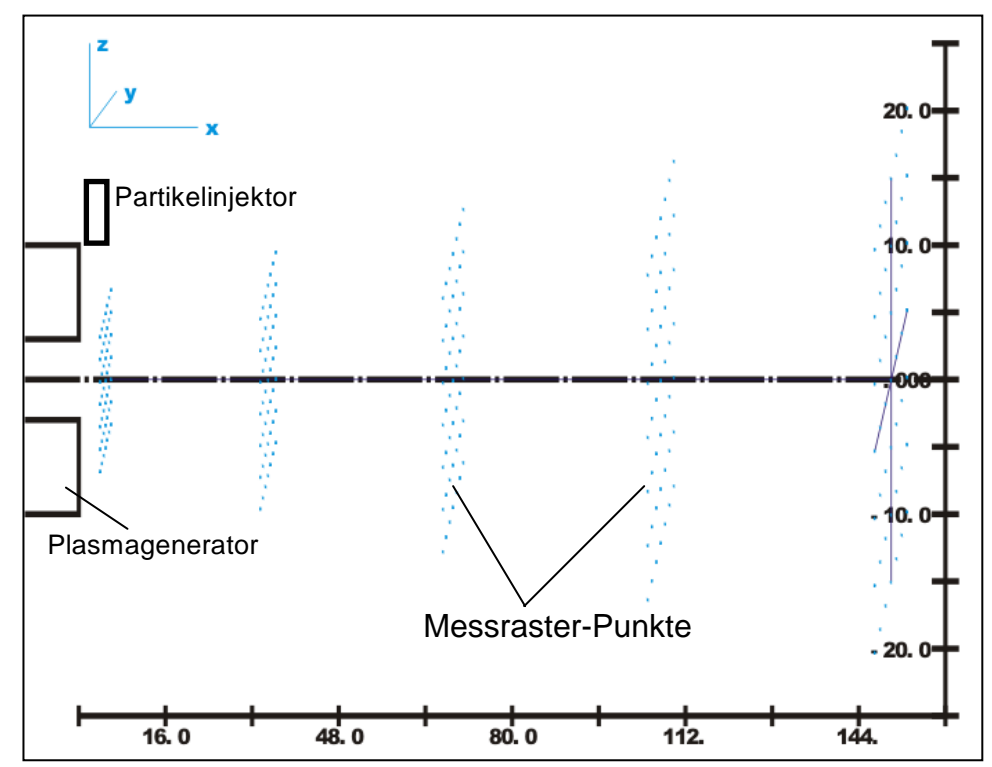

Abb. 26: Dem Partikelstrahl angepasstes Raster bei LDA-Messung

Diese Positionierung des Messvolumens kann prinzipiell entweder durch Verschiebung der Plasmaspritzapparatur relativ zur LDA-Anordnung oder umgekehrt erfolgen. In beiden Fällen wird dabei ein Raster (Abbildung 26) abgefahren, das der zu erwartenden Ortsabhängigkeit der Partikeleigenschaften angepasst ist (höchste Gradienten im Bereich des Partikelinjektors). Typische Ergebnisse einer LDA-Messung sind in folgenden Formen dargestellt:

- ¾ Abbildung 27: Geschwindigkeitsverteilung der Partikel an einem Messpunkt, Verlauf der mittleren Partikelgeschwindigkeit entlang der Achse y=z=0
- ¾ Abbildung 28: Konturplot der mittleren Partikelgeschwindigkeit in einer Ebene x=konst., Konturplot der LDA-Datenrate in einer Ebene x=konst.

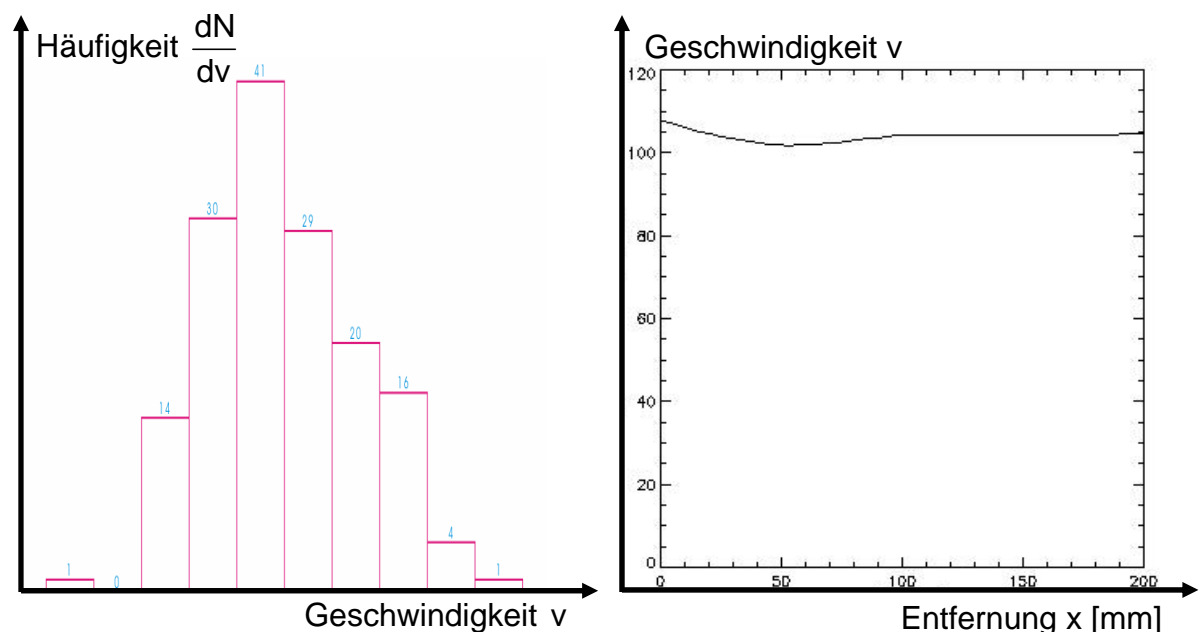

Abb. 27: Geschwindigkeitsverteilung am Messpunkt und ortsabhängige Geschwindigkeitsverlauf

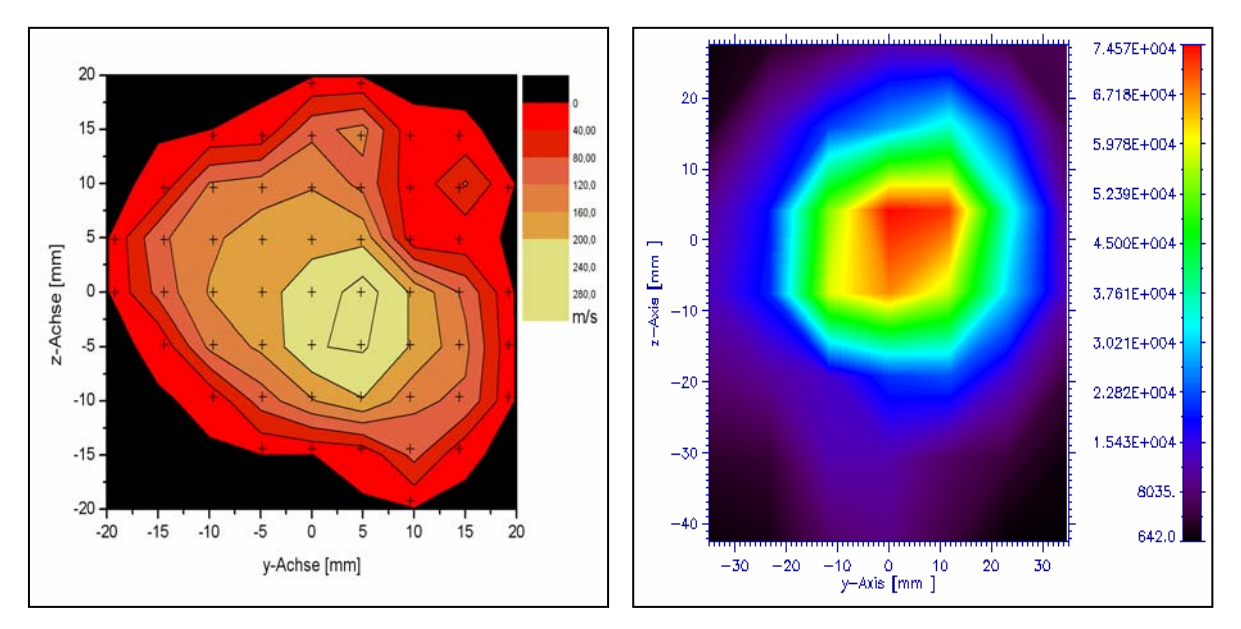

Abb. 28: Konturplot der Partikelgeschwindigkeit und gemessene Datenrate einer LDA-Messung

# **4 Particle Shape Imaging (PSI)-Verfahren**

## **4.1 Prinzip**

Das PSI Messverfahren [38/51/67] ist eine Partikeldiagnostik, die nach dem Lichtschatten-Prinzip arbeitet. Hierbei wird ein 3-dimensionaler Körper durch Beleuchtung als 2-dimensionales Schattenbild auf einer Projektionsebene abgebildet, wie das in Abbildung 29 am Beispiel eines Insekts demonstriert ist.

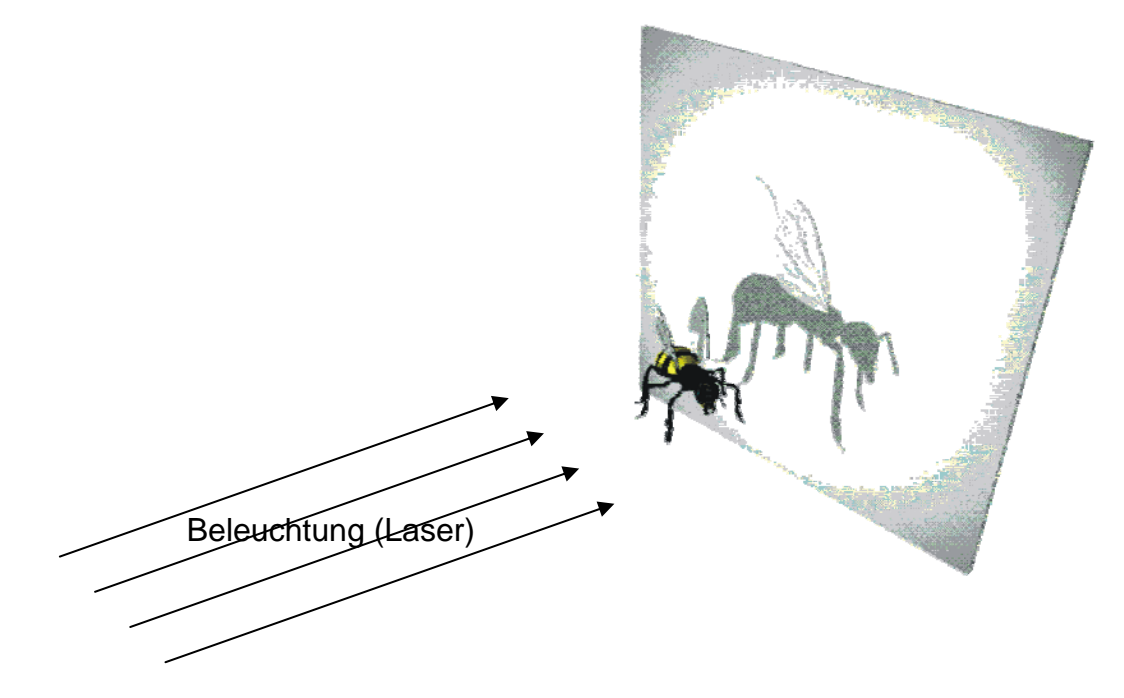

Abb. 29: Prinzip der Schattenbild-Erzeugung bei PSI

Zielsetzung des Verfahrens ist es, mit Hilfe des Schattenbildes eine Information über Größe und Form des beleuchteten Körpers zu erhalten. Bei unregelmäßig geformten Körpern hängt das Schattenbild von der Lage des Körpers zur Beleuchtungsrichtung ab und ein genereller Rückschluss auf dessen Größe und Form ist nur eingeschränkt möglich (eine andere Lage des Insekts in Abbildung 29 würde ein verändertes Schattenbild ergeben). Für den Einsatz bei thermischen Beschichtungsverfahren ist das PSI-Schattenbildverfahren jedoch mit vergleichsweise geringen Fehlern behaftet, da die Partikel der hier verwendeten Pulver eine kompakte Form (Verhältnis von Länge zu Breite beträgt ungefähr 1 bei thermischen Beschichtungspulvern) aufweisen. Beim PSI-System ist die Projektionsebene die Pixeloberfläche der CCD-Chip-Kamera. Das PSI-System besteht aus der Sende-Seite zur Beleuchtung der Partikel und einer Empfangs-/Detektionsseite zur Aufnahme der Schattenbilder. Die in Kapitel 4.2.2 beschriebene Beleuchtung der Partikel unter 2 verschiedenen Winkeln dient nicht zu einer erweiterten Formerkennung der Partikel, sondern zu ihrer Lagebestimmung.

# **4.2 Experimentelle Anforderungen**

Die Diagnostik von Partikeln im thermischen Spritzstrahl (Plasmaspritzen) ist durch eine Reihe von erschwerenden Randbedingungen gekennzeichnet [39/40]. Die in Tabelle 1 zusammengefassten experimentellen Randbedingungen (gelb) erfordern spezielle Maßnahmen zur Detektierung (grün), die durch die Komponenten im Aufbau (blau) realisiert werden.

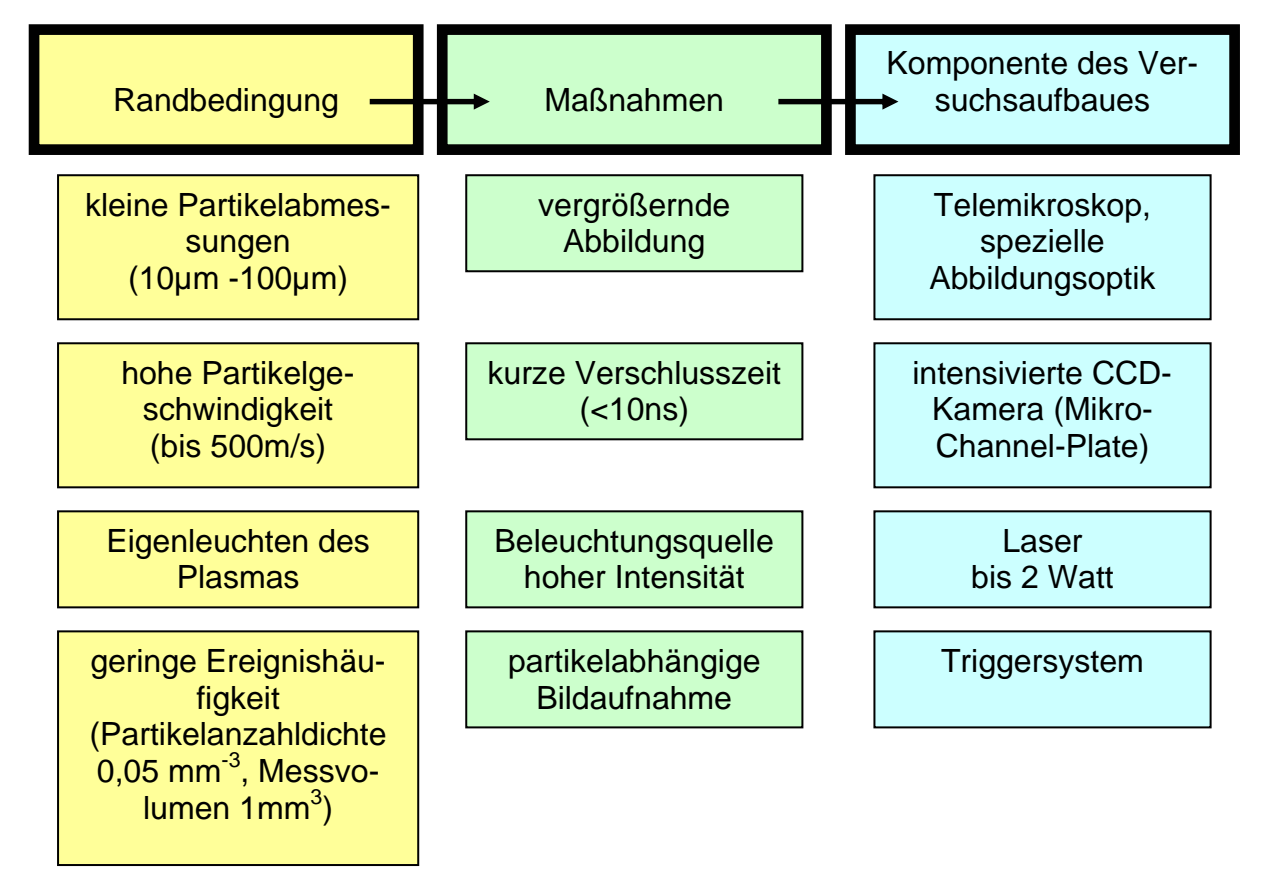

Tabelle 1: Zusammenstellung der experimentellen Anforderungen beim PSI-Diagnostikverfahren

Die Partikel müssen auf Grund ihrer Abmessungen im µm-Bereich optisch vergrößert werden. Dazu stehen 2 unterschiedliche Methoden zur Verfügung. Zum einen wird mit einem speziellen Telemikroskop gearbeitet und zum anderen mit einer modular aufbaubaren Vergrößerungsoptik. Die Partikelgeschwindigkeiten (bis 500m/s) erfordern ein Kamerasystem mit Verschlusszeiten <10ns, so dass das Experiment mit einer MCP-CCD-Kamera (Micro Chanel Plate: elektronischer Bildverstärker) ausgerüstet wurde. Das Eigenleuchten eines Plasmas bedingt die Auswahl der Beleuchtungsquelle, die eine höhere Intensität besitzen muss und somit gut detektierbar ist. Hierbei bietet sich ein Laser definierter Wellenlänge (532nm, 2W) an. Bei der gegebenen Anzahldichte der Partikel führen das kleine Messvolumen und die kurze Verschlusszeit dazu, dass bei einer Aufnahme von Bildern mit starrer Aufnahmefrequenz statistisch nur auf einem Bruchteil der Bilder ein Partikel erfasst ist. Deshalb benötigt das System eine Triggermöglichkeit, die dem Meßsystem (Kamera) eine Information über das Vorhandensein eines Partikels im Messvolumen gibt.

### **4.2.1 Charakterisierung und Eigenschaften der Abbildungsoptik**

Die Erklärung der Abbildung bei dem PSI-Diagnostiksystem kann mit 2 unterschiedlichen Betrachtungen [41/51/67] erfolgen. Dies ist zum einen die Betrachtung mittels geometrischer Abbildungsoptik (Abbildung 30) und zum anderen die Betrachtung mittels der Ausschneidetechnik zur Erzeugung des Schattenbildes (Abbildung 31).

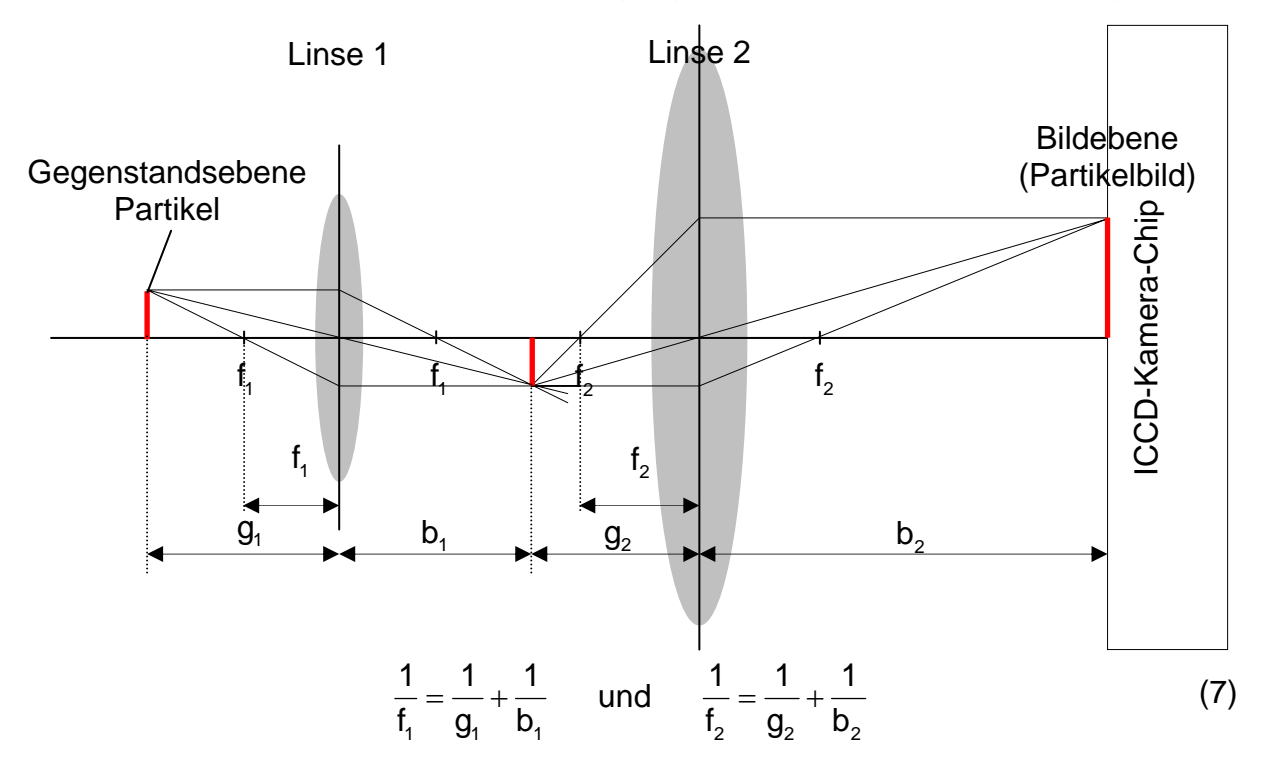

Abb. 30: Prinzip der geometrischen Abbildung beim PSI

In Abbildung 30 ist die allgemeine geometrische Abbildungsoptik mittels zweier Linsen dargestellt. Dabei bildet Linse 1 über eine 1:1 Abbildung den Gegenstand (Partikel) ab. Die Vergrößerung des Gegenstandbildes wird durch die Linse 2 gemäß der Linsengleichung (7) realisiert [41/51/67].

Wird die gesamte Abbildung der PSI-Optik unter dem Gesichtspunkt betrachtet, dass die Anordnung mit parallelem Laserlicht beleuchtet wird, so entsteht die Ausschneidetechnik bzw. Schattenbildmethode (Abbildung 31). Das parallele Licht des Lasers wird sich im Brennpunkt der Linse 1 bündeln und ein Schattenbild (rote Strichlinien) erzeugen. Sämtliche Strahlen vom Brennpunkt der Linse  $f_1$  werden sich gemäß der Linsenformel im Punkt P<sub>0</sub> (gemäß Formel (8)) wieder treffen.

Die Projektion von P<sub>0</sub> hin zur Kamera (ICCD) ist dann der Schattenverlauf zur Abbildung. Mit der Ausschneidetechnik [41/51/67] lässt sich die Abbildung nur bedingt beschreiben. Eine Aussage über die Bildschärfe ist hier nicht möglich. Die geometrische Abbildung gibt den Ort für das Bild wieder. Zusätzlich bestimmt die geometrische Abbildung für die Ausschneidetechnik den Schnittpunkt  $P_0$  aller parallelen Laserstrahlen.

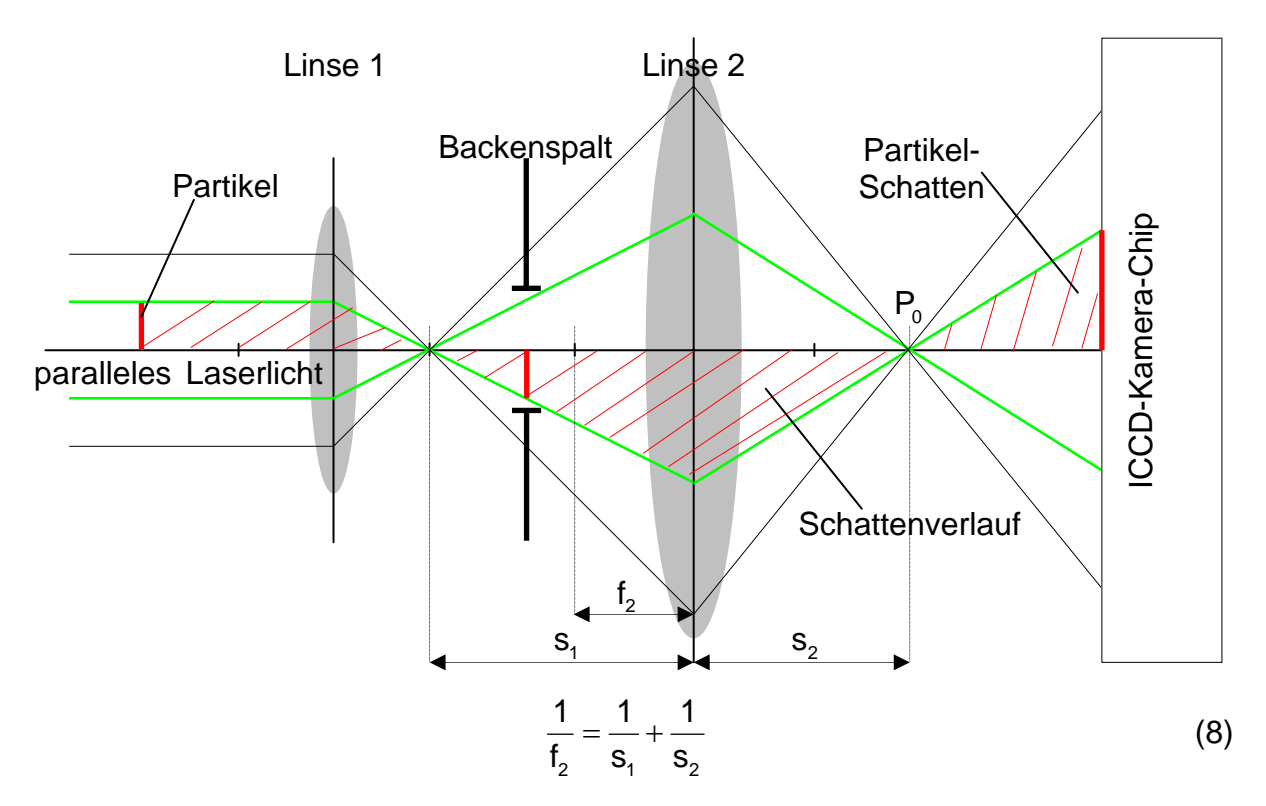

Abb. 31: Prinzip der Ausschneidetechnik beim PSI

Für optisch dünne konkave und konvexe Linsen gilt das Descarte'sche Linsengesetz. Um Abschätzungen machen zu können, wird auf die vektorielle Betrachtung verzichtet. Die Gesamtvergrößerung m<sub>gesamt</sub> eines Systems aus n Linsen ergibt sich aus

dem Produkt der Einzelvergrößerungen  $m_{gesamt} = \prod m_{v} = m_{1} \cdot m_{2}$  (Abbildung 32).  $n=2$ 1  $v =$ 

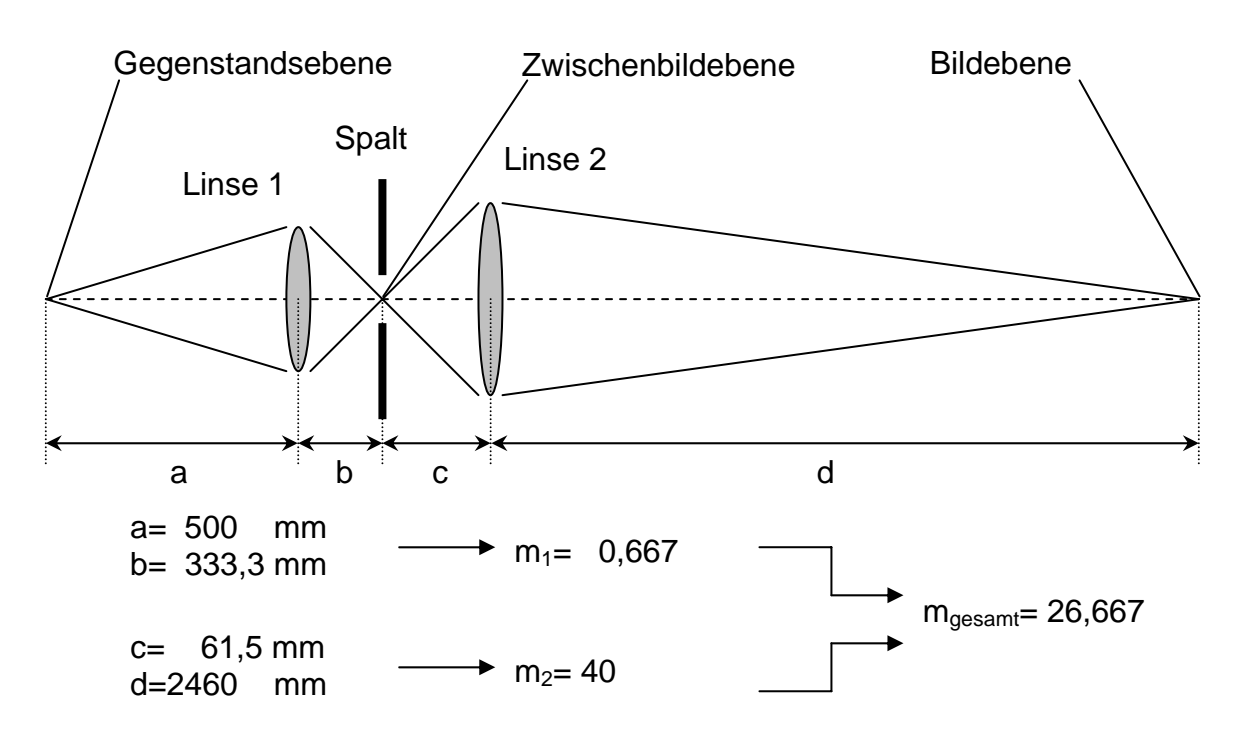

Abb. 32: Optische Abmessungen bei dem PSI System

Zur Erklärung der Abbildung der Objekte (Partikel) bei der PSI-Optik soll die nachfolgende Abbildung 33 dienen. Die sensitive ICCD-Fläche der Kamera wird in zwei gleichgroße Teilbereiche (oberes und unteres Halbbild) geteilt. Die Größe dieser Hälften sind 768 Pixel (Breite) x 288 Pixel (Höhe). Bei der Bildentstehunung erzeugt der Laserstrahl 1 im oberen Halbbild eine Abbildung, während der Laserstrahl 2 im unteren Halbbild eine Abbildung erzeugt.

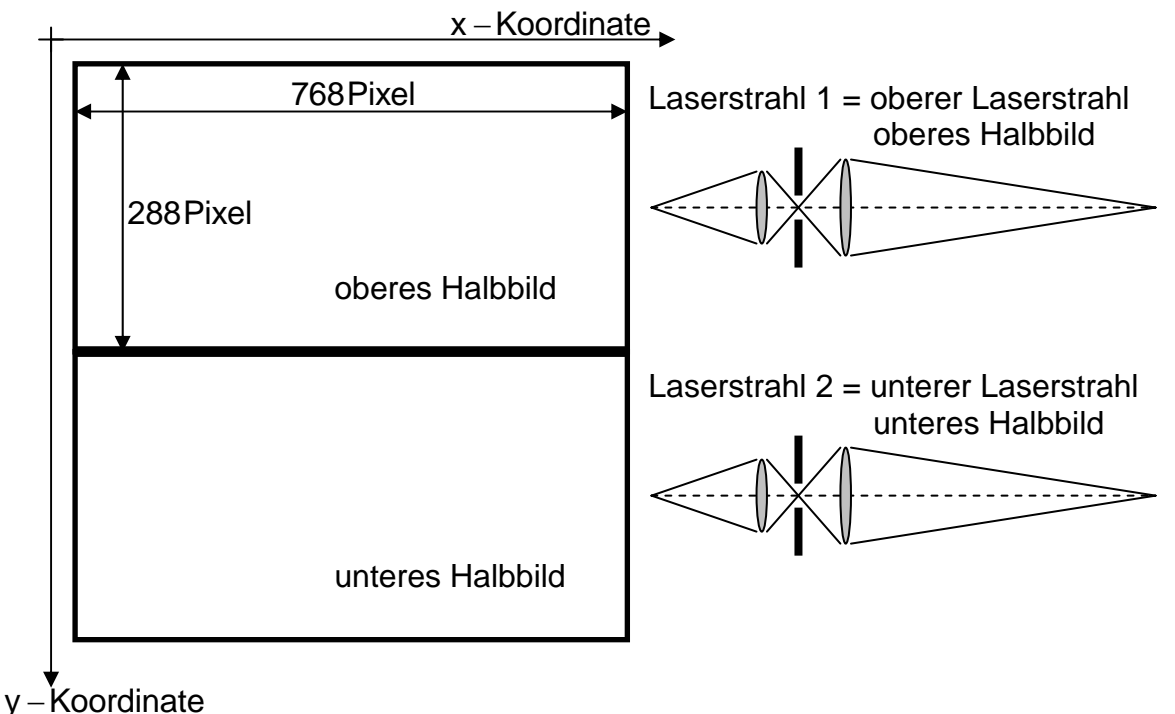

Abb. 33: Bildaufteilung bei der ICCD-Kamera (MCP-Kamera)

In Abbildung 34 ist eine Bildserie von 4 unterschiedlichen Linsenkombinationen des PSI-Systems dargestellt. Zur Feststellung der optimalen Linsenkonfiguration wurde ein 100µm Testpartikel als Untersuchungsobjekt benutzt. Zur Ermittlung und als Aussagekriterium diente die Auswertesoftware des PSI-Systems, mit dessen Hilfe das Originalbild, das Prozessbild und die Verteilung der Grauwerte miteinander verglichen und getestet wurden. Als Optimum beim PSI-Aufbau hat sich die Linsenkonfiguration L1\_200mm\_L2\_60mm herausgestellt, auf die sich auch sämtliche weiteren Berechnungen, Betrachtungen und Ausführungen in dieser Arbeit beziehen. Die Bezeichnung L1\_200mm\_L2\_60mm bedeutet, dass die erste Linse eine Brennweite von 200mm und die zweite Linse eine Brennweite von 60mm besitzt. Die Wahl der Linsenkombination L1=200mm/L2=60mm beruht auf der optimalen Bearbeitungsmöglichkeit durch die Auswertesoftware, in der gleichmäßigeren Ausleuchtung des Gesamtbildes (gleichmäßigere Verteilung der Grauwerte) und damit in einer geringeren Rauschanfälligkeit.

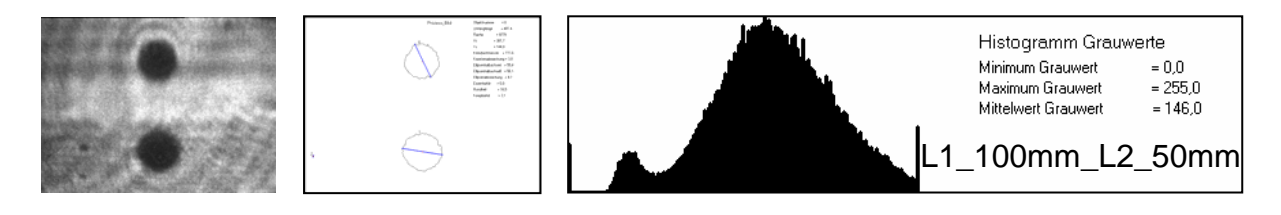

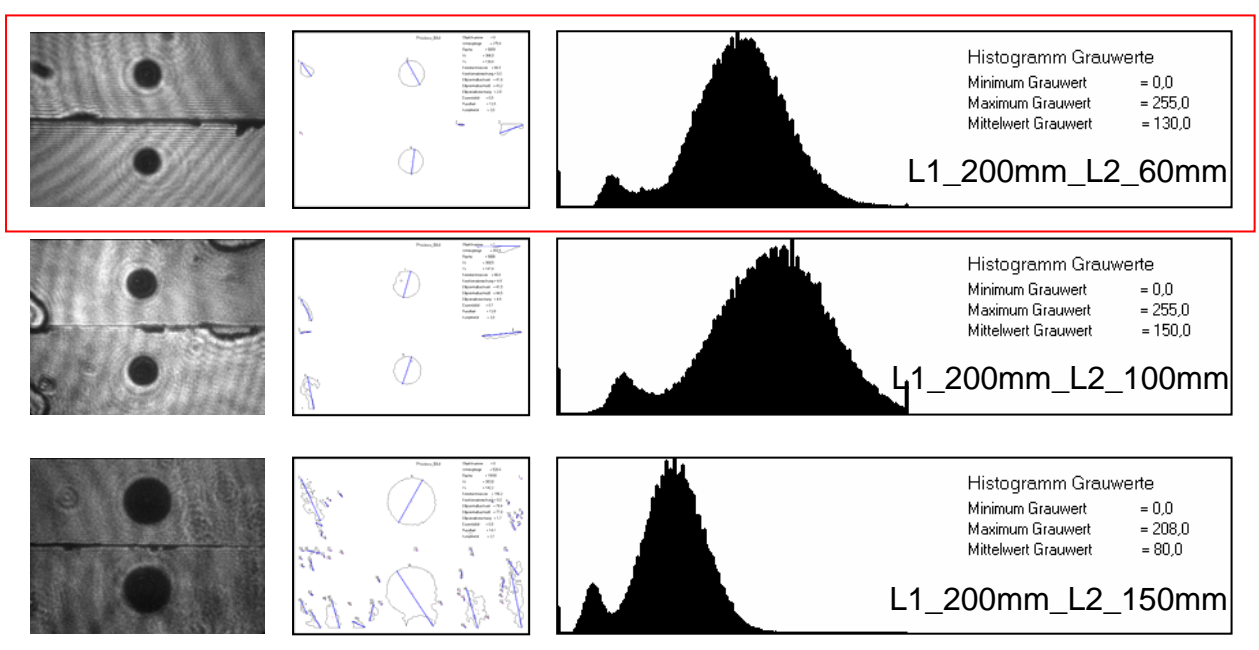

Abb. 34: Bildserie für unterschiedliche Linsenkombinationen L1\_Brennweite \_L2 Brennweite) beim PSI System (links: Originalbild, Mitte: Prozessbild rechts: Verteilung der Grauwerte)

Die Beziehung zwischen der Lage eines Partikels bezüglich der Gegenstandsebene des optischen Abbildungssystems und der relativen Verschiebung seiner Abbildung in der oberen und unteren Halbebene der MCP-Kamera ist in Abbildung 35 dargestellt. Befindet sich ein Partikel, (Teilbild a, rotes Teilchen) exakt in der Gegenstandsebene, so entsteht ein Kamerabild mit exakt übereinanderliegenden Partikelbildern im oberen und unteren Bildbereich.

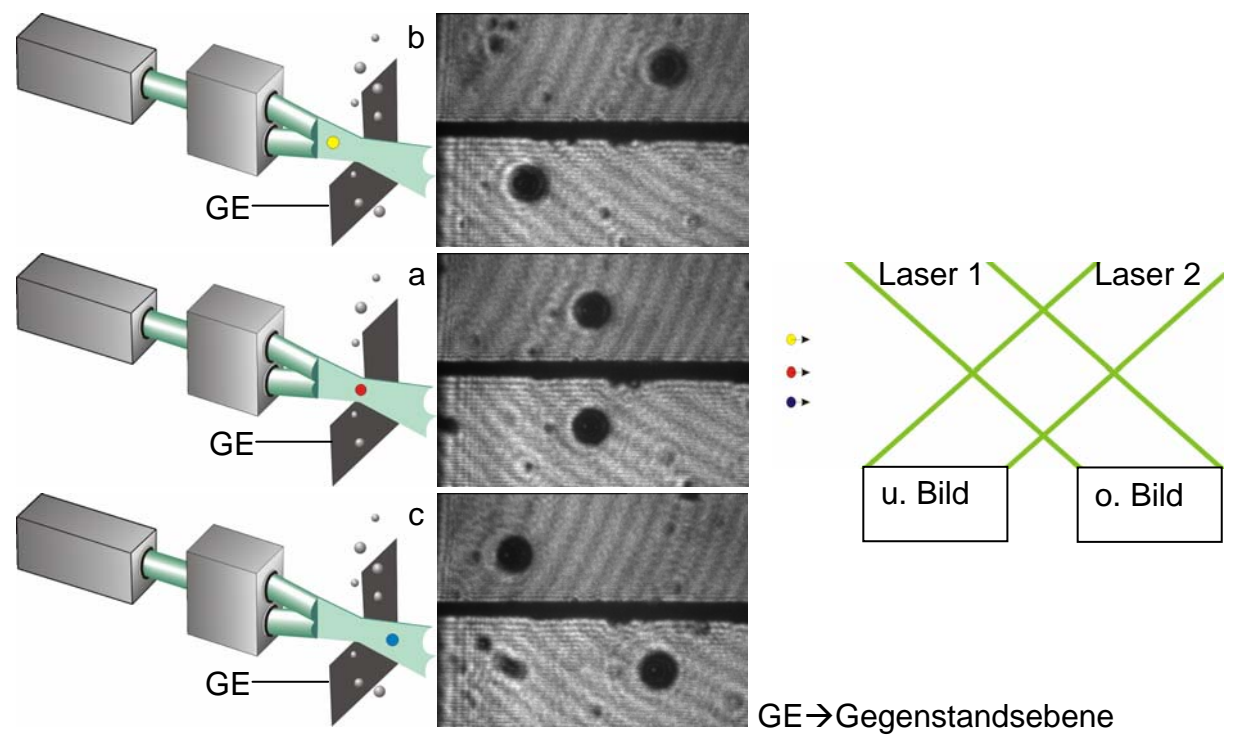

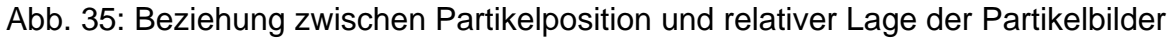
Befindet sich das Partikel jedoch vor der Gegenstandsebene, (Teilbild b, gelbes Teilchen) oder hinter der Gegenstandsebene (Teilbild c, blaues Teilchen), so entsteht eine relative Verschiebung der beiden Schatten im oberen und unteren Kamerabild. Mit der Stereobeleuchtung des Partikels läßt sich damit eine eindeutige Aussage über die Partikelposition bezüglich der Gegenstandsebene des optischen Systems machen.

#### **4.2.2 Simulation der optischen Abbildungsoptik**

Die PSI-Optik wurde mit Hilfe des Computerprogramms VirtualLab [65] auf der Basis der Abbildungstheorien von Huygens, Fresnel und Fraunhofer simuliert. Hierbei ist es möglich, gezielt im Verlauf der Abbildungsstrahlen einen virtuellen Empfangsschirm zu positionieren und die Projektion anzeigen zu lassen [40/51/54/D5]. Die Abbildung 36 zeigt den Verlauf der Abbildung von dem angenommenen Partikel in der Gegenstandsebene (Pos. 1) bis zu seinem Bild in der Bildebene (Pos. 7).

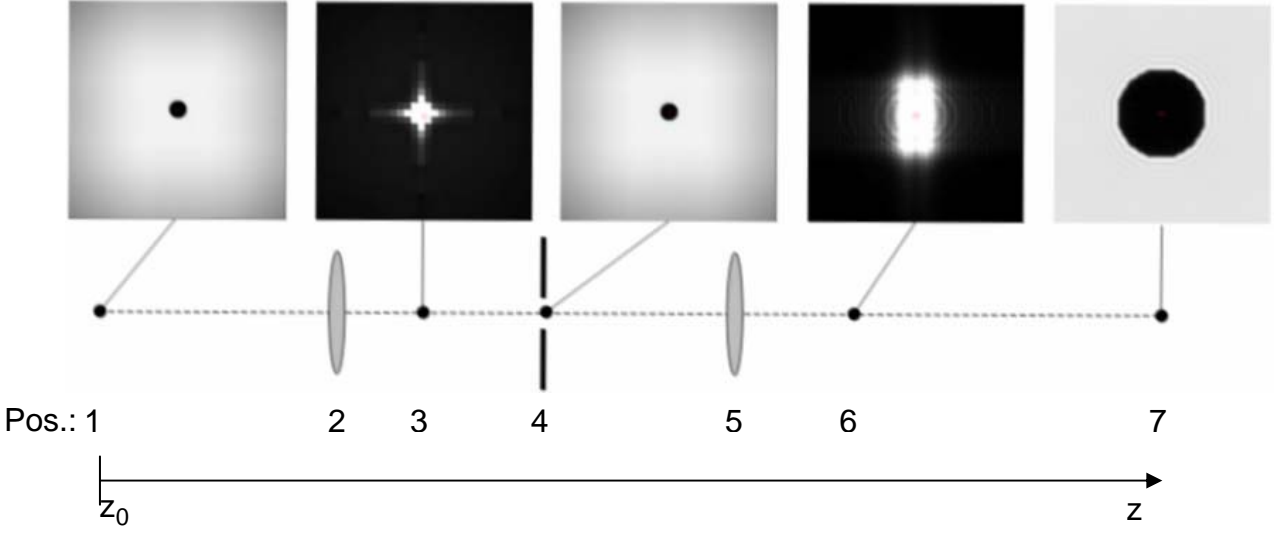

Abb. 36: Abbildung der PSI -Optik (Simulation mit VirtualLAB)

Markante Positionen bei der PSI-Optik sind hierbei:

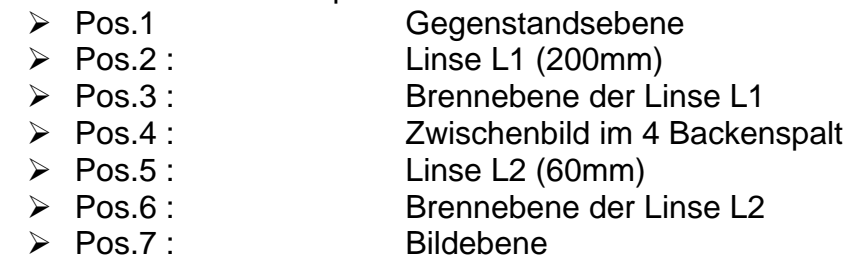

Bei der Bewegung eines Schirmes entlang der z-Achse, entstehen auf diesem nacheinander die in Abbildung 36 dargestellten Bilder. Diese Bilder lassen sich mit der folgenden Tabelle 2 berechnen. Dabei ist b die Blendenöffnung, ε der Öffnungswinkel (Lambertsche Gesetz (Flächenhelligkeit)), λ die Wellenlänge der Beleuchtungsquelle und  $\alpha$  die Amplitude der jeweiligen Ausgangswelle.

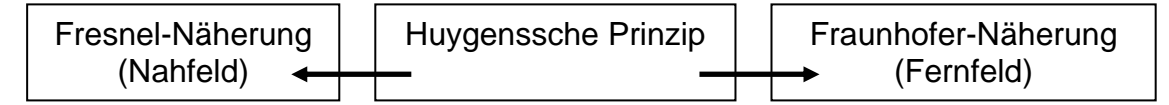

$$
(z-z_0) \ll \frac{b^2}{\lambda} \qquad u(\vec{r}) = u(x,y,z) \qquad (z-z_0) \gg \frac{b^2}{\lambda}
$$
  
 
$$
u(x,y,z) = \alpha \frac{i}{\lambda} \iint u(x_0, y_0, z_0) \frac{e^{(ikr)}}{r} \cos(\epsilon) dx_0 dy_0 \qquad (9)
$$

 $u(x_0, y_0, z_0)$   $\triangleq$  Intensität am Ausgangsort  $u(x, y, z)$   $\triangleq$  ortsabhängige Intensität

Tabelle 2: Physikalische Gesetzmäßigkeiten für die Berechnung der Bilder mittels VirtualLAB

Ausgangspunkt ist ein zweidimensionales , das Partikel simulierende Array von Pixelpunkten in der Gegenstandsebene, von denen Kugelwellen der Phasenlage 0 mit der Amplitude des im Bild an dieser Stelle vorhandenen Grauwertes ausgehen. Die Intensitätsverteilung in jeder beliebigen Transversalebene der Optik kann damit berechnet werden. Diese Berechnung beruht im Prinzip auf einer phasenrichtigen Addition aller Einzelwellenbeiträge an jedem Punkt der betrachteten Transversalebene. Zum Vergleich ist in Abbildung 37 eine Gegenüberstellung von realem (Kamera) und simulierten (VirtualLAB) [65] Bild eines 100µm Testpartikel gezeigt.

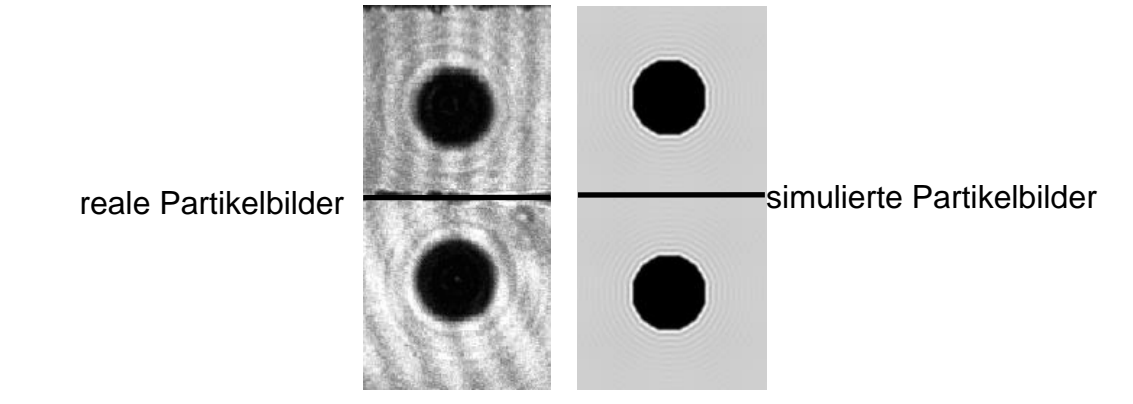

Abb. 37: Vergleich von realen und simulierten Partikelbildern der PSI-Optik im oberen und unteren Teilbild

Noch deutlicher als bei der Abbildung eines kreisförmigen Partikels (Abbildung 37) tritt der Einfluss von Beugungseffekten hervor, wenn Objekte mit komplexeren Umrissen abgebildet werden. Abbildung 38 zeigt diesen Sachverhalt für das Beispiel eines sternförmigen Objektes.

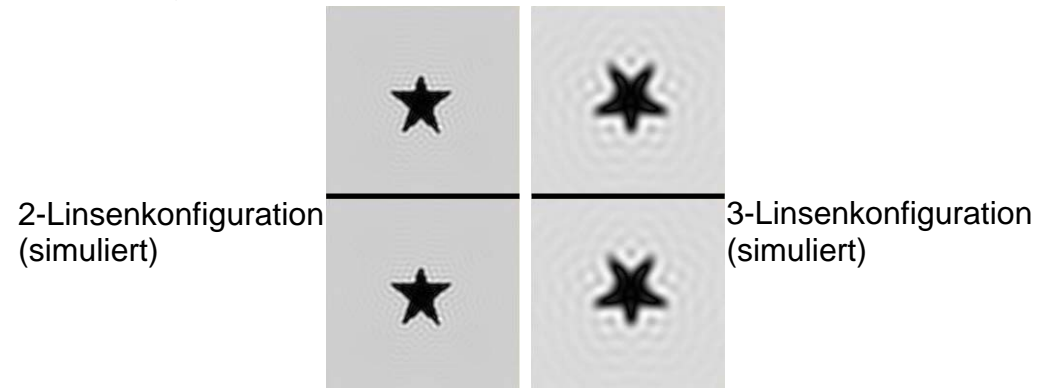

Abb. 38: Simulation der PSI-Abbildung eines Partikels mit sternförmigem Umriß im oberen und unteren Teilbild mit 2 Linsen und 3 Linsen

# **4.3 Versuchsaufbau und Funktionsweise**

## **4.3.1 Bauteile des Versuchsstandes**

Der Versuchsstand für die PSI-Diagnostik besteht aus folgenden Einzelkomponenten: - -Unterdruckkessel

-Stromversorgung des Plasmagenerators

- -SPS-Steuerung
- -Schrittmotorverfahreinrichtung
- -Kühlwasserversorgung

Um Experimente bei Unterdruck zu ermöglichen und um die Umgebung des Versuchsstandes vor Verschmutzung durch Spritzpulver zu schützen, ist die PSI Diagnostik in einem V2A-Unterdruckkessel aufgebaut, der an ein leistungsfähiges Vakuumpumpensystem angeschlossen ist. Die elektrische Versorgung des Plasmagenerators erfolgt über eine Hochstromversorgungsanlage, deren 12 Teilsysteme ( je 500V mit 50A ) entsprechend den Betriebsdaten der Plasmageneratoren geschaltet werden. Durchfluss und Leitfähigkeit des Kühlwassers für den Plasmagenerator werden durch die Kühlwasserversorgung mit Deionisator sichergestellt. Der Pulverförderer und eine XYZ-Verfahreinrichtung des Plasmagenerators komplettieren den Gesamtaufbau. Über einen separaten SPS-Computer werden alle Betriebsparameter überwacht, gespeichert und gegebenenfalls nachgesteuert. Diverse Daten- und Sichtgeräte geben den aktuellen Betriebsstand wieder (Abbildung 39).

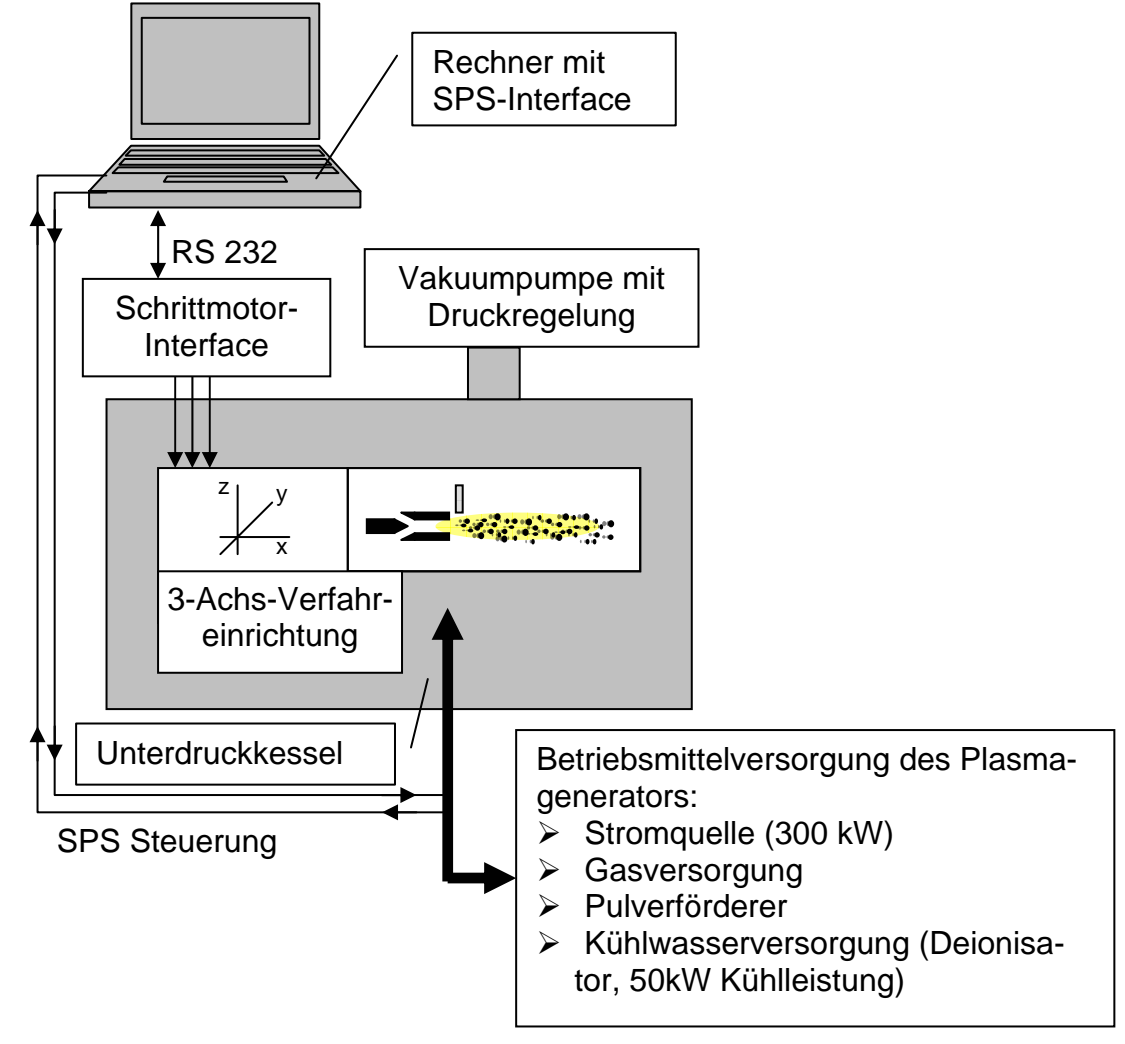

Abb. 39: Schema des Versuchstandes

## **4.3.2 Komponenten der PSI-Diagnostik**

Die PSI-Diagnostik wurde in einer Vorgängerversion und in einer verbesserten aktuellen Version realisiert. Bei der Vorgängerversion (Abbildung 40) wird der Strahl eines cw-Lasers durch einen Strahlteiler und einen Spiegel in 2 Teilstrahlen gleicher Intensität aufgeteilt und im Messort wieder überlagert. Das Schnittvolumen der beiden Teilstrahlen bildet das Messvolumen. Plasmageneratorachse und Teilstrahlen liegen in einer Ebene. Ein Fernmikroskop ist mit seinem Fokus auf den Kreuzungspunkt einjustiert. In dem Fernmikroskop überlagern sich die beiden Laserstrahlen zu einem gemeinsamen Gesamtstrahl, der auf den Öffnungseingang einer intensivierten ICCD-Kamera gerichtet ist. Durchfliegt ein Partikel das Messvolumen, so erzeugt die Beleuchtung je nach Lage des Partikels zur Fokusebene unterschiedliche Intensitäten auf dem ICCD-Kamera-Chip. Dabei unterscheidet man drei Intensitätsbereiche. Diese sind: Vollschatten, Halbschatten und Hintergrund. Die Schwierigkeit bei dieser Art des PSI-Systems ist die Analyse der erzeugten Partikelbilder. Hierbei muss der Auswertealgorithmus die Partikelbilder so bearbeiten, dass eine eindeutige Zuordnung der Partikelkonturen vollzogen wird. Dies geschieht über komplizierte Auswertealgorithmen, die Schwellwerte für Hintergrund, Halbschatten und Vollschatten verwenden. Ein weiterer Nachteil dieser Art des PSI-Systems ist die nichteindeutige Bestimmbarkeit der Position des Partikels bezüglich der Plasmageneratorachse, da Partikelpositionen im gleichen Abstand vor und hinter der Gegenstandsebene zu identischen Partikelbildern führen und damit nicht unterschieden werden können. Außerdem kann die optische Abbildung durch eine Auswahl und Position der optischen Komponenten nicht variiert werden, da diese im Fernmikroskop fest angeordnet sind [41/42].

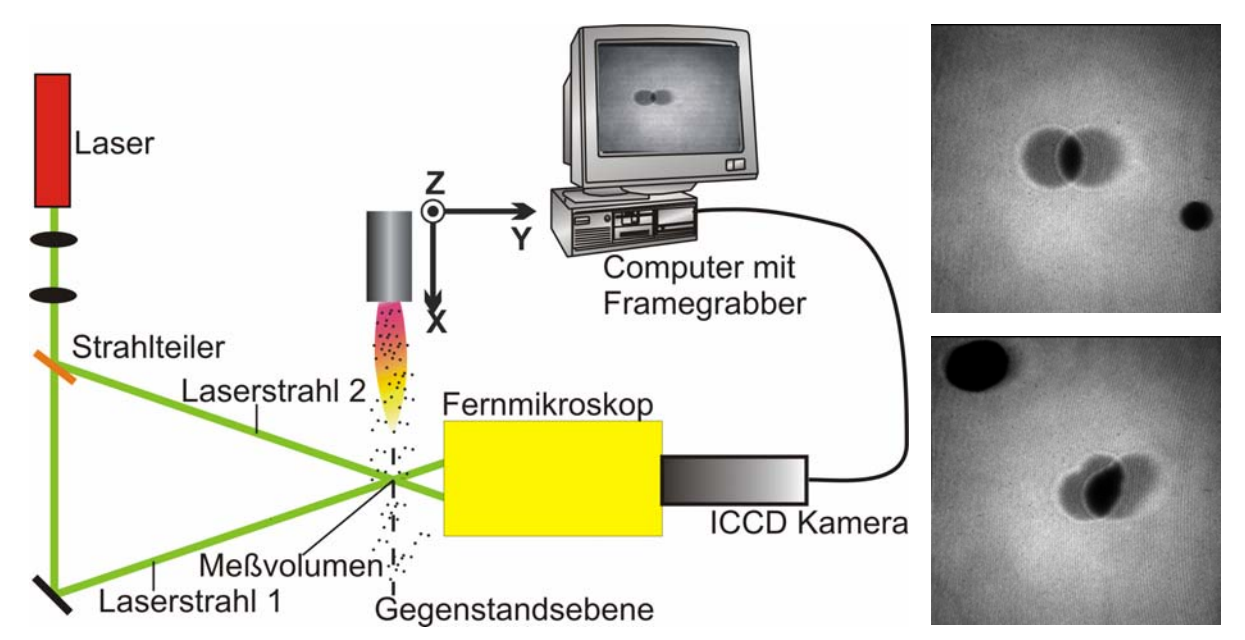

Abb. 40: Schematischer Aufbau des PSI Systems (Vorgängerversion) mit 2 Beispielen überlappender Partikelbilder

Die neue und verbesserte Version des PSI-Systems ist auf Seiten der Sendeeinheit ohne wesentliche Veränderungen zur Vorgängervariante aufgebaut. Es wurde lediglich auf eine Strahlfassung durch Linsen verzichtet und der Laserstrahl wird unverändert zur Beleuchtung der Partikel verwendet. Gegenüber der PSI-Vorgängerversion

werden die Laserstrahlen nicht mehr nur als Laserstrahl 1 und 2, sondern auch als unterer bzw. oberer Laserstrahl bezeichnet, entsprechend der Lokalisierung dieser erzeugten Schattenbilder im oberen bzw. unteren Bildbereich der MCP-Kamera (Laserstrahl 1=oberer Laserstrahl  $\triangleq$  oberes Bild, Laserstrahl 2 = unterer Laserstrahl  $\triangleq$ unteres Bild). Wesentliche Neuerungen sind auf der Empfangsseite und im Auswertealgorithmus vollzogen worden. Dieses System ist nun Gegenstand der nachfolgenden Beschreibungen und Untersuchungen. Wie aus Abbildung 41 ersichtlicht ist, besitzt das PSI System auf der Empfangsseite/Detektionsseite zwei identische Empfangsoptiken. Diese sind gut zugänglich und variabel, so dass Abbildungseigenschaften verändert werden können. Als zwei wesentliche Vorteile und Verbesserungen sind die eindeutige Partikelpositionsbestimmung und der vereinfachte Bildauswertealgorithmus zu nennen. Nähere und erläuternde Ausführungen folgen in den nachfolgenden Kapiteln [43/44/45].

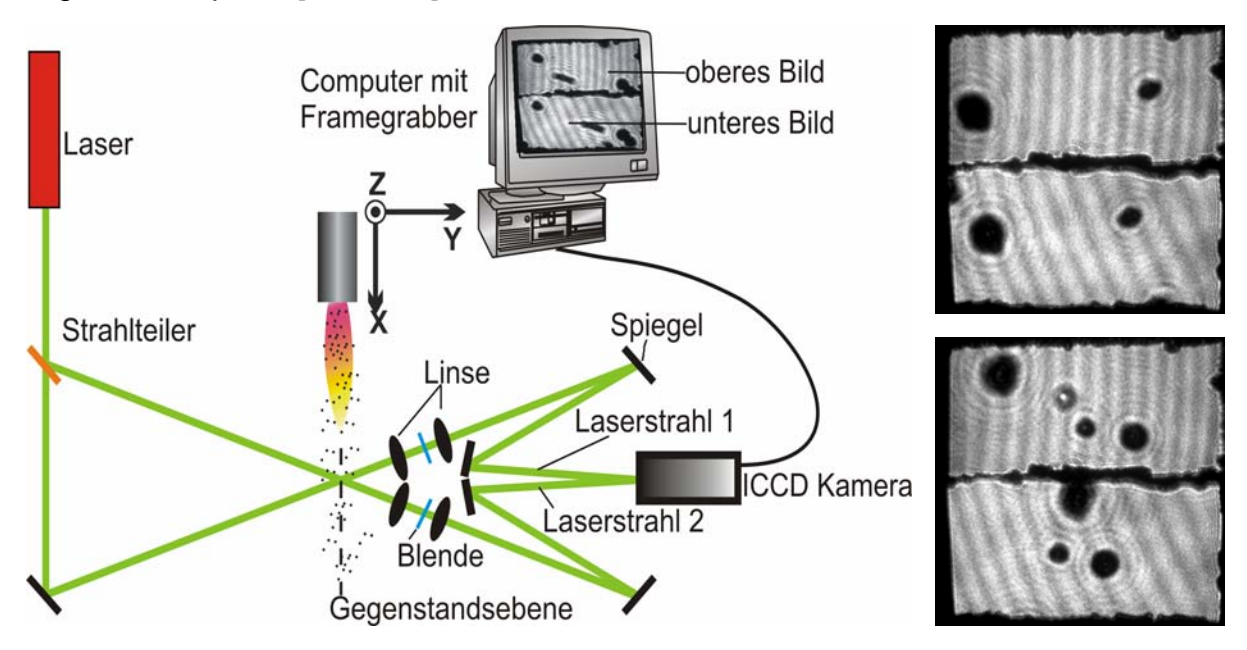

Abb. 41: Prinzipieller Aufbau des PSI Systems (aktuelle Version) mit 2 Beispielen getrennter Partikelbilder im oberen und unteren Bildbereich der MCP-Kamera

Die Abbildung 42 zeigt gegenüber Abbildung 41 den schematischen Aufbau des PSI-Systems in detaillierterer Form. Der erste Teilbereich ist die Sendeseite. Da der Strahlteiler den Laserstrahl nicht im Verhältnis 50% zu 50% aufteilt (Herstellungstoleranzen), wird mit einem zusätzlichen Graufilter die gleiche Intensität bei beiden erzeugten Laserstrahlen hergestellt. Der Kreuzungsbereich der beiden Laserstrahlen bildet das Messvolumen. Der zweite Teilbereich (Empfangsseite) besteht aus zwei identischen Empfangseinheiten. Nach Formierung durch die Linsen 1-1, 1-2 bzw. 2- 1, 2-2, Begrenzung durch die Spalte 1 bzw. 2 und Umlenkung durch die Spiegel 1-1 bzw. 2-1 werden die Laserstrahlen letzlich durch die Spiegel 1-2 bzw. 2-1 in den oberen bzw. unteren Bildbereich der MCP-Kamera abgelenkt. Mittels der beiden getrennt abbildenden Laserstrahlen, erzeugt ein im Messvolumen befindliches Partikel 2 Bilder auf dem Chip der MCP-Kamera, eines im oberen und eines im unteren Teilbereich. Vor der MCP-Kamera befinden sich in beiden Laserstrahlen die Strahlteiler 1 und 2. die einen Teil der Intensitäten auf ein Photodioden-Array (Kamera-Trigger) auskoppeln, mit dem die Aufnahme der MCP-Kamera getriggert wird.

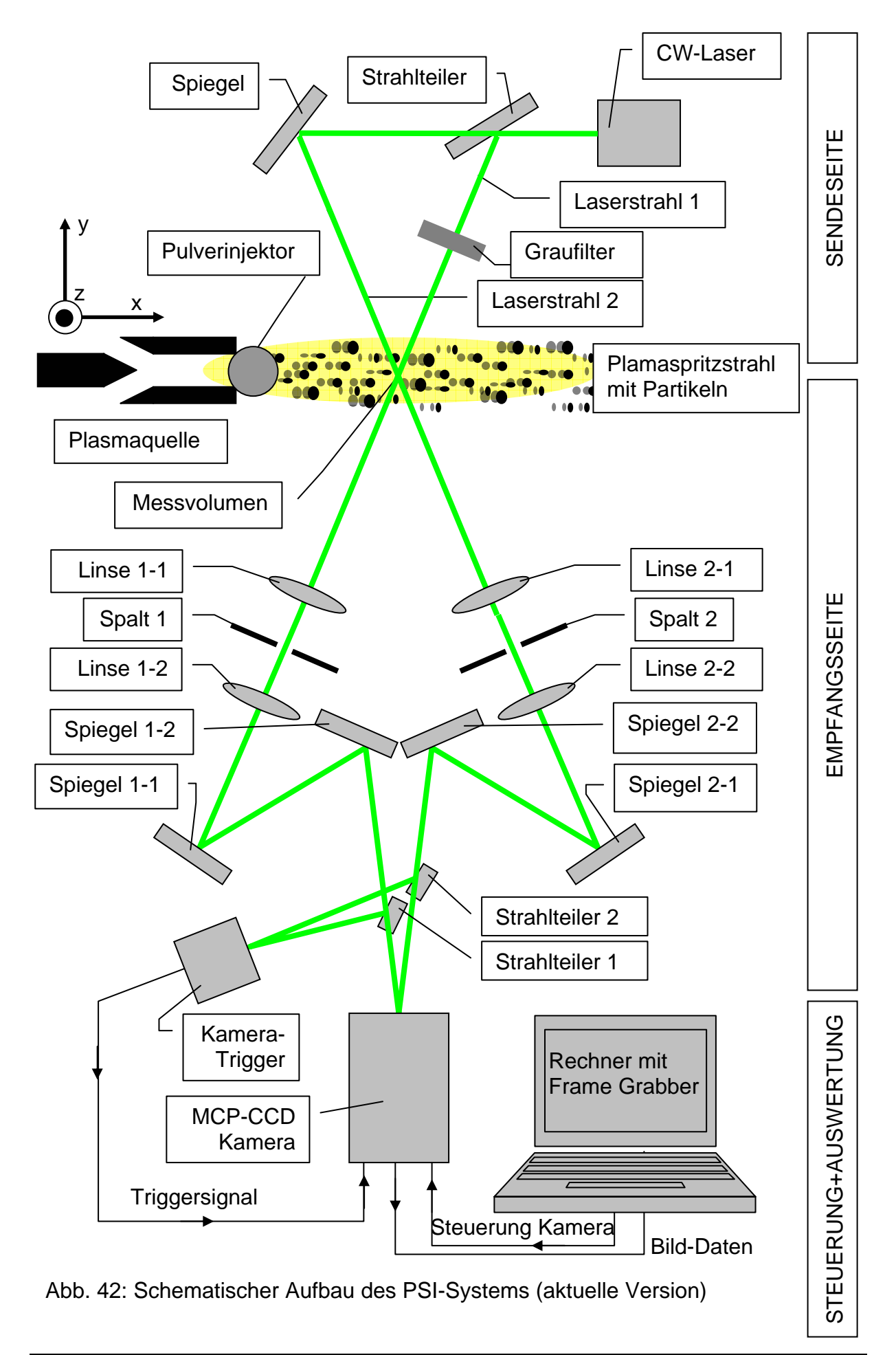

# **4.4 Bildaufnahme**

Das nachfolgende Diagramm (Abbildung 43) zeigt den Bildaufnahmeablauf der PSI-Diagnostik. Durchfliegt ein Partikel das Messvolumen des PSI-Systems, so erzeugt die damit verbundene Intensitätsänderung der Beleuchtung auf dem Photodiodenarray (Trigger) einen elektrischen Impuls. Dieser Puls wird zusammen mit dem FSync (Halbbildfrequenz) in einer eigens konzipierten Logik-Schaltung zusammengeführt und erzeugt das Triggersignal zum Schalten des Bildverstärkers. Damit nimmt die Kamera ein Bild von dem jeweiligen Partikel auf. Die im Computer integrierte Framegrabber-Karte liest dieses Signal mit dem Video-Modus von 50Hz aus der Kamera aus und wandelt es in ein 2-dimensionales Array (welches die Intensitätsinformationen enthält) um.

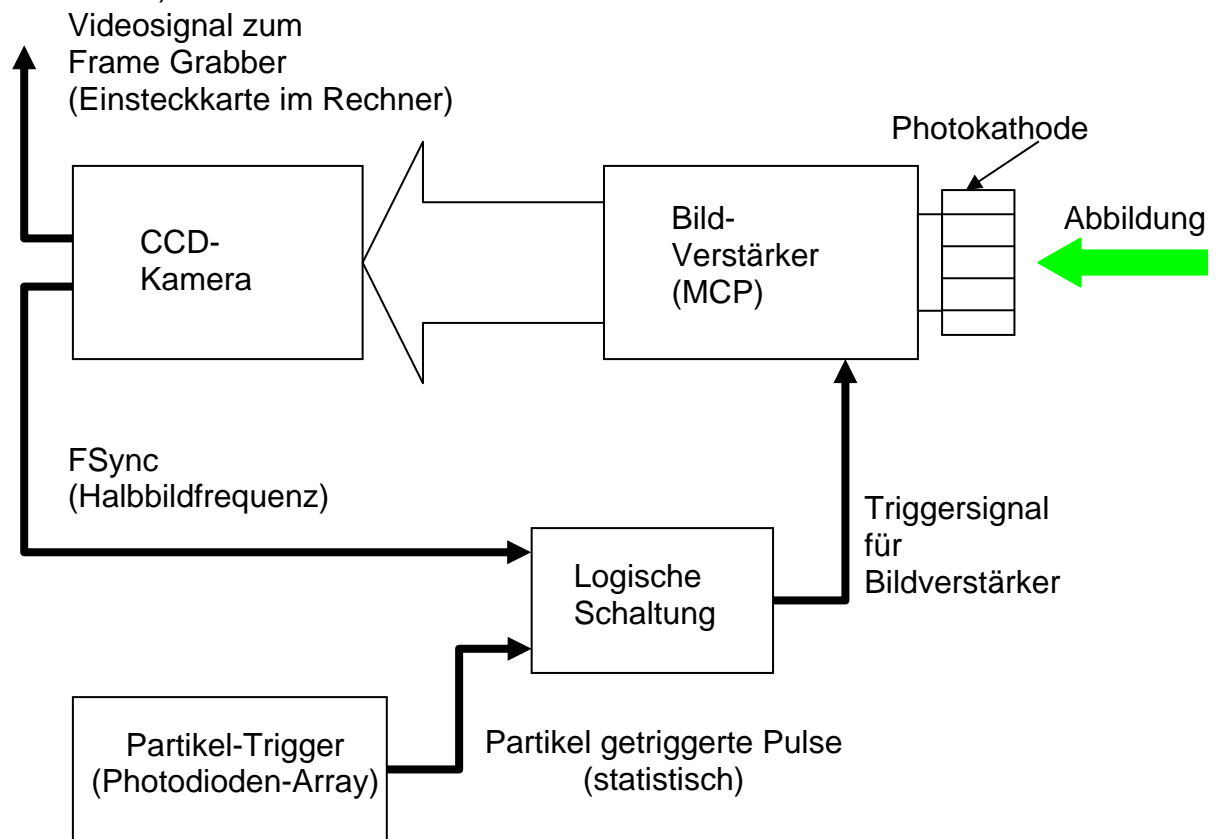

Abb. 43: Schema der Bildaufnahme beim PSI

Der komplette Aufbau der intensivierten MCP-Kamera (4Picos) ist in Abbildung 44 dargestellt [70].

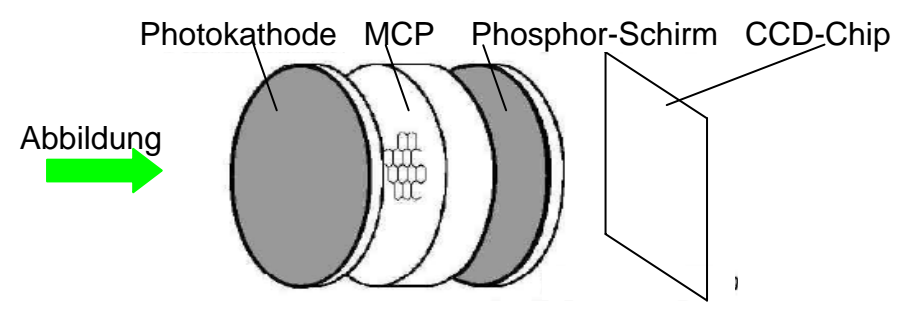

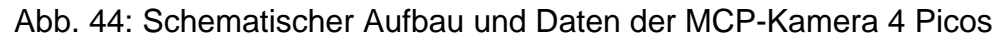

Um den kompletten Signalverlauf bei der Bildentstehung bei der PSI-Diagnostik zu veranschaulichen, dient Abbildung 45. In Abbildung 45a ist das von der Kamera intern erzeugte FSync dargestellt. Durch den Diskriminator (Abbildung 45b) wird der erlaubte Triggerbereich festgelegt. Die statistisch auftretenden Signale, die durch das Photodiodenarray erzeugt werden, sind in Abbildung 45c ersichtlich. Als Folge dieser Einstellung wird das eigentliche Triggersignal für den Bildverstärker in Abbildung 45d dargestellt. Durch die Einstellung der Logik-Schaltung (Diskriminator) wird nur das 1. Triggersignal eines Partikels, das in der erlaubten Bereichszeit durch das Photodiodenarray generiert wird, zur weiteren Verarbeitung verwendet. Dadurch werden unbeabsichtigte Doppelbelichtungen der Kamera vermieden.

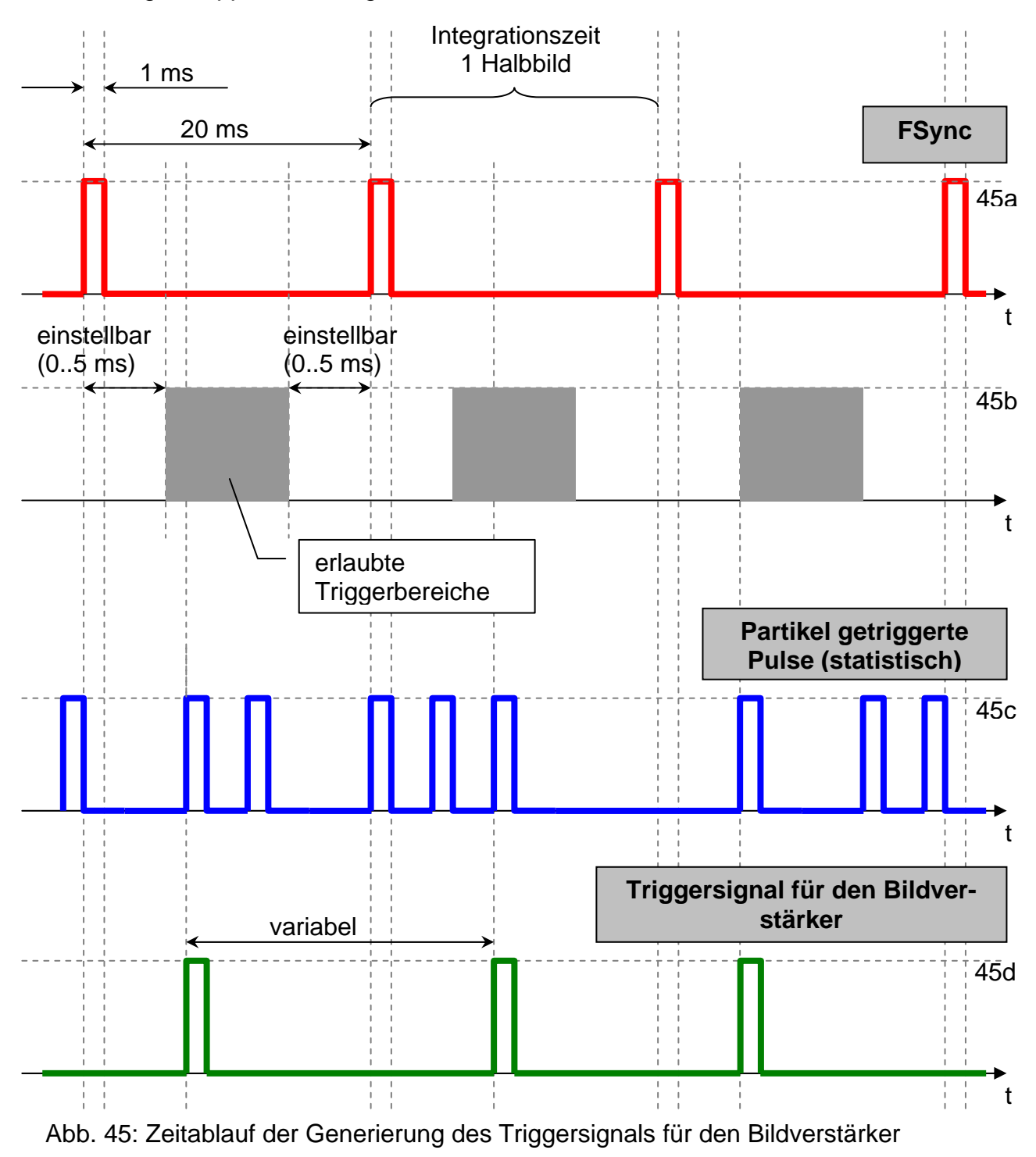

## **4.5 Rechnergestützte Experimentsteuerung und Datenauswertung**

Einen wesentlichen Bestandteil der vorliegenden Arbeit stellt das umfangreiche Software-Projekt "PSI" dar, das eine rechnergestützte und vollautomatisierte Experimentsteuerung und Datenverarbeitung erlaubt. Die Software wurde mit Hilfe einer modernen Programmierumgebung (Borland DELPHI) [66/68] entwickelt und erfüllt aufgrund ihres objekt- und ereignisorientierten Aufbaus alle Anforderungen an Modularität und Erweiterbarkeit. Die dem Programm "PSI" zugrundeliegende Basisstruktur ist Abbildung 46 zu entnehmen [S3/S4].

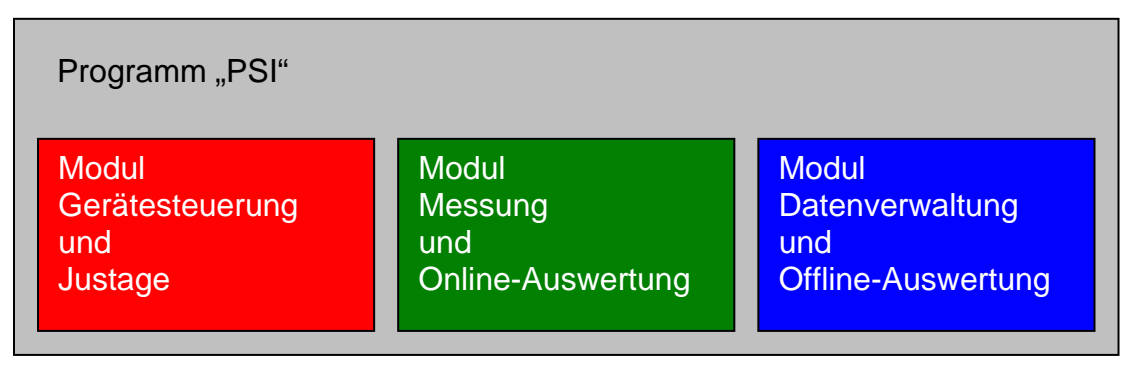

Abb. 46: Grundstruktur des Software-Projekts "PSI 2"

## **4.5.1 "Gerätesteuerung und Justage"**

Die meisten elektronischen Geräte verfügen heutzutage über Rechnerschnittstellen; ein automatisierter Experimentierbetrieb bietet sich damit an. Hauptvorteile sind eine erhöhte Sicherheit und eine verbesserte Reproduzierbarkeit der Experimentparameter.

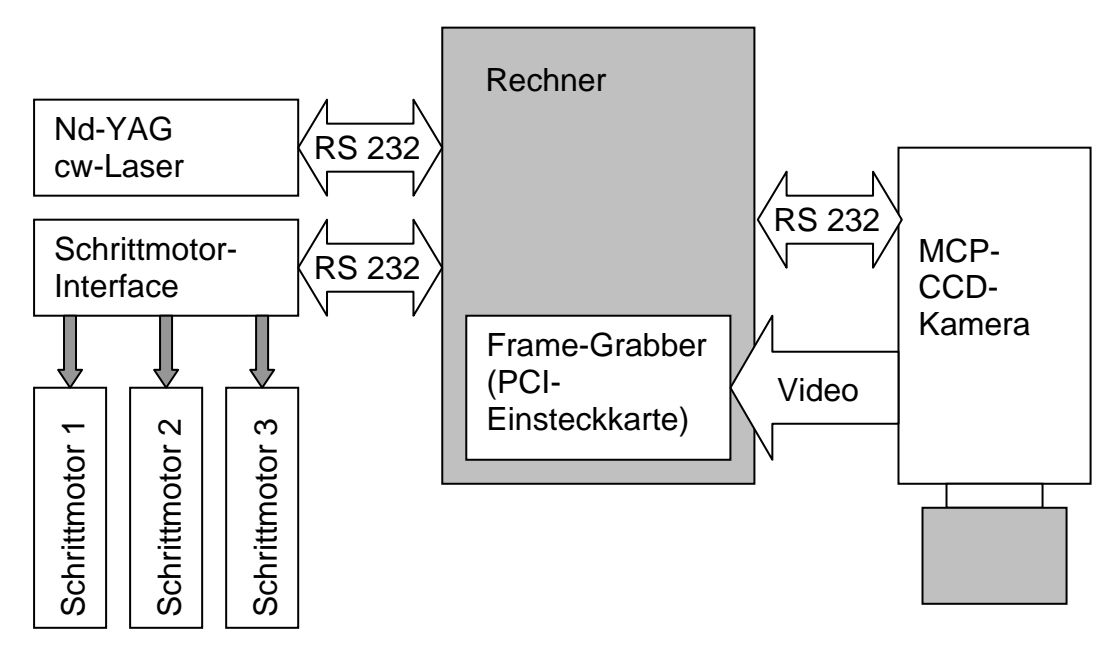

Abb. 47: Schema der rechnergestützten Gerätesteuerung

Die wesentlichen Schnittstellen zwischen Rechner und Experiment-Hardware sind (Abbildung 47)

- drei serielle Datenleitungen (RS 232) zur Steuerung von
	- o Beleuchtungslaser,
	- o Intensivierter Kamera,
	- o Schrittmotor-Steuereinheit,
- und eine PCI-Einsteckkarte (Frame-Grabber) zur Übernahme der Bilddaten von der Kamera in den Rechner.

#### **Steuerung des Beleuchtungslasers**

Die Hardware-Komponente mit den wenigsten fernsteuerbaren Einstellmöglichkeiten ist der Beleuchtungslaser. Aufgrund der zeitaufwändigen Start-Prozedur befindet sich dieses Gerät ständig im Standby-Betrieb. Von der Software zu steuern ist damit lediglich

- das Ein- bzw. Ausschalten der Lichtemission des Lasers und
- die nahezu stufenlos im Bereich 0..2 [W] einzustellende Laserlichtleistung.

#### **Steuerung der intensivierten Kamera**

Die intensivierte MCP-CCD-Kamera ist ein hochempfindliches Gerät bei dem grundsätzlich durchaus Einstellparameter möglich sind [70/D1], die zur sofortigen Zerstörung des Bildverstärkers führen. Eine Aufgabe der Software besteht also nicht zuletzt darin, für das Gerät schädliche Einstellungen zu verhindern.

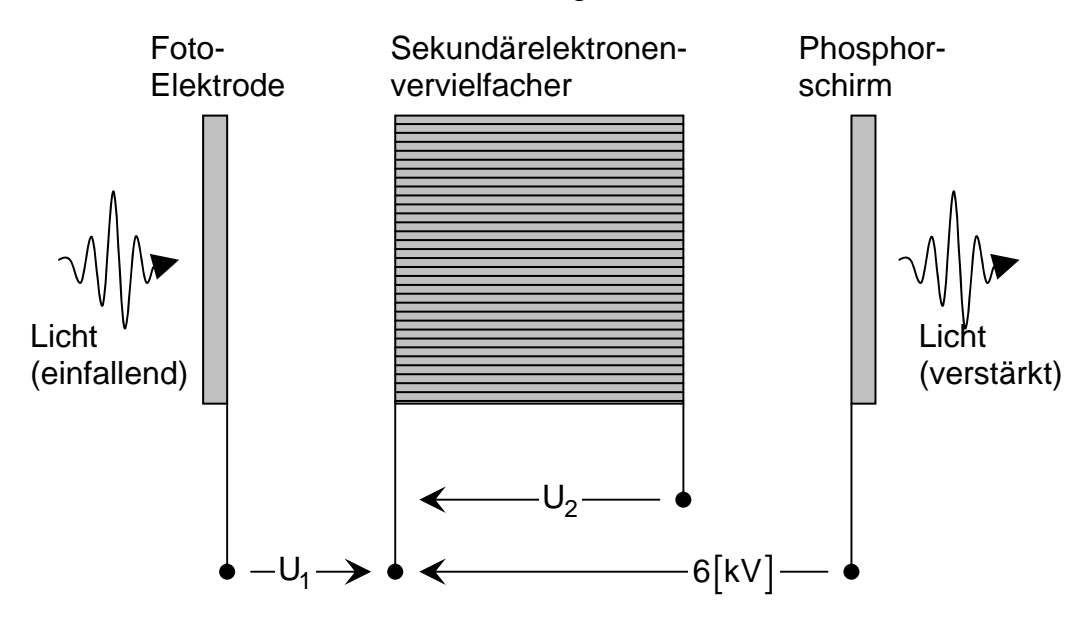

Abb. 48: Beschaltung des MCP-Bildverstärkers

Die wesentlichen einzustellenden Geräteparameter sind (Abbildung 48)

- die nahezu stufenlos zwischen 0..1000 [V] wählbare, aber im Betrieb statische Verstärkungsspannung U<sub>2</sub>
- die zwischen zwei Werten (-180 [V] / +80 [V]) zeitlich sehr genau und schnell schaltbare "Verschluss"-Spannung U<sub>1</sub>.

Aufgrund des extrem nichtlinearen Verhaltens des Verstärkerteils (Sekundärelektronenvervielfacher) wurde eine softwaremäßige Beschränkung auf den sinnvollen Bereich 650  $[V] \le U_2 \le 850[V]$  implementiert.

Für die "Verschluss"-Spannung U<sub>1</sub> ist, im Gegensatz zur statischen Verstärkerspannung U<sub>2</sub>, kein Spannungswert, sondern eine Aktivzeitspanne zu wählen. Je nach Polarität der Spannung U<sub>1</sub> werden die an der Fotoelektrode vom einfallenden Licht erzeugten Elektronen in Richtung Verstärkerstrecke beschleunigt ("Verschluss offen") oder zur Fotoelektrode zurückgesaugt ("Verschluss geschlossen"). Von außen einzustellen ist damit, mit einer Genauigkeit von Nanosekunden, eine Belichtungszeitspanne für Bildaufnahmen. Der zeitliche Startpunkt eines Belichtungsintervalls ist elektronisch triggerbar. Um größere Variabilität für die zeitliche Lage der Bildaufnahme zu haben, besitzt die MCP-CCD-Kamera noch einen weiteren, für das beschriebene Experiment relevanten Betriebsparameter. Ein zeitliches Verzögerungsintervall zwischen Triggersignal und Belichtungsintervall kann, ebenfalls mit einer Genauigkeit von Nanosekunden, eingestellt werden.

#### **Schrittmotor-Steuereinheit**

Beim Messverfahren PSI wird nur ein sehr kleiner Volumenbereich des dreidimensional ausgedehnten Partikelstrahls bei der Messung beobachtet. Um den Messpunkt nun innerhalb des Partikelstrahls frei positionieren zu können, wurde die Plasmaquelle auf einer schrittmotorgetriebenen 3-Achsen-Linearverfahreinrichtung montiert. Die drei Schrittmotoren der Positioniereinrichtung werden von einem Interface getrieben, das außerdem über eine serielle Schnittstelle mit dem Steuerrechner kommuniziert. Die Positioniergenauigkeit, vor allem aber die Reproduzierbarkeit von Positionierungen ist relativ hoch; 1 Motorschritt entspricht etwa 6 [µm] Verfahrweg.

#### **Frame-Grabber (PCI-Einsteckkarte)**

Das Ausgangssignal der MCP-CCD-Kamera ist ein analoges Standard-Videosignal, einstellbar auf europäische PAL- oder amerikanische NTSC-Norm, das jeder Fernseher bzw. Videorekorder darstellen bzw. aufzeichnen kann. Um die Bilddaten dem Rechner zur Verfügung zu stellen, muss das analoge Videosignal digitalisiert, in Einzelbilder zerlegt und in einen verfügbaren Bereich des Rechnerarbeitsspeichers geschrieben werden. Diese Aufgabe übernimmt ein Frame-Grabber (DT3152, Data Translation) [72], der als PCI-Rechnereinsteckkarte ausgeführt ist. Die zur Ansteuerung der Einsteckkarte nötige Treibersoftware wird vom Hersteller als Active-X Komponente mitgeliefert, besitzt also einen objekt- und ereignisorientierten Aufbau. Die Einbindung der Frame-Grabber-Software in die DELPHI-Programmierumgebung ist möglich, wenn auch nicht völlig unproblematisch.

Für das "PSI"-Softwareprojekt wesentlich ist, dass das "*Objekt: Frame-Grabber*" ein "Ereignis: Neues Bild ist da" generiert und im Windows-Event-Handler ablegt. Mit einer, für dieses spezielle Ereignis implementierten Ereignisbehandlungsroutine kann das "PSI"-Programm reagieren. Der zunächst variant angelegte Arbeitsspeicherbereich mit den Bilddaten wird typisiert; die nun frei verfügbaren digitalen Bilddaten stehen dem Programm zur Weiterverarbeitung (diverse Bildverarbeitungsroutinen, Speichern auf Platte, usw.) zur Verfügung.

#### **Justage**

Vor dem Start der Messung sind eine Reihe von Geräteparametern einzustellen. Da das Messverfahren ein bildgebendes ist, bietet sich hierfür ein Livebild-Modus an einem bekannten und statischen Test-Messobjekt an. Als genau definiertes Messobjekt dient eine Glasplatte, auf die verschiedene Muster gedruckt sind. Der Livebild-Modus ist die Bildschirmausgabe der unverarbeiteten Kamerabilder mit einer Bildrate von 5 Bildern/sec. Als zusätzliche Information werden hierbei von jedem Bild noch die Zeilensumme, die Spaltensumme der Grauwerte und das Grauwerthistogramm berechnet und dargestellt. In Abbildung 49 ist ein Bildschirmgrab des Justageformulars mit einem definierten Test-Messobjekt (kreisförmige Schwärzung auf der Glasplatte, ∅ 100 [µm]) dargestellt.

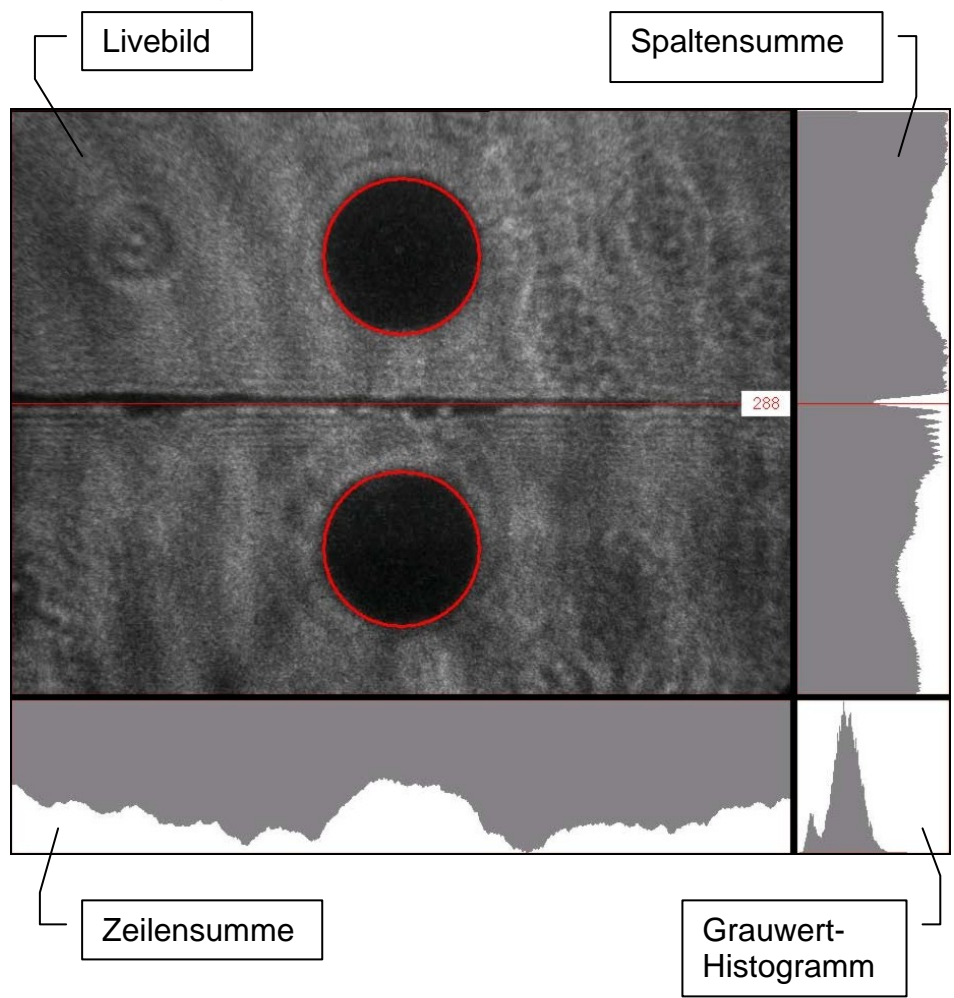

Abb. 49: Livebild bei der Justage

Mit Hilfe dieses Livebild-Modus werden zum einen die Bildverstärkerparameter Verschlusszeit und Bildverstärkung, zum anderen die Laserleistung angepasst. Außerdem lassen sich sehr komfortabel letzte Feinjustierungen an den beiden optischen Abbildungssystemen vornehmen. Schließlich liefert eine Auswertung des Justagebildes mit den später beschriebenen Bildverarbeitungsroutinen aufgrund der bekannten Abmessungen des Testmessobjektes noch die identisch einzustellenden Abbildungsmaßstäbe der beiden Abbildungsoptiken.

## **4.5.2 "Messung und Online-Auswertung"**

Das Programm-Modul "Messung" ist, wie in Abbildung 50 gezeigt, im Prinzip als Endlosschleife mit Abbruchmöglichkeit angelegt. Um den Rechner jedoch nicht vollständig zu blockieren, ist der sequentielle Ablauf der Schleifenprozeduren mittels Timer-Komponenten ereignisorientiert implementiert.

Vor dem Einstieg in die Programmschleife sind eine Reihe von Einstellungen vorzunehmen. So kann grundsätzlich zwischen drei Quellen für Rohbilddaten ausgewählt

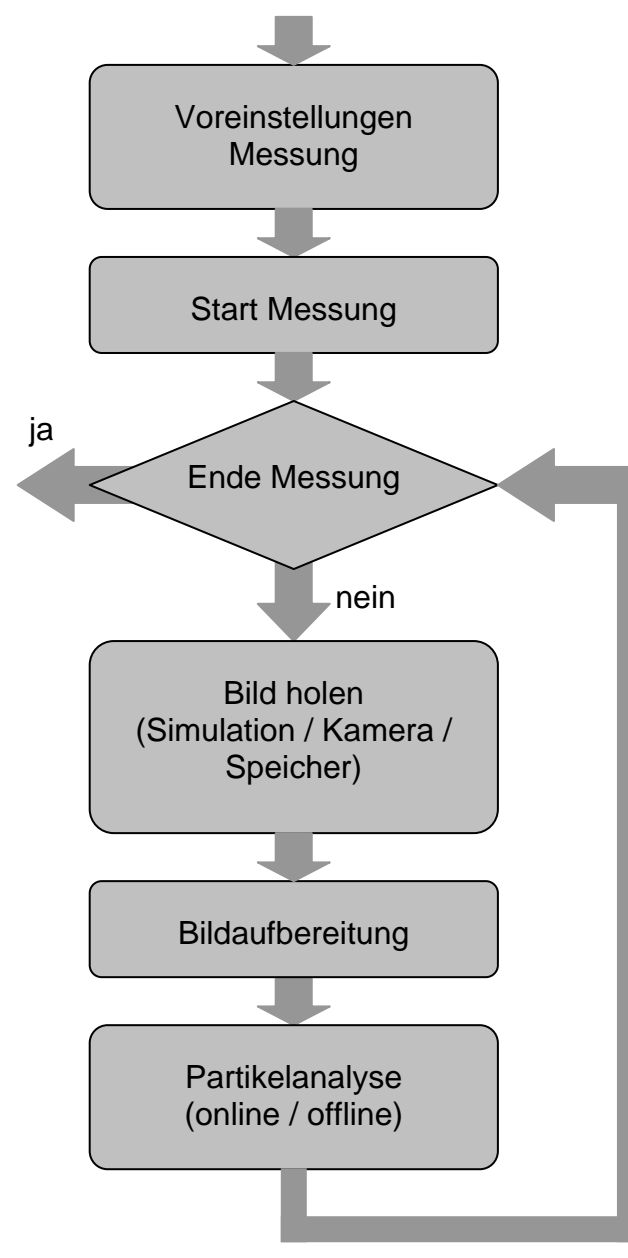

Abb. 50: Grundstruktur des Moduls "Messung und Auswertung"

werden.

Die erste Möglichkeit ist der *Simulationsmodus*, bei dem in Echtzeit möglichst realistische Partikelbilder vom Rechner generiert werden. Dieser Simulationsmodus wurde vor allem zur Überprüfung der fehlerfreien Funktion aller Partikelanalyseroutinen implementiert. Die zur Erzeugung der Partikelbilder verwendeten Parameter werden dazu mit den Ergebnissen der Bildauswertung verglichen. Es lassen sich mit diesem Simulationsmodus aber auch sehr gut die Einflüsse der Auswerteeinstellungen (wie z.B. Grauwertschwelle, Bildverkleinerungsfaktor, usw.) auf die Ergebnisstatistiken definiert untersuchen. Details zur Generierung der Simulationspartikelbilder finden sich im Anhang.

Als zweite Möglichkeit der Bilddatenquelle lässt sich ein definierter Bereich eines Permanentspeichermediums auswählen, z.B. ein Verzeichnis auf der Rechnerfestplatte. Dieser Modus der Messdatenauswertung wird vor allem zur detaillierten Analyse vorher aufgenommener Partikelbilder verwendet und ist dementsprechend relativ zeitintensiv. Bei Aktivierung sämtlicher implementierter Partikelanalyseroutinen beträgt die Rechenzeit ca. 30 sec/Bild.

Schließlich können die von der Kamera gelieferten Bilddaten direkt verarbeitet und ausgewertet werden. Schon während der Messung ist die

Beobachtung der dynamisch erzeugten und damit ständig aktuellen Partikelparameterstatistiken möglich. Diese Einstellung der Online-Auswertung ist natürlich nur sinnvoll bei geeigneter Verarbeitungsgeschwindigkeit. Neben einer Bilddatenreduktion um den Faktor 16 durch Mittelung über jeweils 4 × 4 Pixel bringt vor allem der Verzicht auf die Fourieranalysemethoden der Partikelkontur einen beachtlichen Geschwindigkeitsgewinn. Mit einer Rate von 3-4 Bildern/sec können aussagekräftige Ergebnisse über Verteilungen der Anzahldichte, Größe und Form von Partikeln zusammen mit deren Ort und Bewegungszustand relativ schnell gewonnen werden. Dieser Experimentmodus stellt damit für die Prozessoptimierung des thermischen Beschichtens die sicherlich interessanteste Variante dar. Selbstverständlich können die Rohbilddaten für eine spätere detaillierte Auswertung auf Permanentmedium gespeichert werden.

Unabhängig von der Bildquelle sind die beiden sich anschließenden Programmteile der Bildverarbeitung, die sich in den Bereich "Bildaufbereitung" und den Bereich "Partikelanalyse" gliedern lassen.

Der Abschnitt "Bildaufbereitung" umfasst die in Abbildung 51 aufgeführten Softwareroutinen, die immer sequentiell abgearbeitet werden. Einzelne Prozeduren sind optional und können per Voreinstellung überbrückt werden. So wird beispielsweise für eine zeitaufwändige detaillierte Bildaufbereitung der Block Bildverkleinerung ausgelassen, wohingegen für die möglichst schnelle online-Bildverarbeitung zum einen die Bilder verkleinert werden, aber auf eine rechenintensive Hintergrundkorrektur und dynamische Schwellwertbestimmung verzichtet wird. Eine mathematisch exakte Beschreibung der Bildaufbereitungsschritte findet sich im anschließenden Kap. 5.

An den Block "Bildaufbereitung" schließt unmittelbar der Abschnitt "Partikelanalyse" an, dessen Einzelroutinen in Abbildung 52 dargestellt sind. Ein wesentlicher Aspekt des PSI-Verfahrens ist die Tatsache, dass jedes Partikel im Beobachtungsvolumen doppelt abgebildet wird. Dies bewerkstelligen zwei voneinander unabhängige Abbildungsoptiken, an deren Zwischenbildebenen die Gegenstandsebene von jeweils 4 Seiten definiert begrenzt wird (4-Backen-Spalt). Durch die Projektion der beiden Zwischenbilder auf die obere bzw. untere Hälfte der Bildaufnehmerfläche entsteht damit das charakteristische Muster aus zwei schwarz umrahmten Fenstern, in

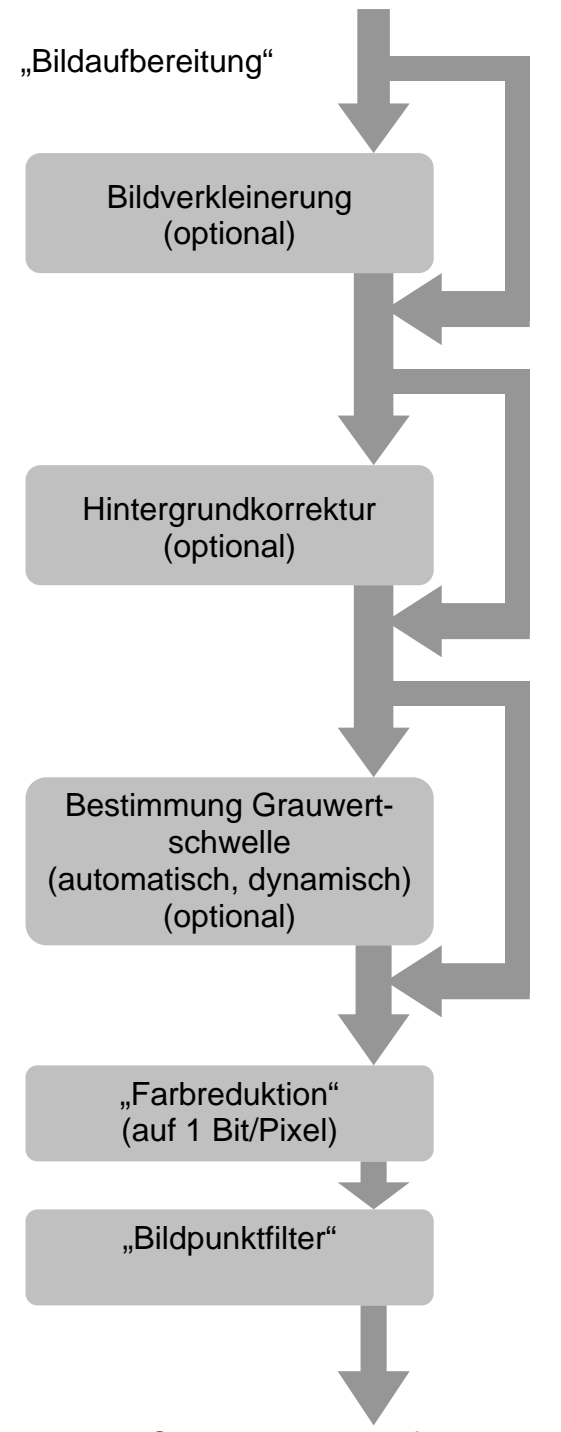

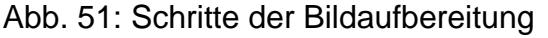

denen "sinnvolle" Partikelschattenbilder immer paarweise auftreten müssen. Damit erklärt sich der erste Schritt zur Partikelanalyse; die Rahmenmaske muss erkannt und entfernt werden. In einem nächsten Bildverarbeitungsschritt kann dann die dynamische Liste der im gesamten Bild enthaltenen Partikelschatten erstellt werden. Dabei wird von jedem Partikel

- Ort (Flächenschwerpunkt),
- Größe (Flächeninhalt),
- flächenäquivalente Kreis-und Ellipsennäherung (als erste Formcharakteristika) und
- Formfaktoren und graphische Unterscheidungsmerkmale

ermittelt. Anschließend erstellt die Software eine dynamische Liste aller möglichen Partikelpaarungen. Wie bereits erwähnt muss jeder Partikel, wenn er sich bei der Aufnahme im Beobachtungsvolumen befand, genau zwei Schattenbilder erzeugen, die sich nur unwesentlich voneinander unterscheiden. Diese Tatsache wird nun als erstes Validierungskriterium herangezogen. Nur Partikelpaare, deren Einzelpartikelparameter innerhalb eines Toleranzintervalls übereinstimmen, werden als zusammengehörig identifiziert. Als wesentliche, gewöhnlich ausreichende, Validierungskriterien haben sich Ort und Größe der Partikelschatten erwiesen; die Ellipsenparameter werden nur bei stark von der Kugelform abweichenden Partikeln als Zusatzkriterium benutzt, um die ohnehin schon sehr kleine Fehlerquote noch weiter zu verringern. Sämtliche Toleranzintervalle werden per Voreinstellung gewählt, können aber auch während der Messung, ohne diese zu unterbrechen, verändert und angepasst werden.

Die Ergebnisse dieser Auswertung werden nun zum einen auf Permanentmedium abgelegt, zum anderen in einer, vom Programm angelegten, dynamischen Datenstruktur gespeichert. Nach jeder einzelnen Bildauswertung kann diese dynamische Datenstruktur abgefragt werden, um die Statistik eines frei wählbaren Partikelparameters seit Beginn des Messzyklus auf dem Bildschirm auszugeben (vgl. Abbildung 53 Bildschirm-

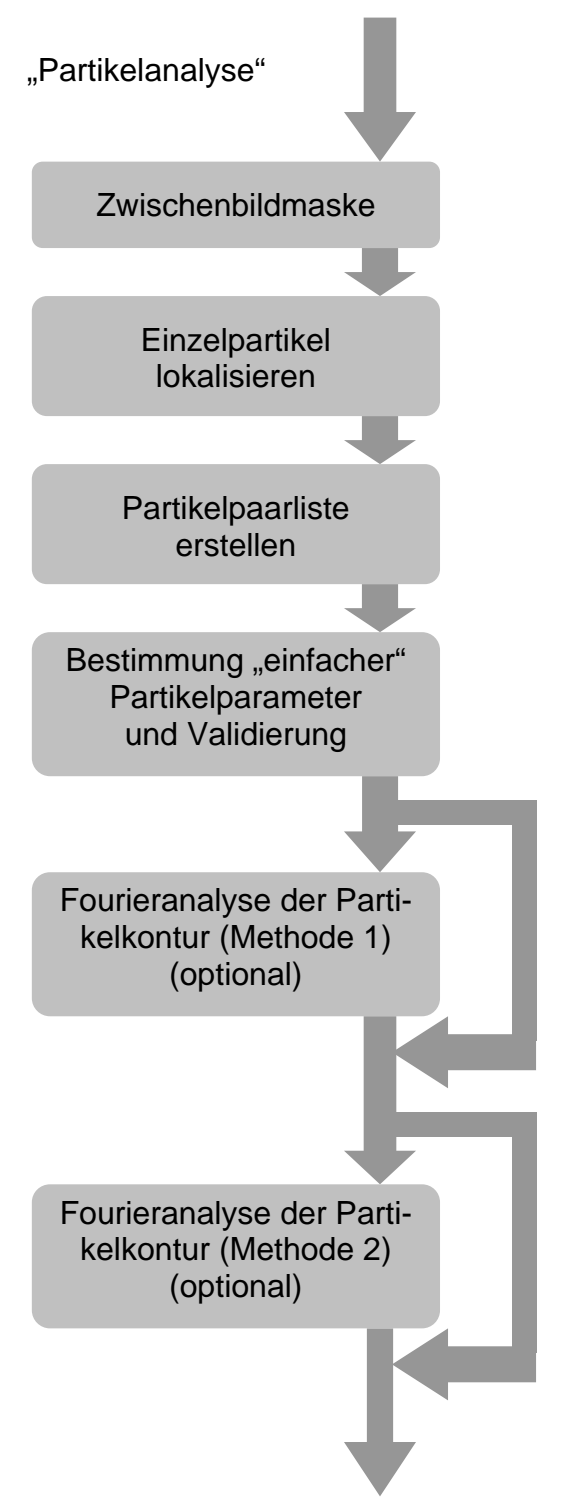

Abb. 52: Schritte der Partikelanalyse

Grab einer Partikelgrößenstatistik). Schon während der Messung lassen sich damit signifikante Informationen über den Zustand und das Verhalten der Beschichtungspulverpartikel im Plasmastrahl gewinnen. Insbesondere für Optimierungsaufgaben während des Beschichtungsprozesses stellt damit dieses spezielle Software-Feature ein wertvolles Instrument dar, da Änderungen bei den Partikelparametern in situ beobachtet werden können.

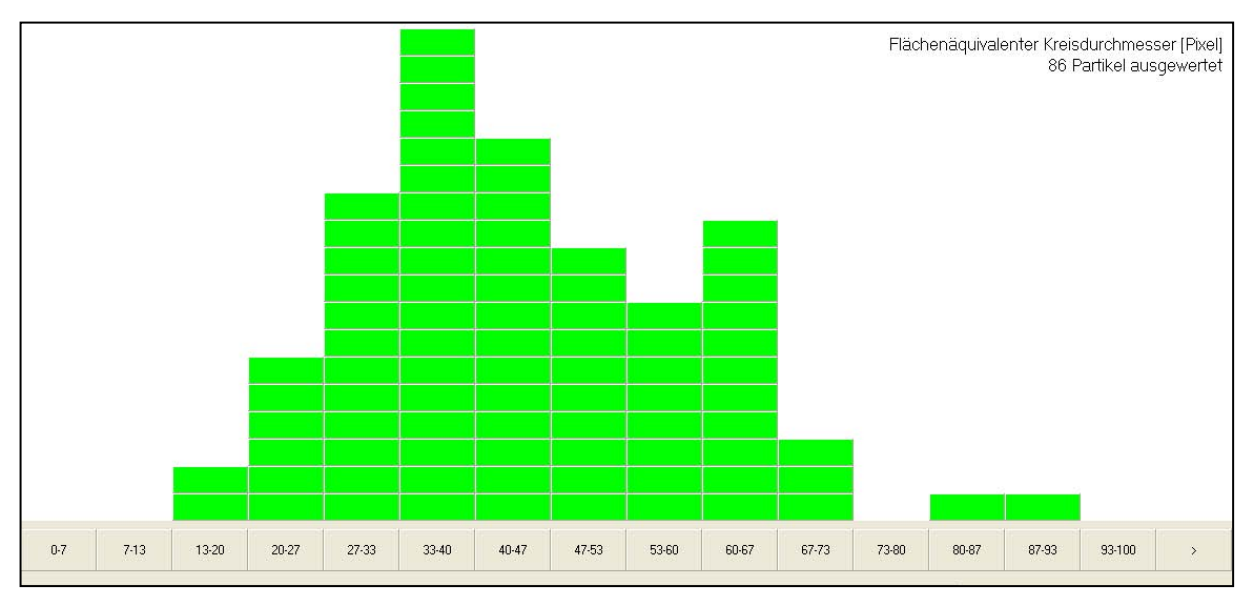

Abb. 53: Bildschirmgrab einer Online-Statistik (aufgenommen während eines Messzyklus am Pulver Al<sub>2</sub>0<sub>3</sub>, Fraktion -7+93  $\mu$ m)

## **4.5.3 "Datenverwaltung und Offline-Auswertung"**

Das PSI-Verfahren ist ein bildgebendes Messverfahren, bei dem eine beachtliche Datenmenge anfällt, die während eines Messzyklus sinnvoll verwaltet werden muss. Zusätzlich besteht die Möglichkeit die Datenmengen nach einem Messzyklus (Offline-Auswertung) auszuwerten. Im Programmbereich "Datenbank" werden sämtliche Einstellungs- und Messdaten abgespeichert und archiviert. Eine zusätzliche Auswertung/Visualisierung der PSI-Daten mittels IDL (Interactive Data Language ) [69/D3] ist möglich. Es wurde ein Softwarepaket entwickelt, das die Funktionalität der IDL-Routinen nutzt und Schnittstellen zum Hauptprogramm (Delphi) besitzt. Dadurch können PSI-Daten und auch LDA-Daten ausgewertet werden. Den kompletten Aufbau der Datenbank und die Auswertemöglichkeiten beim PSI-System zeigt Abbildung 54.

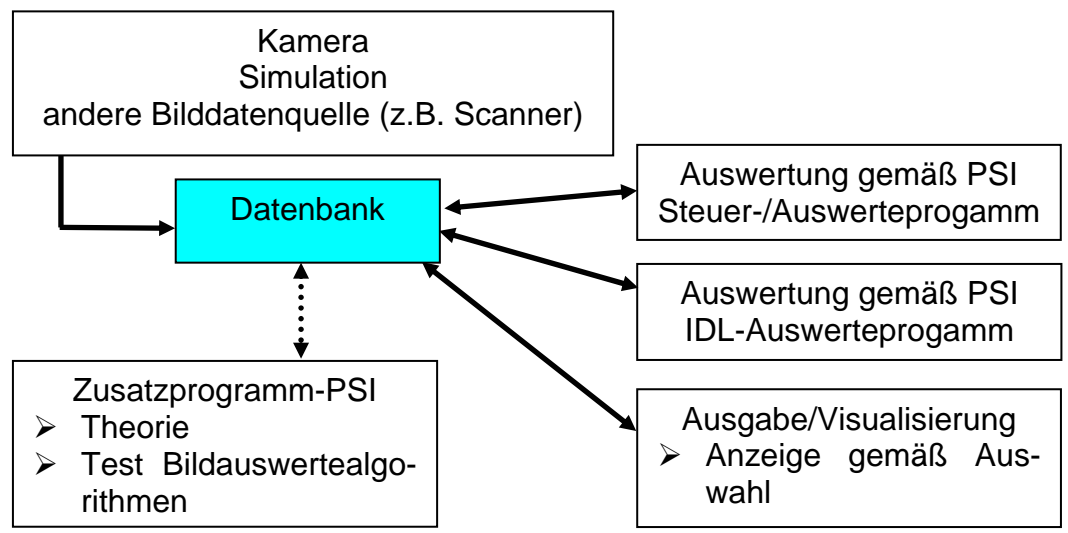

Abb. 54: Schema der Datenspeicherung und Auswertung

# **5 Verarbeitung der Messdaten zur Bestimmung der Partikelparameter**

Das in Abbildung 55 dargestellte Ablaufschema ist in 2 große Teilbereiche gegliedert. Dabei handelt es sich um die "Bildaufbereitung/Bildverbesserung" und die "Bildanalyse/Bildauswertung". Die erstellten Programmteile sind in der Programmiersprache Delphi implementiert. Das PSI Diagnostiksystem ist ein bildgebendes Verfahren, welches aus Bildern die Partikelparameter ermittelt [52/53/58/66].

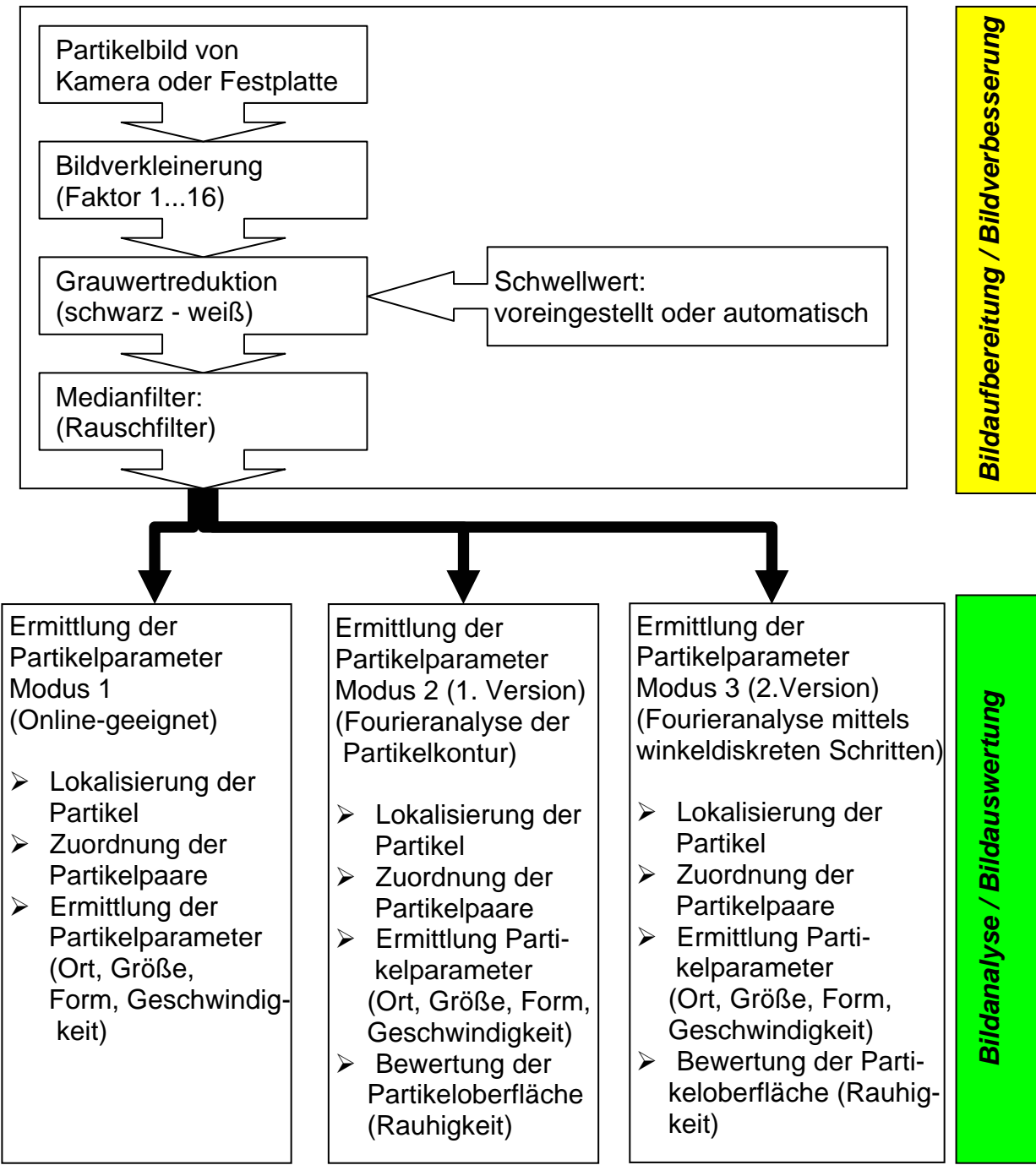

Abb. 55: Schema der Messdatenverarbeitung beim PSI-Verfahren

Die Bildaufbereitung dient zur Eliminierung des Rauschens und störender Partikelbilder. Die einzelnen Schritte sind die Bilddatenreduktion, die Anpassung des Binärschwellenwertes und der Median-/Randmaskenfilter. Durch diese Verbesserung der Bildqualität und Bildstruktur lässt sich mit dem jeweils nachgeschalteten Auswertealgorithmus die Partikelstruktur (Partikelparameter) ermitteln bzw. analysieren.

Im Auswertealgorithmus besteht die Möglichkeit aus 3 verschiedenen Varianten die relevanten Partikelparameter zu ermitteln. Zusätzlich besteht die Möglichkeit die Ergebnisse in einer Vielzahl von Darstellungsformen (Histogrammen, Konturplots und Flugbahngraphen) anzeigen und darstellen zu lassen. Im Folgenden werden die einzelnen Teilschritte näher erläutert und erklärt.

# **5.1 Bildaufbereitung**

### *Bildverkleinerung*

Der 1. Schritt bei der Datengewinnung ist eine Bilddatenreduktion [59]. Bei einer Bildgröße von 768 Pixel (Breite) mal 576 Pixel (Höhe) sind für alle Pixel 442368 Bildoperationen durchzuführen. Jedes Pixel wiederum wird mit einer Farbtiefe von 8 bit=1Byte abgespeichert. Dabei entspricht dieses Byte den 256 Graustufen/Intensitätsmöglichkeiten von 0 (schwarz) bis 255 (weiß). Zusätzlich werden die Bilder im RGB-Modus (Bildinformation in den Farben Rot, Grün, Blau) abgespeichert, so dass der Speicherbedarf eines Bildes auf 3x768x576 Byte+1kByte Dateiinfo =1297 kbyte Dateigröße beträgt. Bei typischen PSI-Messungen werden bis zu 1000 Bilder pro Messreihe aufgenommen. Daraus ergibt sich sehr schnell ein hoher Speicherplatzbedarf und ein zusätzlicher Rechenaufwand bei der Analyse von 3x768x576 Bildpunkten. Deshalb erfolgt aus 2 Gründen die Bilddatenreduktion. Zum einen wird dadurch der Rechenaufwand wesentlich verringert, zum anderen kann der realen Bildauflösung entsprochen werden. Im zu reduzierenden Originalbild entspricht 1 Pixel etwa 1µmx1µm. Da das reale Auflösungsvermögen bei der monochromatischen Beleuchtung und der verwendeten Abbildungsoptik etwa 5µm beträgt, wird ein Reduktionsfaktor 4 gewählt. Wie in Abbildung 56 gezeigt, wird zunächst eine Bildkompression durchgeführt, in dem jeweils 16 Pixel mit Mittelwertbildung in einen einzelnen Bildpunkt überführt werden. Anschließend erfolgt wieder eine Vergrößerung auf die Abmessungen des Originalbildes, so dass jeweils 16 Pixel identische Grauwerte besitzen. Dies führt zu einer Rasterung des Bildes.

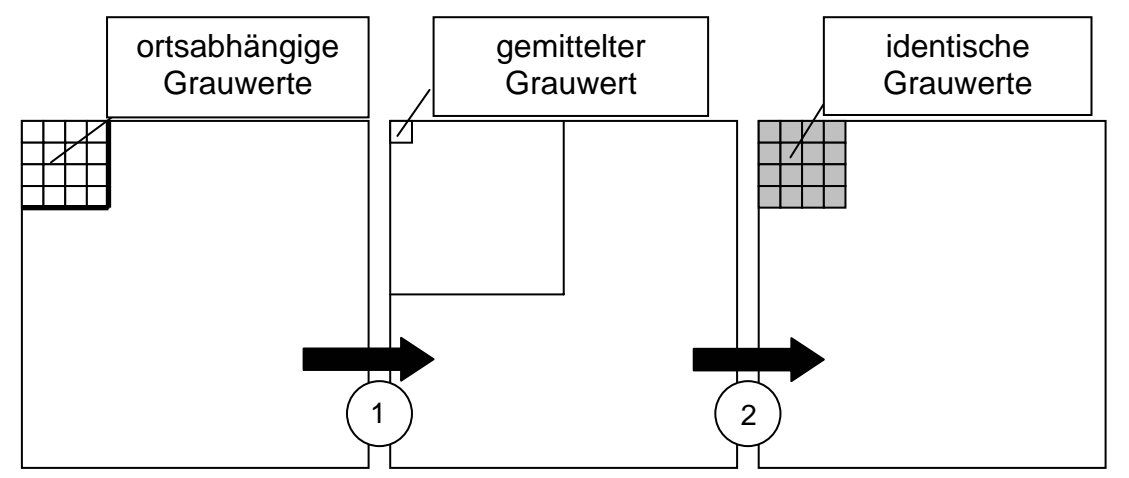

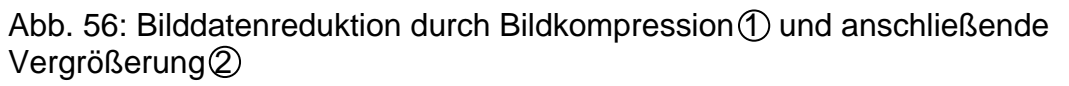

Als Beispiel für die Bilddatenreduktion soll die Abbildung 57 dienen. Dabei sind das Originalbild (Abbildung 57a) und das komprimierte Bild mit anschließender Vergrößerung (Abbildung 57b) miteinander unter Verwendung vertikaler und horizontaler "Linescans" der Grauwerte verglichen worden. Das Untersuchungsobjekt ist ein 100µm sphärisches Testpartikel, das auf einer Glasplatte aufgedampft ist. Durch die Einführung von Hilfslinien (Indikatorlinien), die bei den Positionen entlang der eingezeichneten Linien  $x_{konstant} = 384$  (grün) und  $y_{konstant} = 144$  (rot) die Grauwerte in Abhängigkeit von der jeweiligen Ortskoordinate darstellen, lässt sich der Mittelungseffekt und die Rasterung durch die Bilddatenkompression (mit anschießender Vergrößerung) erkennen.

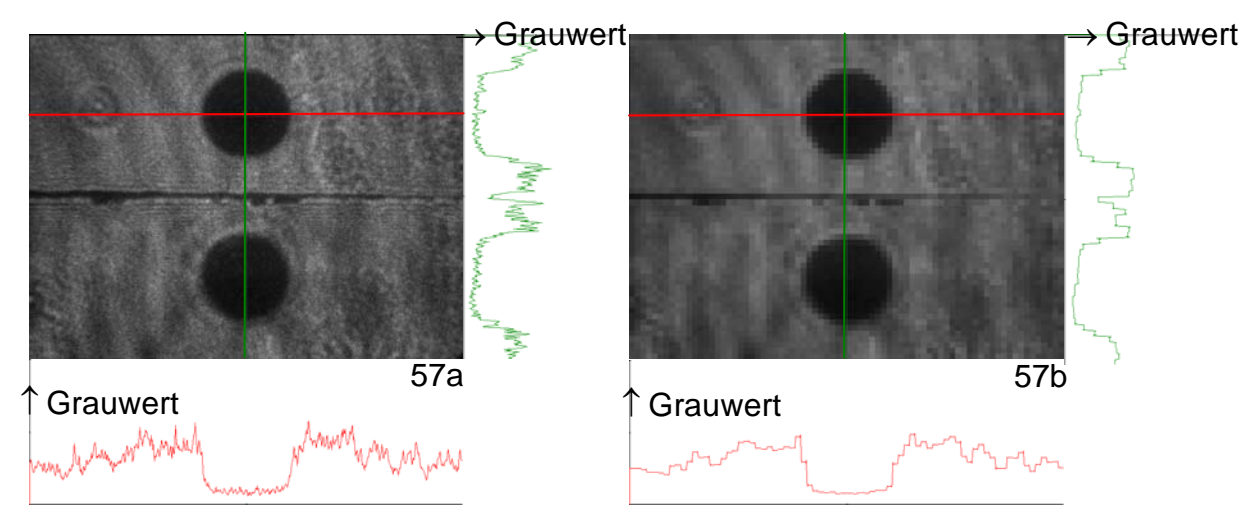

Abb. 57: PSI-Originalbild 57a und Prozessbild 57b (nach Bilddatenreduktion)

### *Grauwertreduktion*

Nach der Bilddatenreduktion wird aus dem Grauwertbild mit 8Bit variablen Intensitäten ein Binärbild erstellt. Dabei existieren gradientenbasierte Verfahren und ein histogrammbasiertes Verfahren [50/57/60/61/62/63/64].

### *Gradientenbasierte Verfahren*

Gradientenbasierte Verfahren [S6] werden auch als Kantenfilter bezeichnet und dienen zum Auffinden von Intensitätsunterschieden innerhalb des Bildes. Besonders an Objekträndern (Kanten) sind diese Unterschiede sehr stark ausgeprägt.

In der vorliegenden Arbeit verwendete Kantenfilter mit unterschiedlichen Eigenschaften und Wirkungen auf das Bild sind der Roberts-, Prewitt-, Sobel und der Laplacefilter. Da alle Filter Strukturen (Kanten) verschärfen, sind sie in hohem Maße rauschempfindlich. Die nachfolgende Übersicht soll die mathematische Struktur der 4 genannten Kantenfilter verdeutlichen. Als Maß für die Änderung dient der Gradient der Grauwerte. Der Gradient wird in den genannten Filterverfahren in unterschiedlicher Weise aus den Grauwerten in der Umgebung eines Pixels erhalten. Identisch für alle Verfahren werden jedoch für ein ausgewähltes Pixel P<sub>ii</sub> mit zu bestimmenden Gra-

dienten an den 8 unmittelbar benachbarten Pixeln (Abbildung 58) die Grauwerte in Form einer Matrix erfasst und als z-Werte durchnummeriert.

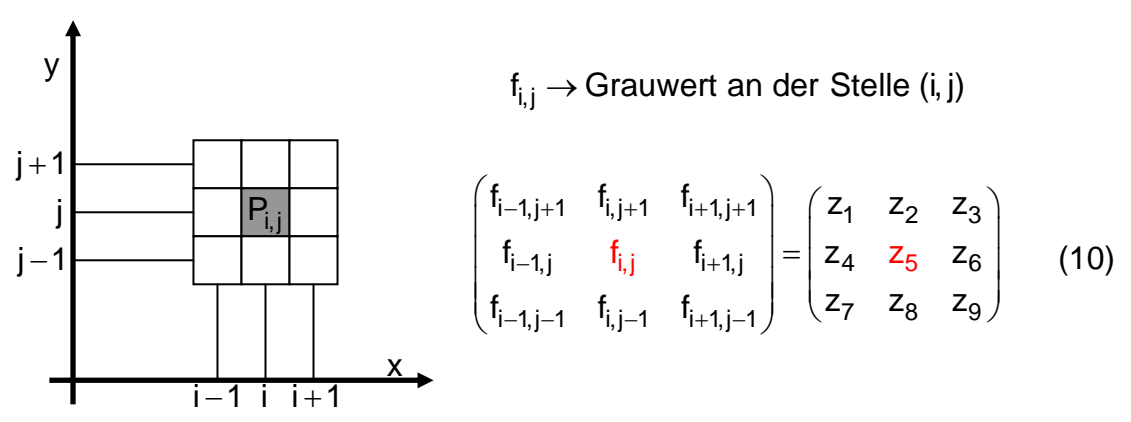

Abb. 58: Generierung der Bildbearbeitungsmatrix

Ausgehend vom Basispixel  $z_5$  erhalten die 8 Nachbarn ( $z_1, z_2, z_3, z_4, z_6, z_7, z_8, z_9$ ) mit je nach Filterart unterschiedlichen Gewichtungsfaktoren ihren jeweiligen Grauwert. Für den zweidimensionalen Gradientenvektor  $\nabla f = \frac{\partial f}{\partial q} \vec{e}_x + \frac{\partial f}{\partial q} \vec{e}_y$  $x \rightarrow \partial y$  $\nabla f = \frac{\partial f}{\partial \theta} \vec{e}_x + \frac{\partial f}{\partial \theta}$  $\frac{\partial f}{\partial x}$  e<sub>x</sub> +  $\frac{\partial f}{\partial y}$  e<sub>y</sub> im Pixelpunkt P<sub>i,j</sub> werden die Komponenten $\frac{\partial f}{\partial x}$ x ∂ ∂ und  $\frac{\partial f}{\partial x}$ y  $\frac{\partial f}{\partial y}$ , der Wert w<sub>i,j</sub> =  $\left|\frac{\partial f}{\partial x}\right| + \left|\frac{\partial f}{\partial y}\right|$  $|x|$   $|\partial y$  $=\left|\frac{\partial f}{\partial x}\right|+\left|\frac{\partial f}{\partial y}\right|$  sowie der Betrag  $|f| = \sqrt{2 \left(\frac{\partial f}{\partial x}\right)^2 + \left(\frac{\partial f}{\partial y}\right)^2}$  $\nabla f = \sqrt{\left(\frac{\partial f}{\partial x}\right)^2 + \left(\frac{\partial f}{\partial y}\right)^2}$  in den einzelnen Verfahren durch unterschiedliche Behandlung

der Grauwerte in den benachbarten Pixeln bestimmt. Die Größe w<sub>i,j</sub> ist eine reine Rechengröße (keine physikalische Größe) und die Differentiale ∂x und ∂y entsprechen der Länge von einem Pixel. Die Erfassung und Gewichtung der jeweiligen Grenzwerte wird durch die Matrizen  $\Delta_{\mathbf{x}}$  und  $\Delta_{\mathbf{y}}$  bei den verschiedenen Filtermasken in der Umgebung von P<sub>i,j</sub> gebildet. Wegen der Diskretisierung der Pixelwerte sind die Ergebnisse nur Näherungswerte.

### *Roberts-Filter*

Der einfachste im Programm verwendete Filter ist der Roberts Filter (Abbildung 59) [60/62/64]. Wie aus den Gewichtsmatrizen  $\Delta_{\rm x \, Roberts}$  und  $\Delta_{\rm y \, Roberts}$  erkennbar ist, berechnet der Roberts-Filter die Differenzen in diagonaler Richtung. Dies hat den Vorteil, dass vor allem diagonal verlaufende Kanten gut detektiert werden. In der Praxis ist dieser Filter aber anfällig für Störungen, weil nur zwei benachbarte Punkte betrachtet werden.

$$
\Delta_{x \text{ Roberts}} = \begin{pmatrix} 0 & 0 & 0 \\ 0 & -1 & 0 \\ 0 & 0 & 1 \end{pmatrix} \qquad \Delta_{y \text{ Roberts}} = \begin{pmatrix} 0 & 0 & 0 \\ 0 & 0 & 1 \\ 0 & -1 & 0 \end{pmatrix}
$$
  
\nW<sub>Roberts</sub> 
$$
= |z_9 - z_5| + |z_8 - z_6|
$$
  
\n|\nabla f<sub>Roberts</sub>(i, j)| =  $\sqrt{(z_9 - z_5)^2 + (z_8 - z_6)^2}$  (11)

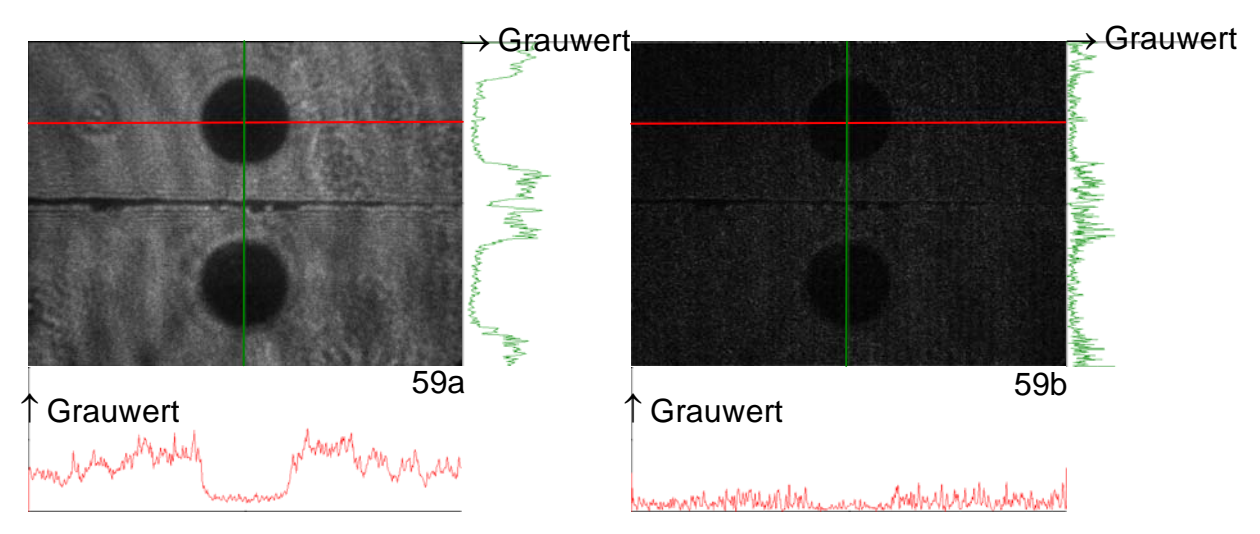

Abb. 59: Bearbeitung der Doppelabbildung eines sphärischen Partikels mit dem Roberts-Filter (59a:Originalbild / 59b: Robertsbild)

#### *Prewitt-Filter*

Beim Prewitt-Filter (Abbildung 60) [60/62/64] werden gemäß der Gewichtsmatrizen  $\Delta_{x\text{ }Pf\text{ }e\text{ with }}$  und  $\Delta_{y\text{ }Pf\text{ }e\text{ with }}$  jeweils drei Punktepaare betrachtet. Es erfolgt eine einfache Mittelwertbildung über diese Punktepaare, was einen glättenden Effekt zur Folge hat. Die Anfälligkeit für Störungen wird dadurch reduziert.

$$
\Delta_{x \text{ Prewitt}} = \begin{pmatrix} -1 & 0 & 1 \\ -1 & 0 & 1 \\ -1 & 0 & 1 \end{pmatrix}
$$
\n
$$
\Delta_{y \text{ Prewitt}} = \begin{pmatrix} -1 & -1 & -1 \\ 0 & 0 & 0 \\ 1 & 1 & 1 \end{pmatrix}
$$
\n
$$
W_{\text{Prewitt}} = |(z_3 + z_6 + z_9) - (z_1 + z_4 + z_7)| + |(z_7 + z_8 + z_9) - (z_1 + z_2 + z_3)|
$$
\n
$$
|\nabla f_{\text{Prewitt}}(i,j)| = \sqrt{((z_3 + z_6 + z_9) - (z_1 + z_4 + z_7))^2 + ((z_7 + z_8 + z_9) - (z_1 + z_2 + z_3))^2}
$$
\n
$$
\rightarrow \text{Grauwert}
$$
\n
$$
\rightarrow \text{Grauwert}
$$
\n
$$
\rightarrow \text{Grauwert}
$$

60a **60b** Grauwert 60b ↑ Grauwert ↑ GrauwertMayor May 12 may Ne Man w Mayles

Abb. 60: Bearbeitung der Doppelabbildung eines sphärischen Partikels mit Prewitt-Filter (60a:Originalbild / 60b: Prewittbild)

## *Sobel-Filter*

Auch beim Sobel-Filter (Abbildung 61) [60/62/64] werden zur näherungsweisen Bestimmung der Gradienten je 3 Punktepaare in x- und y-Richtung verwendet, die gemäß der Gewichtungsmatrizen  $\Delta_{\mathbf{x}}$  Sobel und  $\Delta_{\mathbf{y}}$  Sobel bewertet werden.

$$
\Delta_{\mathsf{x}\text{ Sobel}} = \begin{pmatrix} -1 & 0 & 1 \\ -2 & 0 & 2 \\ -1 & 0 & 1 \end{pmatrix}
$$
  
\n
$$
\Delta_{\mathsf{y}\text{ Sobel}} = \begin{pmatrix} -1 & -2 & -1 \\ 0 & 0 & 0 \\ 1 & 2 & 1 \end{pmatrix}
$$
 (13)

 $w_{\text{Sobel}} = |(z_3 + 2 \cdot z_6 + z_9) - (z_1 + 2 \cdot z_4 + z_7)| + |(z_7 + 2 \cdot z_8 + z_9) - (z_1 + 2 \cdot z_2 + z_3)|$ 

$$
\left|\nabla f_{Sobel}(i,j)\right| = \sqrt{\left((z_3 + 2 \cdot z_6 + z_9) - (z_1 + 2 \cdot z_4 + z_7)\right)^2 + \left((z_7 + 2 \cdot z_8 + z_9) - (z_1 + 2 \cdot z_2 + z_3)\right)^2}
$$

Dieser Kantenfilter wird sehr häufig eingesetzt, da er einen Kompromiss zwischen Rauschempfindlichkeit und Sensibilität darstellt.

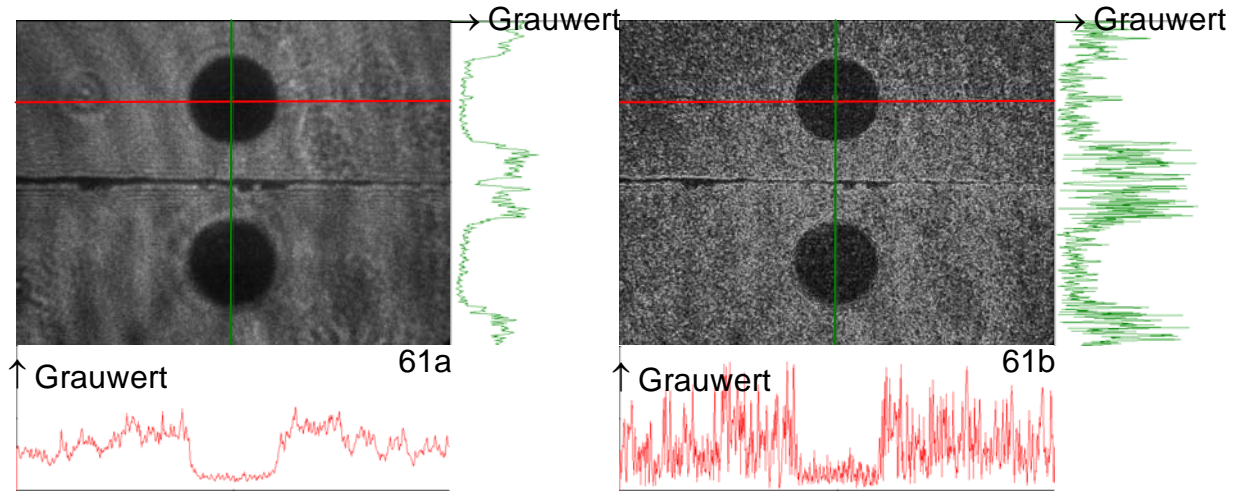

Abb. 61: Bearbeitung der Doppelabbildung eines sphärischen Partikels mit Sobel-Filter (61a:Originalbild / 61b: Sobelbild)

### *Laplace-Filter*

Als Vergleich zu den Roberts-, Prewitt- und Sobelfiltern ist in Abbildung 62 die Behandlung mit einem Laplace-Filter ( $\nabla^2 f_{\text{Laplace}}(i,j) = \frac{\partial^2 f}{\partial i} + \frac{\partial^2 f}{\partial j}$  $\partial x^2$  ∂  $2.2$   $(iii)$   $\frac{\partial^2 f}{\partial x^2}$  $f_{\text{Laplace}}(i, j) = \frac{\partial^2 f}{\partial x^2} + \frac{\partial^2 f}{\partial y^2}$  $x^2$  ∂y ) [60/62/64] dargestellt.

Bei diesem Filter treten an die Stelle einfacher Ableitungen zweifache Ableitungen. Diese Filtermethode erweist sich als ungeeignet, da durch die zweifache Ableitung Rauscheffekte eintreten. Deutlich sind diese Schwankunken an den Indikatorlinien (Lineouts) ersichtlich.

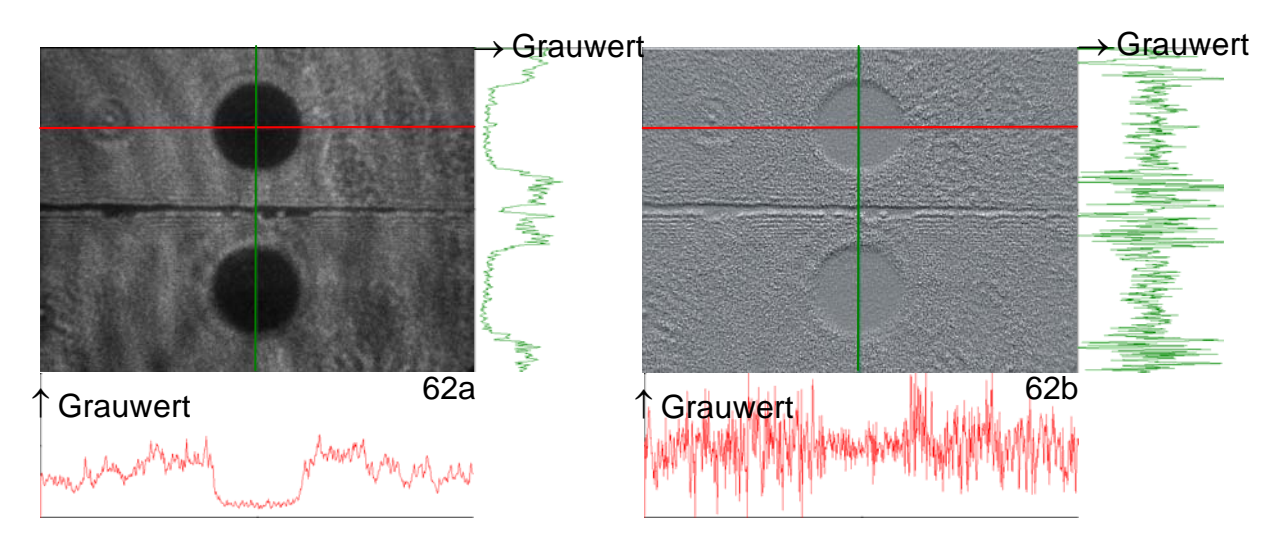

Abb. 62: Bearbeitung der Doppelabbildung eines sphärischen Partikels mit Laplace-Filter (62a:Originalbild / 62b: Laplacebild)

#### *Histogramm-Darstellung der Partikelbilder*

Ein Histogramm beinhaltet die Häufigkeitsverteilung der auftretenden Intensitätswerte im Bild. Der Histogrammeintrag H(GW) ist definiert als Anzahl der Pixel mit dem Intensitätswert GW, wobei dieser im Bereich 0 (schwarz) bis 255 (weiß) liegt. Nach Setzen einer Schwelle T wird einem Pixel P<sub>ii</sub> für den Fall GW<sub>ii</sub> ≤ T bzw. GW<sub>ii</sub> > T

der binären Werte GW $_{i,j}^{bin} = 0$  bzw. GW $_{i,j}^{bin} = 1$  zugewiesen (Abbildung 63) [60/62/64].

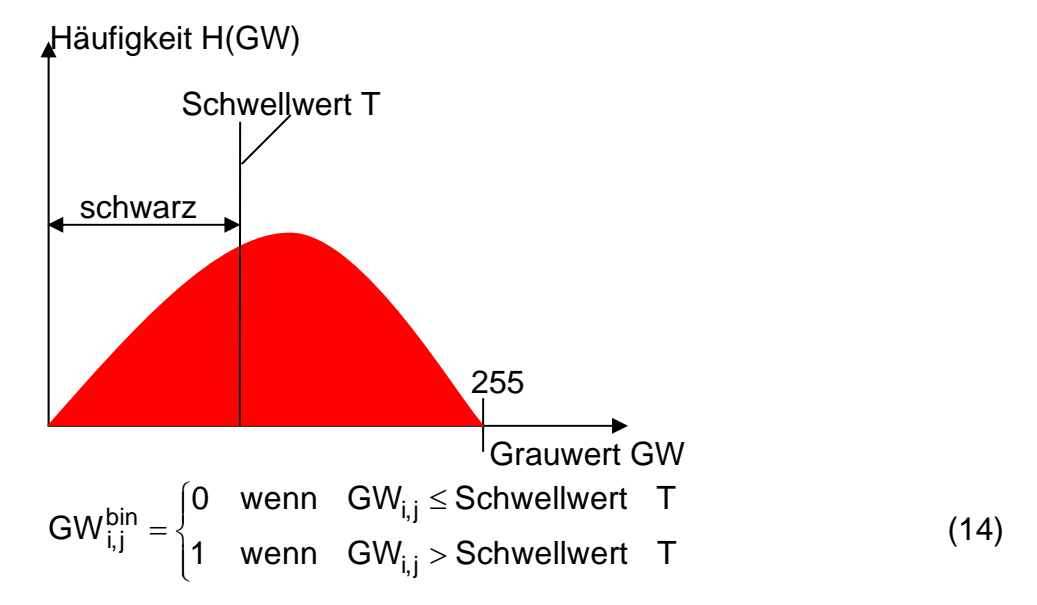

Abb. 63: Histogramm des Ausgangsbildes mit Schwellwert T

In Abbildung 64 ist beispielhaft das aufgenommene Doppelbild eines sphärischen Partikels mit dazugehörigem Histogramm gezeigt. Das erste, niedrigere Maximum entspricht den Pixeln, welche die dunklen Partikelflächen im Originalbild darstellen. Das zweite, höhere Maximum entspricht den zahlreichen Grauwerten in der Umgebung der Partikelflächen. Nach Festlegen der Schwelle T=40 ergibt sich das binäre Schwarz-Weiß-Bild der Partikel.

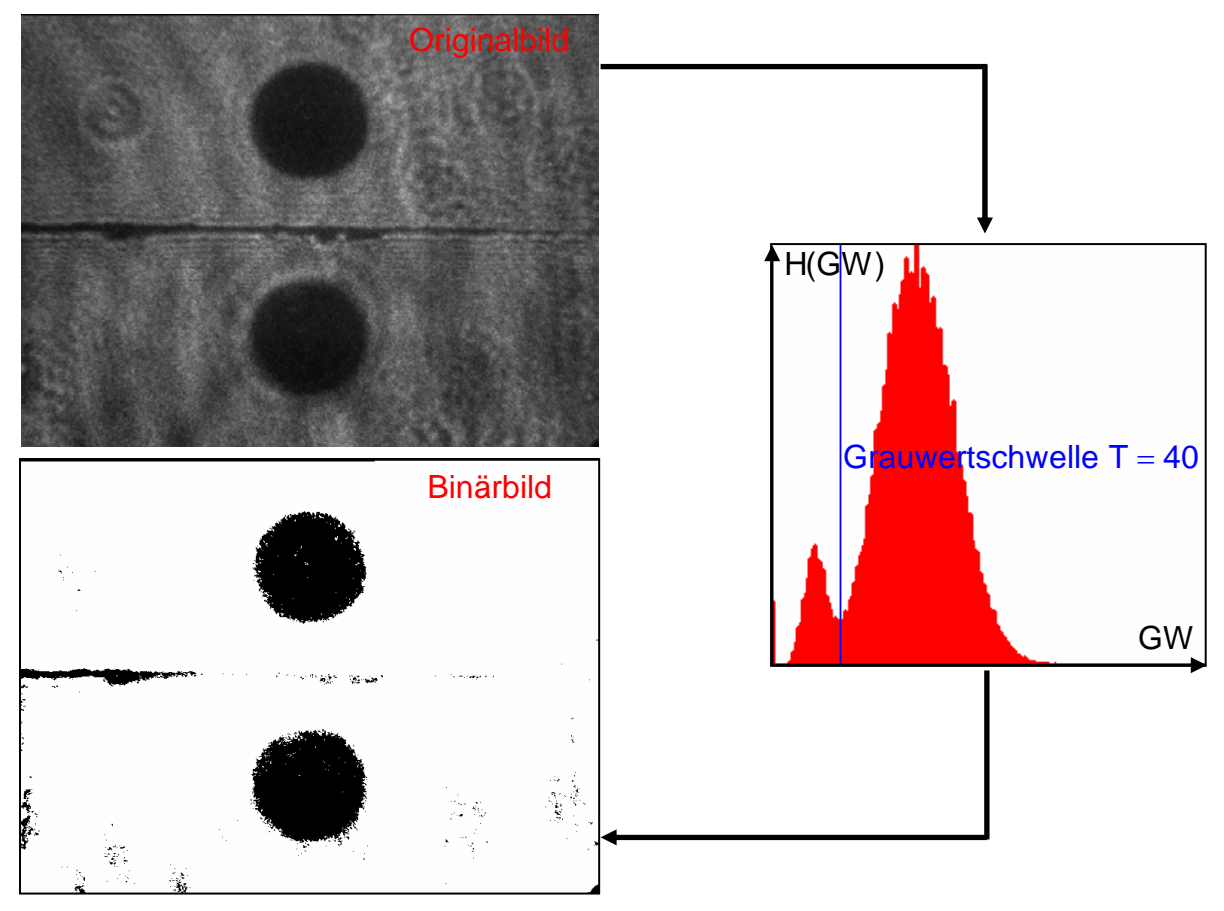

Abb. 64: Beispiel eines Partikel-Doppelbildes mit Originalbild, Histogramm und Binärbild

#### *Medianfilter*

Ein Medianfilter [60/62/64] wird sowohl zur Glättung des Bildes als auch vor allem zum Entfernen von einzelnen rauschbedingten Bildpunkten verwendet. Die Glättung erfolgt durch Ersetzen des Grauwertes eines jeden Bildpunktes durch den Mittelwert der Grauwerte seiner Umgebungspunkte. Die Zuweisung eines Wertes GW $_{i,i}^{med}$  an einem Punkt  $P_{i,j}$  erfolgt:

GW 
$$
_{i,j}^{med} = \frac{1}{(2n+1)^2} \sum_{k=-n}^{n} \sum_{l=-n}^{n} GW_{i+k,j+l}^{bin}
$$
 für n = 1,2,3,... (15)

Entsprechend n=1 bzw. n=2 werden alle  $(2n + 1)^2$  Pixelwerte der Umgebung in einem Quadrat mit 3x3 bzw. 5x5 Bildpunkten erfasst. Der Wert GW $_{i,j}^{med}$  liegt in dem Bereich  $0 ≤ GW^{med}_{i,i} ≤ 1$ . Einen Bildpunkt P<sub>i,j</sub> werden letztlich die Werte  $G\tilde{W}_{i,j}^{med} = 0$  oder  $G\tilde{W}_{i,j}^{med} = 1$  entsprechend folgender Fälle zugewiesen:

$$
G\tilde{W}_{i,j}^{med} = 0 \text{ für } GW_{i,j}^{med} < 0,5
$$
  

$$
G\tilde{W}_{i,j}^{med} = 1 \text{ für } GW_{i,j}^{med} \ge 0,5
$$
 (16)

Beispielhaft werden in Abbildung 65a und Abbildung 65b zwei unterschiedliche Medianfilter und deren Wirkung auf das Binärbild dargestellt. Als vorteilhaftes Ergebnis der Medianfilter ist die Unterdrückung des Rauschens und das Eliminieren einzelner schwarzer Bildpunkte deutlich sichtbar. Als Nachteil von Medianfiltern ergibt sich bei zunehmender Maskengröße ein Informationsverlust in Bezug auf die Kantenschärfe bzw. Kantenstruktur. Der glättende Effekt lässt die Kanten und Umrisse verschwimmen. Unter den genannten Gesichtspunkte hat sich bei dem PSI-Verfahren ein 3x3 (Abbildung 65a) oder 5x5 Medianfilter (Abbildung 65b) als effiziente Lösung erwiesen.

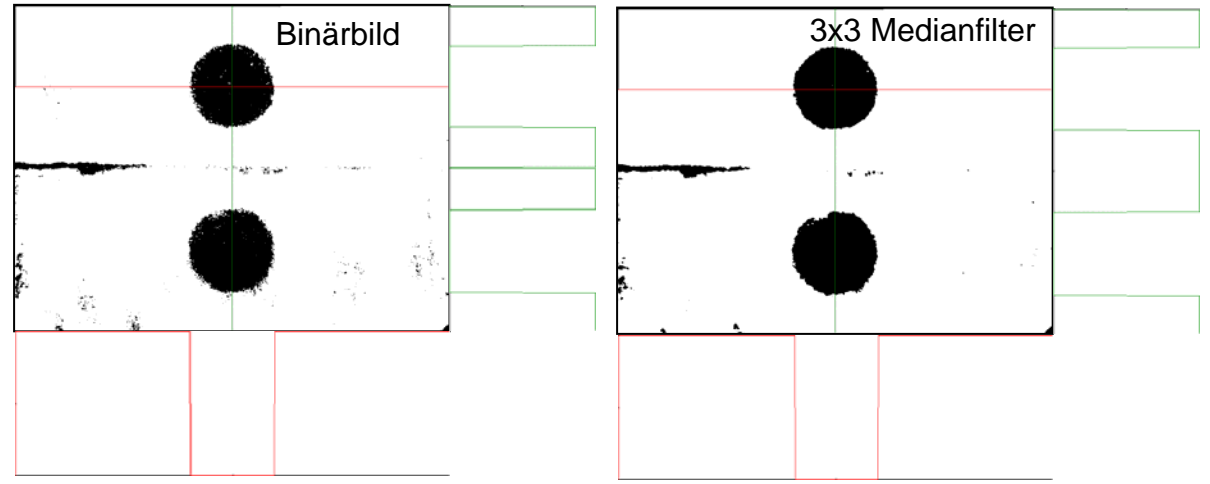

Abb. 65a: Bearbeitung eines Partikel-Binärbildes mit einem 3x3 Medianfilter

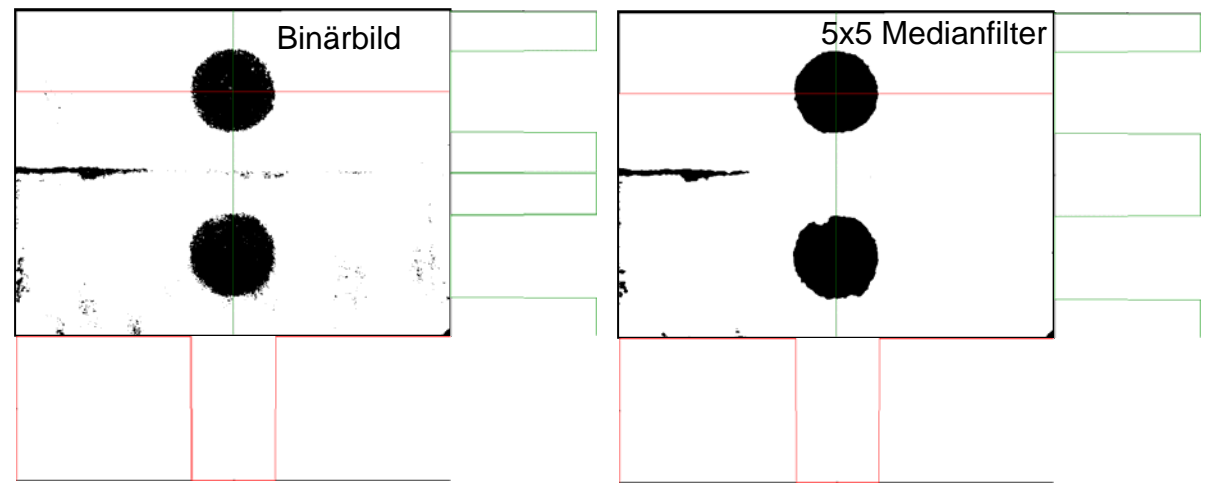

Abb. 65b: Bearbeitung eines Partikel-Binärbildes mit einem 5x5 Medianfilter

### *Hintergrundmaske*

Der letzte Schritt der Bildbearbeitung ist die Erfassung und anschließende Elimination der Hintergrundmaske. Die Hintergrundmaske entsteht aus der teilweisen Abbildung der beiden 4-Backen-Spalte, die sich in der Zwischenbildebene der einzelnen Optiken befinden. Zur Bildung der Hintergrundmaske werden alle Bildpunkte zusammengefasst, die eine Verbindung mit dem Rand haben. Durch eine spezielle Grauwertgebung kann der nachgeschaltete Auswertealgorithmus die Hintergrundmaske von den übrigen Daten unterscheiden, abgrenzen und letztlich eliminieren. Nach der Elimination der Hintergrundmaske steht das Bild zur Bestimmung der Partikelparameter zur Verfügung (Abbildung.66).

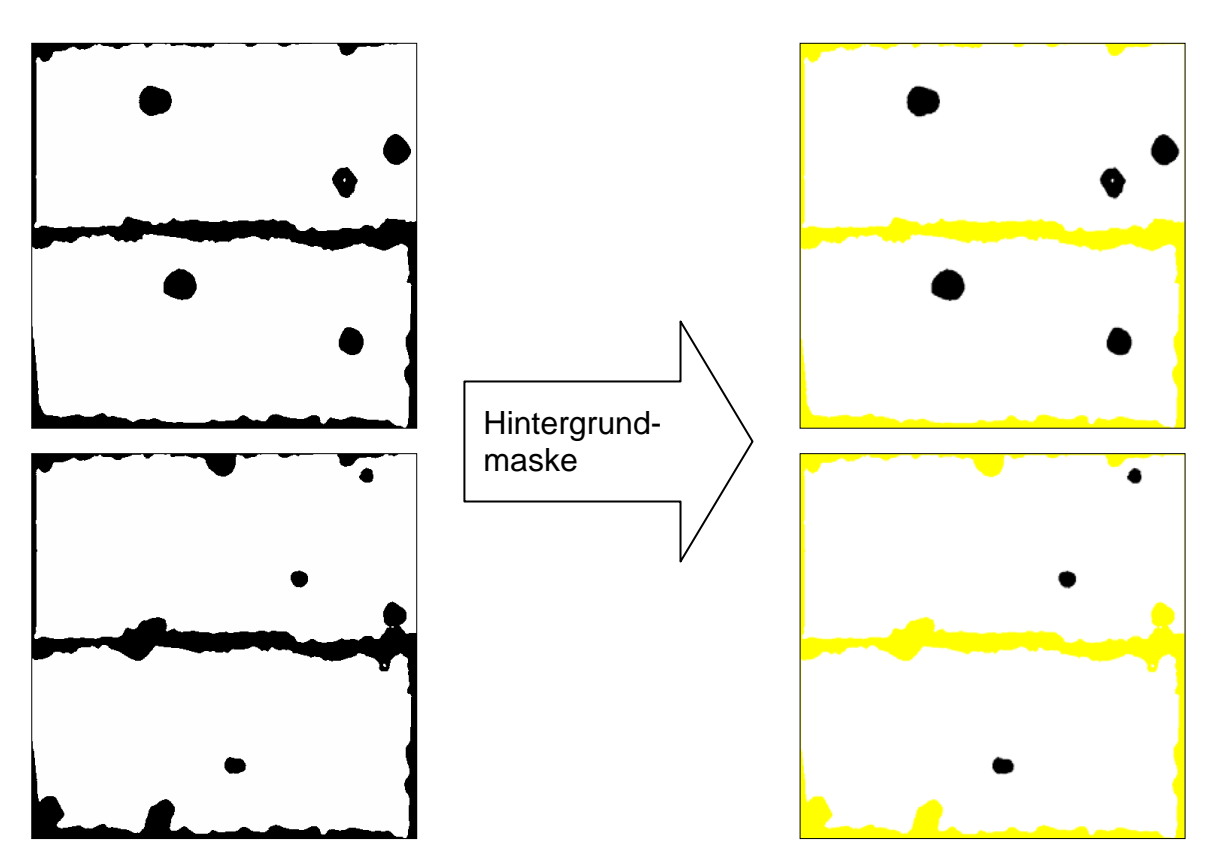

Abb. 66: Einfärben der Randbereiche (Hintergrundmaskenbildung)

# **5.2 Lokalisierung der Partikel**

### *Einzelpartikel lokalisieren*

Wie in Abbildung 67 gezeigt, werden die Form und der Schwerpunkt eines Partikels bestimmt, indem seine Außenkontur aufgefunden wird. Hierzu wird das Bild mit einem horizontal bewegten Suchstrahl, der in der linken oberen Ecke des Bildes beginnt, solange abgescannt, bis der Suchstrahl auf das erste Pixel des Partikelbildes trifft. Das letzte, noch nicht dem Partikelbild angehörende Pixel wird markiert (gelb) und als erstes Pixel der Außenkontur gespeichert [52/56/57/62/64]

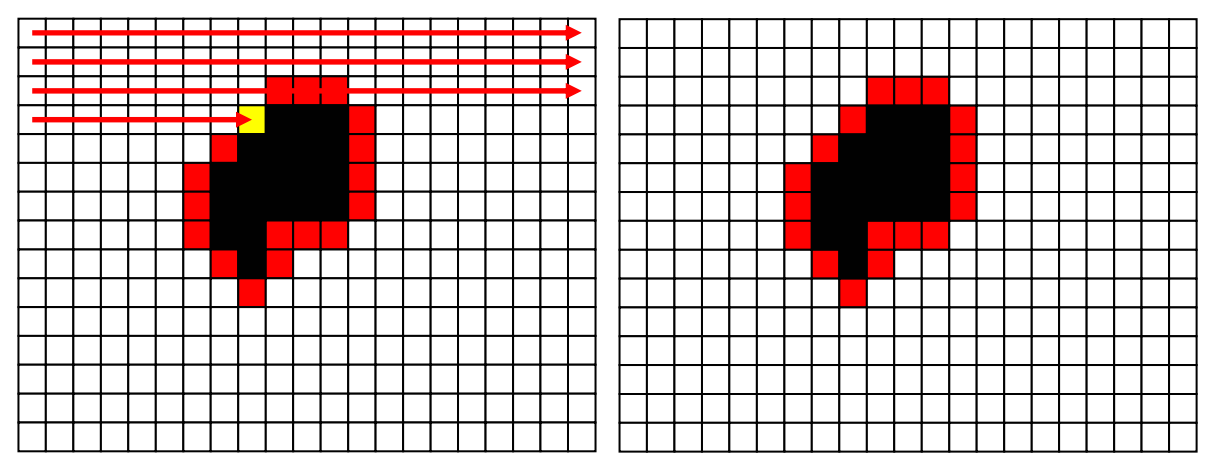

Abb. 67: Auffinden der Außenkontur (rot) eines Partikels (schwarz)

Zur Auffindung des 2. Pixels (grün) der Außenkontur werden mit einem zunächst vertikal nach unten wirkenden (entgegen dem Uhrzeigersinn) Suchalgorithmus die 4 möglichen Varianten (Abbildung 68) geprüft. Für die Kennzeichnung der 8 benachbarten Pixel, die an ein gegebenes Pixel angrenzen, wird der Chain-Code verwendet.

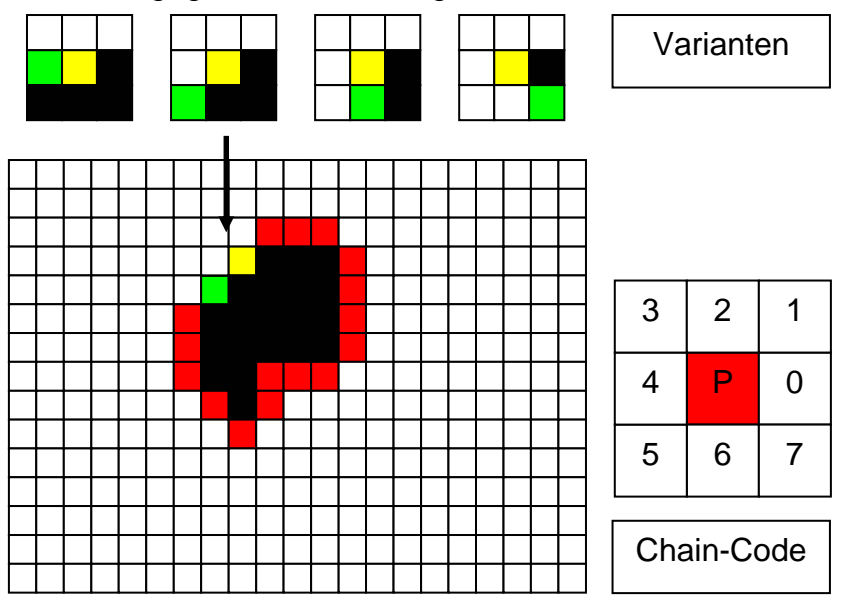

Abb. 68: Suchalgorithmus zum Auffinden des 2. Pixels (grün) der Außenkontur und Chain-Code für die Kennzeichnung von Pixeln

Die gesamte Außenkontur wird entgegen dem Uhrzeigersinn durchlaufen, bis der Suchalgorithmus beim Startpunkt wieder angekommen ist (Abbildung 69).

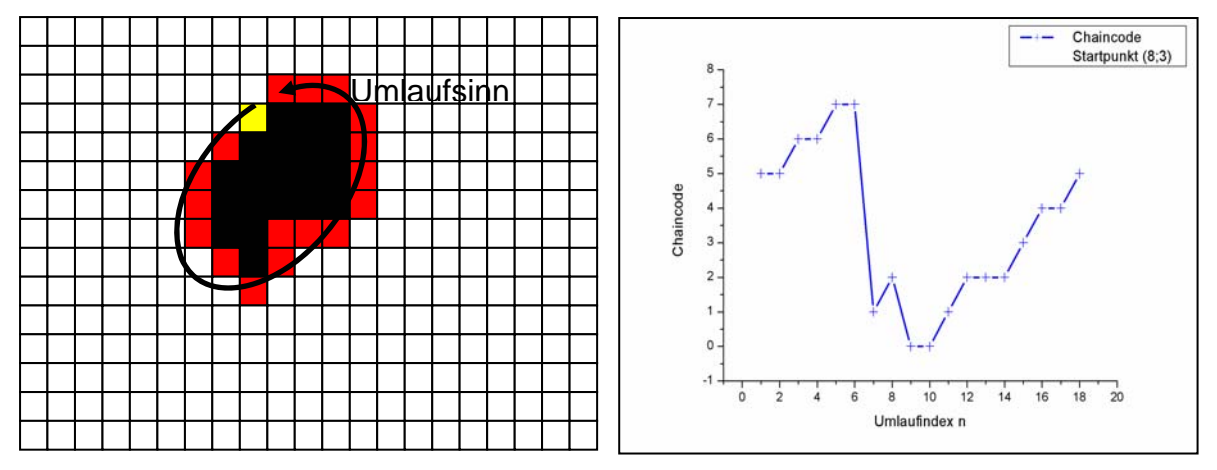

Abb. 69: Umlaufsinn der Außenkontur und Chain-Code-Kennzeichnung der Außenkonturpixel abhängig vom Umlaufindex

Wenn die Außenkontur eines Partikels aufgefunden worden ist, werden mit ihr die geometrischen Daten des Partikelbildes (Abbildung 70) bestimmt und abgespeichert, die in den nachfolgenden Kapiteln noch einzeln erklärt werden. Anschließend wird das Partikelbild gelöscht und der Suchalgorithmus wird fortgesetzt und so lange durchgeführt, bis alle Partikel im Bild ermittelt worden sind.

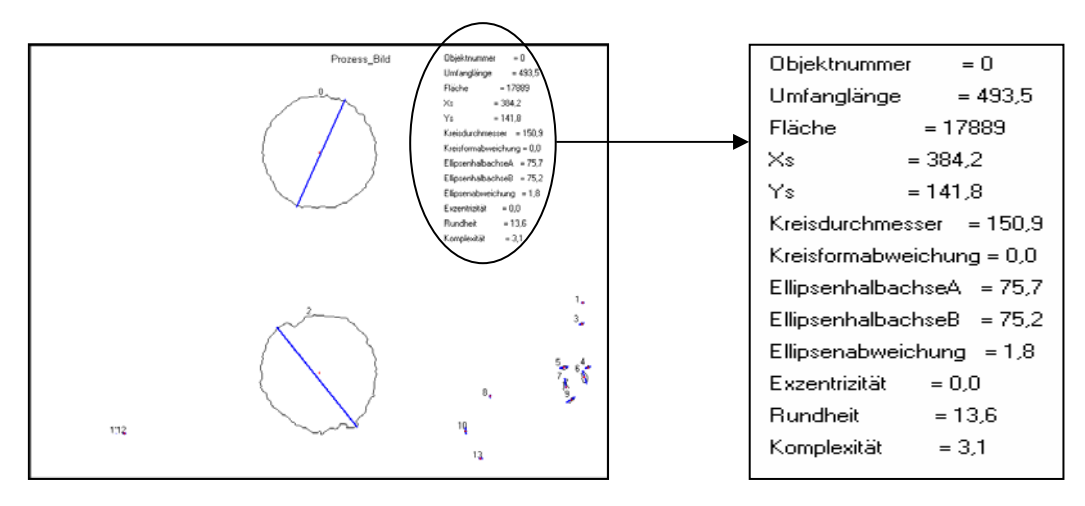

Abb. 70: Geometrie-Daten eines Partikelbildes

#### *Ermittlung zusammengehörender Partikelbildpaare im PSI-Doppelbild*

Mit der Optik des PSI-Verfahrens werden Partikel im Messvolumen in der oberen und der unteren Bildhälfte abgebildet ("PSI-Doppelbild"). Es kann dabei vorkommen, dass in der oberen Bildhälfte erfasste Partikel nicht vollzählig in der unteren Bildhälfte erscheinen und umgekehrt. Wenn jedoch ein Partikel in beiden Bildhälften abgebildet wird, muss das Paar der zusammengehörenden Bilder aufgefunden werden. In Abbildung 71 sind beispielhaft 3 Partikelbilder (a, b, c) generiert von 2 Partikeln, von den zwei zusammengehören (a und c) und eines ein Einzelbild (c) ist. Wenn in einem "PSI-Doppelbild" insgesamt n Partikelbilder vorliegen, existieren p mögliche Bildpaa-

re entsprechend der Formel  $p = \binom{n}{k} = \left(\frac{n!}{k!(n-k)!}\right)$  mit  $k = 2$ .

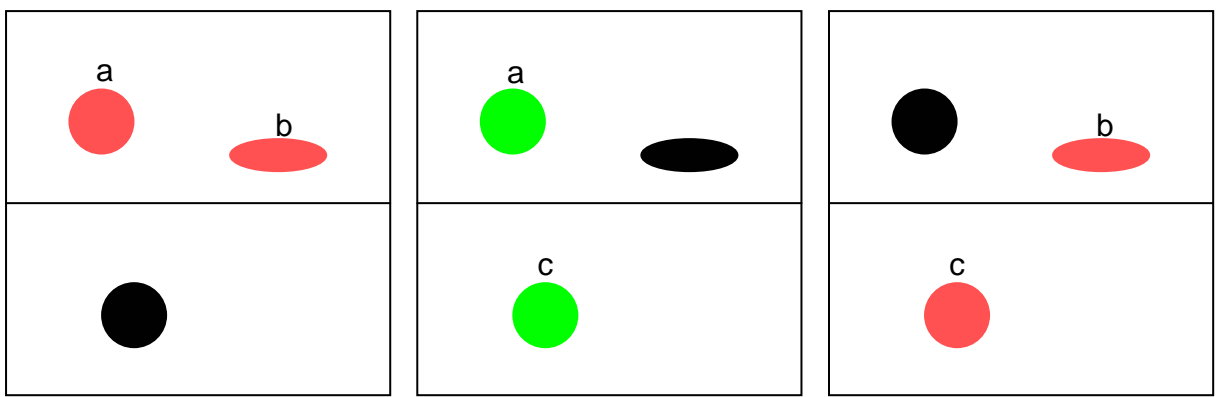

Abb. 71: "PSI-Doppelbild" mit 3 Partikelbildern (Bildpaar a-c, Einzelbild b)

Von den in Abbildung 72 aufgeführten Partikelbildparametern (Fläche, x<sub>Schwerpunkt</sub>,  $y_{Schwerpunkt}$ , Lagewinkel  $\alpha_{Lage}$ , Ellipsendaten, Exzentrizität) werden zur Auffindung zusammengehörender Bildpaare folgende 5 Parameter als Kriterien verwendet (Fläche, yschwerpunkt, Lagewinkel  $\alpha_{\text{Lace}}$ , Ellipsendaten, Exzentrizität). Stimmen alle Parameter innerhalb bestimmter Grenzintervalle überein, so ist ein gültiges Partikelpaar gefunden und dieses wird abgespeichert. Dabei ist die relative Lage der Schwerpunktskoordinate y <sub>Schwerpunkt</sub> das wesentlichste Kriterium. Nur wenn im oberen und unteren Halbbild dieser Wert nicht überschritten ist, werden die anderen Kriterien zur Findung der Partikelpaare herangezogen.

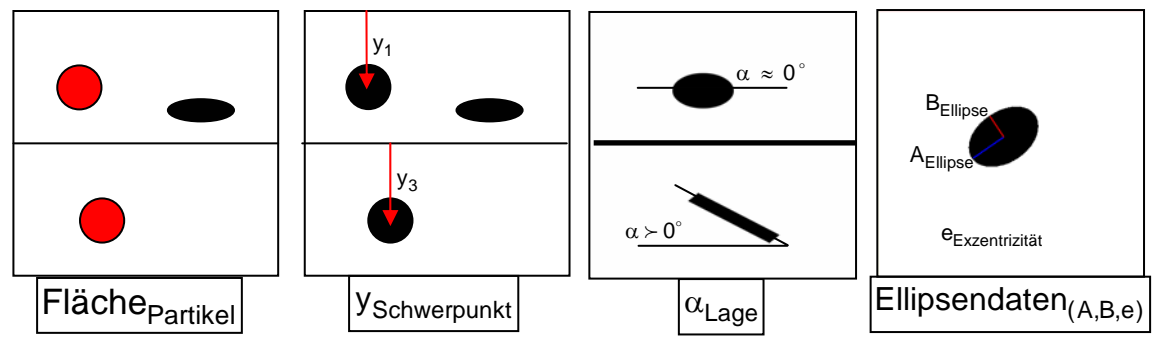

Abb. 72: Partikelbildparameter als Kriterien bei der Partikelpaarfindung

In dem Screen-Shot (Abbildung 73a) des Auswerteprogramms wird die Auffindung von Bildpaaren am Beispiel eines PSI-Doppelbildes mit 5 gefundenen Partikelbildern

verdeutlicht. Dabei muss der Algorithmus  $p = 10 = \binom{5}{5}$ Vergleiche durchführen. Zur

Veranschaulichung werden die beiden jeweils verglichenen Partikel farbig gekennzeichnet. Sollte ein gültiges Partikelpaar existieren, so färbt der Algorithmus die Partikel grün. In diesem Beispiel sind mit den eingestellten Intervallen der Kriterien 2 gültige Partikelpaare ((1-4) grün; (2-5) grün) (Abbildung 73b) ermittelt. Ebenfalls in Abbildung 73a sind die rot eingerahmten Grenzintervalle für dieses Beispiel (PSI-Bild 512 Pixel x 512 Pixel). In den jeweiligen Kombinationsmöglichkeiten ist der Ausschlussgrund ( y<sub>Schwerpunkt</sub>) für das jeweilige Partikelpaarbildung (Übereinstimmung im oberen und unteren Teilbild) rot angegeben.

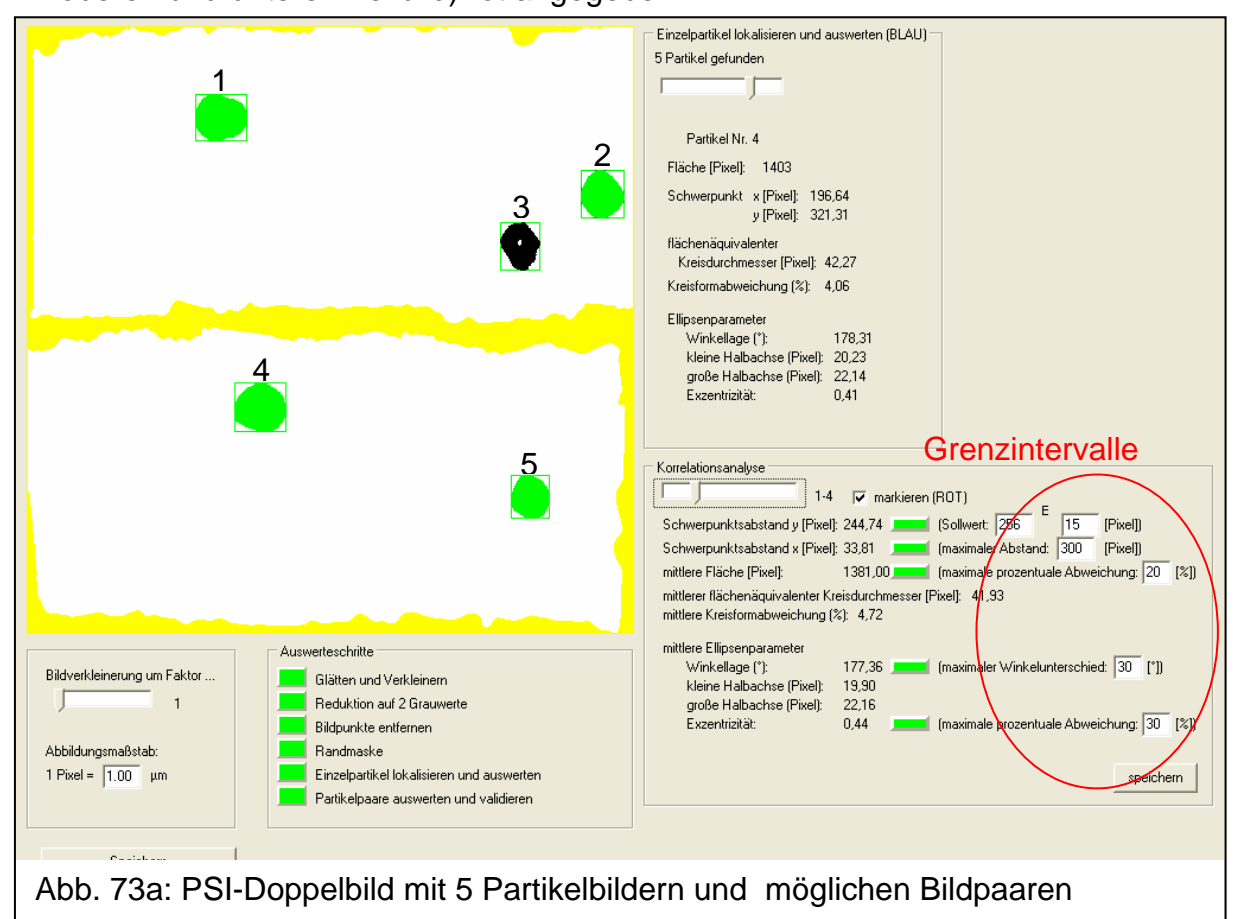

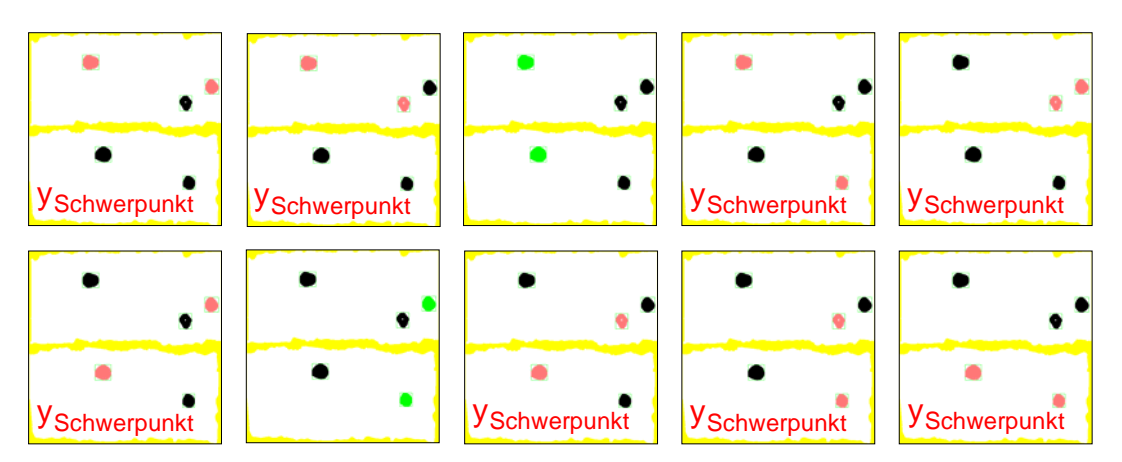

Abb. 73b: "PSI-Doppelbild" mit 5 Partikelbildern in 10facher Darstellung mit jeweils gekennzeichneter Paarbildung

## *Positionsbestimmung der Partikel*

Partikel werden durch die PSI-Optik prinzipiell als Doppelbilder dargestellt. In einer PSI-Vorversion erfolgt diese Darstellung in einer gemeinsamen Bildfläche, wogegen in der aktuellen PSI-Version von einem Partikel 1 Bild in der oberen und 1 Bild in der unteren Bildhälfte dargestellt wird. In der Vorversion (Abbildung 74a) ergibt sich ein vollständiges Überlappen der beiden Partikelbilder nur, falls sich das Partikel exakt in der Gegenstandsebene der Optik befindet. Eine Partikelposition vor oder hinter der Gegenstandsebene führt zu einer relativen Verschiebung der Partikelbilder. Da diese Bilder aber identisch sind, ergeben sich auch identische Überlappungsbilder unabhängig von der Position des Partikels vor oder hinter der Bildebene. In der Vorversion kann damit die Partikelposition nicht eindeutig bestimmt werden. In der aktuellen PSI-Version (Abbildung 74b) wird jeweils eines der beiden identischen Bilder eines Partikels in der oberen und in der unteren Bildhälfte dargestellt. Wenn ein Partikel sich genau in der Gegenstandsebene befindet, ergibt sich ein exaktes Übereinanderliegen der beiden Partikelbilder. Ein vor oder hinter der Gegenstandsebene befindliches Partikel ergibt unterschiedlich zueinander verschobene Bilder in der oberen und unteren Bildhälfte. Damit kann in der aktuellen PSI-Version die Lage von Partikeln bestimmt werden.

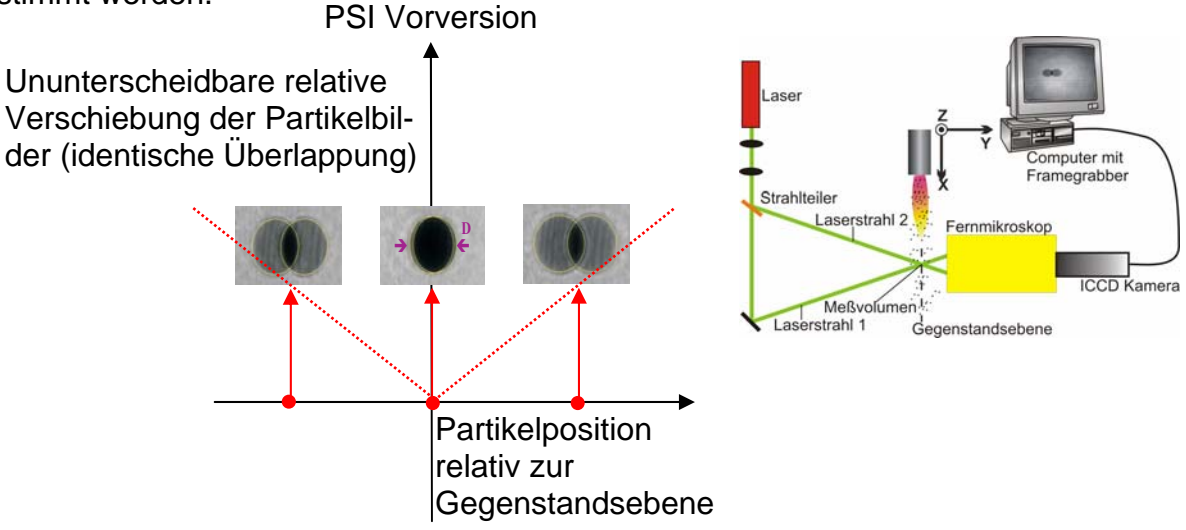

Abb. 74a: Auswirkung der Partikellage relativ zur Gegenstandsebene des optischen Abbildungssystems bei PSI-Vorversion

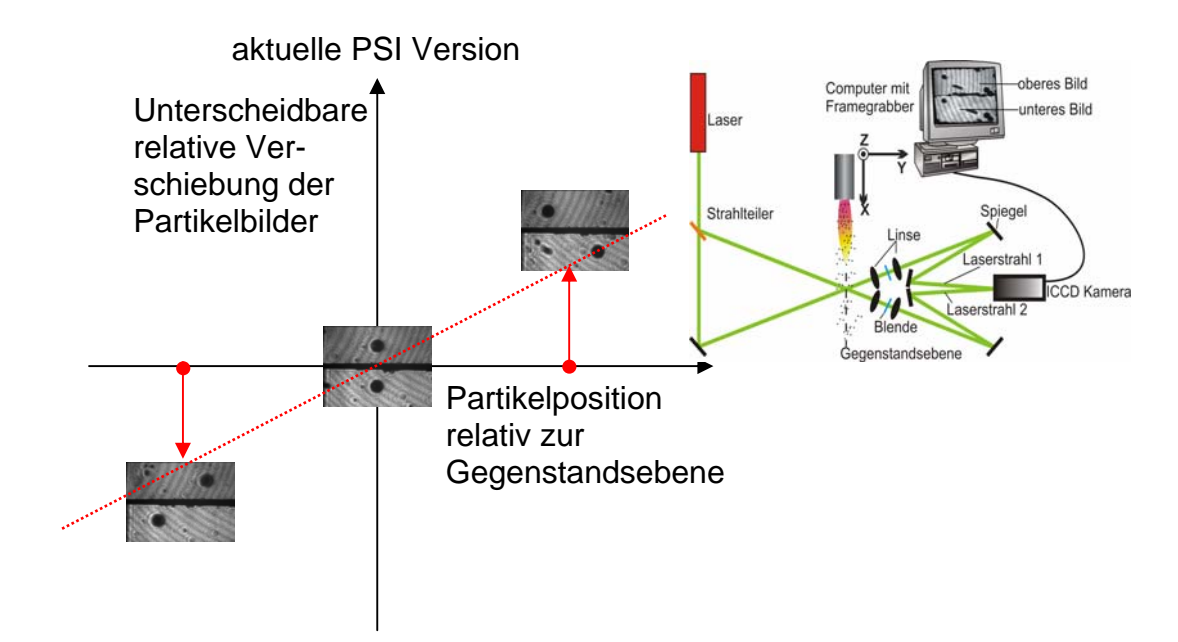

Abb. 74b: Auswirkung der Partikellage relativ zur Gegenstandsebene des optischen Abbildungssystems bei aktueller PSI-Version

Ein Beispiel für die relative Verschiebung des Partikelbildes im oberen und unteren Teilbild zeigt die Abbildung 75. Dabei wurde mit einem xyz-Verfahreinrichtung ein sphärisches Testpartikel (Durchmesser 100µm) relativ zur Gegenstandsebene verfahren. Die resultierenden Verschiebungen der Partikelbilder in der oberen und der unteren Bildhälfte wurden durch die Kamera detektiert. Dabei bestimmt die relative Verschiebung der Partikel im Bild die Tiefenschärfe des Messvolumens der PSI-Optik.

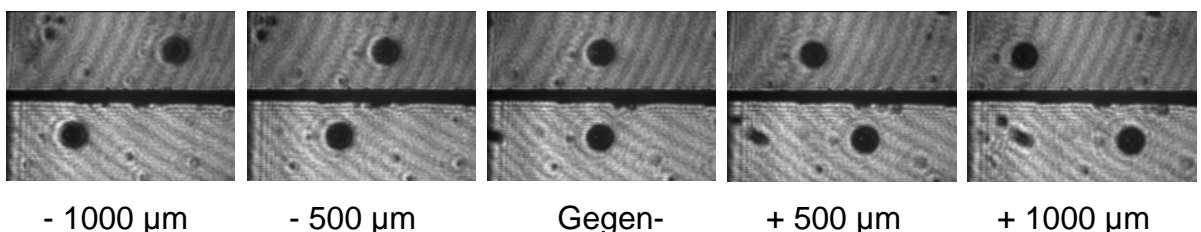

Abb. 75: Partikelbilder eines 100µm-Testpartikel abhängig von der Position relativ zur Gegenstandsebene

standsebene

# **5.3 Bestimmung der Partikelgröße**

Einer der wesentlichen Parameter zur Klassifizierung der Partikel ist die Partikelgröße [52/56/57/62/64]. Die Partikelgröße wird aus der Schattenprojektion des jeweiligen Partikels auf den CCD-Chip ermittelt. Die Partikelfläche A ist ein Kriterium zur Auffindung gültiger Partikelpaare aus dem oberen und unteren Halbbild. Zur Ermittlung der Fläche A des Partikels werden die schwarzen Pixel eines Partikelbildes aufaddiert. Die Summe der quadratischen Pixel stellt eine Bildfläche dar, aus der mit dem Abbildungsmaßstab, der durch den Justagemodus ermittelt wurde, die reale Projektionsfläche eines Partikels bestimmt wird Abbildung 76.

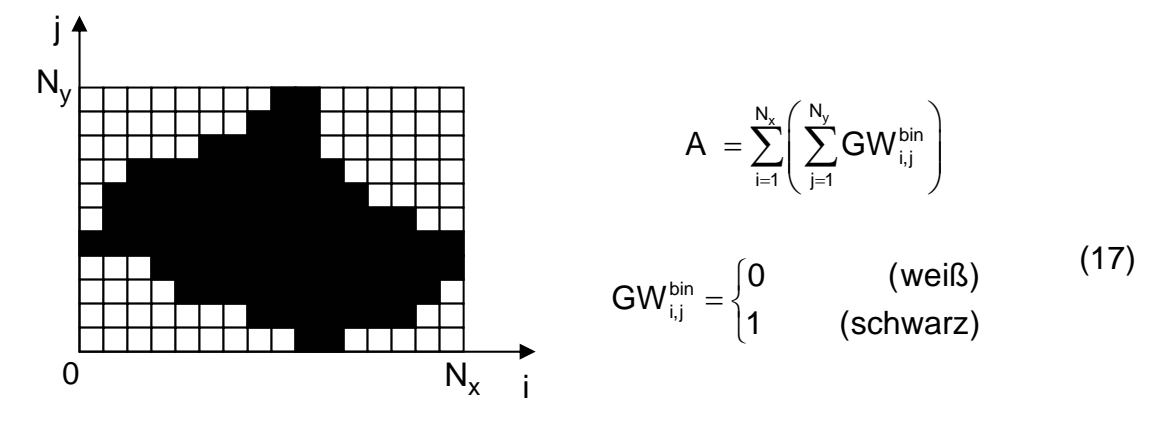

Abb. 76: Bestimmung der Partikelfläche A

Der Schwerpunkt der Partikelfläche A wird ermittelt, indem in einem Bildbereich  $0 \le i \le N_x$  und  $0 \le j \le N_y$ , der das Partikelbild vollständig enthält, mit den Formeln

$$
i_s = \frac{\sum_{i=1}^{N_x} \sum_{j=1}^{N_y} GW_{i,j}^{bin} \cdot i}{\sum_{i=1}^{N_x} \sum_{j=1}^{N_y} GW_{i,j}^{bin}} = \frac{\sum_{i=1}^{N_x} \sum_{j=1}^{N_y} GW_{i,j}^{bin} \cdot i}{A} \qquad \qquad i_s = \frac{\sum_{i=1}^{N_x} \sum_{j=1}^{N_y} GW_{i,j}^{bin} \cdot j}{\sum_{i=1}^{N_x} \sum_{j=1}^{N_y} GW_{i,j}^{bin}} = \frac{\sum_{i=1}^{N_x} \sum_{j=1}^{N_y} GW_{i,j}^{bin} \cdot j}{A} \qquad (18)
$$

die Schwerpunktskoordinaten i<sub>s</sub> und j<sub>s</sub> (normalerweise nicht ganzzahlig) bestimmt werden (Abbildung 77).

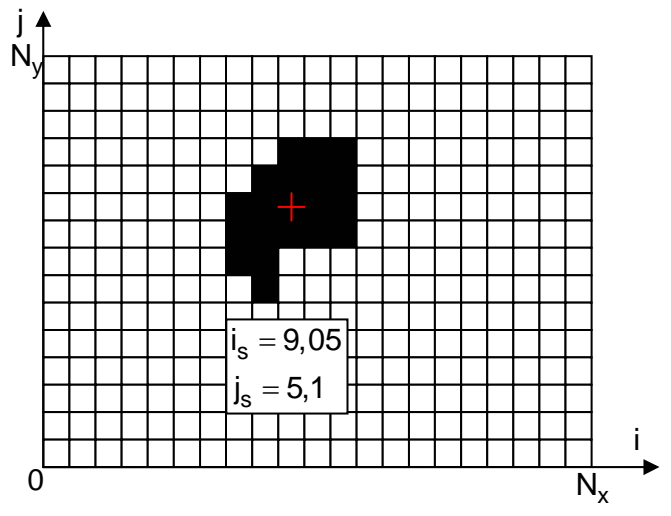

Abb. 77: Bestimmung des Partikelschwerpunktes (Koordinatenindizies  $i_s$  und  $j_s$ )

# **5.4 Adaptierte Methoden der Partikelformklassifizierung**

Der Form und der Fläche A<sub>Partikel</sub> eines Partikelbildes lassen sich mehrere charakteristische Figuren (Kreis, Ellipse, Quader, Rechteck) flächenäquivalent zuordnen, die in Abbildung 78 beispielhaft dargestellt sind. In allen Fällen wird die Lage der zugeordneten geometrischen Figur so gewählt, dass ihr Schwerpunkt mit dem der gegebenen Partikelbild-Fläche übereinstimmt [52/56/62].

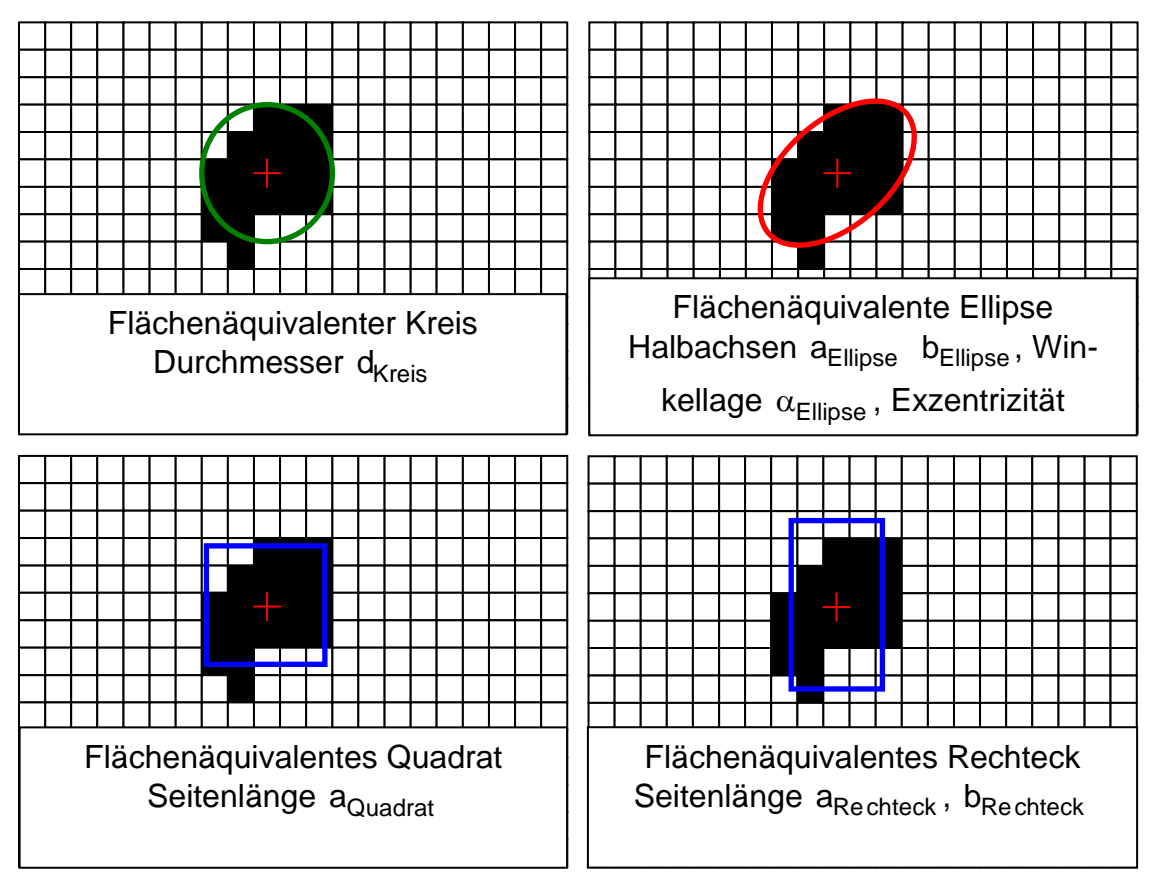

Abb. 78: Der Form und Fläche des Partikelbildes (schwarz) zugeordnete geometrische Figuren

Für alle weiteren Betrachtungen werden zur Klassifizierung bzw. zum Test der Bildverarbeitung 6 Standardpartikelbilder (Kreis, Ellipse, Quadrat, Rechteck, Dreieck und "Amöbe") benutzt.

# **5.4.1 Partikelklassifizierung mit Kreiszuordnung**

Mit der Zuordnung eines flächenäquivalenten Kreises mit dem Durchmesser Kreis =  $\sqrt{\frac{4.76 \text{Partikel}}{2}}$  $d_{\text{Kreis}} = \sqrt{\left(\frac{4 \cdot A_{\text{Partikel}}}{\pi}\right)}$  kann ein Ensemble simulierter Partikelbild-Flächen mit einer Häufigkeitsdarstellung  $H(d_{Kreis})$  der zugeordneten Kreisdurchmesser  $d_{Kreis}$  erfasst werden (Abbildung 79). Mit dem Simulationsprogramm sind unterschiedliche Partikel mit verschiedenen Partikelflächen und speziellen Hintergründen simuliert worden.

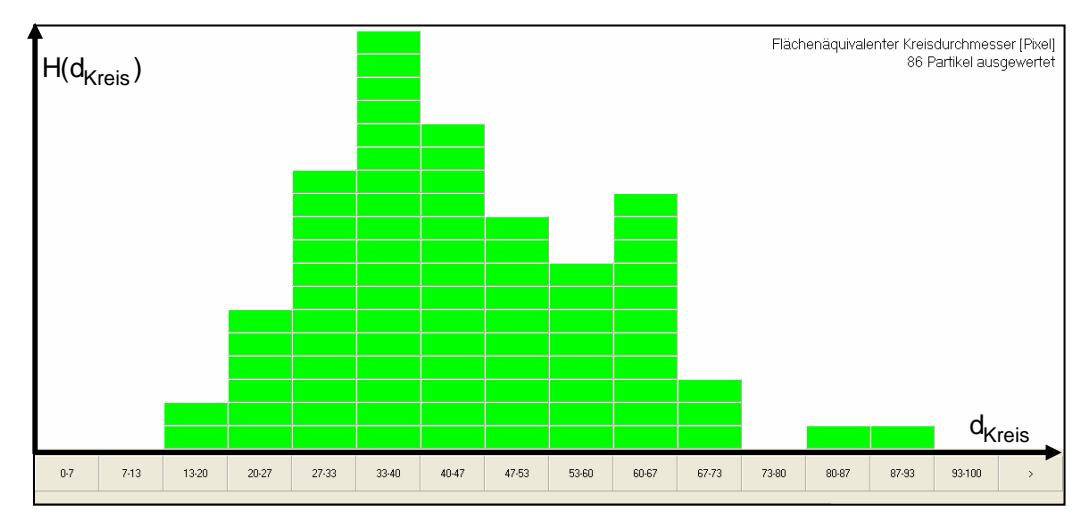

Abb. 79: Verteilungsfunktion des Durchmessers  $d_{K_{\text{reis}}}$  flächenäquivalenter Kreise

Nach der Zuordnung der flächenäquivalenten Kreise kann für die Charakterisierung der Form des Partikelbildes als weiterer Parameter der Kreisabweichungsfaktor  $F_1$ eingeführt werden. Er beschreibt die Kreisförmigkeit eines Partikels und kann damit zur Beurteilung für den Aufschmelzgrad eines Beschichtungsmaterials mit zunächst nicht sphärischen Partikeln herangezogen werden. Bei der Berechnung des Kreisabweichungsfaktors  $F_1$  wird die Fläche  $A_1$  der Pixel (grau), die außerhalb der Kreisumrandung liegen, ermittelt (Abbildung 80). Der Faktor  $F_1$  ergibt sich als  $\frac{1}{1} = \frac{H_1}{1}$ Partikel  $F_1 = \frac{A_1}{A_{\text{Partikel}}}$ , wobei die Fläche  $A_{\text{Partikel}}$  des Partikelbildes gleich ist der Kreisfläche  $A_{Kreis}$ . Beispielsweise gilt für ein sphärisches Partikel  $F_1 = 0$ .

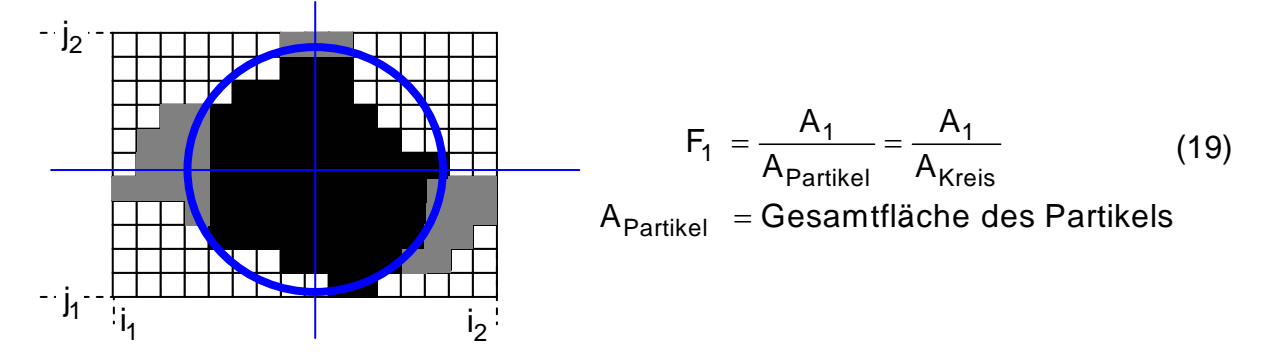

Abb. 80: Berechnung des Kreisabweichungsfaktors F<sub>1</sub>

In Abbildung 81 ist die Verteilungsfunktion der Kreisabweichung F<sub>1</sub> dargestellt. Die große Häufung im Bereich kleiner Werte von F<sub>1</sub> zeigt einen überwiegenden Anteil annähernd sphärischer Partikel und weist damit auf einen hohen Schmelzgrad hin, da vollständig aufgeschmolzene Partikel eine sphärische oder zumindest näherungsweise (Oberflächenspannung. des flüssigen Materials) sphärische Form annehmen.

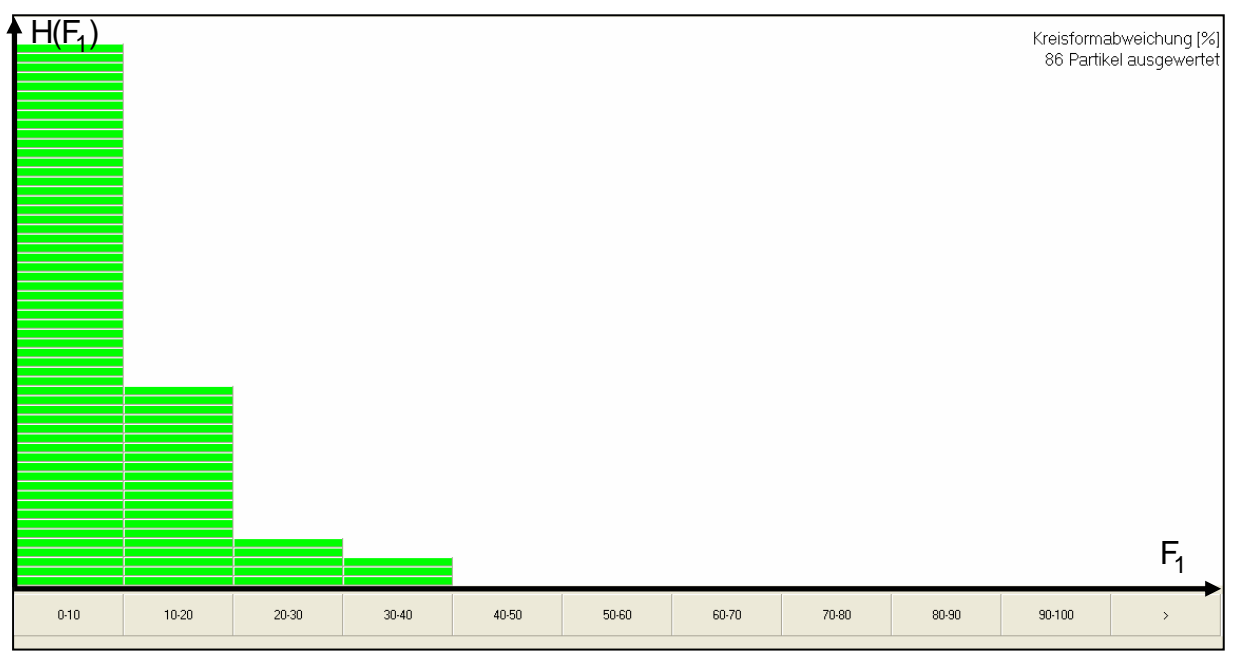

Abb.81 : Verteilungsfunktion der prozentualen Kreisabweichung F<sub>1</sub>

In der Abbildung 82 sind Beispiele von Zuordnungen flächenäquivalenter Kreise zu sehr unterschiedlichen Bildformen dargestellt.

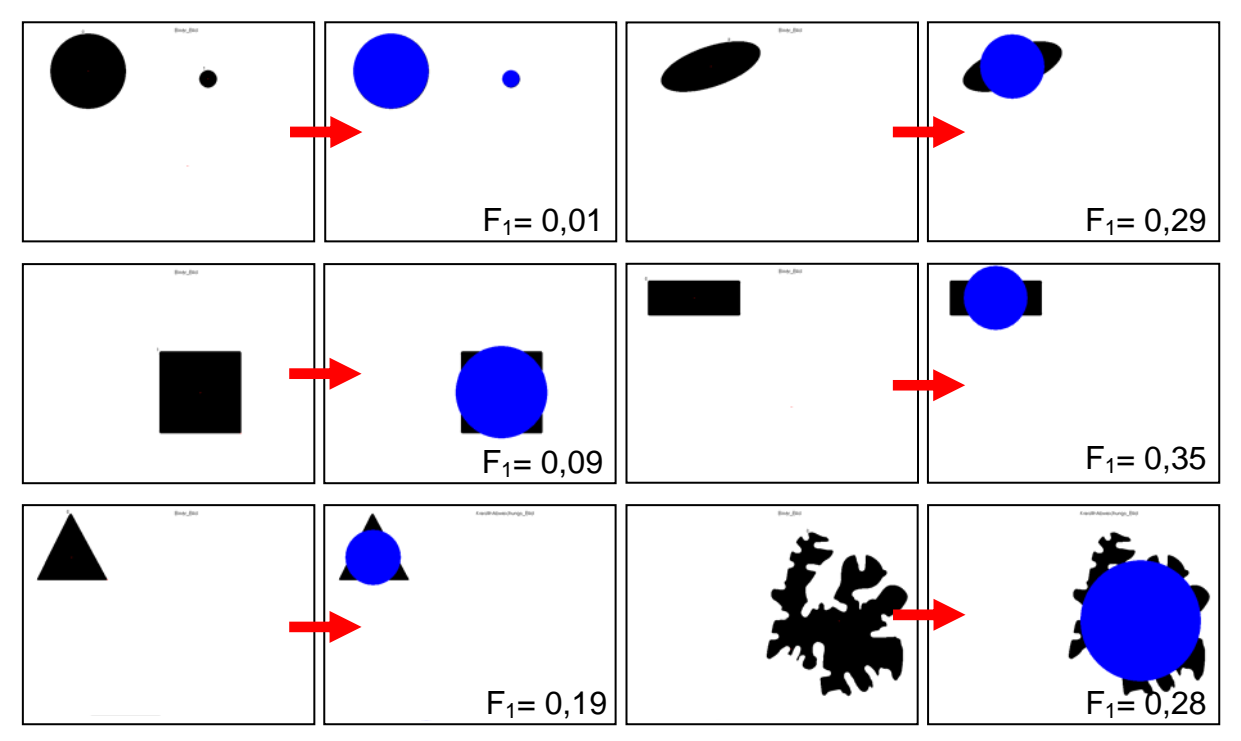

Abb. 82: Beispiele für Zuordnungen flächenäquivalenter Kreise an unterschiedliche Bildformen

# **5.4.2 Partikelklassifizierung mit Ellipsenzuordnung**

Bei der Ersetzung eines Partikelbildes durch eine charakteristische Ellipse, deren Schwerpunkt mit dem des Partikelbildes zusammenfällt, müssen 3 Parameter bestimmt werden: Ellipsenachsen  $a_{F1}$ ,  $b_{F1}$  und Lagewinkel  $\alpha_{F1}$  (Abbildung 79).

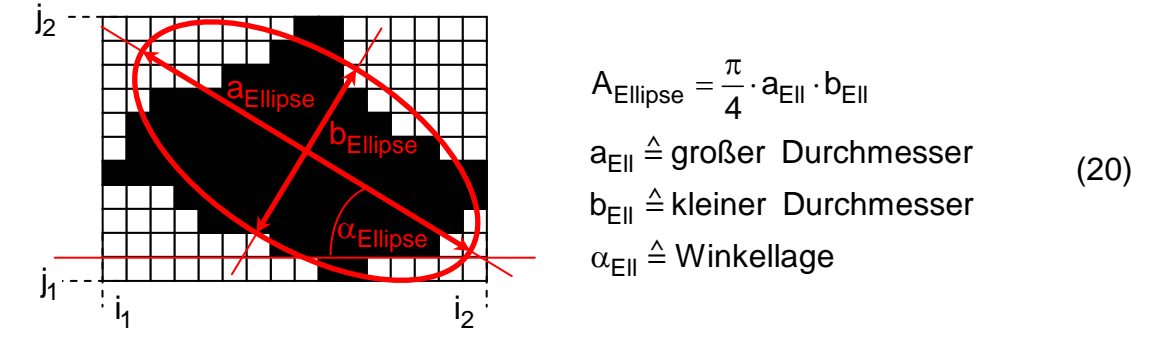

Abb. 83: Partikelerfassung mit flächenäquivalenter Ellipse

Eine erste Bedingung für die Bestimmung dieser 3 Parameter ist die Forderung nach Flächengleichheit von Partikelbild und Ellipse. Zwei weitere Bedingungen ergeben sich aus dem Vergleich der Rotationsträgheitsmomente der Ellipse bezüglich ihrer beiden Hauptachsen mit den Trägheitsmomenten des Partikelbildes bezüglich der gleichen Achsen. Bei dieser Vorgehensweise werden Partikelbild und Ellipse als Scheiben gleicher und konstanter Stärke und Dichte betrachtet. Als erster Schritt wird ein Koordinatensystem x', y' aufgefunden, das gegenüber dem Koordinatensystem x, y parallel verschoben ist und dessen Ursprung  $x' = 0$ ,  $y' = 0$  im Schwerpunkt der Partikelbildfläche liegt. Anschließend wird ein gegenüber dem x'.v'-Koordinatensystem und dem Winkel  $\phi$  gedrehtes Koordinatensystem  $x''$ ,  $y''$  ermittelt, dessen x′′-Achse identisch ist mit der Achse, bezüglich welcher die Partikelbildfläche ein minimales Rotationsträgheitsmoment  $\lambda_1$  besitzt. Durch das Auffinden der x"-Achse ist der Lagewinkel  $\alpha$  der Ellipse bestimmt:  $\alpha = \phi$ . Schematisch ist diese Vorgehensweise in Abbildung 84 für das Beispiel eines rechteckförmigen Partikelbildes gezeigt [52/55/56/62].

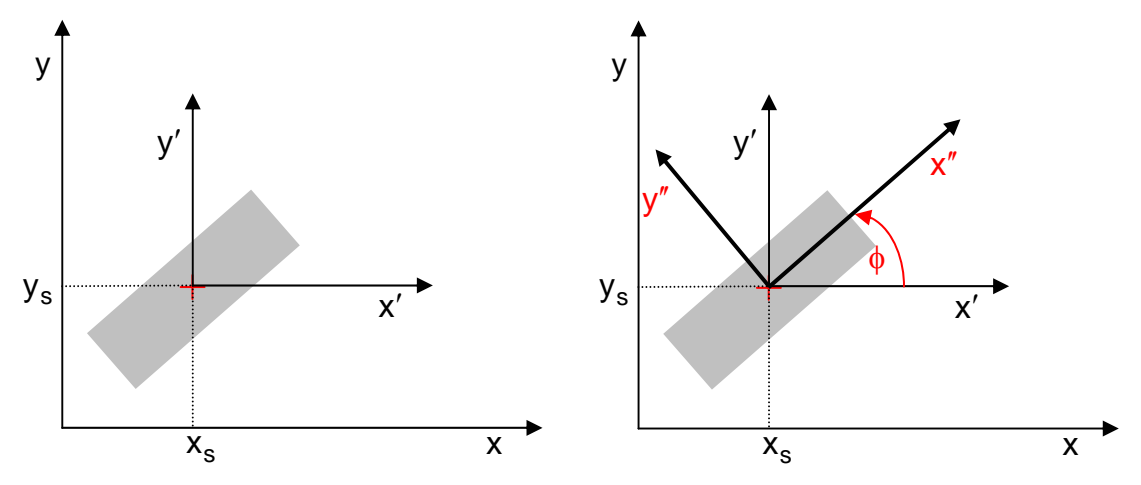

Abb. 84: Bestimmung der orthogonalen Rotationsachsen x" und y" eines rechteckförmigen Partikelbildes
Im Hauptachsensystem besitzt der Momententensor die Form:

$$
J = \begin{bmatrix} J_{xx} & J_{xy} \\ J_{xy} & J_{yy} \end{bmatrix} = \begin{bmatrix} m_{0,2} & -m_{1,1} \\ -m_{1,1} & m_{2,0} \end{bmatrix}
$$
(21)  

$$
J_{HA} = \begin{bmatrix} \lambda_1 & 0 \\ 0 & \lambda_2 \end{bmatrix}_{HA} = \begin{bmatrix} m_{0,2}^{\prime} & -m_{1,1} \\ -m_{1,1} & m_{2,0}^{\prime} \end{bmatrix}
$$

$$
m_{p,q} = \sum_{x=0}^{N-1} \sum_{y=0}^{N-1} (x - x_s)^p \cdot (y - y_s)^q \cdot g(x,y)
$$
 (22)

 $m_{p,q} \triangleq$  zentrale Momente der Grauwertfunktion g(x,y)  $g(x, y) = 1$  Wert der Grauwertfunktion bei Binärbildern

Eine Rotation des x', y' -Koordinatensystem um den Rotationswinkel φ ergibt die neuen Koordinaten x", y".

$$
\begin{bmatrix} x'' \\ y'' \end{bmatrix} = \begin{bmatrix} \cos(\phi) & \sin(\phi) \\ -\sin(\phi) & \cos(\phi) \end{bmatrix} \cdot \begin{bmatrix} x' \\ y' \end{bmatrix} = \begin{bmatrix} \cos(\phi) & \sin(\phi) \\ -\sin(\phi) & \cos(\phi) \end{bmatrix} \cdot \begin{bmatrix} x - x_s \\ y - y_s \end{bmatrix}
$$

$$
J_{HA} = \begin{bmatrix} \cos(\phi) & \sin(\phi) \\ -\sin(\phi) & \cos(\phi) \end{bmatrix} \cdot \begin{bmatrix} m_{0,2} & -m_{1,1} \\ -m_{1,1} & m_{2,0} \end{bmatrix} \cdot \begin{bmatrix} \cos(\phi) & -\sin(\phi) \\ \sin(\phi) & \cos(\phi) \end{bmatrix} = \begin{bmatrix} \lambda_1 & 0 \\ 0 & \lambda_2 \end{bmatrix}
$$
(23)

Daraus lassen sich jetzt der Rotationswinkel φ und die beiden Hauptträgheitsmomente  $\lambda_1$  und  $\lambda_2$  berechnen. Der so berechnete Rotationswinkel wird korrigiert, falls die Hauptträgheitsmomente nicht in der richtigen Reihenfolge vorliegen.

$$
\tan 2\phi = \frac{2 \cdot m_{1,1}}{m_{2,0} - m_{0,2}}
$$

$$
\begin{bmatrix} \lambda_1 \\ \lambda_2 \end{bmatrix} = \begin{bmatrix} m_{0,2}^{\prime} \\ m_{2,0}^{\prime} \end{bmatrix} = \begin{bmatrix} m_{2,0} \cdot \sin^2(\phi) + m_{0,2} \cdot \cos^2(\phi) - m_{1,1} \cdot \sin(2 \cdot \phi) \\ m_{2,0} \cdot \cos^2(\phi) + m_{0,2} \cdot \sin^2(\phi) + m_{1,1} \cdot \sin(2 \cdot \phi) \end{bmatrix}
$$
(24)

Das Rotationsträgheitsmoment  $\lambda_2$  der Partikelfläche bezüglich der y''-Achse wird ebenfalls berechnet. Anschließend wird eine Ellipse bestimmt, die eine gleiche Fläche wie das Partikelbild besitzt: A<sub>Ellipse</sub> = A<sub>Partikel</sub> =  $\frac{\pi}{4}a_{\text{Ellipse}} \cdot b_{\text{Ellipse}}$  und deren Rotationsträgheitsmoment bezüglich ihrer großen Halbachse  $a_{\text{FII}}$  mit den berechneten, minimalen Rotationsträgheitsmoment  $\lambda_1$  der Partikelformfläche übereinstimmt:  $\lambda_1 = \frac{\pi}{64} b_{\text{EII}} \cdot a_{\text{EII}}^3$  $\lambda_1 = \frac{\pi}{6} b_{\text{FII}} \cdot a_{\text{FII}}^3$ . Mit diesen beiden Forderungen/Gleichungen können aus  $\lambda_1$  und A <sub>Partikel</sub> die Ellipsenachsen a <sub>Ell</sub>, b estimmt werden. Eine Gleichheit der Rotationsmomente von Ellipse und Partikelform bezüglich der y′′-Achse kann nicht gefordert werden, da sich hieraus eine weitere, dritte Gleichung für die Unbekannten  $a<sub>Ell</sub>$  und b<sub>EII</sub> ergäbe und damit das Gleichungssystem (25) überbestimmt wäre.

$$
\lambda_1 = \frac{\pi}{64} \cdot b_{\text{Ell}} \cdot a_{\text{Ell}}^3
$$
  
\n
$$
A_{\text{Ellipse}} = \frac{\pi}{4} \cdot a_{\text{Ell}} \cdot b_{\text{Ell}} = A_{\text{Particle}}
$$
 (25)

Als weiteren Faktor zur Charakterisierung der Form der Partikelobjekte wird die Exzentrizität  $F_2$  und analog zum Kreisabweichungsfaktor der Ellipsenabweichungsfaktor  $F_3$  eingeführt. Dabei wird ähnlich dem Kreisabweichungsfaktor die Fläche A<sub>3</sub> außerhalb der Ellipse ermittelt und durch die Gesamtpartikelfläche A<sub>Partikel</sub> dividiert (Abbildung 85).

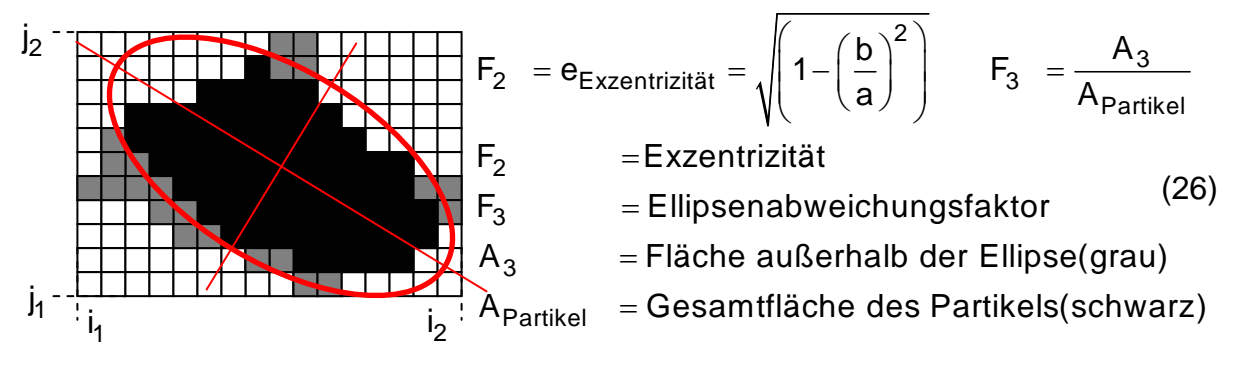

Abb. 85: Berechnung der Exzentrizität  $F_2$  und des Ellipsenabweichungsfaktors  $F_3$ 

In der Abbildung 86 sind für unterschiedliche Bildformen, die bereits bei der Kreiszuordnung verwendet wurden, die Näherungen durch flächengleiche Ellipsen mit identischer Hauptträgheitsachse gezeigt.

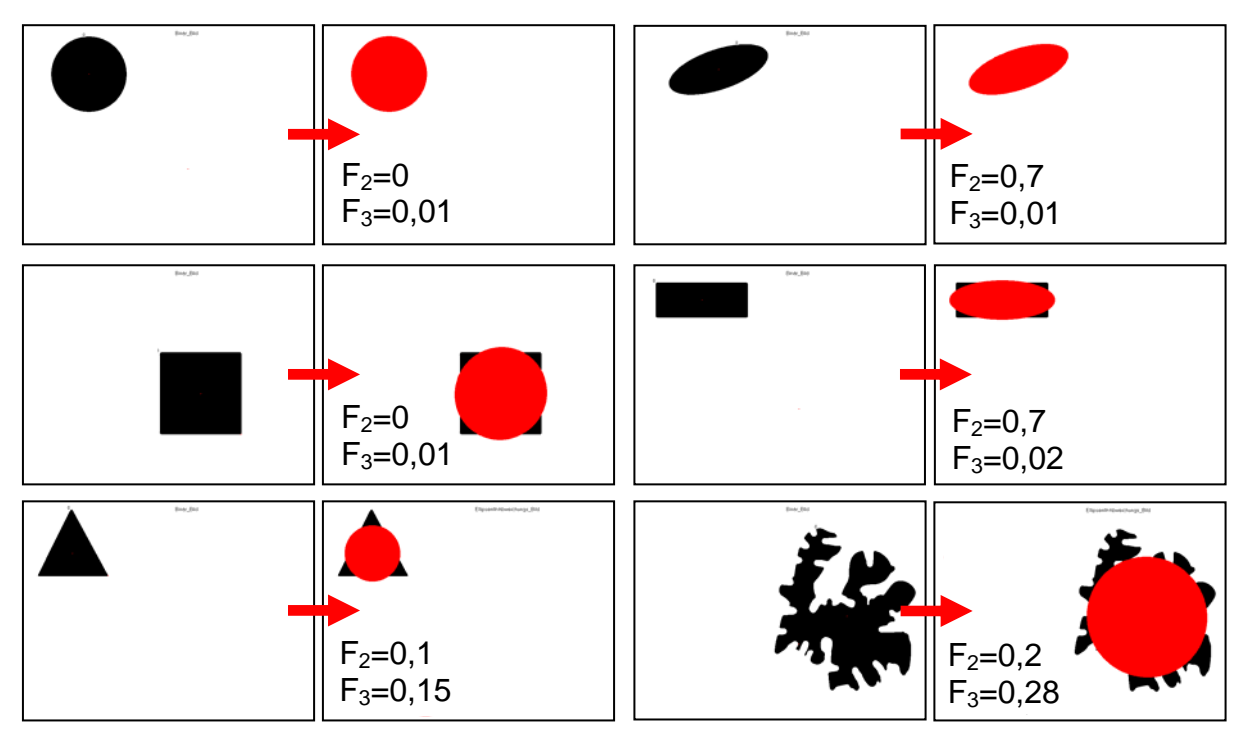

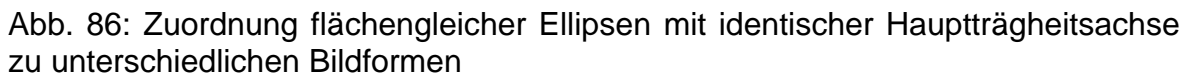

## **5.4.3 Formfaktoren**

Neben den in Kap. 5.4.1 und Kap. 5.4.2 eingeführten Kreis- und Ellipsenabweichungsfaktoren, die sich aus den Unterschieden der außerhalb und innerhalb der Kreis- bzw. Ellipsenanalyse liegenden Flächen ergeben, kann ein weiterer Faktor  $F_4$ [52/56/62] definiert werden, der aus dem normierten Verhältnis der quadrierten Umrandungslänge I<sub>Umfang</sub> zur Fläche A<sub>Partikel</sub> des Partikelbildes resultiert:

$$
F_4 = \frac{1}{4\pi} \cdot \frac{I_{\text{Umfang}}^2}{A_{\text{Partikel}}}
$$
 (27)

Nur für eine Kreisfläche ergibt sich  $F_4 = 1$ , wogegen bei allen anderen Partikelbildformen gilt  $F_4 > 1$  und der Wert des Faktors  $F_4$  dementsprechend auch ein Maß für die Abweichung der Partikelform von einer Kreisfläche darstellt. Beispielsweise ergibt sich für ein Quadrat F<sub>4</sub> =  $\frac{4}{\pi}$ . Analog zur Auswertung bzw. Klassifizierung mit dem Kreis- und Ellipsenfit sind in Abbildung 87 die 6 Standardpartikelkonturen untersucht und ausgewertet worden. Der relativ hohe Wert von  $F_4$  bei dem Partikelbild "Amöbe" (in Abbildung 87 rechts unten) ist durch das große Verhältnis des Umfanges zur Partikelfläche zu sehen.

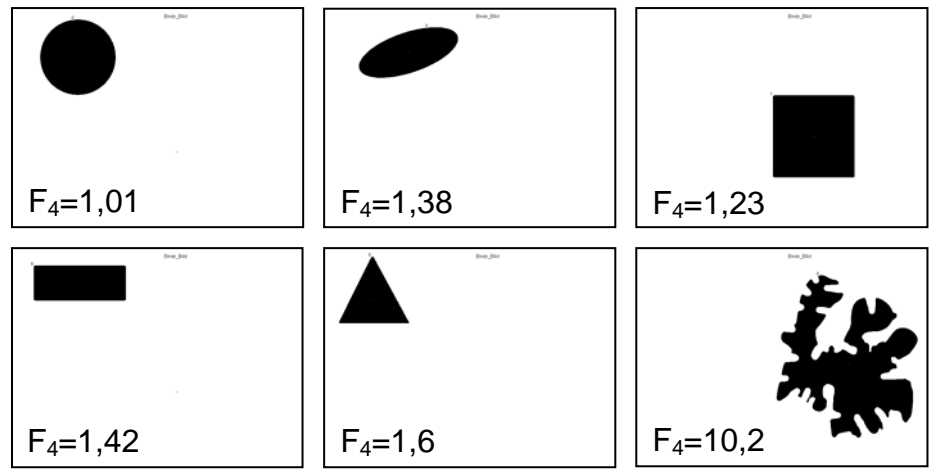

Abb. 87: Formfaktor  $F_4$  bei ausgewählten Partikelbildern

Auch der Komplexitätsfaktor  $F_5$  beschreibt die Abweichung der Form des Partikelbildes von einer Kreisfläche. Dieser Faktor  $F_5$  [52/56/62] ist definiert als das Verhältnis der Partikelfläche A <sub>Partikel</sub> zum Quadrat des Mittelwertes  $\langle r \rangle$  der Abstände r<sub>v</sub> zwischen N sukzessiven, diskreten Punkten der Partikelformkontur und dem Schwer-N

punkt der Partikelformfläche:  $\frac{F}{5} = \frac{1}{\pi} \frac{P_{\text{Partikel}}}{\langle r \rangle^2}$  mit  $\langle r \rangle = \frac{1}{N} \sum_{v=1}$  $F_5 = \frac{1 \text{ A}_{\text{Partikel}}}{{}^2}$  mit  $\langle r \rangle = \frac{1}{N} \sum_{r=1}^{N} r$  $\sqrt{r}$   $\sqrt{v^2}$   $\sqrt{v^2}$   $\sqrt{v^2}$  $=\frac{1}{\pi}\frac{A_{\text{Partikel}}}{\langle r\rangle^2}$  mit  $\langle r\rangle = \frac{1}{N}\sum_{v=1} r_v$ . (28)

Die Abbildung 88 stellt den Abstand eines Konturpunktes ν zum Schwerpunkt.

Abb. 88: Abstand r., eines Konturpunktes ν zum Partikelschwerpunkt

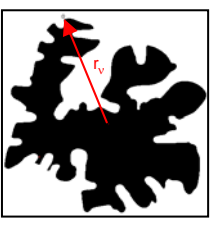

Die Abbildung 88a zeigt den Faktor  $F_5$  für die gewählten verschiedenen Testformen. Für eine kreisförmige Partikelbildfläche ergibt sich  $F_5 = 1$ .

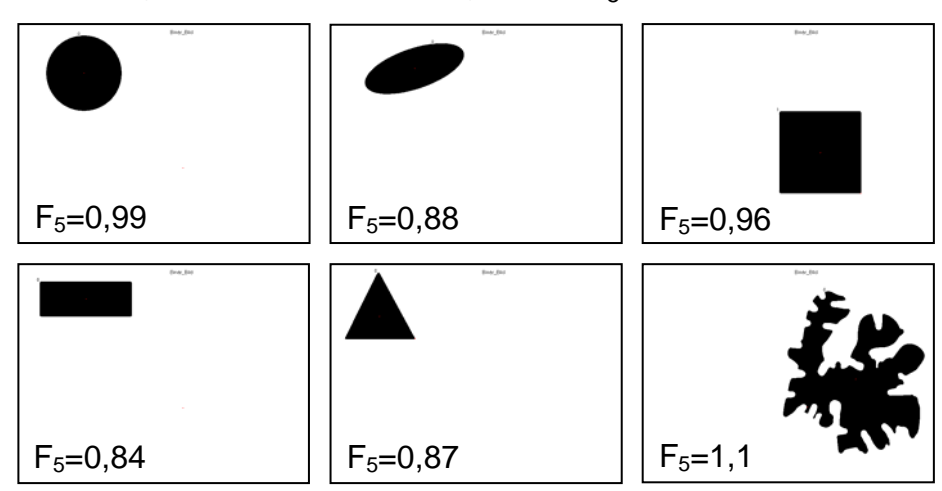

Abb. 88a: Formfaktor  $F_5$  bei ausgewählten Partikelbildern

Neben der Auffindung des Faktors  $F_5$  durch eine Mittelwertbildung aus dem Abständen der Konturpunkte besteht auch die Möglichkeit, die Gesamtheit dieser Abstände  $r_{\rm v}$  in einem Histogramm darzustellen (Abbildung 89). Die Breite des Histogramms gibt einen qualitativen Hinweis auf die Komplexität des Partikelbildes und damit auf dessen Abweichung von der Kreisform. Diese würde im Histogramm durch eine "Dirac-" ähnliche Funktion repräsentiert werden.

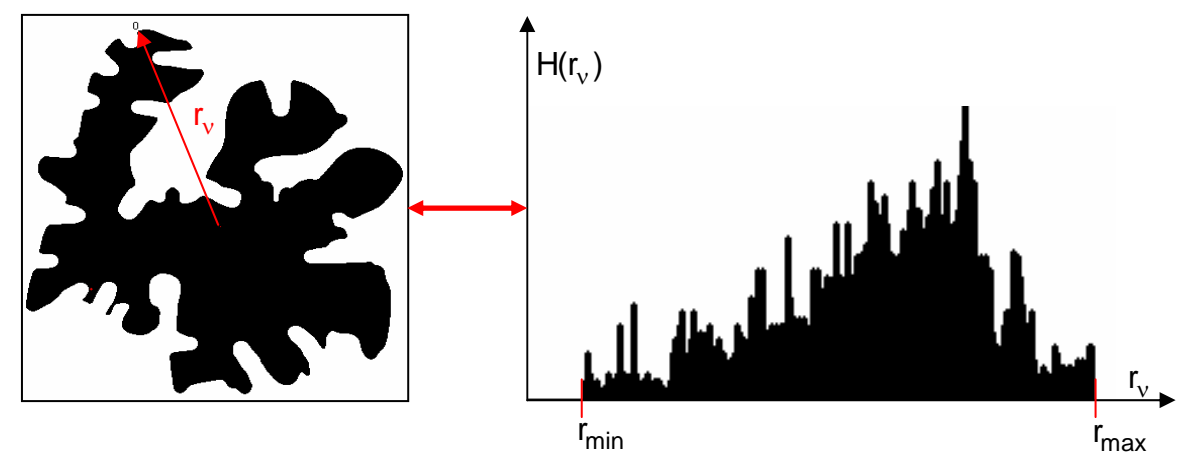

Abb. 89: Histogramm der Abstände r., zwischen den Konturpunkten ν und dem Schwerpunkt des Partikelbildes

Das Verhältnis von größtem r<sub>max</sub> zum kleinsten r<sub>min</sub> der in einem Partikelbild vorkommenden Abstände r<sub>v</sub> von Konturpunkten zum Schwerpunkt kann als Faktor

$$
F_6 = \frac{r_{\text{max}}}{r_{\text{min}}} \text{ gebildet werden.}
$$
 (29)

Auch dieser Faktor, der im Spezialfall eines Kreises den Wert  $F_6 = 1$  besitzt, gibt allgemein einen Hinweis auf die Exzentrizität eines Partikelbildes. In Abbildung 90 sind die 6 Standardpartikelkonturen (Kreis, Ellipse, Quadrat, Rechteck, Dreieck und Amöbe) mit ihren Werten für den Formfaktor  $F_6$  angegeben [52/56/62].

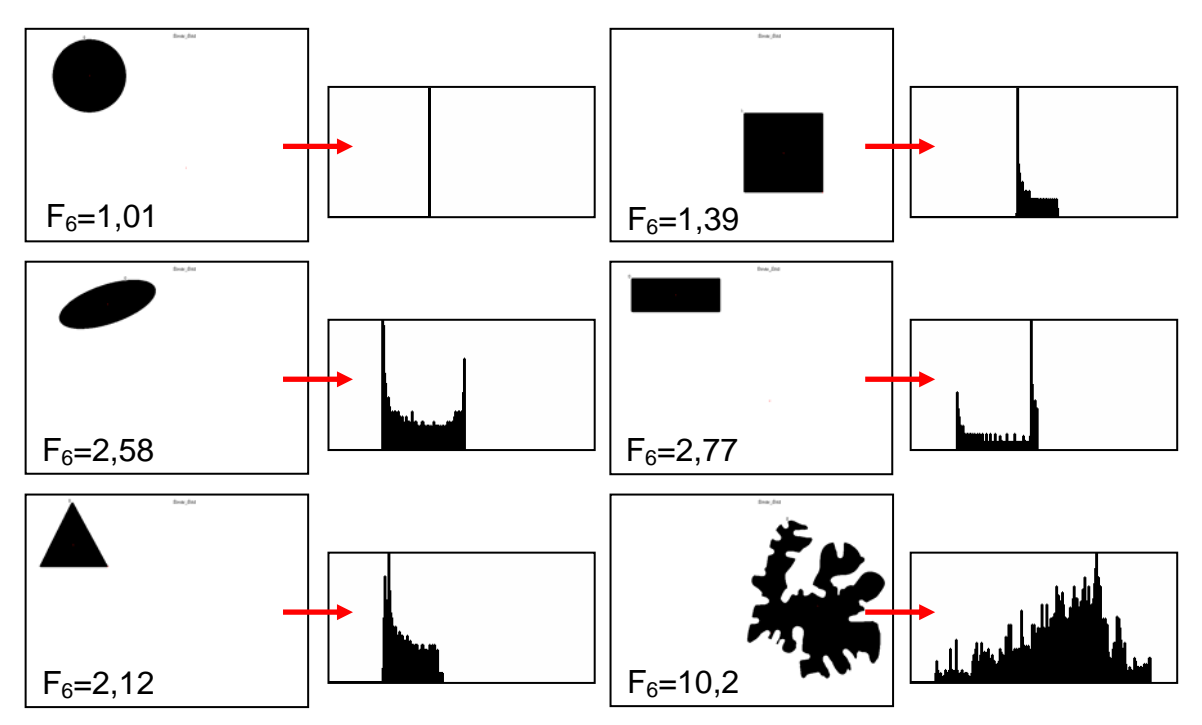

Abb. 90: Formfaktor  $F_6$  bei ausgewählten Partikelbildern und deren Histogramme (Häufigkeit der Abstände r<sub>v</sub> zwischen den Konturpunkten  $v$  und dem Schwerpunkt  $(x_{s}, y_{s})$ 

Analog zur Bestimmung der Abstände von sukzessiv aufeinanderfolgenden Konturpunkten zum Schwerpunkt kann eine weitere Abfolge von Abständen ermittelt werden, bei der ein Zeiger mit konstanten Winkelinkrementen Δα um den Schwerpunkt im Gegenuhrzeigersinn rotiert und die Abstände zwischen dem Schwerpunkt und den Schnittpunkten des Zeigers mit der Umrandung des Partikelbildes ermittelt werden (Abstand-Winkelschrittverfahren). Diese Vorgehensweise ist in Abbildung 91 dargestellt und wird als Polarsignatur  $G<sub>7</sub>$  (Graphisches Unterscheidungsmerkmal) [52/56/62] bezeichnet. Für sehr komplexe Formen existiert vielfach kein eindeutiger Zusammenhang mehr zwischen dem Winkel  $\alpha$  des Zeigers und dem Abstand r<sub>α</sub> zwischen Schwerpunkt und Schnittpunkt von Zeiger und Umrandung des Bildes.

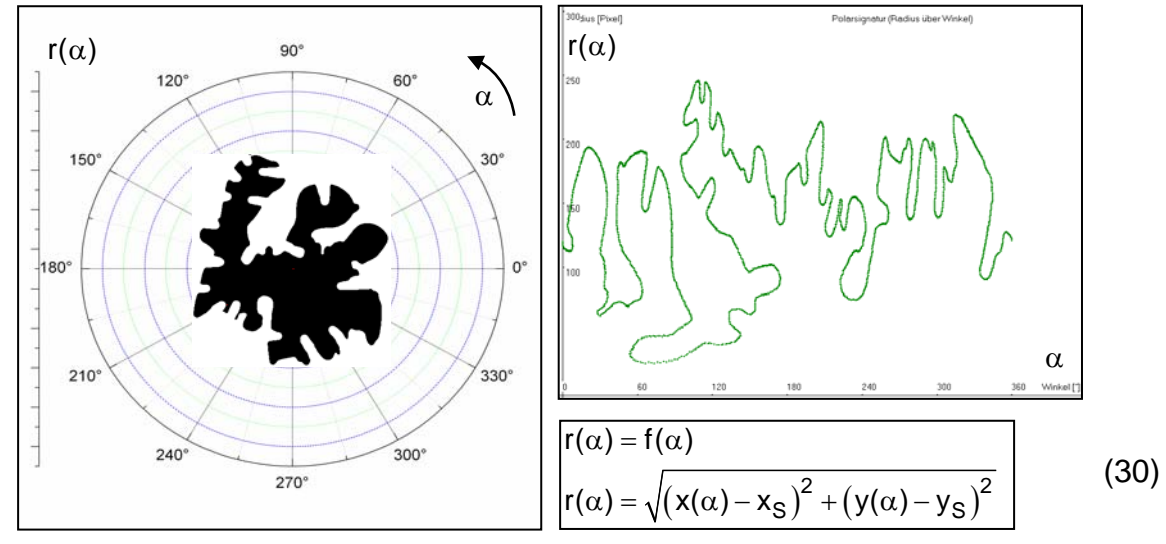

Abb. 91: Komplexe Bildform und ihre Erfassung mit diskretem Abstand-Winkelschritt-Verfahren

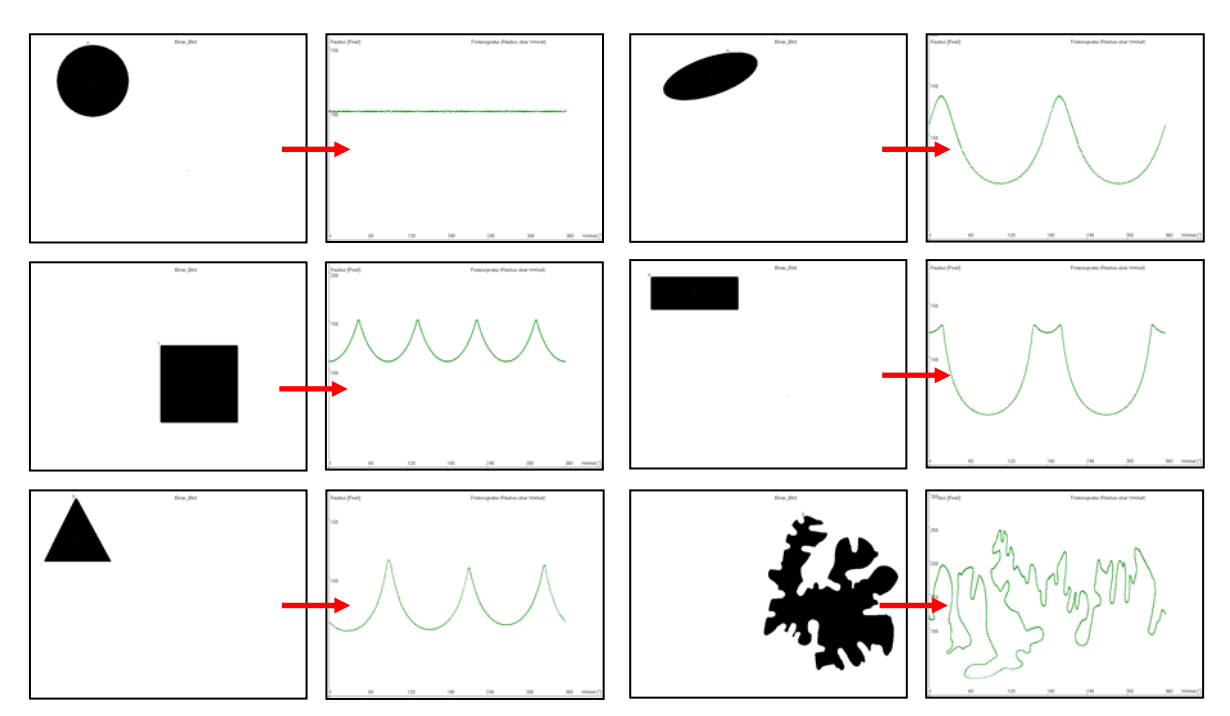

Abb. 92: Beispiele für den Formfaktor  $G<sub>7</sub>$  (Polarsignatur) bei verschiedenen Bildformen

Gemäß Kapitel 5.2 (Schritte der Partikellokalisierung) kann durch den Chain-code-Algorithmus ein weiterer graphischer Formcharakterisierungsfaktor  $G_8$  [52/56/62] eingeführt werden. Er beschreibt den Kettencode des Chain-Kontur-Algorithmus. In Abbildung 93 ist ein Partikelobjekt und dessen Außenkontur dargestellt. Des weiteren kann entlang der Kontur für jeden Punkt, die x-Koordinate bzw. die y-Koordinate aufgezeichnet werden. Mit Hilfe dieser Präsentationsformen der Kontur ist ein neue Charakterisierungsmöglichkeit der Partikelobjektoberfläche gegeben und sie bietet den Ansatzpunkt für eine völlig neue und PSI spezifische Klassifizierung der Partikelobjekte [Kap. 5.5].

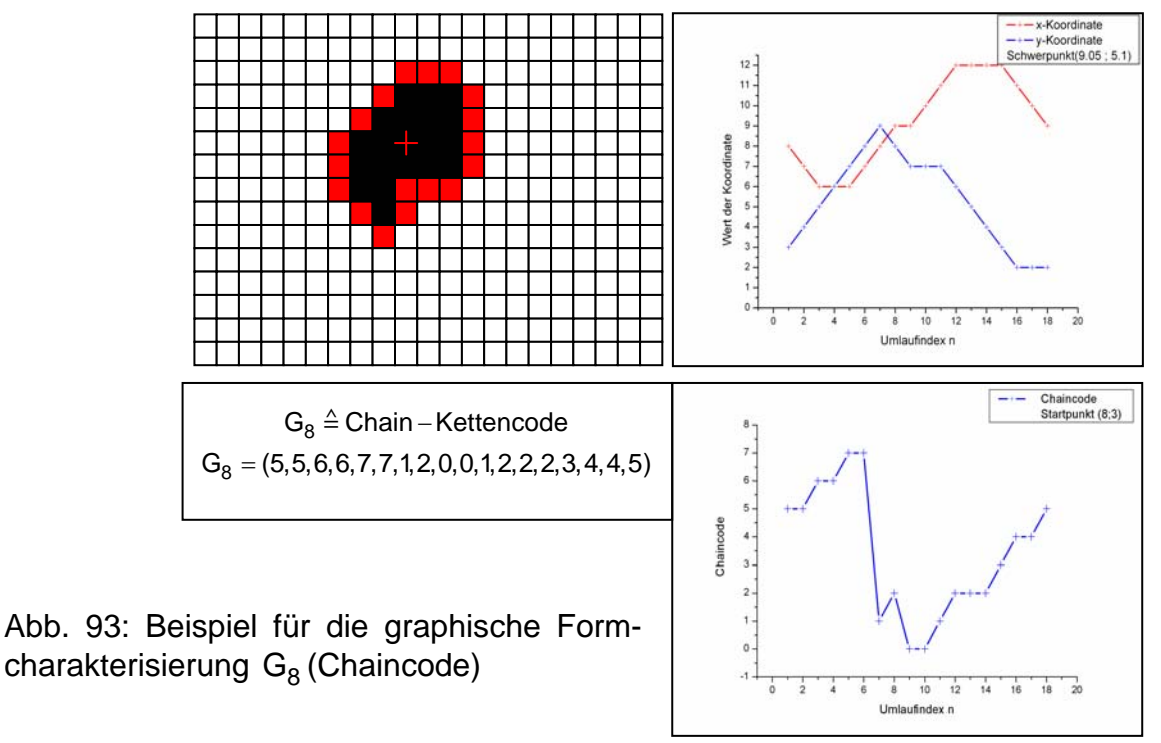

# **5.5 Neuentwickelte Methoden der Partikelformklassifizierung**

### **5.5.1 Pixelabhängige Fourieranalyse der Partikelkontur**

In den Kapiteln 5.5.1 und 5.5.2 werden zwei Verfahren vorgestellt, welche die Fourieranalyse [46/47/48/52/56/62] nutzen und eine weitere Erfassung der Form und Oberflächenstruktur eines Partikels ermöglichen. Nachdem mit dem Chain-Algorithmus (Kapitel 5.2) die Partikelkontur Pixel für Pixel aufgefunden werden, erfolgt bei beiden Verfahren die Einführung eines x-,y-Koodinatensystems, dessen Ursprung mit dem Schwerpunkt der Partikelfläche übereinstimmt und dessen x-Achse parallel zur Plasmageneratorachse orientiert ist. Wie in Abbildung 94 gezeigt, werden beim ersten Verfahren auf der Konturlinie fortlaufend (Index ν ) Pixel für Pixel jeweils

- der Abstand r., vom Koordinatenursprung
- die Koordinaten  $x_v$  und  $y_v$

• der Winkel  $\alpha_{\rm v}$  des Winkels zwischen Ortsvektor zu Pixel v und der x-Achse bestimmt und abgespeichert.

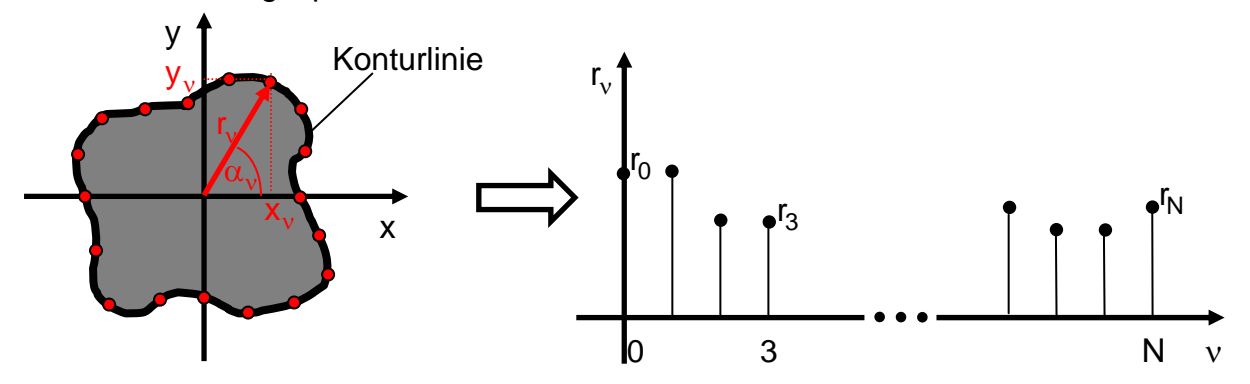

Abb. 94: Pixelweise Erfassung der Partikelkontur

Selbst für Partikelformen (Abbildung 95), die in der thermischen Beschichtungstechnik in dieser Komplexität gewöhnlich nicht vorkommen, liefert das Verfahren eindeutige, vom Laufindex  $v$  abhängige Verläufe von  $x_v$ ,  $y_v$  und  $r_v$ .

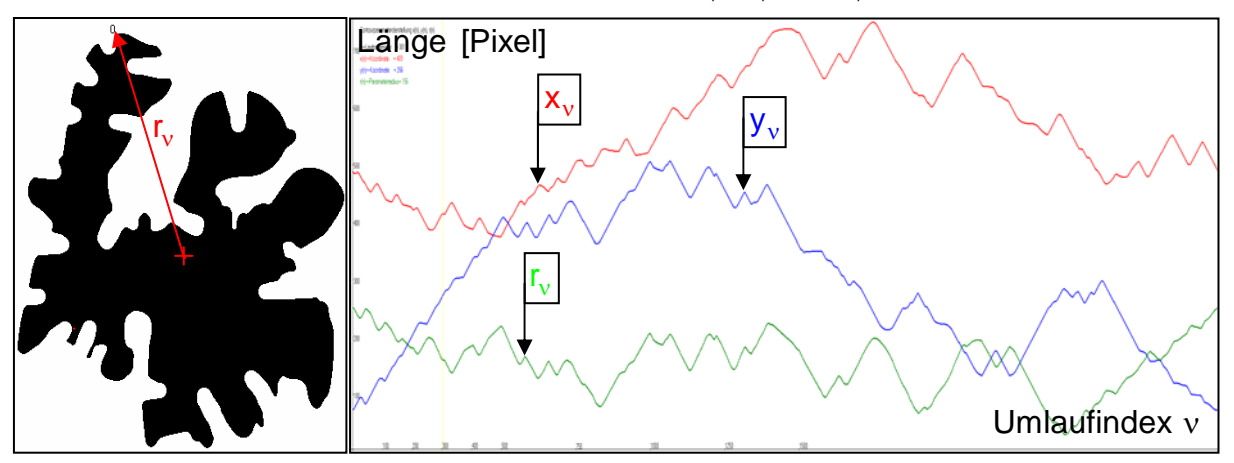

Abb. 95: Komplexe Partikelform mit pixelabhängigen Verläufen der Größen  $x_v, y_v$  und  $r_v$ 

Für ein vollständiges Abfahren einer Konturlinie durchläuft der Pixelindex ν den Bereich  $0 \le v \le N$ , wobei der Wert N von der Größe und Komplexität der Partikelfläche abhängt. Kleine und/oder gezackte Partikel benötigen einen hohen Wert N. Die pixelweise bestimmten Abstände r, können als diskrete Stützstellen einer Funktion r( $\rho$ ) im Intervall  $0 \le \rho \le N$  aufgefasst werden, wobei zwischen den Stützstellen r<sub>v</sub> jeweils eine lineare Interpolation erfolgt. Zusammen mit den Abständen r<sub>v</sub> werden auch die jeweiligen Winkel  $\alpha_v$  zwischen Ortsvektor des Pixels  $v$  und der positiven x-Achse abgespeichert. Zur Anwendung der Fouriertheorie betrachtet man  $r(\rho)$  als Teil der periodischen Funktion  $\tilde{r}(\rho)$  mit der Periodenlänge  $0 \le \rho \le N$ . Die Funktion  $\tilde{r}(\rho)$ ergibt sich damit als periodische Fortsetzung und Wiederholung der im Intervall  $0 \leq \rho \leq N$  gegebenen Funktion r( $\rho$ ). Die Koeffizienten  $a_{\rho K}$  und  $b_{\rho K}$  bzw.  $c_{\rho K}$  und  $\varphi_{\rho K}$ der Fourierreihe für die Funktion  $\tilde{r}(\rho)$  werden durch Integration über die Funktion  $r(\rho)$  zwischen den Grenzen 0 und N gewonnen. Der Index p bei den Fourierkoeffizienten weist auf die pixeldiskrete Vorgehensweise hin, wogegen in Kapitel 5.5.2. bei der winkeldiskreten Vorgehensweise der Index w verwendet wird.

$$
a_{\kappa} = \frac{2}{N} \int_{\rho=0}^{\rho=N} r(\rho) \cdot \sin(\kappa \frac{2\pi}{N} \rho) \cdot d\rho \qquad b_{\kappa} = \frac{2}{N} \int_{\rho=0}^{\rho=N} r(\rho) \cdot \cos(\kappa \frac{2\pi}{N} \rho) \cdot d\rho
$$

$$
b_{0} = \frac{1}{N} \int_{\rho=0}^{\rho=N} r(\rho) \cdot d\rho \qquad c_{\kappa} = \sqrt{a_{\kappa}^{2} + b_{\kappa}^{2}} \qquad \varphi_{\kappa} = \arctan\left(\frac{b_{\kappa}}{a_{\kappa}}\right) \tag{31}
$$

$$
\widetilde{\tilde{r}}(\rho) = b_0 + \sum_{\kappa=1}^{\infty} a_{\kappa} \cdot \sin(\kappa \frac{2\pi}{N} \rho) + \sum_{\kappa=1}^{\infty} b_{\kappa} \cdot \cos(\kappa \frac{2\pi}{N} \rho)
$$

In Abbildung 96 sind 6 Standardpartikelformen einer Fourieranalyse unterzogen worden. Dabei wurde die Amplituden-Spektrumsdarstellung gewählt. Deutlich erkennbar bei dem Partikelbild mit dem unregelmäßigen Umriß ("Amöbe" rechts unten) ist die hohe Anzahl der Harmonischen [S7].

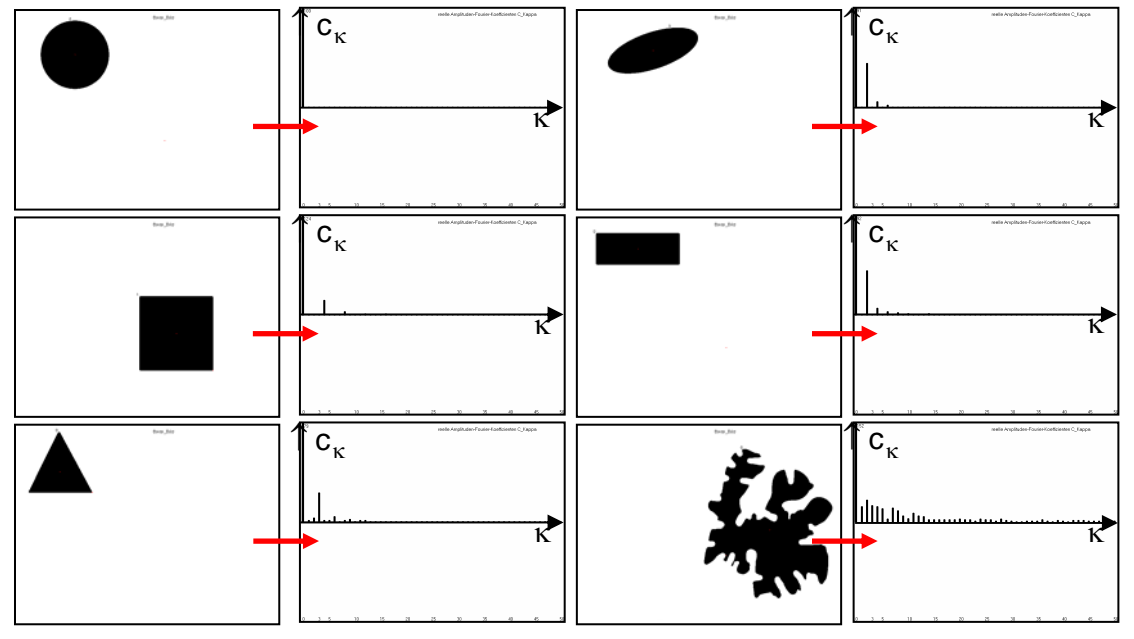

Abb. 96: Fourieranalyse bei unterschiedlichen Partikelkonturen

Die Folge der gemessenen Abstände  $r_v$  ist damit in ein diskretes Fourierspektrum  $c_{\rm px}$  und  $\varphi_{\rm px}$  transformiert worden. Der Verlauf der Amplituden  $c_{\rm px}$  der harmonischen Oberwellen abhängig von  $\kappa$  ist mit den Schwankungen der Funktion r( $\rho$ ) und dementsprechend mit der Komplexität der Partikelform korreliert. Ein vergleichsweise rundes Teilchen ohne Zacken wird durch ein schmales Spektrum, ein Teilchen hoher Komplexität durch ein breites Spektrum charakterisiert. Die Halbwertsbreite  $\kappa_{1/2}$  des Spektrums ist damit ein weiterer Faktor  $F<sub>9</sub>$  zur Klassifizierung der Partikelform. Die Rücktransformation des Spektrums c<sub>pk</sub> und  $\varphi_{\rm px}$  in die Funktion  $\tilde{f}(\rho)$  ergibt an den Stützstellen  $v$  die Stützwerte  $\tilde{\tilde{r}}_v$  die sich von den Stützwerten  $r_v$  auf Grund der Abweichungen, die bei der Transformation eintreten, unterscheiden. Diese werden als diskrete Abstände zusammen mit dem abgespeicherten Winkel  $\alpha_{v}$  zur Rekonstruktion der Partikelform verwendet (Abbildung 97).

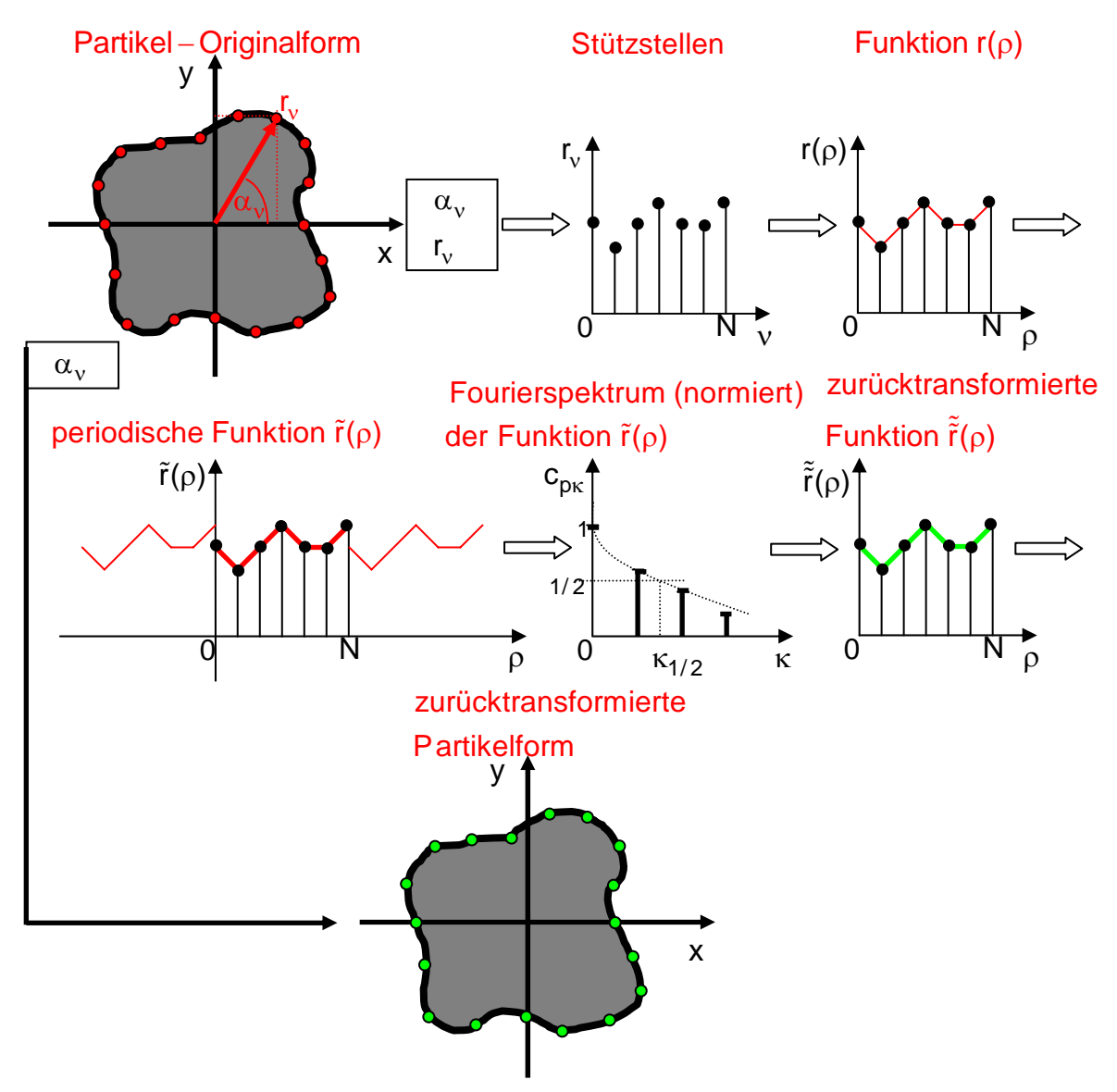

Abb. 97: Schema für den Ablauf der Fourieranalyse einer Partikelkontur

Wie in Abbildung 98 gezeigt ist, können auch komplexe "Partikelbild-Formen" selbst durch die begrenzte Anzahl  $\kappa = 5$  der Harmonischen zufriedenstellend wiedergegeben werden. Bei der Partikelform "Amöbe" ergibt die Anzahl  $\kappa = 5$  eine unzureichende Rücktransformationsform, wie dieses in Abbildung 91 ersichtlich ist. Abbildung 98 zeigt für 6 ausgewählte Partikelbild-Formen das Ergebnis der Fouriertransformation und Rücktransformation, wobei das Amplitudenspektrum auf den Bereich  $0 \le \kappa \le 5$ beschränkt ist.

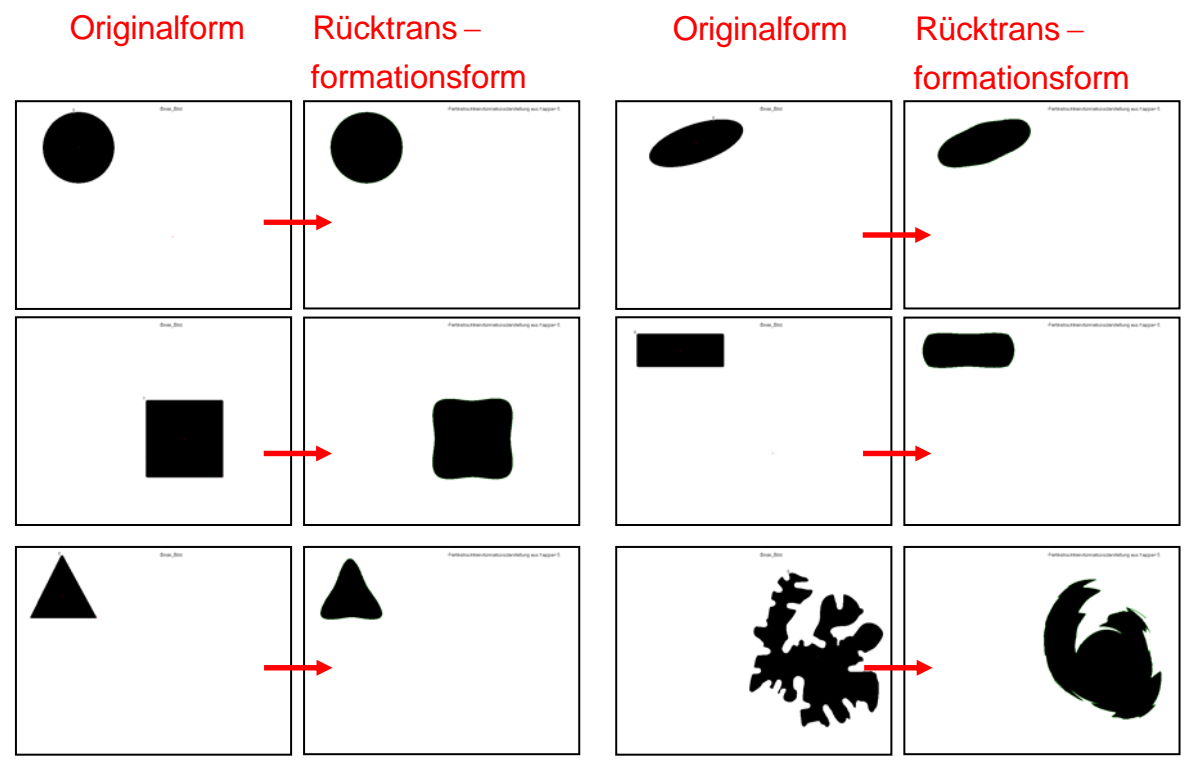

Abb. 98: Wiedergabe unterschiedlicher Partikelbilder durch Fouriertransformation mit begrenztem ( $0 \le \kappa \le 5$ ) Amplitudenspektrum  $c_{\kappa}$ 

Am Beispiel des komplexen Partikelbildes (Amöbe, Abbildung 98 rechts unten) soll die Rücktransformation mit höheren Ordnungszahlen des Amplitudenspektrums aufgezeigt werden (Abbildung 98a). Dabei kann auch das komplexe Partikelbild "Amöbe" bei  $\kappa$  = 55 in seiner komplizierteren Struktur wiedergegeben werden.

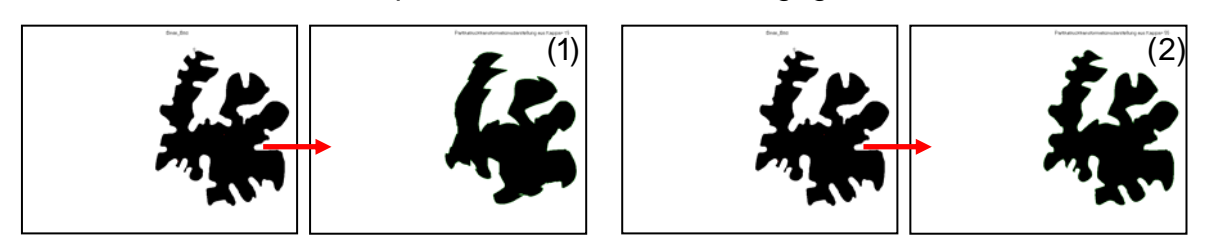

Abb. 98a: Wiedergabe komplexer Partikelbilder ("Amöbe") durch Fouriertransformation mit Amplitudenspektrum  $c_{\kappa}$  (1)  $\kappa = 15$  und (2)  $\kappa = 55$ 

# **5.5.2 Winkelabhängige Fourieranalyse der Partikelkontur**

Im Kapitel 5.5.1 wurde eine Vorgehensweise beschrieben, bei der die Kontur eines Partikels fortlaufend Pixel für Pixel erfasst wird und dabei die Länge r, und der Winkel  $\alpha_{v}$  (zur x-Achse) des Ortsvektors eines Pixels v zur weiteren Verarbeitung ermittelt und gespeichert werden. Das vorliegende Kapitel behandelt eine weitere Methode zur Bestimmung und Klassifizierung der Partikelform, bei der zwar das verwendete Koordinatensystem wieder ein x-, y- kartesisches Koordinatensystem mit Ursprung im Schwerpunkt der Partikelfläche und Ausrichtung der x-Achse parallel zur Plasmageneratorachse ist, aber die Partikelkontur auf andere Art erfasst wird. Beginnend in Richtung der x-Achse rotiert ein Radiusstrahl in Z Winkelschritten, die fortlaufend mit dem Index ζ nummeriert werden, um den Koordinatenursprung. Die Winkeldifferenz Δα zwischen 2 benachbarten Positionen des Radiusstrahls ist konstant und es gilt: 2 Z  $\Delta \alpha = \frac{2\pi}{I}$  (Abbildung 99). Der Abstand zwischen Schwerpunkt und Schnittpunkt von

Radiusstrahl und Kontur wird als Länge  $r_c$  eingeführt.

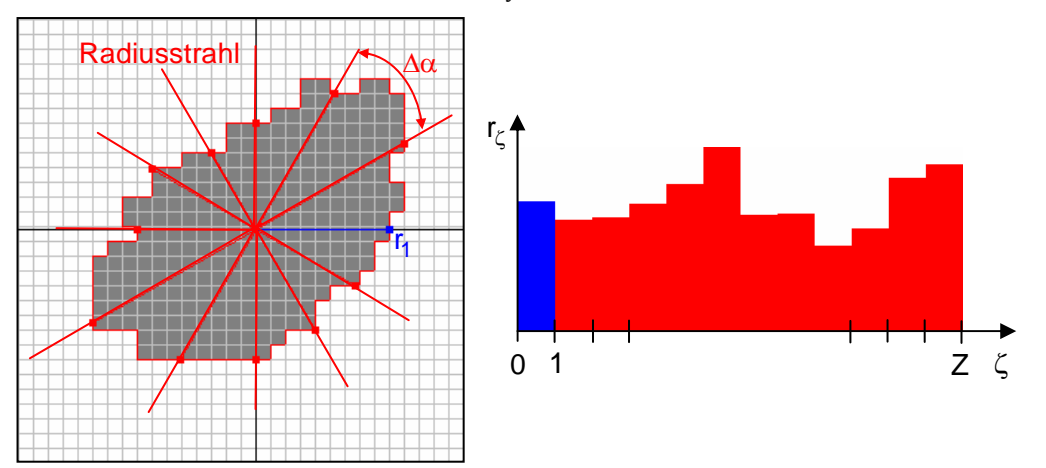

Abb. 99: Konturerfassung mit rotierendem Radiusstrahl und Abstände r<sub> $_\zeta$ </sub> zwischen Ursprung und Schnittpunkten von Radiusstrahl und Kontur (Polarsignatur)

Für komplexe Partikelformen (Abbildung 100) kann sich ergeben, dass die Zahl  $Z_{\rm S}$ der Schnittpunkte größer ist als die Zahl Z der Winkelschritte ( $Z_S > Z$ ), da zu einer Winkelposition  $\alpha$  des Radiusstrahls mehrere Schnittpunkte mit der Konturlinie gehören können (in Abbildung 100 beispielsweise bei  $\alpha = 120^{\circ}$ ) und damit keine eindeutige Beziehung zwischen Winkelposition  $\alpha$  =  $\zeta$   $\frac{2}{3}$ Z  $\alpha = \zeta \frac{2\pi}{7}$  und Abstand r<sub> $\zeta$ </sub> zwischen Ursprung und Schnittpunkt des Radiusstrahles mit der Konturlinie existiert.

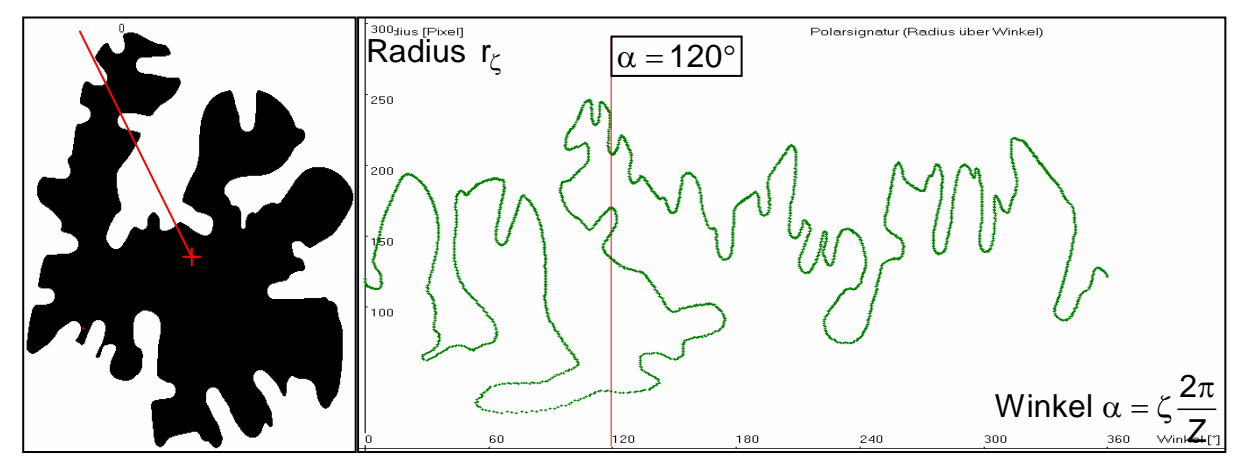

Abb. 100: Komplexe Partikelform mit mehrdeutiger Beziehung zwischen Winkelposition  $\alpha = \zeta \frac{2}{4}$ Z  $\alpha = \zeta \frac{2\pi}{7}$  und der Länge r<sub> $\zeta$ </sub> des Radiusstrahles (Polarsignatur)

Für die Formen von Partikeln, die in der thermischen Beschichtungstechnik verwendet werden, treten solche komplexen Formen im Allgemeinen nicht auf, wie dies die Bilder verschiedener Spritzpulver (Abbildung 101) zeigen.

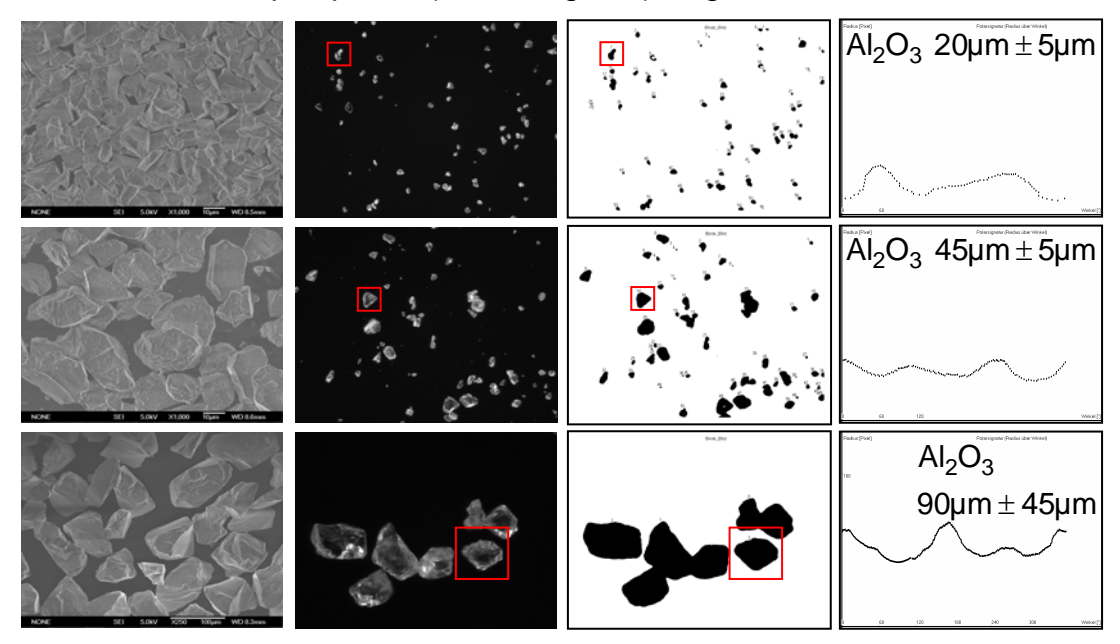

Abb. 101: Typische Spritzpartikel (REM-, Mikroskop-, Prozessbild, Polarsignatur)

Damit ergibt sich für diese Pulver ein eindeutiger Zusammenhang zwischen der Länge r<sub> $\zeta$ </sub> des Radiusstrahls und der Winkelposition  $\alpha = \zeta \frac{2\pi}{Z}$  $\alpha=\zeta\frac{2\pi}{\pi}$ . Diese Abhängigkeit ist in Abbildung 102 dargestellt und kann auch in Form von Stützwerten r<sub>ζ</sub> an den Stützstellen ζ angegeben werden. Diese Vorgehensweise entspricht der im Kap. 5.5.1, indem die Länge des Ortsvektors als Stützwert r<sub>v</sub> an der Stützstelle ν angegeben waren. Ähnlich wie dort kann nun auch die Fouriertheorie angewendet werden. Die Stützwerte r<sub> $\zeta$ </sub> werden linear interpoliert, es ergibt sich damit die Funktion r(o), wobei die Variable  $\sigma$  kontinuierlich Werte zwischen  $0 \le \sigma \le Z$  durchläuft. Periodisch fortgesetzt folgt aus der Funktion r( $\sigma$ ) die Funktion  $\tilde{r}(\sigma)$  (vgl. in Kapitel 5.5.1 den Übergang von r( $\rho$ ) und  $\tilde{r}(\rho)$ ). Mit Fourierzerlegung kann die periodische Funktion  $\tilde{r}(\sigma)$  in ein diskretes Fourierspektrum mit den Amplituden  $c_{w_{K}}$  transformiert werden (Abbildung 102). Die Halbwertsbreite  $\kappa_{1/2}$  der Einhüllenden dieses Spektrums ist der Faktor  $F_{10}$ , der analog zum Faktor  $F_9$  im Kapitel 5.5.1 die Partikelform klassifiziert. Im Gegensatz zum Vorgehen in Kapitel 5.5.1., wo die Zahl N der Stützstellen von der Komplexität und der Größe der Partikelfläche abhängt, ist bei der winkeldiskreten Fourieranalyse die Zahl Z der Winkelschritte fest einstellbar und damit unabhängig von Form und Größe der Partikelfläche. Das bedeutet in den meisten Fällen einen reduzierten Bearbeitungsaufwand. Beide Faktoren  $F_9$  und  $F_{10}$  charakterisieren jedoch in vergleichbarer Weise die Komplexität einer Partikelform.

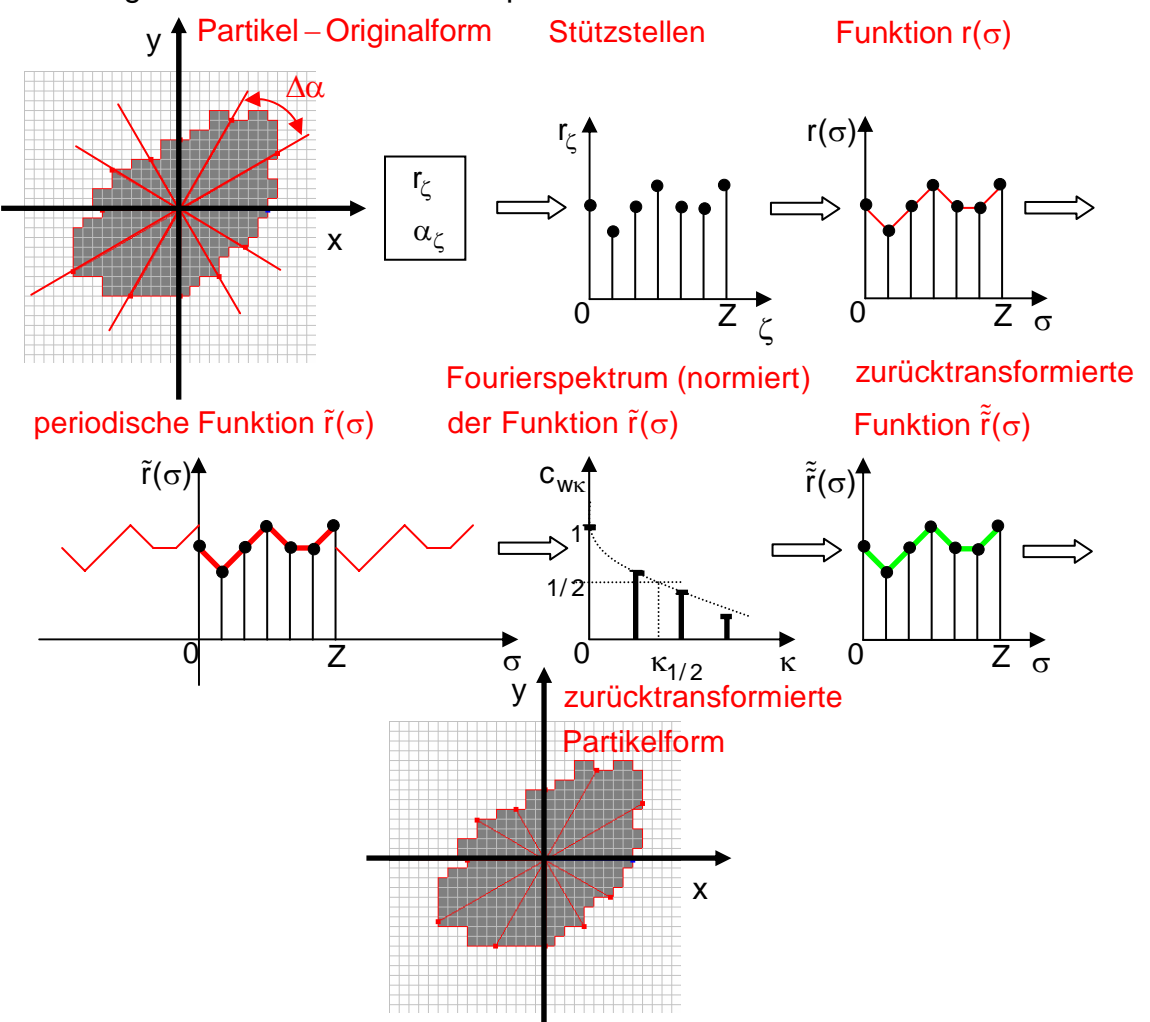

Abb. 102: Schema für den Ablauf der winkeldiskreten Fourieranalyse einer Partikelkontur

# **5.6 Ermittlung des Partikelbewegungszustandes**

Als ein bildgebendes Verfahren bietet die PSI-Methode mehrere Möglichkeiten, den Bewegungszustand eines Partikels im Messvolumen zu bestimmen. Wie in dem Gesamtbild der PSI-Messanordnung (Abbildung 103) und im Prinzipbild (Abbildung 43) gezeigt ist, wird ein Partikel, das sich im Messvolumen (Schnittbereich der beiden Laserstrahlen) befindet im oberen und im unteren Bildbereich der MCP-Kamera dargestellt ("PSI-Doppelbild"). Die Bewegung eines Partikels im Messvolumen resultiert in einer Bewegung der Bilder des Partikels in den beiden Teilbereichen und kann auf diese Weise bestimmt werden. Von besonderer Bedeutung beim Thermischen Beschichtungsprozess sind die Geschwindigkeiten und Beschleunigungen der Partikel in Richtung auf das Substrat, was in Abbildung 96 der x-Komponente der Geschwindigkeit und der Beschleunigung entspricht. Auch die z-Komponenten dieser Größen spielen eine Rolle, weil diese für das Eindringen der Partikel vom Injektor, dessen Achse parallel zur z-Achse liegt, in den Plasmastrahl maßgeblich sind [41/42/45/D4]

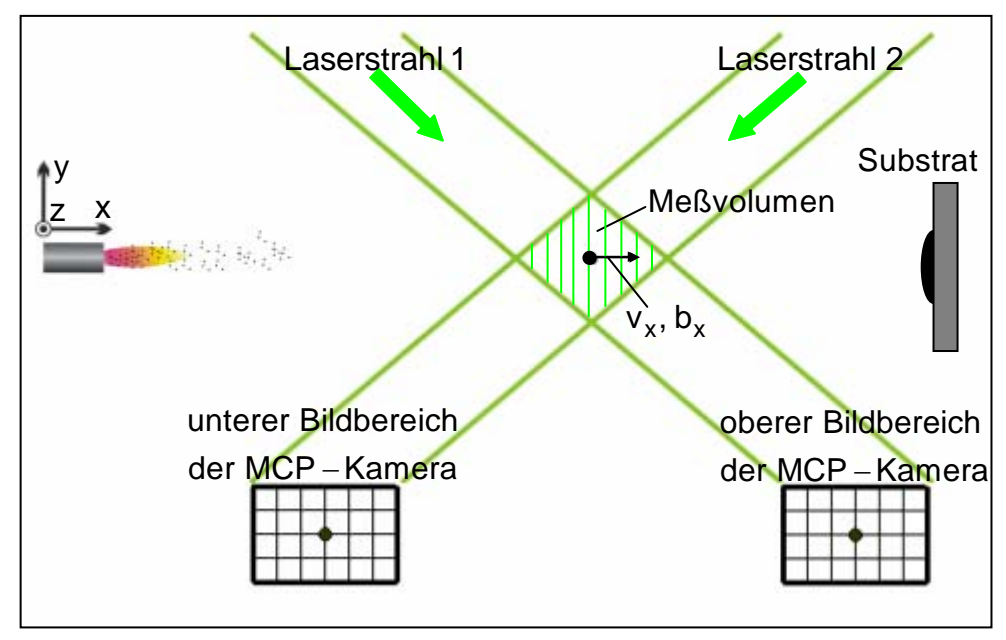

Abb. 103: Geschwindigkeit  $v_x$  und Beschleunigung  $b_x$  des Partikels in Spritzrichtung auf das Substrat

### Bestimmung der axialen Partikel-Geschwindigkeitskomponente v<sub>x</sub> mit Trig*gerverfahren*

Beim Eintritt eines Partikels in das Messvolumen erscheinen seine identischen Bilder in den beiden Bildbereichen der MCP-Kamera. Ob das Auftreten der Bilder gleichzeitig oder nacheinander erfolgt, hängt von der Position der Partikel relativ zur Gegenstandsebene des optischen Abbildungssystems ab (Gleichzeitiges Eintreffen bei Partikeln in der Gegenstandsebene (y=0), zeitlich versetztes Eintreten bei Partikeln vor oder hinter der Gegenstandsebene). Um das Eintreten der Partikelbildern zu erfassen, werden diese nicht nur in der Bildebene K der MCP-Kamera dargestellt, sondern mittels der Strahlteiler 1 und 2 in identischer Weise auch in der Bildebene T (Abbildung 104). Dort ist ein lineares Photodiodenarray angeordnet, dem in der

Bildebene K die "Triggerlinie" entspricht. Auf Grund ihrer Bewegung in positiver x-Richtung treten die Partikelbilder immer von links in die Bildbereiche des "PSI-Doppelbildes" ein und überqueren dabei die "Triggerlinie" in der Bildebene K bzw. das lineare Photodiodenarray in der Bildebene T (Abbildung 104) [41/42/45/D4].

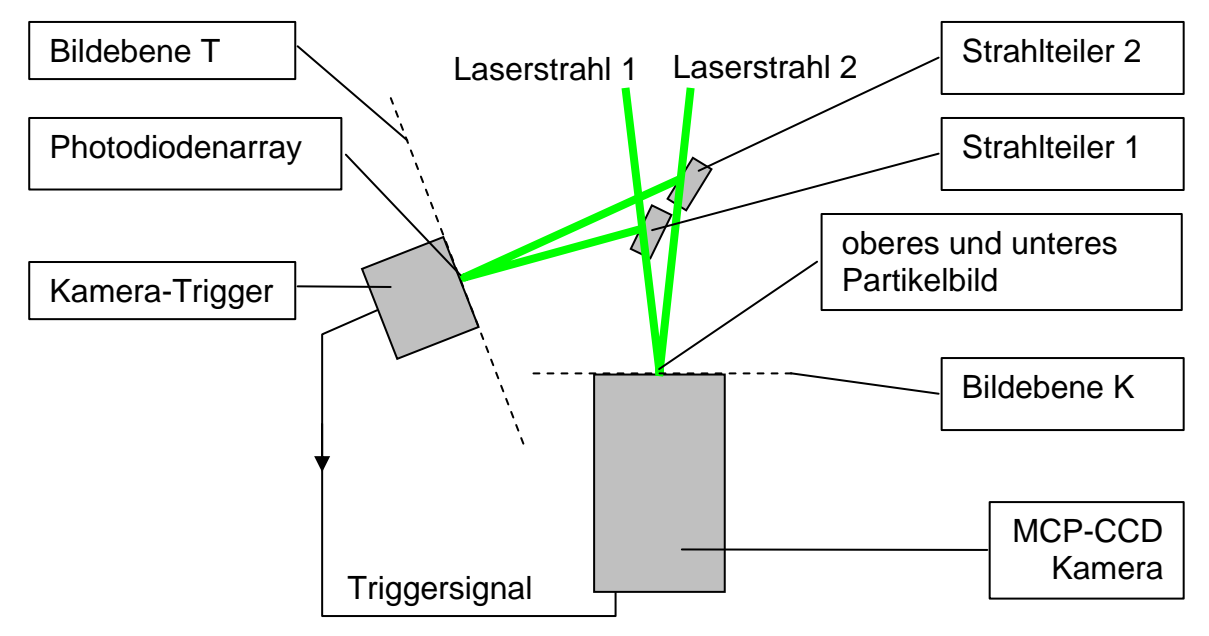

Abb. 104: Schema der Triggeranordnung für die Geschwindigkeitsmessung

Das jeweils zuerst (Zeitpunkt  $t_1$ ) eintretende Teilchenbild (unteres Teilchenbild in Abbildung 105) aktiviert den Trigger und nach Eintreten (Zeitpunkt  $t_2$ ) des zweiten Partikelbildes (oberes Teilchenbild in Abbildung 98) verstreicht eine einstellbare Verzögerungszeit Δt<sub>D</sub> (delay-time) bis die eigentliche Aufnahme der Partikelbilder ausgelöst wird. Unter Berücksichtigung der Maßstabfaktoren der optischen Abbildung ergeben die real zurückgelegten Wege  $\Delta x_1$  und  $\Delta x_2$  des zuerst und des später eintretenden Partikelbildes zusammen mit dem Zeitintervallen  $\Delta t_D$  und ( $t_1 - t_2$ ) die Geschwindigkeit  $v_x$  des Partikels in x-Richtung.

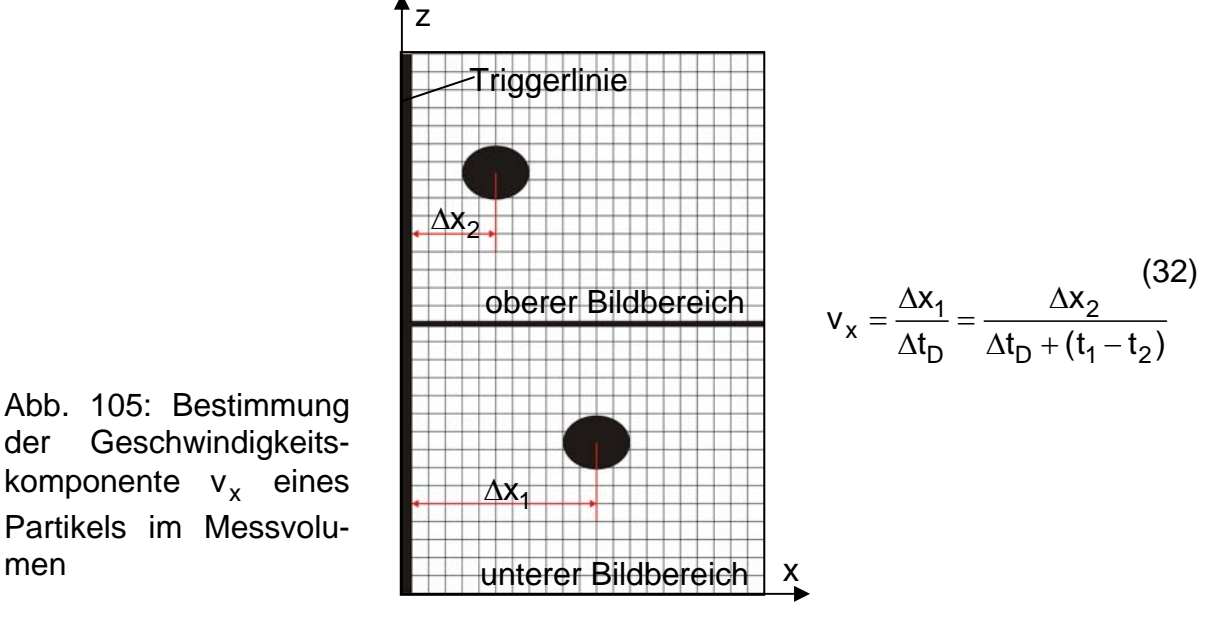

men

Durch eine nachträgliche Validierung (siehe Kapitel 5.2) wird sichergestellt, dass das später eintretende Partikelbild zum gleichen Partikelbild gehört wie das zuerst eintretende. Andere Bildkombinationen werden verworfen. In einer bislang verwendeten Variante (PSI-Version) werden die Partikelbilder mittels der Strahlteiler 1 und 2 in der Bildebene T in einer solchen Weise abgebildet, dass sich, für ausreichend große und ausreichend nah an der Gegenstandsebene befindliche Partikel, eine Überlagerung der Partikelbilder ergibt, die somit mit einem Vollschatten verbunden sind. Dieser löst beim Passieren der Triggerlinie den Trigger und die Verzögerungszeit aus. Die Geschwindigkeitsberechnung erfolgt analog zu der vorher beschriebenen Weise. In Abbildung 106 sind die beiden Messprinzipien im Vergleich dargestellt.

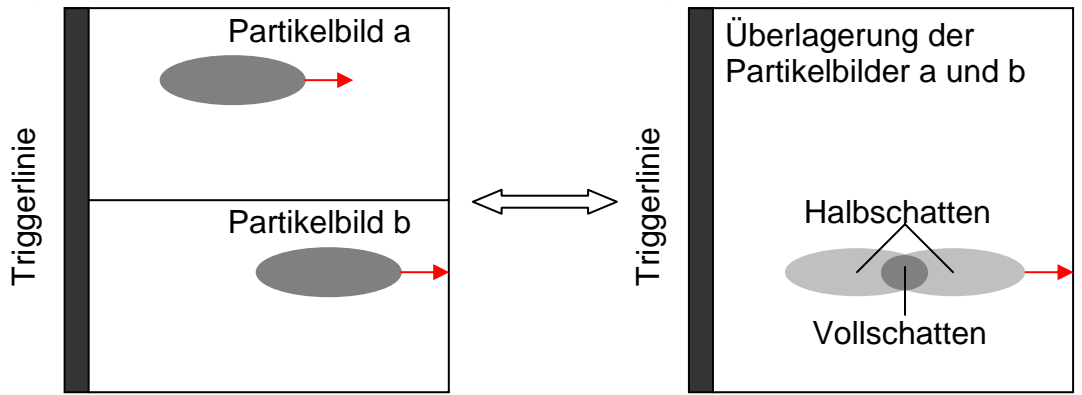

Abb. 106: Triggerauslösung mit getrennten (aktuelle PSI-Version) und überlagerten (PSI-Vorläuferversion) Partikelbildern

#### *Bestimmung der vektoriellen Geschwindigkeit* v  $\rightarrow$  *und der Beschleunigung* b  $\overline{a}$  *in der x, z Ebene durch Mehrfachbelichtung*

Während mit dem Triggerverfahren nur die x-Komponente der Partikelgeschwindigkeit gemessen werden kann, erlauben die Mehrfachbelichtungsmethoden zusätzlich die Bestimmung der z-Komponenten von Geschwindigkeit und Beschleunigung und damit die Ermittlung der Bewegungszustände von Partikeln in Ebenen senkrecht zur y-Achse (Abbildung 107) [41/42/45].

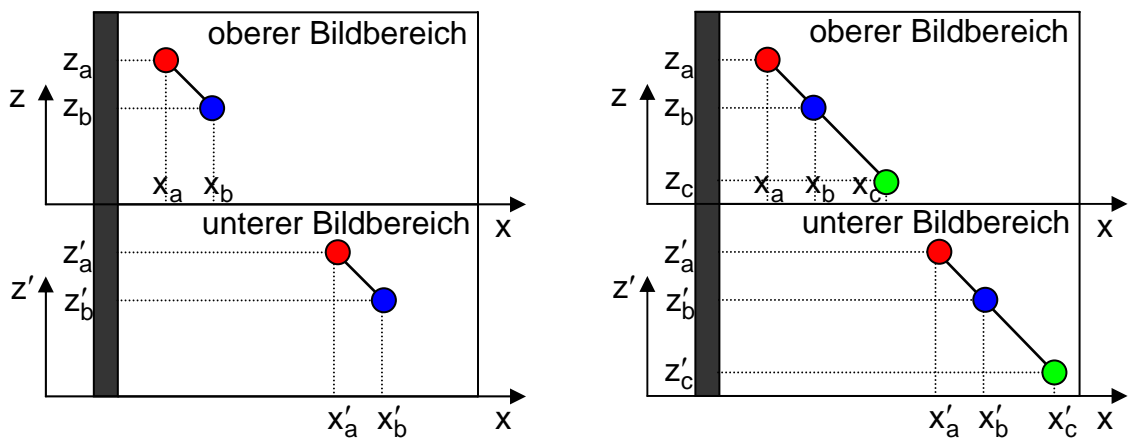

Abb. 107: Bestimmung der vektoriellen Partikelgeschwindigkeit v durch Doppelaufnahme (Bild links) und der vektoriellen Partikelbeschleunigung b durch Dreifachaufnahme eines Partikels

Durch das zweifache Belichten zu den Zeitpunkten  $t_a$  und  $t_b$  werden aus den Koordinaten  $x_a$  und  $x_b$  (oberer Bildbereich) bzw.  $x'_a$  und  $x'_b$  (unterer Bildbereich) die Geschwindigkeiten  $\vec{v}$  und  $\vec{v}'$  des Partikels entsprechend der Bewegung seiner Bilder im oberen und unteren Bildbereich bestimmt.

$$
\vec{v} = \frac{x_b - x_a}{t_b - t_a} \vec{e}_x + \frac{z_b - z_a}{t_b - t_a} \vec{e}_z \quad \text{und}
$$
  

$$
\vec{v'} = \frac{x'_b - x'_a}{t_b - t_a} \vec{e}_x + \frac{z'_b - z'_a}{t_b - t_a} \vec{e}_z
$$
 (33)

Zur Ermittlung der Beschleunigung wird das Partikel drei Mal aufgenommen und aus der Änderung der Geschwindigkeit die Beschleunigung bestimmt.

$$
\vec{b} = \frac{\vec{v}_b - \vec{v}_a}{\frac{t_c + t_b}{2} - \frac{t_b + t_a}{2}} = 2\left(\frac{\vec{v}_b - \vec{v}_a}{t_c - t_a}\right) \text{ und}
$$

$$
\vec{b'} = \frac{\vec{v'}_b - \vec{v'}_a}{\frac{t_c + t_b}{2} - \frac{t_b + t_a}{2}} = 2\left(\frac{\vec{v'}_b - \vec{v'}_a}{t_c - t_a}\right)
$$
(34)

Im Rahmen der Messgenauigkeit stimmen die beiden Geschwindigkeiten  $\vec{v}$  und  $\vec{v}'$ und die beiden Beschleunigungen  $\overline{b}$  und  $\overline{b}'$  überein und stellen den Bewegungszustand dar. Zur Überprüfung der Partikelgeschwindigkeitsmessungen mit den Varianten (Trigger-und Mehrfachbelichtungs-Methode) der PSI-Diagnostik werden mit dem Laser-Doppler- Anemometer (LDA)-, dem Spray Watch- und dem DPV 2000- Verfahren bewährte andere Techniken der Geschwindigkeitsbestimmung herangezogen. Den gesamten schematischen Aufbau des Versuchsstandes mit allen Diagnostiksystemen zeigt Abbildung 108. Alle hierbei eingesetzten Systeme messen die Geschwindigkeit und können somit bezüglich dieses Parameters miteinander verglichen werden [D2/D9].

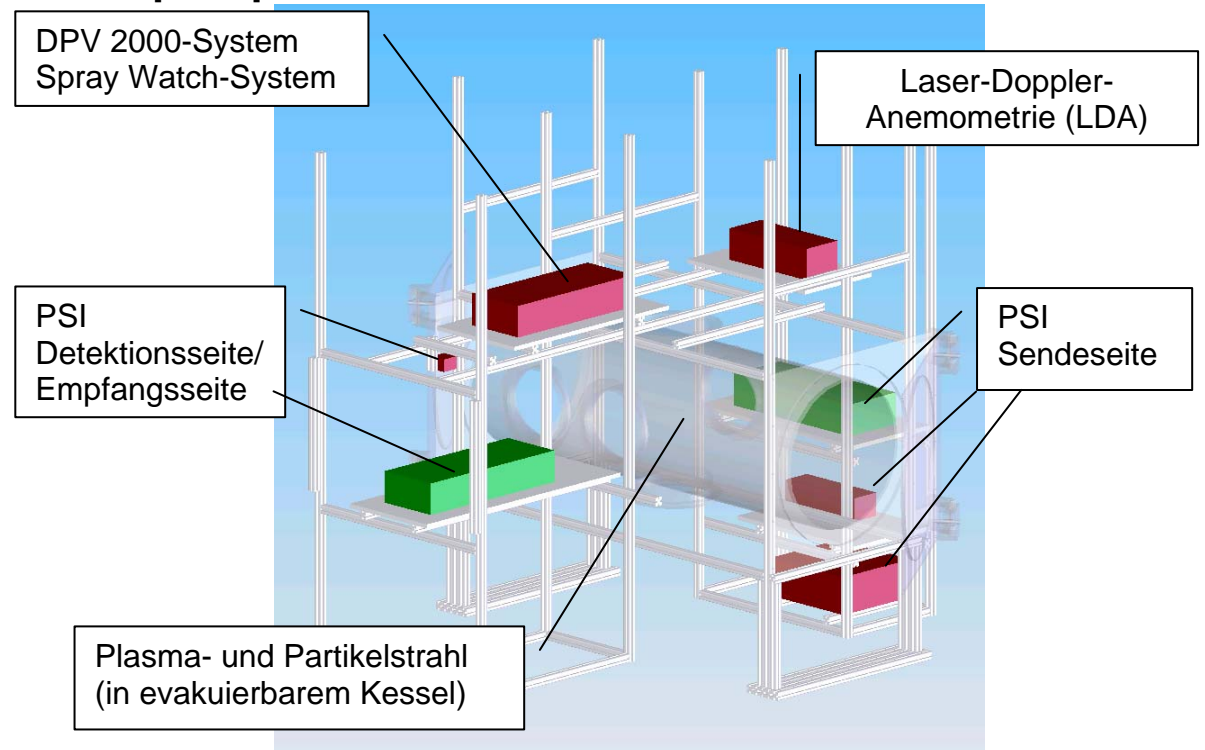

Abb. 108: Meßsysteme zur Bestimmung der Partikelgeschwindigkeit

# **5.7 Kombination der LDA- und PSI-Meßverfahren**

Mit der vorhandenen und einander ähnlichen Struktur des Aufbaues des PSI und des LDA Messaufbaues lässt sich ein neuartiges Meßsystem aufbauen. Dabei können die existierenden Komponenten der Sendeseite der LDA als Sendeseite für das PSI - System genutzt werden. In Abbildung 109 ist der Aufbau des kombinierten LDA/PSI – Meßsystems dargestellt.

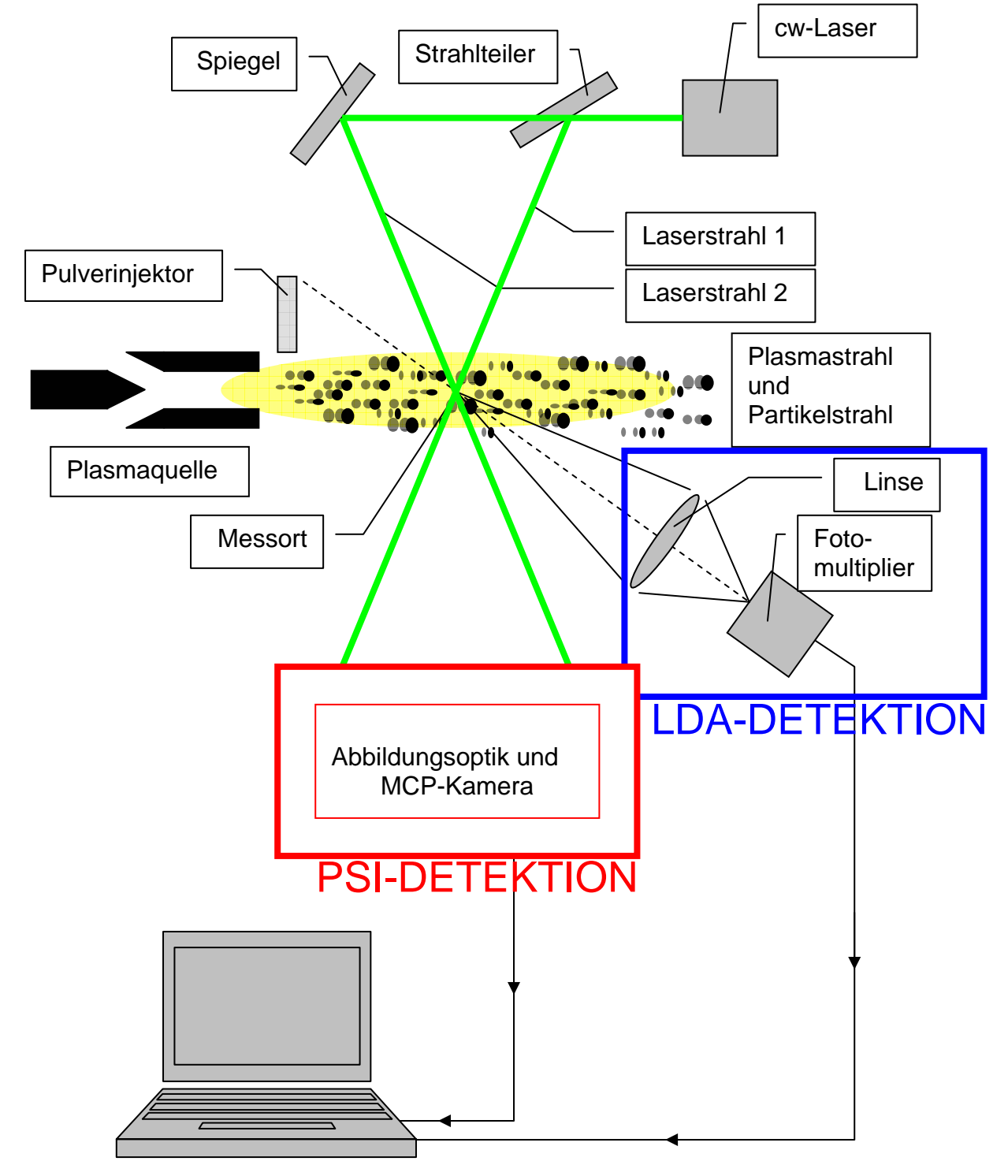

Abb. 109: Aufbau des kombinierten LDA/PSI-Meßsystems

Durch den identischen Aufbau der Sendeseite und die Nutzung des gemeinsamen cw-Lasers kann der apparative Aufwand reduziert werden. Die beiden Systeme müssen so justiert werden, dass zu jedem Zeitpunkt das zu analysierende Partikel von beiden Systemen erfasst wird. Durch die Analyse des Partikels und die Kombination der beiden Diagnostiksysteme lassen sich vielleicht in Zukunft Rückschlüsse von Größe und Form in Korrelation zur Streulichtleistung herstellen (Abbildung 110) [17/18/41]

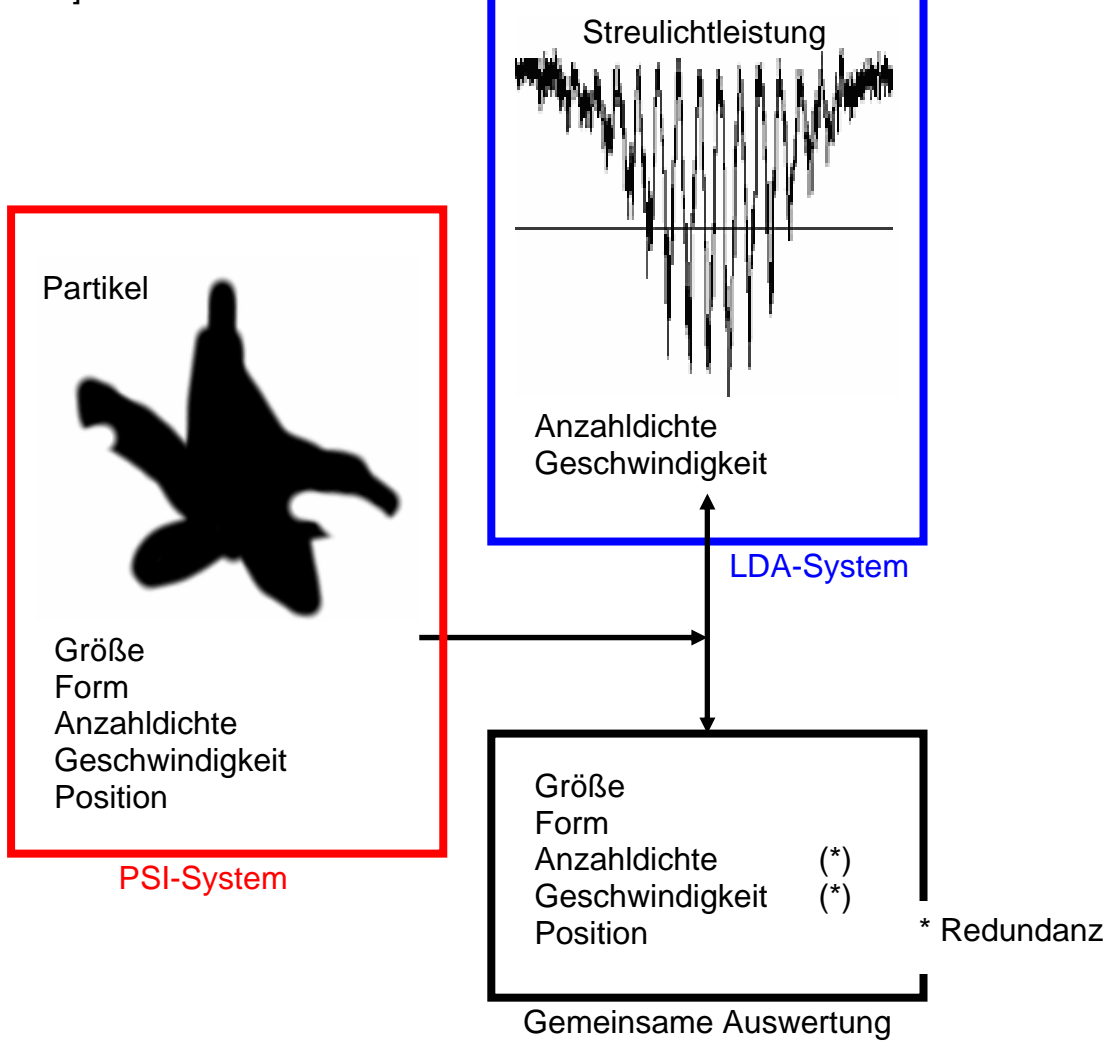

Abb. 110: Relation zwischen Partikelbild und Streulichtleistung bei Messung mit dem kombinierten LDA/PSI-Meßsystem

Zusätzlich ermöglicht dieser Aufbau die simultane Bestimmung und damit den Vergleich physikalischer Größen wie Geschwindigkeit und Teilchenanzahldichte. Durch diese Redundanz der Messung ist die Zuverlässigkeit der Datenwerte gesichert.

# **6 Ergebnisse**

Mit der PSI-Diagnostik werden nach dem Prinzip eines Schattenbildverfahrens charakteristische Parameter von Partikeln beliebiger Morphologie in den Hochtemperaturstrahlen thermischer Beschichtungsverfahren gemessen. Die wichtigsten dieser Parameter sind die *Größe*, die *Form* und die *Geschwindigkeit* eines Partikels. Aber auch die *Position* eines Partikels bezüglich der Gegenstandsebene des optischen Systems kann bestimmt werden. Während in anderen Diagnostikverfahren (z.B. DPV 2000) die Größe indirekt aus der Intensität größenabhängiger Sekundäreffekte (z.B. Intensität des gestreuten Lichtes) bestimmt wird, erfolgt bei der PSI-Diagnostik die Ermittlung der *Größe* aus dem aufgenommenen Schattenbild. Diese Vorgehensweise ist durch einen vergleichsweise kleinen Fehler gekennzeichnet. Wenn bei der PSI-Methode auch jeweils nur die Projektion eines Partikels erfasst wird, so stellt dieses Ergebnis doch eine wichtige Information dar. Bezüglich der *Größe* lassen sich für Teilchen beliebiger Morphologie eindeutige Mittelwerte auffinden. Dies gilt deshalb auch für Partikel mit einem extremen Verhältnis von Länge zu Breite (z.B. stabförmige Partikel), obwohl in derartigen, speziellen Anwendungsfällen die aufgenommene Projektion eines Partikels keinen eindeutigen Rückschluss auf seine individuelle *Größe* zulässt. Die Bestimmung der *Größe* und *Form* eines Partikels aus dem Schattenbild erlaubt zukünftig Abhängigkeiten zwischen der *Größe* als auch zwischen der *Form* eines Partikels auf der einen Seite und anderen Kenngrößen wie z.B. der erreichten *Geschwindigkeit* auf der anderen Seite zu ermitteln. Als Ergebnisfelder bzw. zur besseren Übersicht werden die Partikeleigenschaften in Histogrammen dargestellt. Dadurch ist eine direkte Beziehung zwischen Auswertung (roter Balken), Originalbild und Prozessbild (Binärbild) herstellbar. In Abbildung 111 soll dieser Zusammenhang und die möglichen Partikeleigenschaften dargestellt werden.

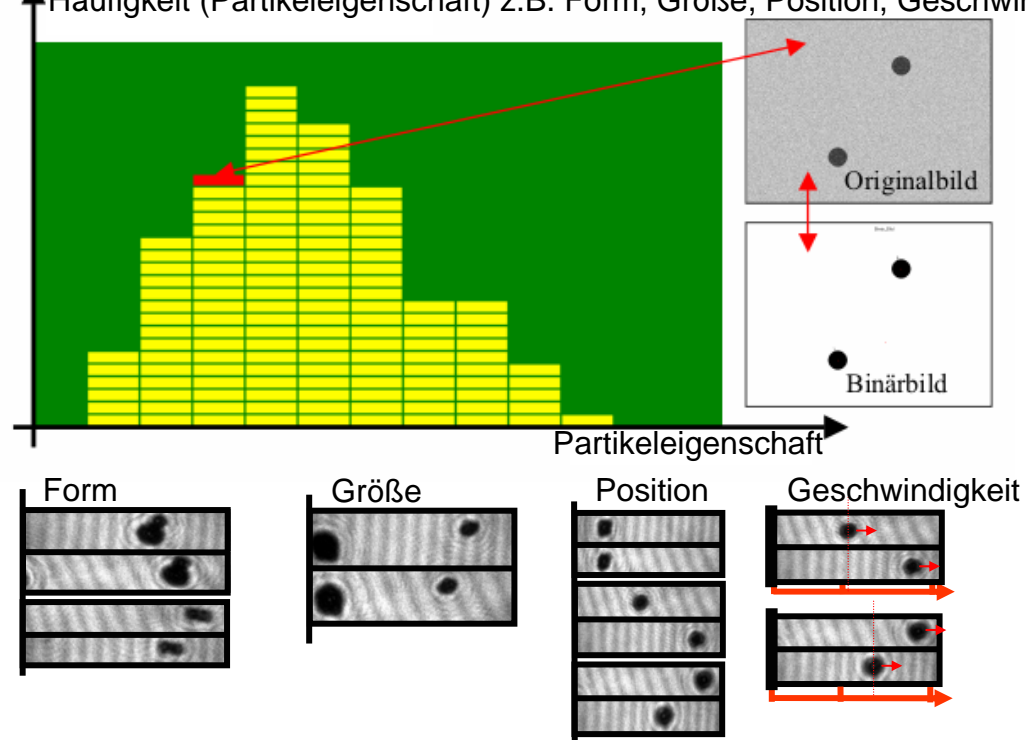

Häufigkeit (Partikeleigenschaft) z.B. Form, Größe, Position, Geschwindigkeit

Abb. 111: Partikeleigenschaften und deren Zuordnungsmöglichkeit

Die jeweiligen Partikelparameter, die in den einzelnen Bildern der Abbildung 111 direkt (Form, Größe) oder indirekt (Position entsprechend Verschiebung zwischen oberen und unterem Bild des Bildpaares, Geschwindigkeit entsprechend der Entfernung der Partikelbilder von der Triggerlinie (Bildkante)) qualitativ besonders in Erscheinung treten, sind vermerkt. Damit können 4 der 5 wesentlichen Partikelparameter zur Schichtbildung ermittelt werden. Es fehlt die Partikeltemperaturmessung, die vom PSI-System nicht erfasst wird und zusätzliche experimentelle Anforderungen (Pyrometer) benötigen würde. Temperaturmessungen sind im Rahmen dieser Arbeit nicht durchgeführt worden, sollen aber in zukünftigen experimentellen Messaufbauten mit implementiert werden, um diesen Partikelparameter ebenfalls zu messen (siehe Kap. 7). Das PSI-System ist eine punktuell messende Methode und kann durch Kombination mit einem Roboterfahrwerk beliebige Punkte im Raum anfahren und vermessen. Dabei werden an jedem Punkt des Messrasters sämtliche relevanten Partikelparameter (Form, Formklassifizierungsfaktoren, Größe, Position und Geschwindigkeit) ermittelt und gesichert. Die gesamte Messzeit für eine PSI-Analyse dauert von 20ms (Online-Auswertung) bis hin zu 15min-20min für das Abfahren eines vordefinierten Messrasters. In Abbildung 112 sind typische Messraster dargestellt, an dessen Rasterpunkten die PSI-Messungen durchgeführt werden. Das Abfahren eines Messrasters erfolgt, in dem der Plasmagenerator relativ zum komplexen optischen System verschoben wird.

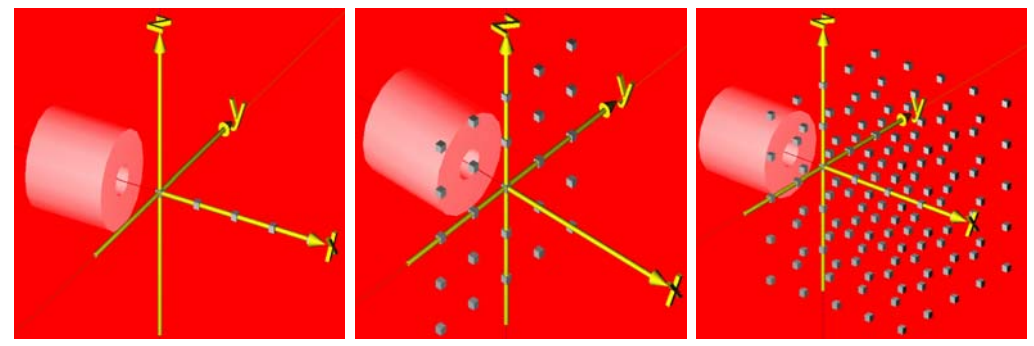

Abb. 112: Beispiele von Messrastern des PSI-Diagnostiksystems

Sowohl durch die Eigenschaften des optischen Abbildungssystems als auch durch "Kompromisse" bei der Bildverarbeitung sind den PSI-Verfahren Grenzen gesetzt und ergeben sich Fehlereinflüsse. Die Auflösungsgrenze der optischen Abbildung und Aufnahme der Partikelbilder durch die MCP-Kamera liegt nach Berechnung und experimenteller Prüfung bei ca. 5µm. Bei der Bildverarbeitung spielt die Festlegung der Binärschwelle S auf die Formerfassung eine große Rolle. Unterschiedliche Schwellenhöhen S führen zu veränderten Partikelformen und unterschiedlichen Störeinflüssen. Abbildung 113 zeigt die Verarbeitung eines MCP-Bildes mit zwei unterschiedlichen Binärschwellen. Der Einfluss der Binärschwelle auf die Bildverarbeitung erfordert eine kritische Wahl dieses Kriteriums.

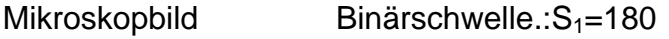

Binärschwelle.: $S_2$ =220

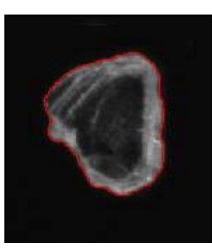

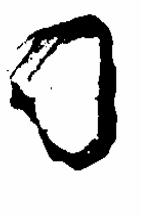

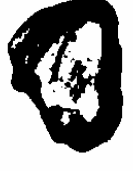

Abb. 113: Mikroskop-Partikelbild und 2 Partikelbilder (invertiert) nach unterschiedlicher Binärschwellenbehandlung ( $S_1$ =180,  $S_2$ =220)

### **6.1 Experimentelle Verifikation und Validierung des PSI-Messverfahrens**

#### *Erfassung der Partikel*

In Kapitel 5.2 ist die Vorgehensweise beschrieben, mit der festgestellt wird, ob und gegebenenfalls welche Partikelbilder im oberen und unteren Bildbereich "PSI-Doppelbild" der MCP-Kamera zu ein und demselben Partikel gehören (Auffinden von gültigen Partikelparametern). Im Folgenden werden Aspekte diskutiert, die sich für die Abbildung eines Teilchen im oberen und unteren Bildbereich aus der Lage des Partikels relativ zum Meßvolumen und zur Gegenstandsebene des optischen Systems ergeben. Zu diesem Zweck wird ein neues Koordinatensystem x', y', z' eingeführt, wie in Abbildung 114 gezeigt (x'-Achse identisch mit x-Achse, y' und z'-Achse jeweils parallel zu y – und z − Achse, Koordinatenursprung im Zentrum des Messvolumens).

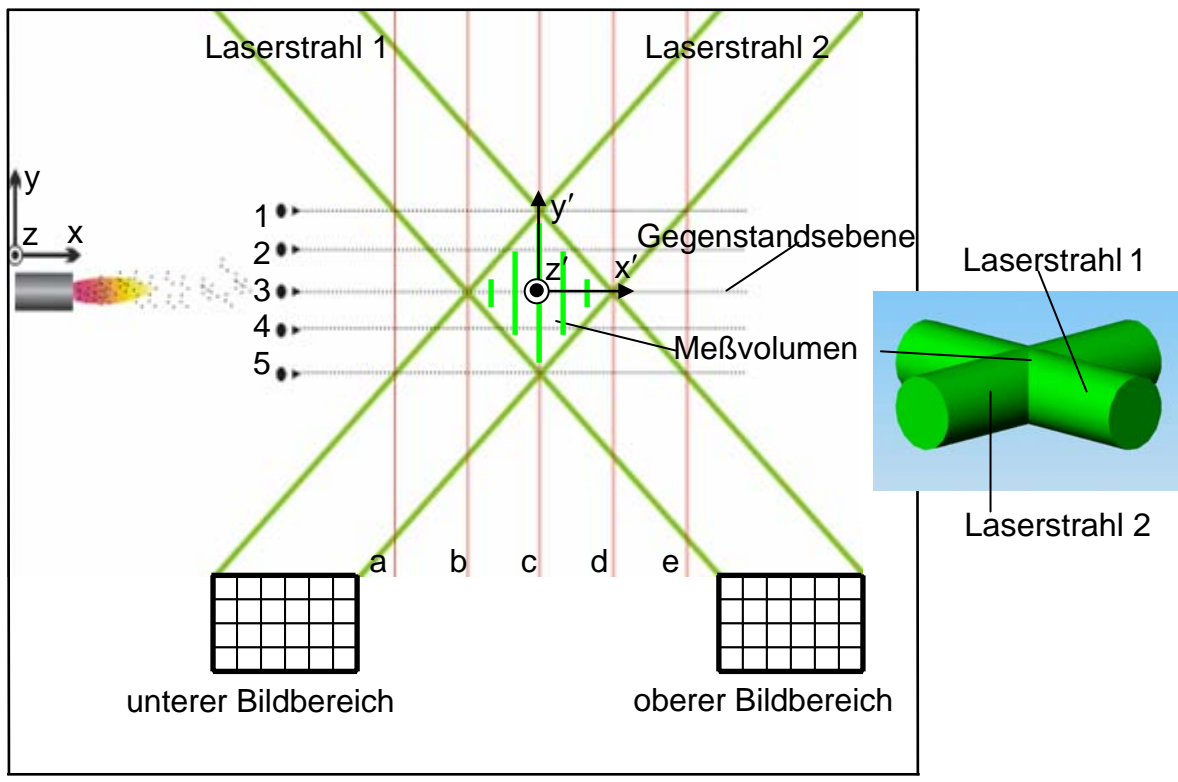

Abb. 114: Schema der Partikelabbildung

In dem 3-dimensionalen Messvolumen, das sich aus der Verschneidung der beiden zylinderförmigen Laserstrahlen ergibt, wird die Ebene  $z' = 0$  betrachtet. Diese ist in Abbildung 114 dargestellt. Die Gegenstandsebene des optischen Systems ist die Ebene  $y' = 0$ . Partikel, die sich im Messvolumen und in dessen Umgebung an definierten Positionen befinden, werden bezüglich ihrer Lage zur Gegenstandsebene mit den Ziffern 1 bis 5 und in x-Richtung bezüglich ihrer Lage zum Mittelpunkt des Messvolumens mit den Buchstaben a bis e gekennzeichnet. Damit lässt sich die Position eines Partikels im Messvolumen und seiner Umgebung mit einer Matrix P erfassen, die in Abbildung 116 aufgeführt ist. Beispielsweise befindet sich ein Partikel  $P_{3c}$  im

Zentrum des Messvolumen, ein Partikel  $P_{3b}$  am Rande und ein Partikel  $P_{3a}$  außerhalb des Messvolumens. Entsprechend den verschiedenen Positionen eines Partikels relativ zum Messvolumen ergeben sich unterschiedliche Abbildungen des Partikels im oberen und unteren Bildbereich der MCP-Kamera. Während dieser Sachverhalt in Abbildung 116 (Matrix) schematisch dargestellt ist, zeigt Abbildung 115 im oberen und unteren Bildbereich die aufgenommenen Bilder eines Testpartikels, das sich an den Positionen  $P_{1c}$  bis  $P_{5c}$  befindet.

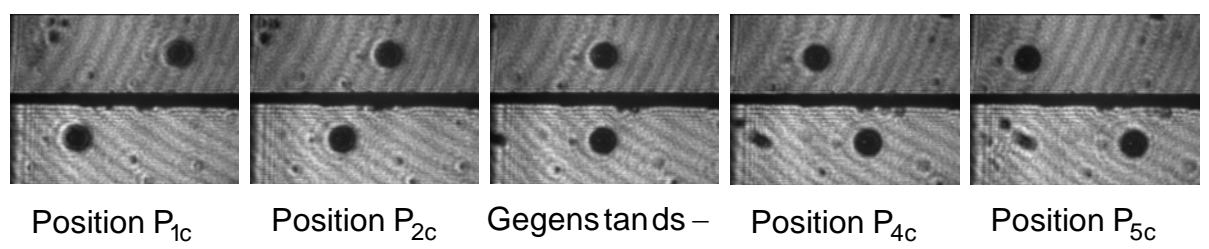

Abb. 115: Bilder eines Testpartikels (sphärischen, 100µm) mit Positionen vor, in und hinter der Gegenstandsebene ( $y' = 0$ ) ebene  $P_{3c}$  y' = 0 y' = -500µm  $y' = +500 \mu m$  $y' = +1000 \mu m$  $y' = -1000 \mu m$ 

Die Abbildungen demonstrieren, wie aus der relativen Bildverschiebung in den beiden Bildbereichen die Lage eines Partikels zum Aufnahmezeitpunkt feststellbar ist.

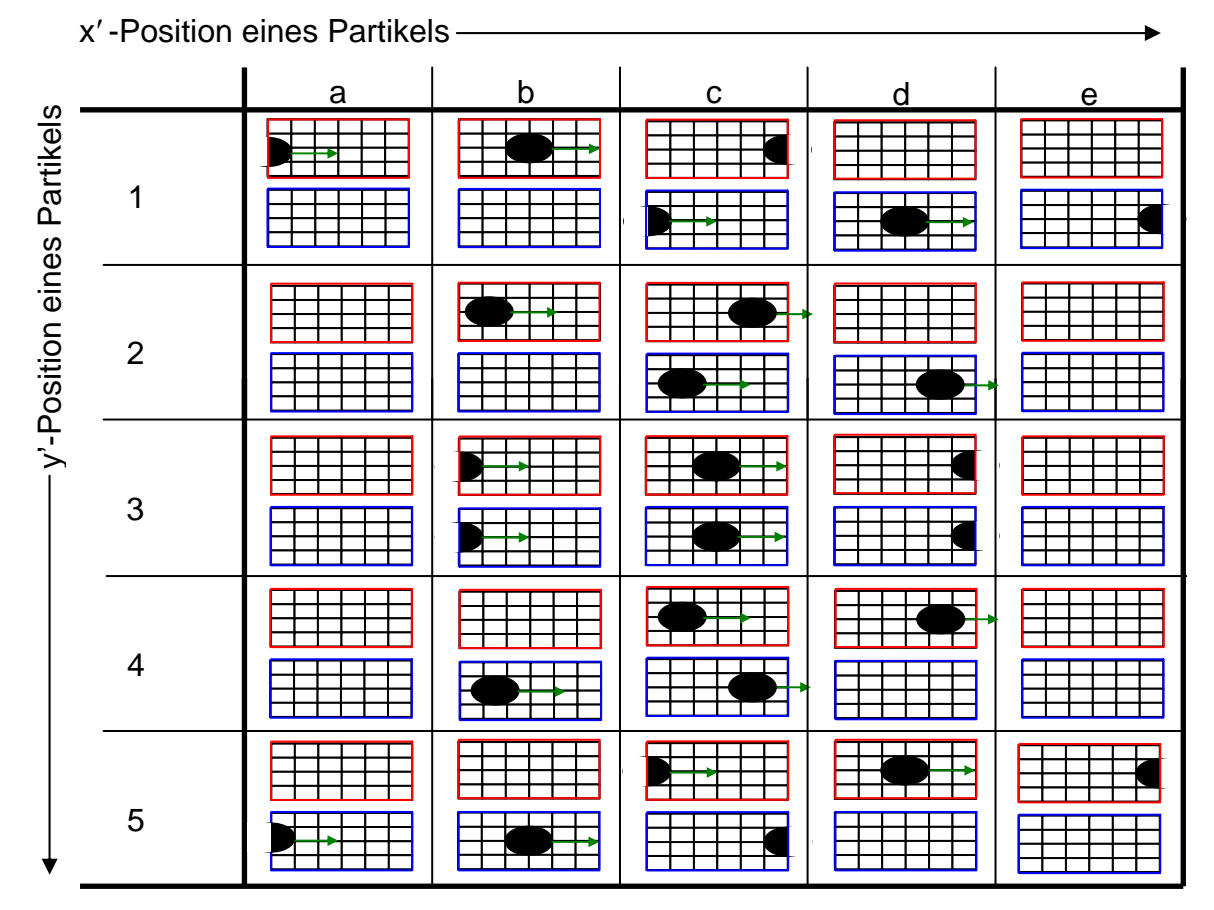

Abb. 116: Matrix der Partikelposition im Messvolumen und seiner Umgebung mit Auswirkung der Partikeldarstellung im oberen (rot) und unteren (blau) Bildbereich des "PSI-Doppelbildes" der MCP-Kamera (grüner Pfeil=Bewegungsrichtung der Partikelbilder)

Auch bezüglich der Aufnahmetriggerung spielt die Position eines Partikels relativ zur Gegenstandsebene eine Rolle, da nur solche Teilchen erfasst werden, für die nach Ablauf der Verzögerungszeit  $t_D$  (Zeit die zwischen dem Auslösen des Trigger1 und dem Auslösen des Trigger2 vergeht) noch je ein Bild im oberen und unteren Bildbereich vorliegt. Diese Forderung ist beispielsweise gemäß Abbildung 116 nicht erfüllt für Partikel mit Flugbahnen entlang  $y' = 1$  oder  $y' = 5$  bzw. eingeschränkt erfüllt für Partikel mit Flugbahnen entlang  $y' = 2$  und  $y' = 4$ , da sich die entsprechenden Partikel nicht bzw. nur kurzzeitig im Messvolumen befinden.

#### *Datenauswertung unter Berücksichtigung von Rauschen*

Um die Zuverlässigkeit der PSI-Auswertung sicherzustellen, wird diese in einem Simulationsmodus getestet. Hierbei werden primäre Partikelbilder verschiedener Formen (Kreise, Rechtecke, Ellipse usw.) erzeugt und für den Hintergrund unterschiedlich starke und räumlich verteilte Rauschzustände gewählt. Diese Kombinationen werden dem Auswertealgorithmus eingegeben und das Ergebnis dann mit den Ausgangsdaten der Simulationspartikel verglichen. Als Beispiele sind in Abbildung 117 ein Partikel mit Ellipsen- und ein Partikel mit Quadratform gezeigt, aus denen der Auswertealgorithmus die jeweils rechts daneben gezeigten und mit den Ausgangsdaten übereinstimmenden Ergebnisse liefert. Damit ist die Funktionsfähigkeit des Auswertealgorithmus sichergestellt [S8].

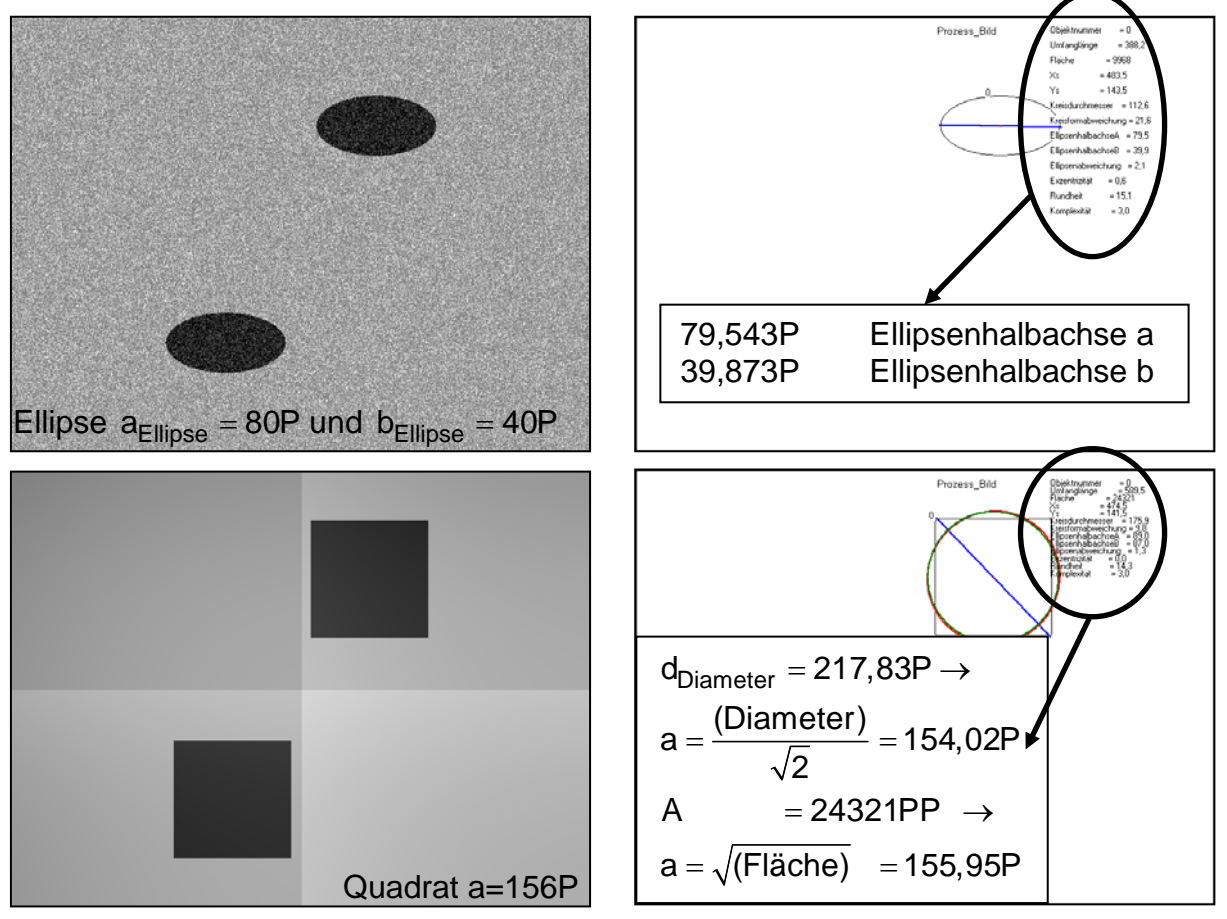

Abb. 117: Validierung der PSI-Auswertesoftware durch Simulation von Partikelbildern (P  $\rightarrow$  Pixel(Länge) PP  $\rightarrow$  Pixel Pixel(Fläche))

#### *Kalibrierung des Abbildungsmaßstab*

Um aus den Partikelbildern auf die wahre Größe der Partikel schließen zu können, muss der Abbildungsmaßstab bekannt sein. Dieser lässt sich aus den Daten der optischen Komponenten des Abbildungssystems berechnen, er lässt sich aber auch experimentell und mit Hilfe größenmäßig vorgegebener Testformen bestimmen. Hierzu eignet sich eine Foucault'sche Glasplatte, auf der kreisförmige Flächen mit verschiedenen Durchmessern aufgebracht sind. Die 100µm-Kreisfläche einer Foucault-Platte wurde nacheinander vor, in und hinter der Gegenstandsebene positioniert, aufgenommen und abgebildet (Abbildung 118). Damit entspricht der Durchmesser der Partikelbilder in Abbildung 118 einem wahren Durchmesser der Testkreisflächen von 100µm und der Abbildungsmaßstab für beliebige Partikelgrößen und –formen ist dementsprechend festgelegt. Mit den Testbildern der Abbildung 118 wird jedoch nicht nur der Maßstab für die Größenabbildung aufgefunden, sondern auch der Zusammenhang zwischen Lage eines Partikels bezüglich der Gegenstandsebene y'=0 und der relativen Verschiebung  $\Delta \tilde{v}$  der Partikelbilder in dem oberen und unteren Bildbereich, die aus einer Lageverschiebung Δy′ des Partikels relativ zur Gegenstandsebene resultiert. Dies erfolgt mit definierter Positionierung der Foucaultplatte in y′ Richtung und Feststellung der resultierenden Verschiebung Δy der Kreisflächenbilder. In Abbildung 118 sind die Verschiebung Δ $\tilde{v}$  für  $\Delta V' = +1000 \mu m$ ,  $\Delta V' = -1000 \mu m$ ,  $\Delta V' = 0 \mu m$  gezeigt.

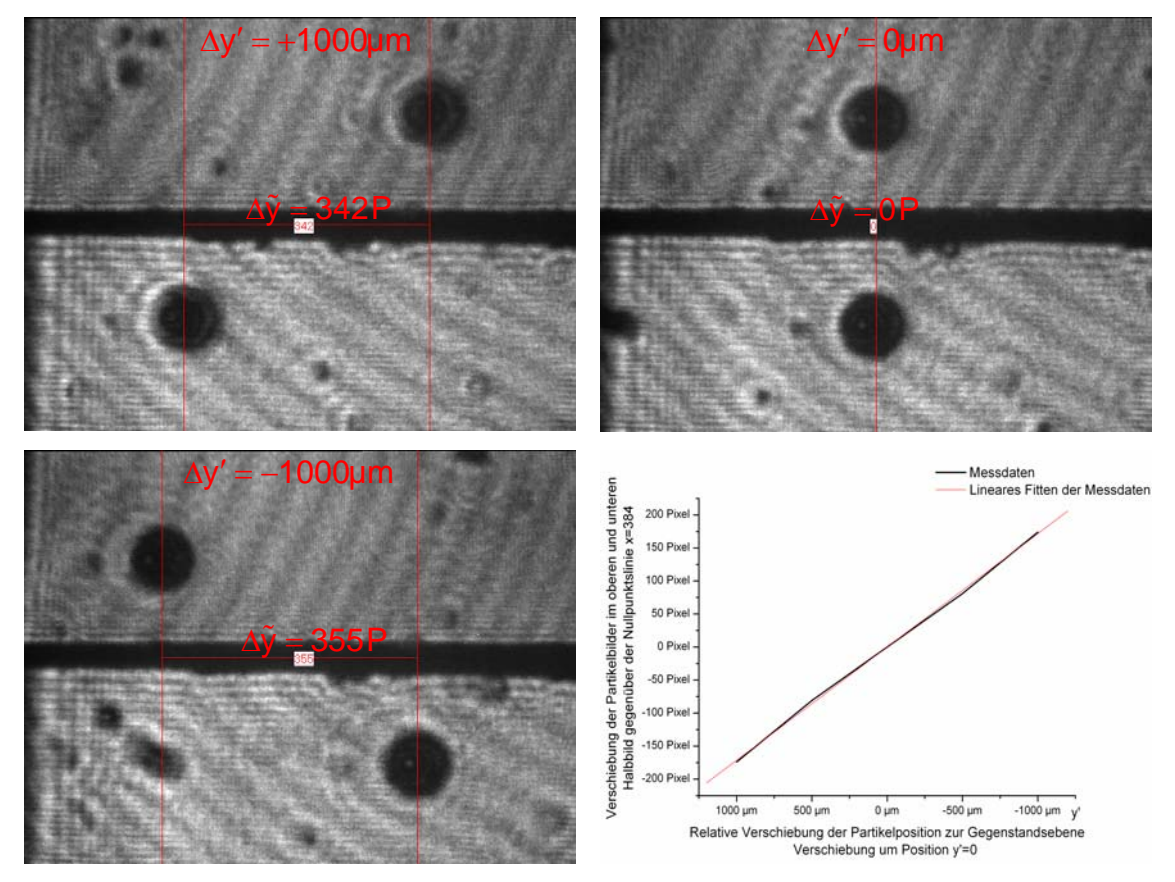

Abb. 118: Abbildung einer Kreisfläche (100µm) einer Foucaultglasplatte, die sich vor ( $\Delta y' = +1000\mu m$ ), in ( $\Delta y' = 0$ ) und hinter ( $\Delta y' = -1000\mu m$ ) der Gegenstandsebene der optischen Abbildung befindet und die Gesamtverschiebungstabelle  $(P \rightarrow$ Pixel(Länge))

# **6.2 PSI-Meßergebnisse bei Partikeln ohne Plasma**

Im Folgenden werden die 5 Partikelparameter (*Größe, Form, Anzahl, Geschwindigkeit und Position*) mittels PSI-System analysiert [D2/D9].

Dabei werden nur "kalte", in das Messvolumen injezierte Partikel, untersucht. Das Standardpulver bei den Untersuchungen mit den bewegten "kalten" Partikeln ist  $Al_2O_3$  90 ± 45µm, die Untersuchungen an unbewegten kalten Partikeln sind mit einer Foucaultsche Testplatte, auf der unterschiedliche Partikelgrößen (10µm, 15µm, 20µm, 25µm, 30µm, 40µm, 50µm, 75µm und 100µm) aufgedampft sind, durchgeführt worden.

#### *Größe*

Für eine Gesamtheit von Teilchen werden die Eigenschaften, die in einer PSI-Prozedur durch Aufnahme mit der MCP-Kamera und nachfolgende Bildauswertung mit der PSI-Software ermittelt sind, als Verteilungen (Histogramme) oder als Konturplots dargestellt. Als Beispiel zeigt Abbildung 119 die Verteilungen des Parameters "*Größe*" und die damit verbundenen Charakterisierungsgrößen Kreisfit (Abbildung 119a) und Ellipsenfit (Abbildung 119b) [D8/S7/S2].

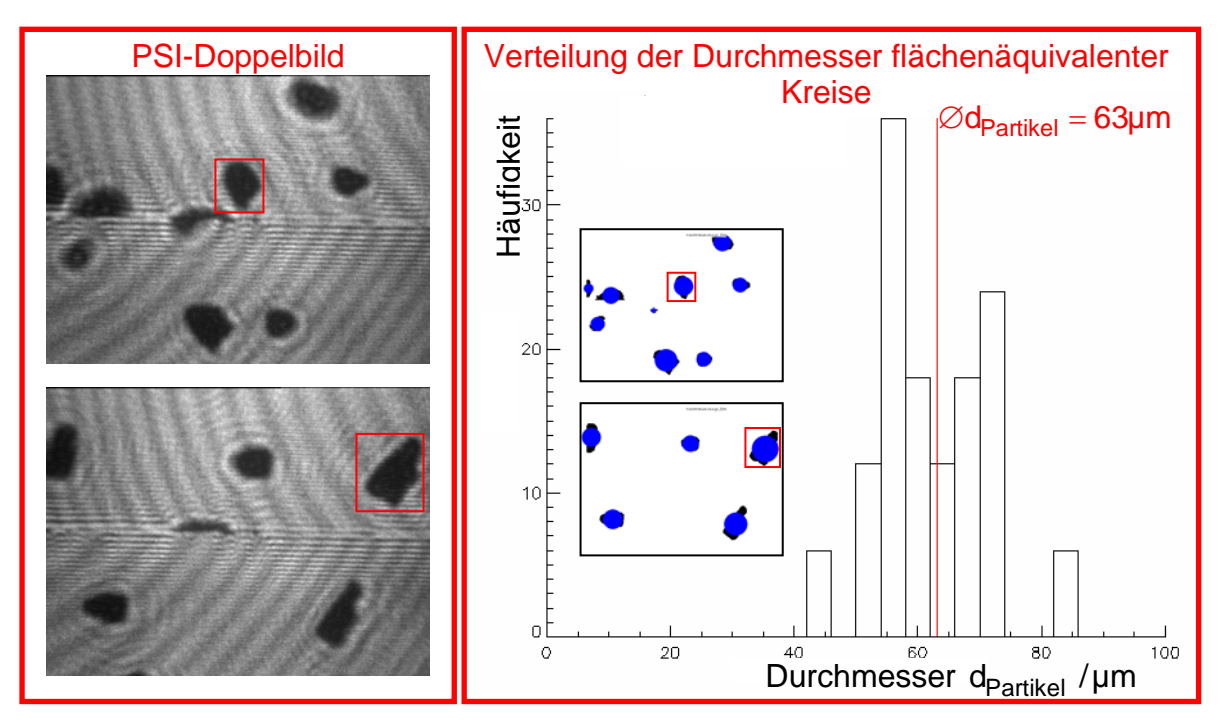

Abb. 119a: Darstellung des Partikelparameters "Größe" durch die Verteilung der Durchmesser d<sub>Partikel</sub> flächenäquivalenter Kreise (Pulver: Al<sub>2</sub>O<sub>3</sub>  $90 \pm 45 \mu m$ , Injektor:Ø1,8mm 7SLPM Argon, PSI: 100 Aufnahmen)

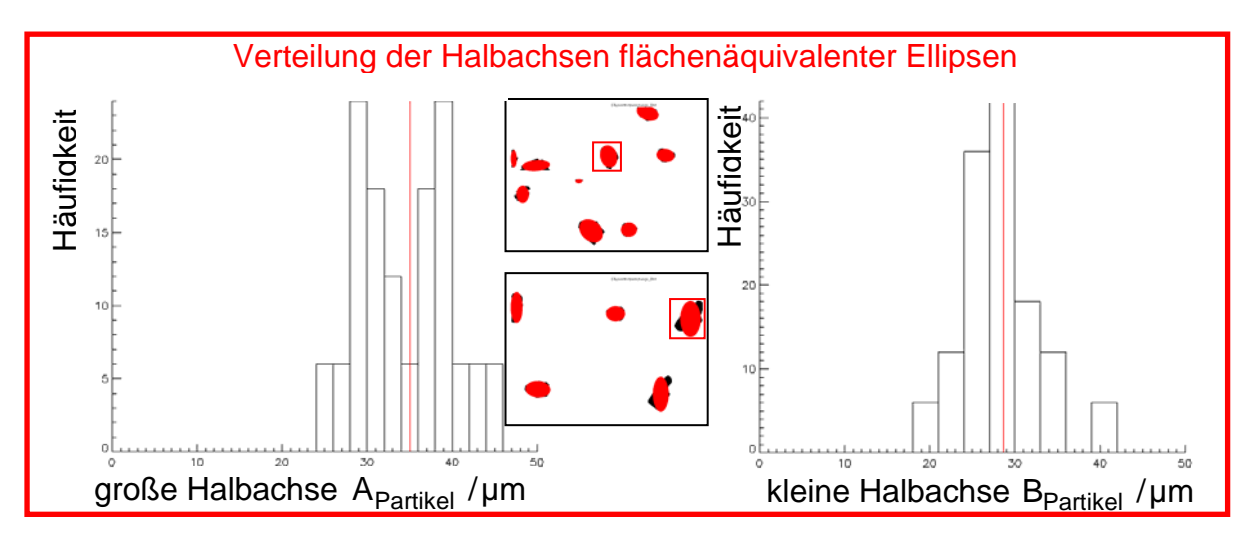

Abb. 119b: Darstellung des Partikelparameters "Größe" durch die Verteilung der Halbachsen flächenäquivalenter Ellipsen (A<sub>Ellipse</sub> u. B<sub>Ellipse</sub>)

(Pulver: Al<sub>2</sub>O<sub>3</sub> 90 ± 45µm, Injektor:Ø1,8mm 7SLPM Argon, PSI: 100 Aufnahmen)

Die Zuverlässigkeit des PSI-Verfahrens kann nachgeprüft werden, indem geometrische Partikeleigenschaften, die vor der Injektion in den Spritzstrahl mit erprobten anderen Messmethoden ermittelt wurden, mit denen verglichen werden, die das PSI-Verfahren bei Messungen im Spritzstrahl ergibt. Abbildung 120 zeigt Bilder des Pulvers  $Al_2O_3$  Pulvers 90  $\pm$  45µm, die vor der Injektion mit dem REM-Mikroskop und mit dem Durchlichtmikroskop aufgenommen und mit der Software (AxioVision) ausgewertet wurden.

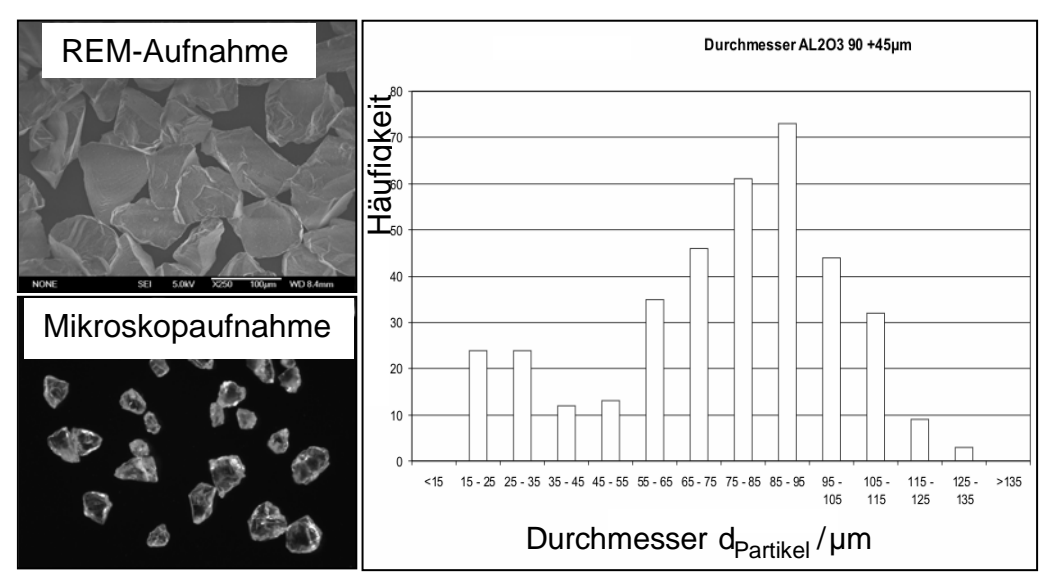

Abb. 120: Aufnahmen (REM und Durchlicht-Mikroskop) und Auswertung (Zeiss-Software AxioVision) des Pulvers  $Al_2O_3$  90 ± 45µm

Das Ergebnis ist als Verteilung der Durchmesser d<sub>Partikel</sub> flächenäquivalenter Kreise dargestellt. Die Abbildung 121 zeigt einige Beispiele der Partikelbildpaare, die mit der MCP-Kamera des PSI-Systems aufgenommen und anschließend mit der entwickelten PSI-Software ausgewertet wurden. Das Ergebnis der Größenmessung mit dem PSI-Verfahren ist wieder als Verteilung der Partikel über dem Durchmesser d<sub>Partikel</sub> flächenäquivalenter Kreise angegeben.

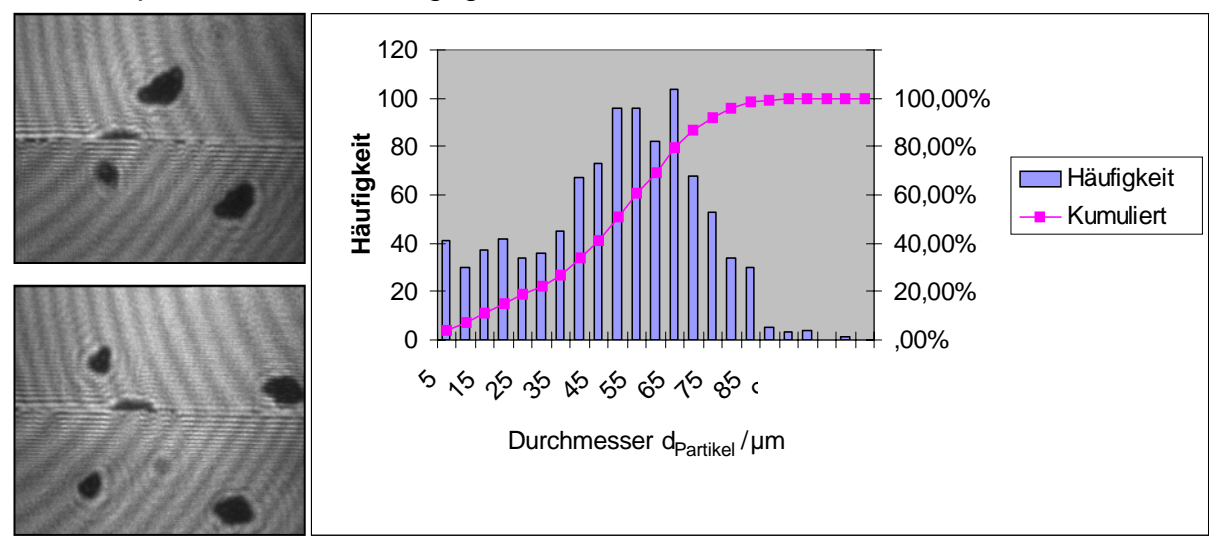

Abb. 121: Typische "PSI-Doppelbilder" mit Partikelbild-Paaren und Auswertung des Pulvers  $Al_2O_3$  90 ± 45µm mit der PSI-Diagnostik

Der Vergleich zwischen Abbildung 120 und Abbildung 121 dargestellten Ergebnissen zeigt eine grobe Übereinstimmung und ist in Abbildung 122 gezeigt.

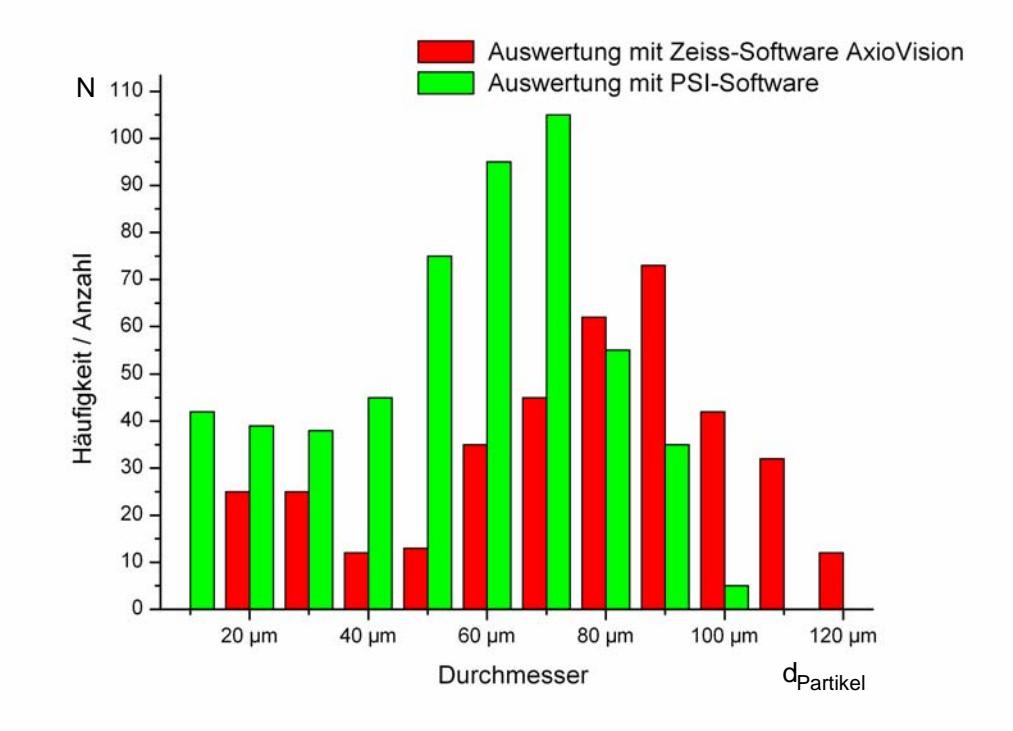

Abb. 122: Größenverteilungen der Partikel des Spritzpulvers Al<sub>2</sub>O<sub>3</sub> 90 ± 45µm als Ergebnis der Zeiss (AxioVision)- und PSI-Software

Der Vergleich zwischen den beiden Auswerteverfahren zeigt die unterschiedliche Sensitivität der Analyseverfahren. Dabei bietet die Zeiss (AxioVision)-Software mehr Einstellungsmöglichkeiten zur Separierung und Selektierung der Partikel-Bilder, womit die größeren Häufigkeiten großer Partikeldurchmesser zu erklären sind.

#### *Form*

Mit der Aufnahme der Partikelbilder kann für Teilchen beliebiger Morphologie statistisch und für nicht extrem irregulär gestaltete Partikel auch individuell Kenntnis über den Partikelparameter "Form" gewonnen werden [D8/S7/S2]. Einen Schwerpunkt der entwickelten Software bildet die Charakterisierung der in einer Messreihe erfassten zahlreichen Partikel mit ihrer Vielfalt an Formen. Für die Charakterisierung der Form werden die Faktoren( $F_1 - F_6$ ,  $F_9 - F_{10}$ ) sowie die graphischen Charakterisierungen  $(G_7 - G_8)$  eingeführt, die in Kap. 5 erklärt sind. Die Abweichung der Partikelform von einem/einer flächenäquivalenten Kreis/Ellipse dient als Hauptklassifizierungsfaktor der Form eines Partikels. Zur weiteren und detailgenaueren Formerfassung eines Partikels dient auch die Fourieranalyse des sich ändernden Abstandes zwischen Bildschwerpunkt und dem jeweiligen Konturpunkt beim Abfahren der Konturlinie. Die Breite des Fourierspektrums ist ein Maß für die Irregularität der Partikelform. Aus den ermittelten Daten und Erkenntnissen der Partikelklassifizierung lassen sich eventuell auch Rückschlüsse auf den Aufschmelzgrad der Partikel geben. Diese Ergebnisse dienen zur Optimierung des Spritzabstandes und zum besseren physikalischen Verständnis des Gesamtprozesses. Bei den Versuchen mit kalten bewegten und kalten unbewegten Partikeln wurde die Zuverlässigkeit und die Funktionalität der PSI-Software getestet. In Abbildung 123 sind die Verteilungen des Kreisabweichungsfaktors  $F_1$  und des Ellipsenabweichungsfaktors  $F_3$  für die Untersuchung des Standardpulvers gezeigt.

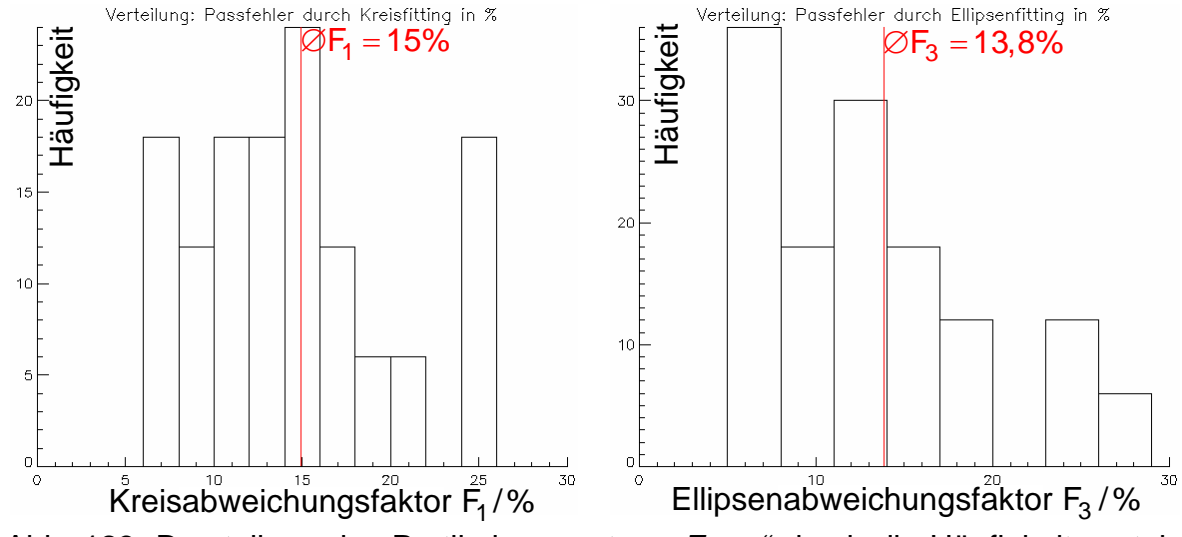

Abb. 123: Darstellung des Partikelparameters "Form" durch die Häufigkeitsverteilung des Kreisabweichungsfaktors  $F_1$  und des Ellipsenabweichungsfaktor  $F_3$ (Pulver: Al<sub>2</sub>O<sub>3</sub>  $90 \pm 45 \mu m$ , Injektor:Ø1,8mm 7SLPM Argon, PSI: 100 Aufnahmen)

Eine anschauliche und aussagekräftige Darstellung der Partikelform ist gemäß Kap. 5 der pixel- oder winkelabhängige Verlauf des Radius vom Partikelschwerpunkt zu sukzessiven Punkten der Partikelkontur. Im Zuge dieser Berechnung bzw. Darstellung ergibt sich die Polarsignatur (Radius vom Schwerpunkt Partikel zum Konturlinienpunkt als Funktion des Umlaufradius) des jeweiligen Untersuchungsobjektes. Diese Aussagen/Daten liefern weitere Charakterisierungsmöglichkeiten über die "*Form*" und letztlich über die Beschaffenheit des Partikels. In Abbildung 124 sind das Prozessbild und die Polarsignatur als Aussagekriterium für den Parameter "Form" beim kalten Standardpulver dargestellt.

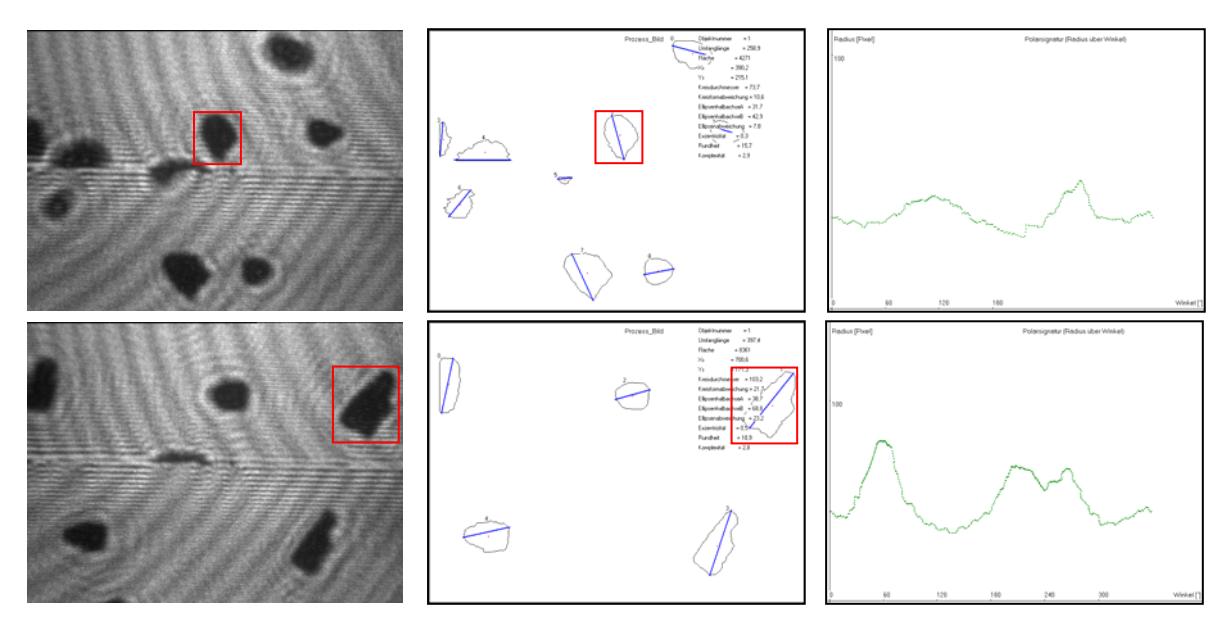

Abb. 124: Darstellung des Partikelparameters "Form" durch die Ermittlung der Prozessdaten und der daraus abgeleiteten Polarsignatur (Pulver: Al<sub>2</sub>O<sub>3</sub> 90 ± 45µm, Injektor:Ø1,8mm 7SLPM Argon, PSI: 100 Aufnahmen)

Die Charakterisierung der Partikelform erfolgt beim PSI neben der Angabe von Formfaktoren (Kreis- und Ellipsenabweichungsfaktoren) auch durch Auffindung eines diskreten Fourierspektrum. Dieses ergibt sich durch die Abtastung der Partikelkontur und die anschließende Fouriertransformation des sich dabei ändernden Abstandes zwischen dem Schwerpunkt der Partikelbildfläche und dem jeweiligen Konturpunkt, die in Abbildung 125 dargestellt sind.

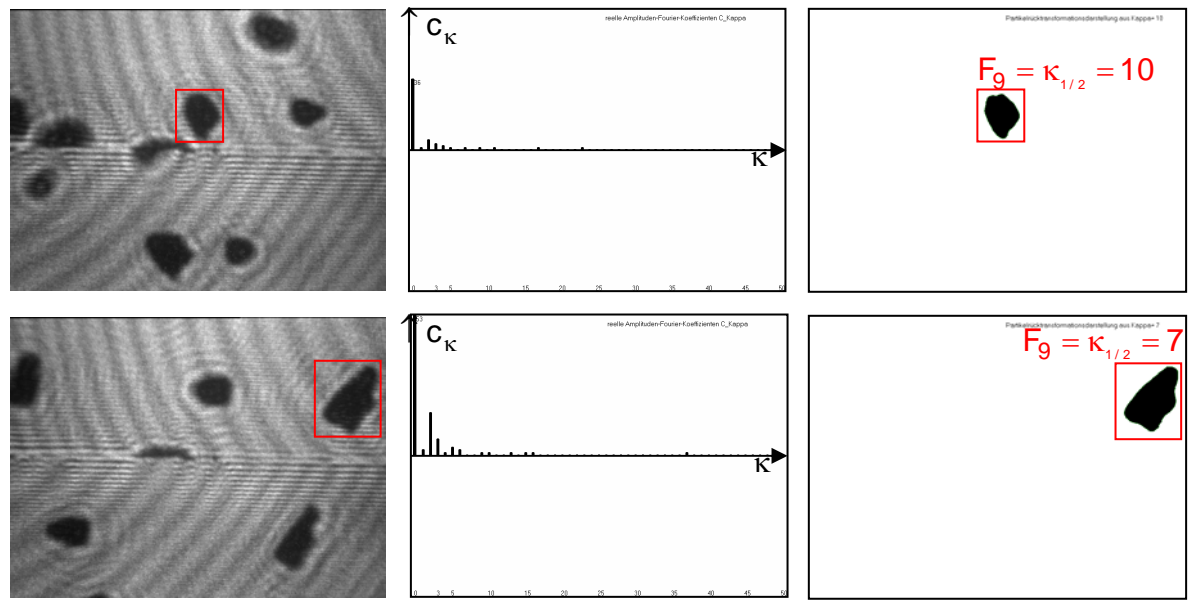

Abb. 125: Darstellungsmöglichkeit der "Form" durch das Fourierspektrum und die Rücktransformation mit dem Formfaktor  $F_9 = \kappa_{1/2}$ 

(Pulver: Al<sub>2</sub>O<sub>3</sub> 90 ± 45µm, Injektor:Ø1,8mm 7SLPM Argon, PSI: 100 Aufnahmen)

Die Fouriertransformation ergibt das Spektrum. Der steile Abfall des Spektrums entspricht der Form des Partikels, das im vorliegenden Fall eine abgerundete Fläche aufweist. Stärker strukturierte Konturlinien sind mit einem breiteren Fourierspektrum verbunden.

#### *Geschwindigkeit*

Wie in Kapitel 5.6 beschrieben, kann durch Triggerung und verzögerte Auslösung (Verzögerungszeit  $\Delta t_D$ ) der MCP-Aufnahmen aus den dann abgebildeten Partikelposition mit Kenntnis des Abbildungsmaßstabes die zurückgelegte Flugstrecke bestimmt und daraus die Partikelgeschwindigkeit ermittelt werden. Abbildung 114 zeigt Partikelbild-Paare der MCP-Kamera mit Angabe der Triggerlinie. Das erste Partikelbild, das diese Linie überquert, triggert die MCP-Kamera und wird von dieser nach der Verzögerungszeit  $\Delta t_D$  aufgenommen. Es handelt sich damit um das jeweils weiter rechts (in Geschwindigkeitsrichtung) befindliche Bild des Partikels, dessen Geschwindigkeit berechnet und zur Festlegung der Geschwindigkeitsskala verwendet wird. Das zuerst (Zeitpunkt t<sub>1</sub>) die Triggerlinie passierende Teilchenbild aktiviert die MCP-Kamera. Die Aufnahme mit der MCP-Kamera erfolgt aber erst, wenn nach dem Zeitpunkt  $t<sub>2</sub>$ , zu dem das später eintretende Teilchen die Triggerlinie passiert, die Verzögerungszeit  $\Delta t_{\rm D}$  verstrichen ist. Damit lässt sich den Partikelbildern im oberen und unteren Bildbereich der MCP-Kamera die in Abbildung 114 dargestellte Geschwindigkeitsskala zuordnen. Die Position des jeweils später eintretenden Partikelbildes ermöglicht die Bestimmung der Geschwindigkeit des Partikels. Im Beispiel der Abbildung 126 besitzt das Partikel die Geschwindigkeit v  $\approx$  140 m/s, das Partikel in Abbildung 127 besitzt hingegen die Geschwindigkeit v ≈ 180 m/s. Bei Vermessungen und Justierungen hat sich ein Abbildungsmaßstab von 1Pixel pro 0,83µm Weglänge ergeben. Dieser Abbildungsmaßstab ist von der verwendeten Optik abhängig und wird durch den Weglängenkorrekturfaktor ( K<sub>Bild/ Wirklichkeit</sub> ) berücksichtigt, mit dessen Hilfe die exakte Geschwindigkeit ermittelt werden kann.

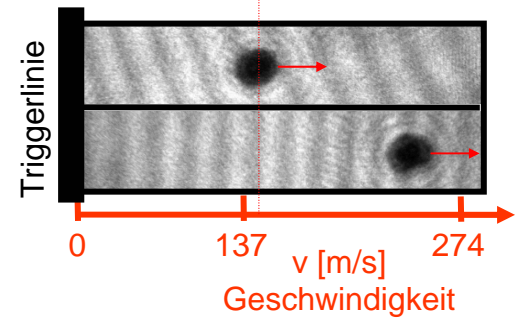

Abb. 126: Ermittlung des Partikelparameters "Geschwindigkeit" (Pulver: Al<sub>2</sub>O<sub>3</sub> 90 ± 45µm, Injektor:Ø1,8mm 20SLPM Argon, Belichtungszeit 2,2 µs Wegstrecke:  $315\mu m$ ,  $k_{\text{Bild/Wirklichkeit}} = 1$ )

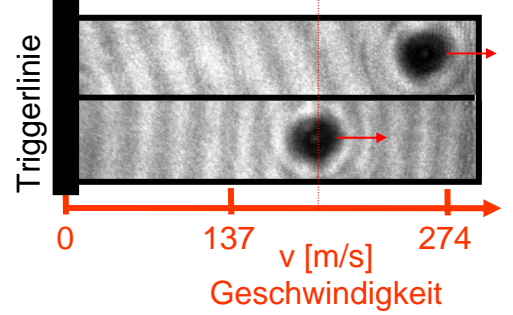

Abb. 127: Ermittlung des Partikelparameters "Geschwindigkeit" (Pulver: Al<sub>2</sub>O<sub>3</sub>  $90 \pm 45 \mu m$ , Injektor:Ø1,8mm 35SLPM Argon, Belichtungszeit 2,8  $\mu s$ Wegstrecke: 500 $\mu$ m,  $k_{\text{Bild/Wirklichkeit}} = 1$ )

#### *Position*

Bei der Ermittlung des Partikelparameters "**Position**" wird mit unbewegten Partikeln, die auf einer Foucaultschen Testplatte aufgedampft sind, experimentiert. Diese Partikel dienen zur Kalibrierung der Positionsverschiebung bezüglich der Gegenstandsebene  $y' = 0$  (Punkt auf den die gesamte Optik einjustiert ist). Die Verschiebungen werden in einer Wertetabelle gesammelt und dienen als Grundlage zur Berechnung und Interpolation bei bewegten Partikeln. Somit wird die letzte Raumkoordinate y bestimmt (x und z sind bereits im Bild enthalten) und es ist eine eindeutige Partikelpositionsbestimmung durch das PSI-System möglich. Die relative Verschiebung der Iniektordüsenposition bezüglich der Gegenstandsebene y'=0 erzeugt eine unterschiedliche Lage der Partikelbilder im oberen und unteren Halbbild. Als Grundlage für die Positionsbestimmung dient die Stereobeleuchtung. In Abbildung 128 ist der qualitative Zusammenhang zwischen Injektordüsenposition (Gegenstandsebene y'=0) und der relativen Lage der Partikelbilder im oberen und unteren Halbbild am Beispiel eines 100µm Partikels (Foucaultsche Testplatte) dargestellt. Zur Ermittlung der absoluten Verschiebung Δỹ wird eine imaginäre Nulllinie, in den Partikelbildern bei der Position x=384P, eingeführt.

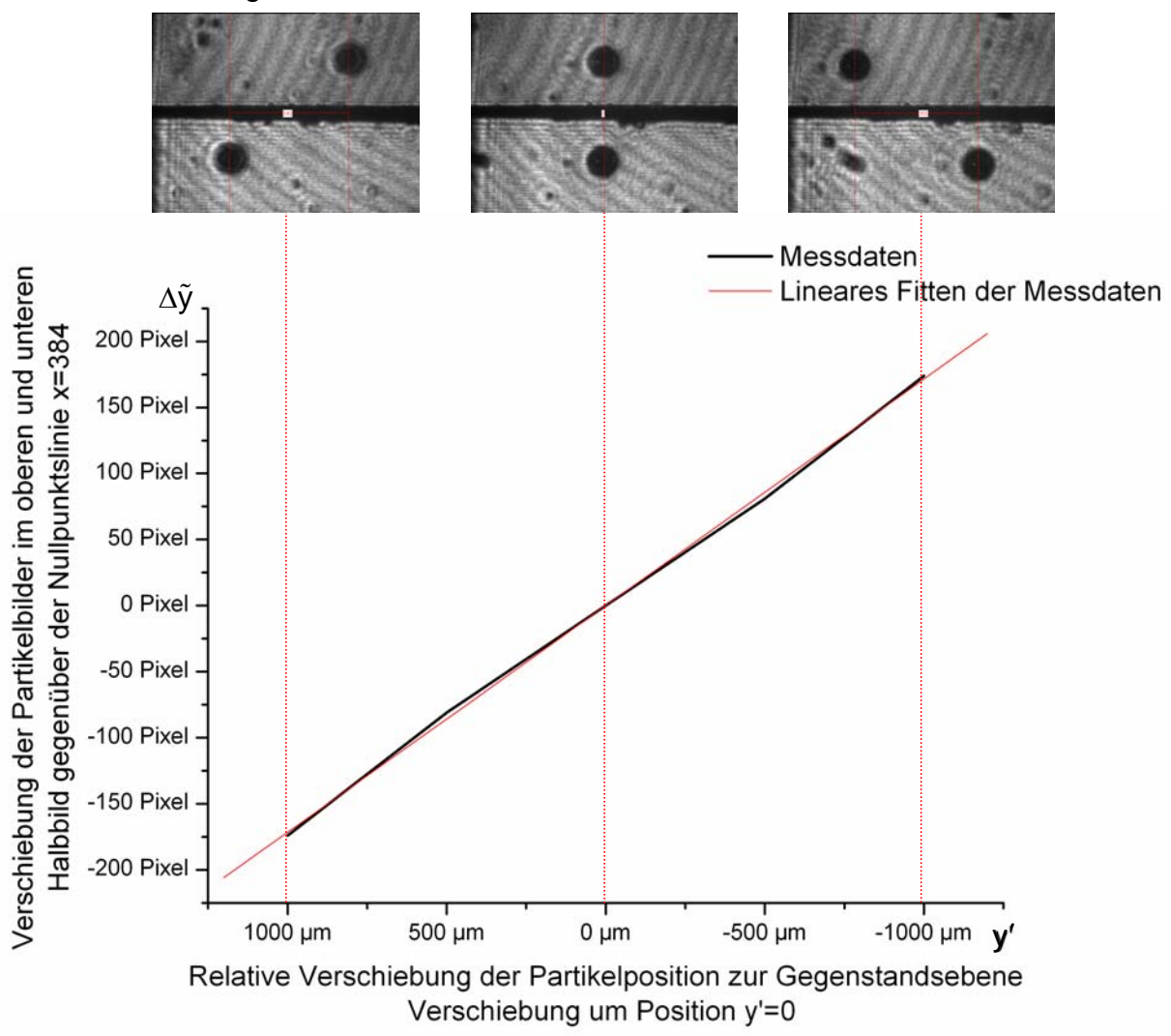

Abb. 128: Ergebnis der "Positionbestimmung" mit Hilfe der Stereobeleuchtung eines 100µm Partikels (Foucaultsche Testplatte)

## **6.3 Ergebnisse des Partikelverhaltens im Plasma**

Abb. 129: Partikelgeschwindigkeit in der Ebene x=50mm (*Plasmagenerator*: F4 , Strom 600A, Spannung 112V, *Plasmagas:* 44SLPM Ar+6SLPM H<sub>2</sub>, *Pulver:* Al<sub>2</sub>O<sub>3</sub> -20+45µm 12g/min, Injektionsgas: 4,5

SLPM Ar)

Das Verhalten von bewegten "heißen" Spritzpulverpartikeln im Plasmastrahl ist mit dem PSI-System bisher nur in Tests untersucht worden, da in der vorliegenden Arbeit die Zielsetzung bei der Entwicklung des PSI-Meßverfahrens und dessen apparativen Aufbau lag. Nach erfolgreicher Weiterentwicklung des Triggers können zukünftige Messungen weitere Erkenntnisse über das Partikelverhalten liefern. Mit den in Abbildung 129 erzielten Ergebnissen wird die Geschwindigkeit dargestellt. In Abbildung 129 ist die Verteilung der Geschwindigkeit in einer Ebene x=50mm in Form eines Konturplots (Isotachenlinien) angegeben. Die Ergebnisse wurden durch Vergleich mit LDA-Geschwindigkeitsmessungen validiert.

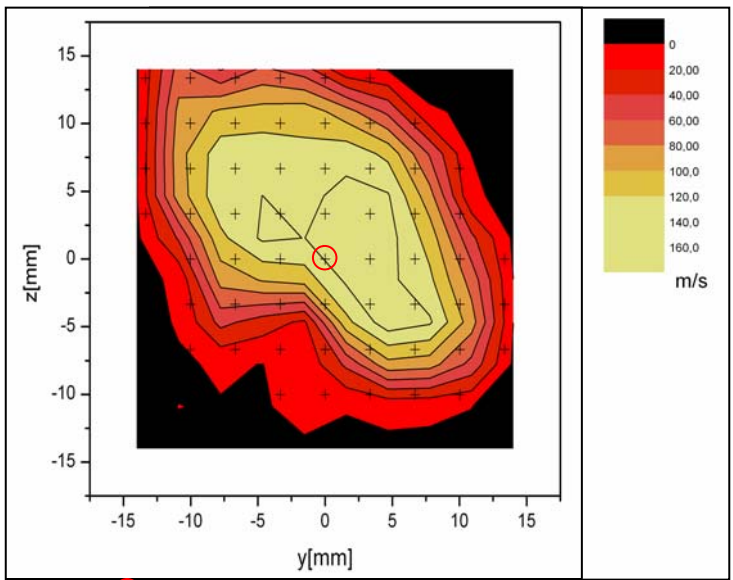

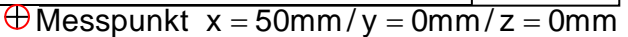

In Abbildung 130 links ist die Geschwindigkeitsverteilung an einem Ort (Querebenenmitte-Messpunkt) dargestellt (gleiche Parameter). Eine weitere Darstellung der Ergebnisse ist die Verteilung der Geschwindigkeit über den Partikeldurchmesser

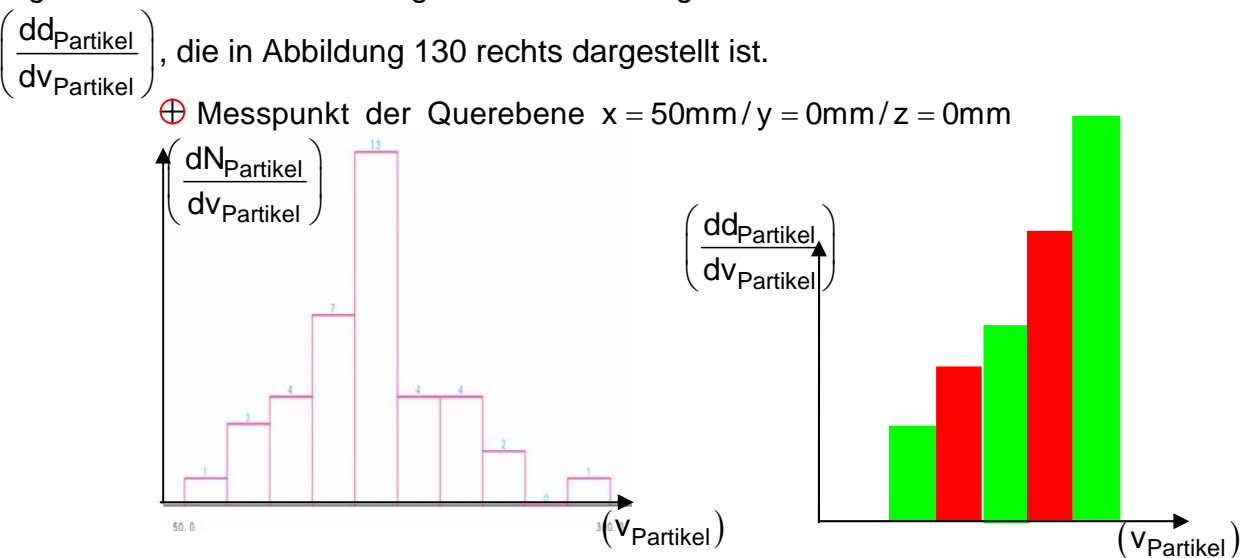

Abb. 130: Partikelgeschwindigkeitsverteilung am Ort x=50mm/y=0mm/z=0 und die Verteilung der Geschwindigkeit über den Partikeldurchmesser

# **7 Zusammenfassung**

In der vorliegenden Arbeit wurde mit der Entwicklung der Particle Shape Imaging (PSI) – Diagnostik ein Verfahren zur online-Ermittlung der Parameter *Größe, Form, Geschwindigkeit und Position* von Partikeln in den Hochtemperaturstrahlen (Spritzstrahlen) thermischer Beschichtungsprozesse realisiert. Das Prinzip der PSI-Diagnostik ist die Erzeugung, Aufnahme und Verarbeitung der Schattenbilder eines Partikels, das mit zwei Laserstrahlen angeleuchtet wird. Die beiden Laserstrahlen werden durch Strahlteilung erzeugt und besitzen identische Eigenschaften (Intensität, Wellenlänge). Durch das Kreuzen der beiden Laserstrahlen entsteht ein Schnittbereich, der das Messvolumen bildet und in dem sich ein Partikel befinden muss, damit simultan zwei Schattenbilder entstehen. Die beiden Schattenbilder werden einzeln in zwei getrennten übereinander liegenden Bereichen abgebildet und dort von einer Micro-Channel-Plate (MCP)-Kamera aufgenommen. Die relative Lage der beiden Bilder eines Partikels in diesen Abbildungsbereichen gibt als Ortsinformation Aufschluss über die *Position* des Partikels relativ zur Gegenstandsebene des optischen Abbildungssystems. Da die Partikelaufnahme zwar mit Eintritt eines Partikelbildes in den Abbildungsbereich getriggert, jedoch erst nach einer Verzögerungszeit ausgelöst wird, lässt sich aus dem inzwischen zurückgelegten Weg im Bildbereich auf die tatsächliche *Geschwindigkeit* des Partikels im Spritzstrahl zurückrechnen. Mit der Aufnahme der Partikelbilder kann für Teilchen beliebiger Morphologie statistisch und für nicht extrem irregulär gestaltete Partikel auch individuell Kenntnis über deren *Größe* und *Form* gewonnen werden. Einen Schwerpunkt der entwickelten Software bildet die Charakterisierung der in einer Messreihe erfassten zahlreichen Partikel mit ihrer Vielfalt an Größen und Formen. Die *Größe* wird durch die Zuordnung von Kreisen oder Ellipsen gleicher Abbildungsfläche angegeben. Für die Charakterisierung der *Form* werden Faktoren eingeführt, welche die Abweichung der Partikelform von einem/einer flächenäquivalenten Kreis/Ellipse beschreiben. Zur Formerfassung eines Partikels dient auch die Fourieranalyse des sich ändernden Abstandes zwischen Bildschwerpunkt und dem jeweiligen Konturpunkt beim Abfahren der Konturlinie in diskreten Winkelschritten. Die Breite des Fourierspektrums ist ein Maß für die Irregularität der Partikelform.

Die aus optischem Sende- und Abbildungsteil (Laser, Stahlteiler, Linsensysteme), optischem Empfangsteil (MCP-Kamera, Triggeranordnung), sowie aus Hard- und Software zur Bildaufnahme und –verarbeitung bestehende Meßsystem ist als Laborversion realisiert worden. Das PSI-Verfahren wurde durch Vergleich seiner Ergebnisse mit denen anderer Diagnostikmethoden validiert. Für die Zukunft ist ein mobiler Aufbau geplant, um das Verfahren auch an auswärtigen Forschungs- und Produktionsstandorten einsetzen zu können. Der Abgleich mit anderen Meßsystemen in Bezug auf die Temperatur in Relation zu den anderen Partikelparametern ist ebenfalls in Experimenten und Messungen geplant.

# **8 Anhang**

# **8.1 Verzeichnis der verwendeten Symbole**

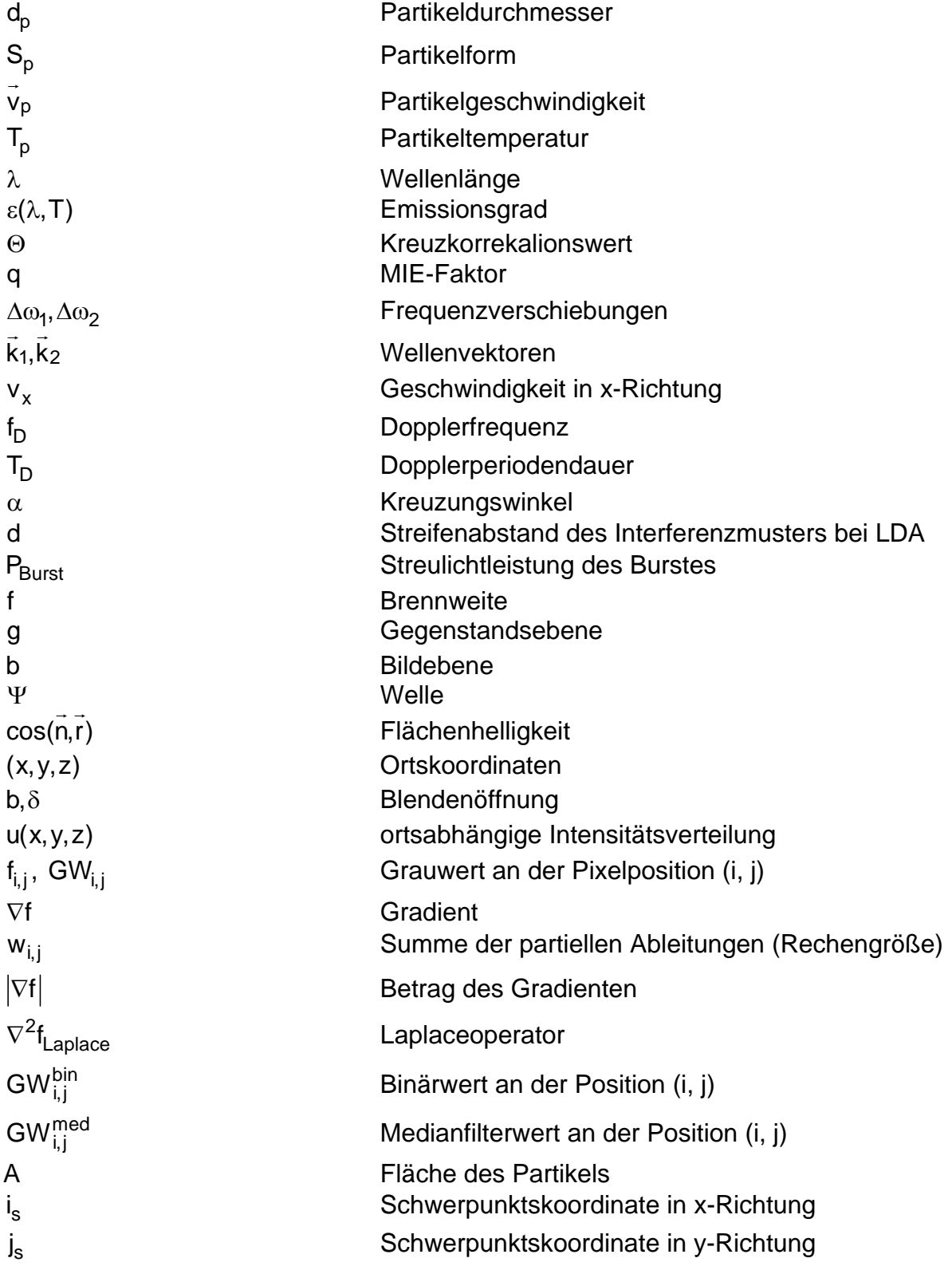

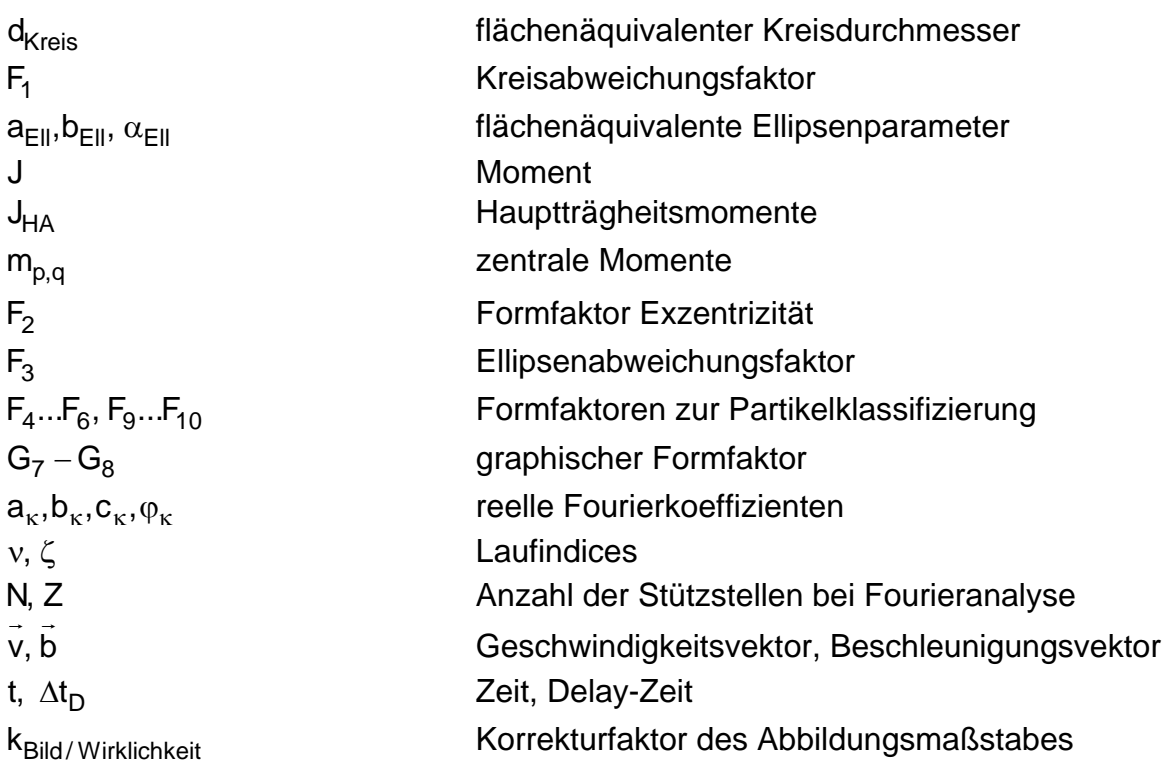
## **8.2 Literaturverzeichnis**

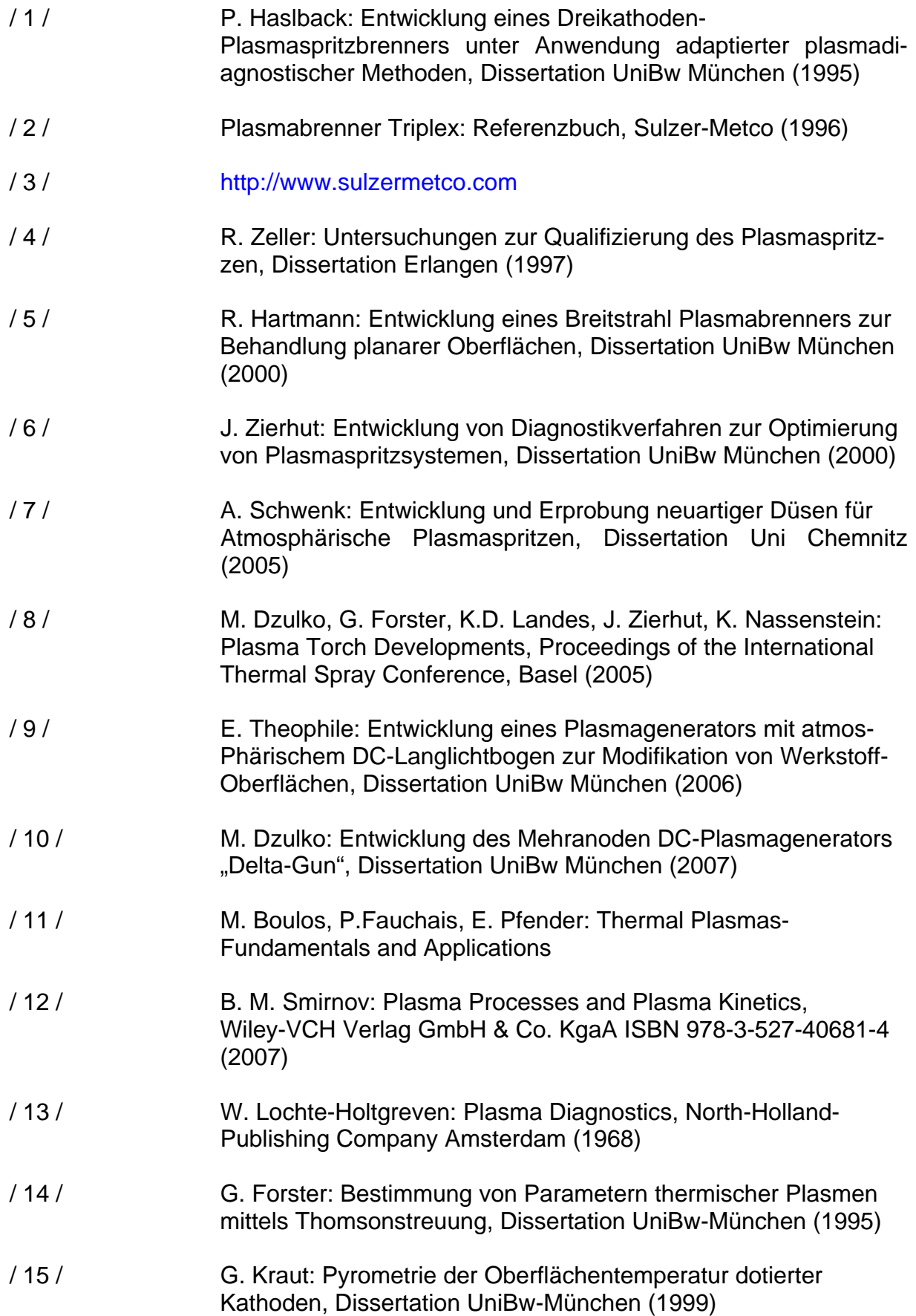

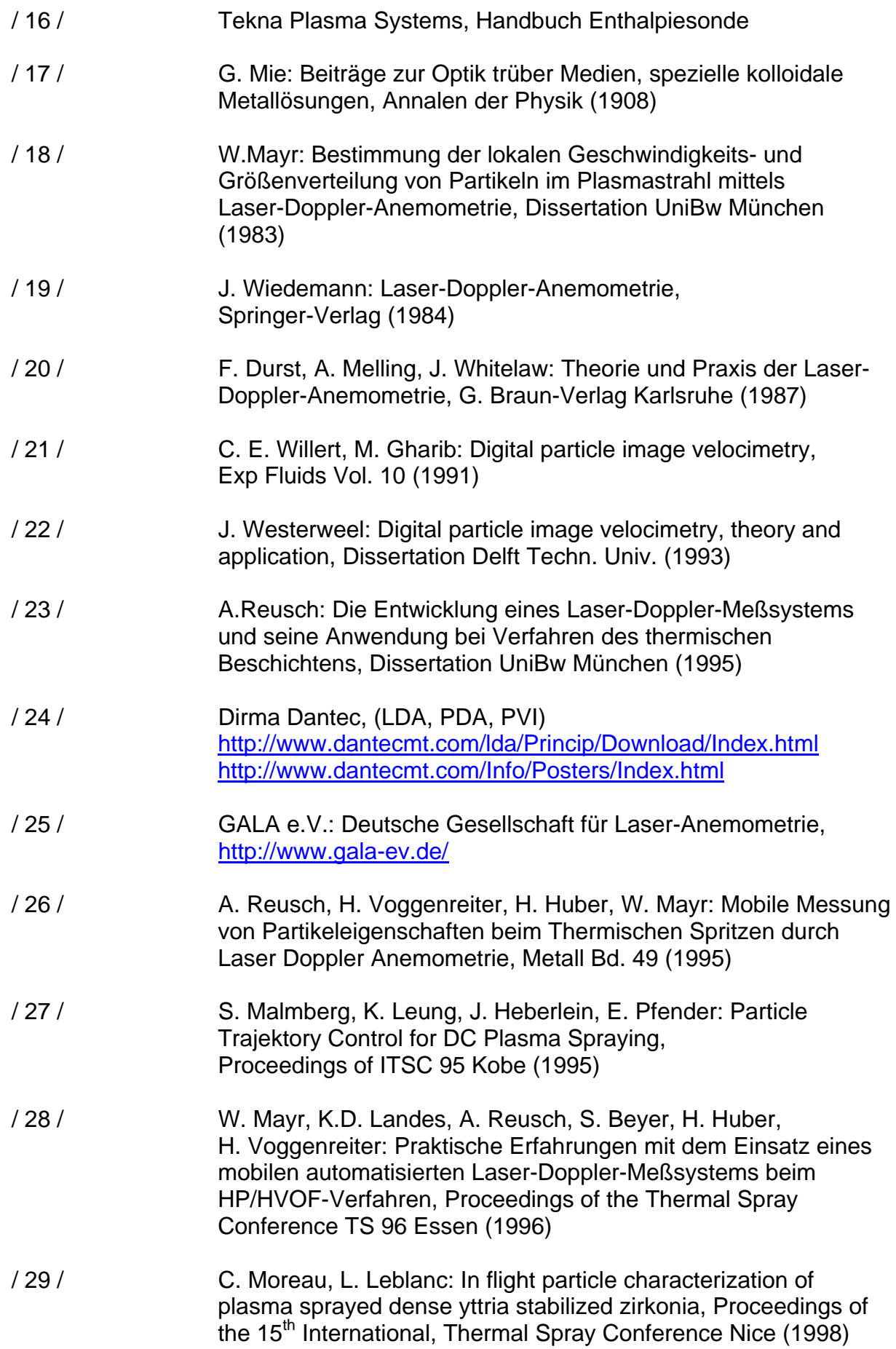

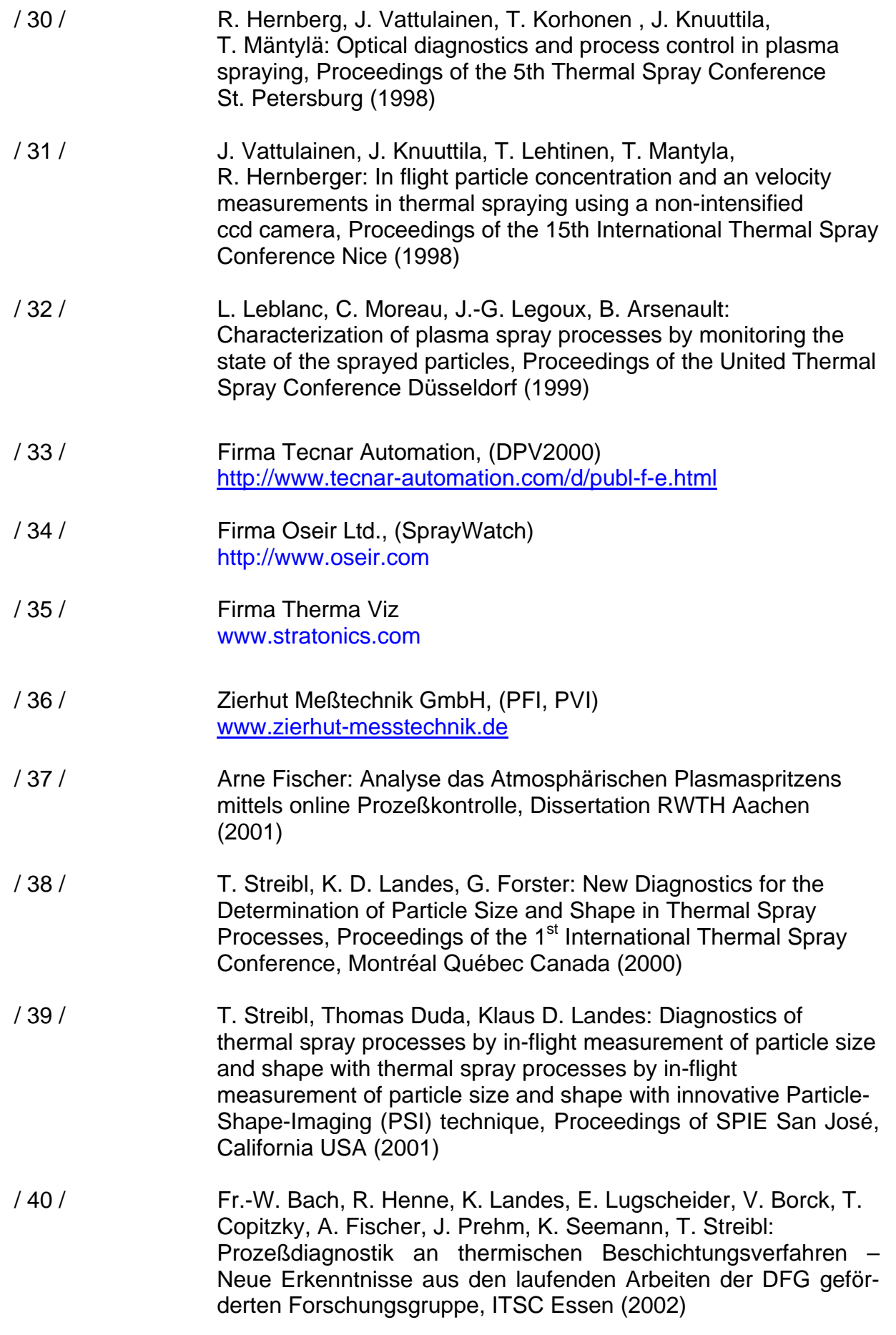

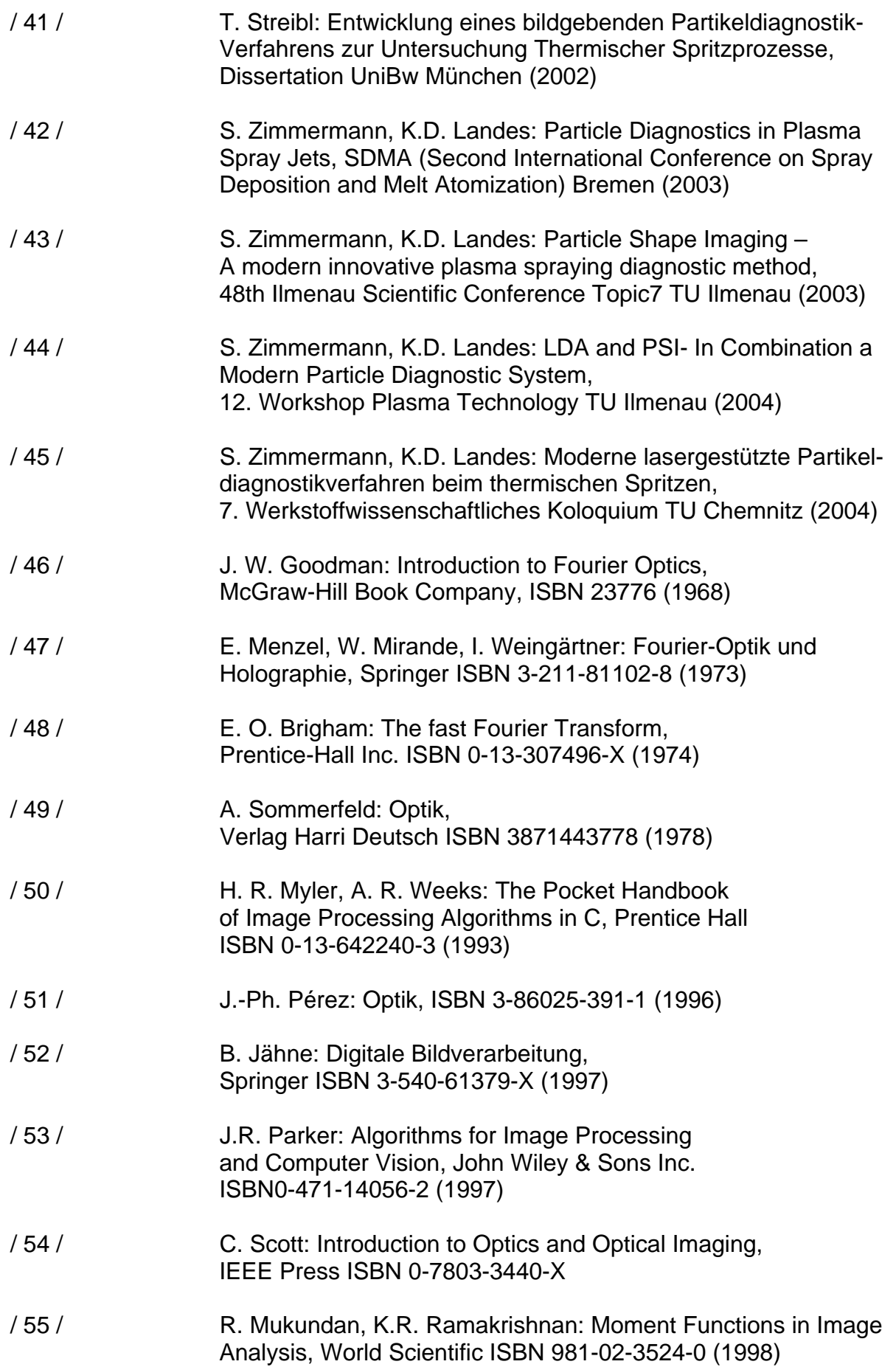

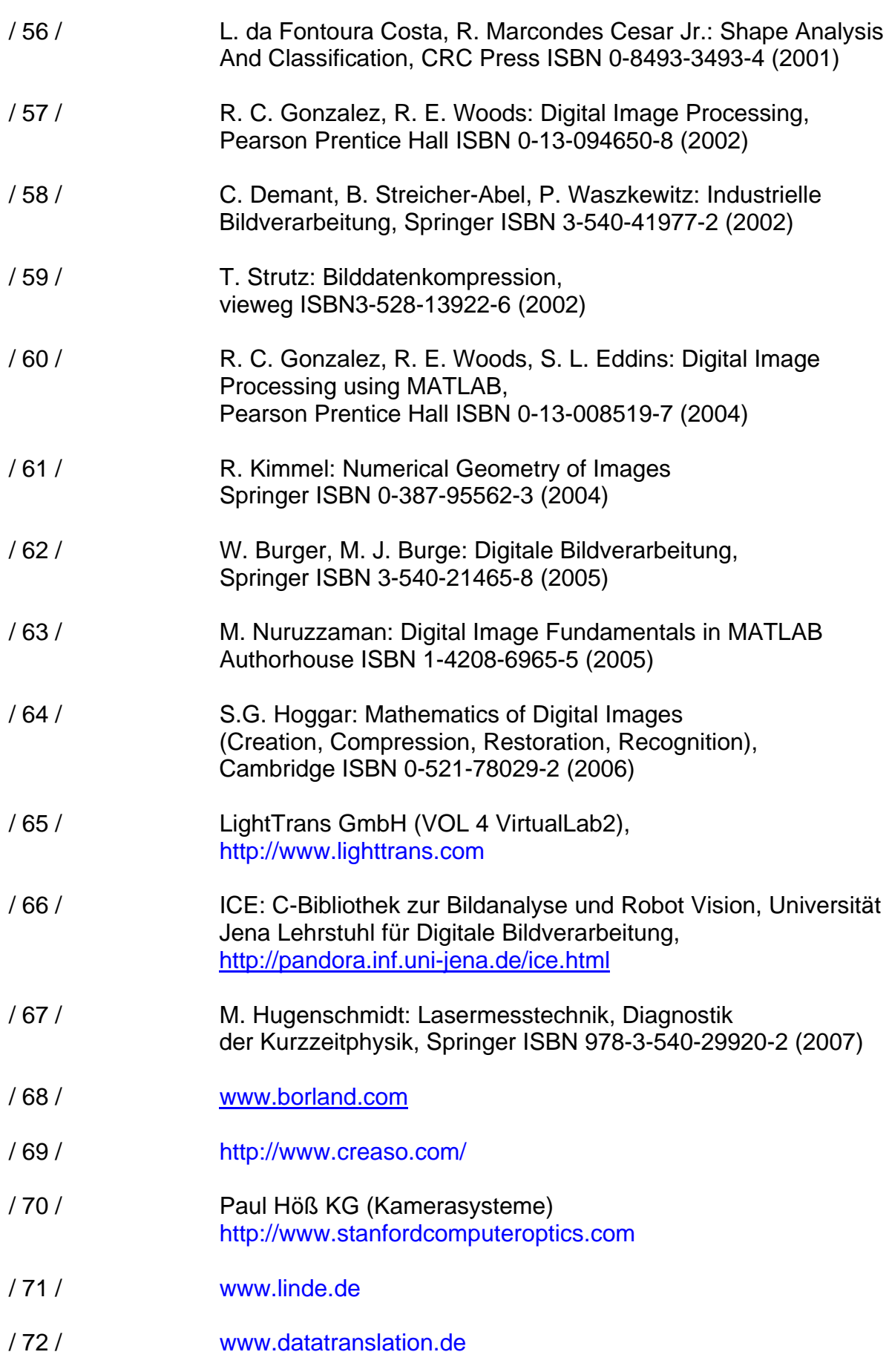

## *Übersicht der Studienarbeiten / Diplomarbeiten*

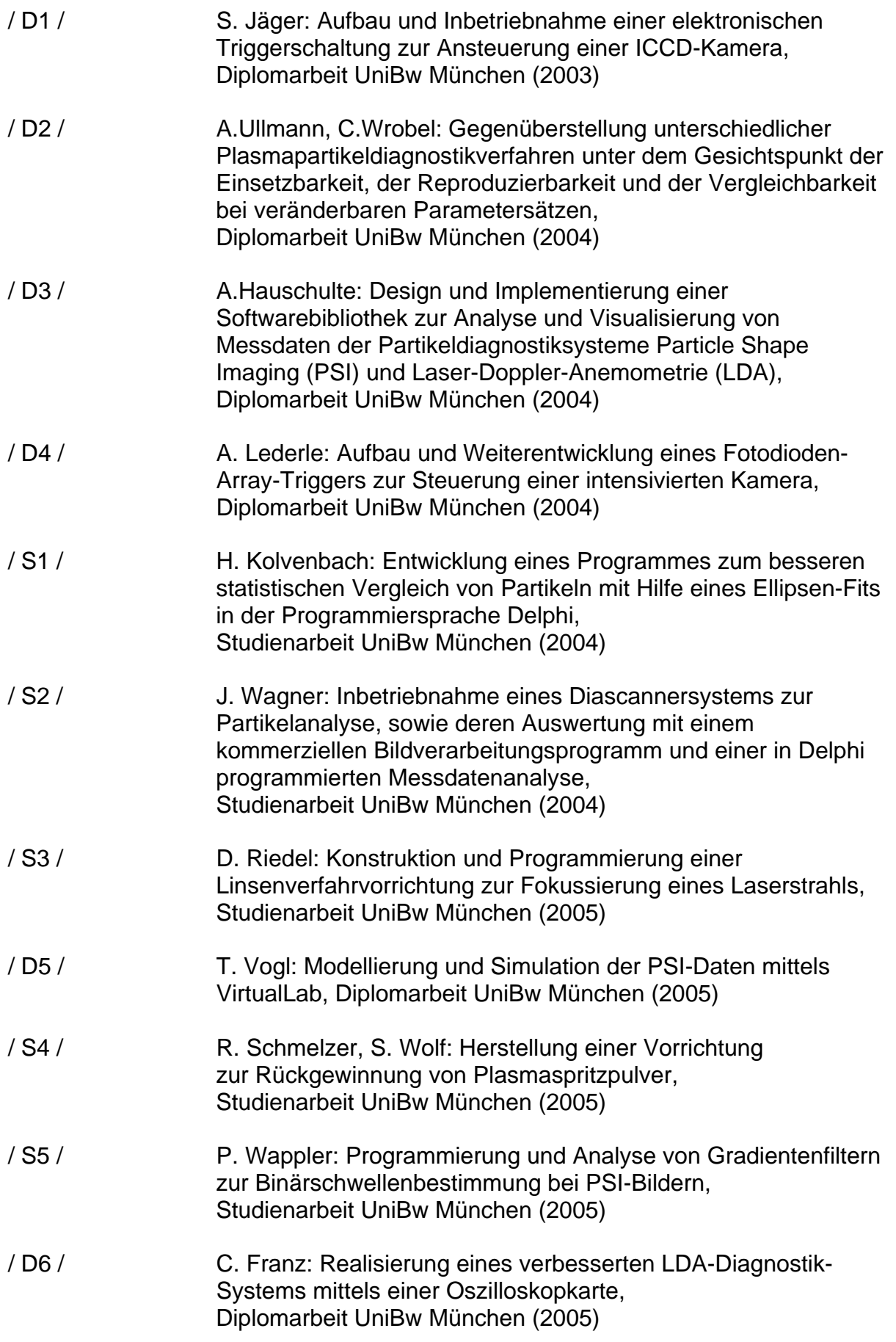

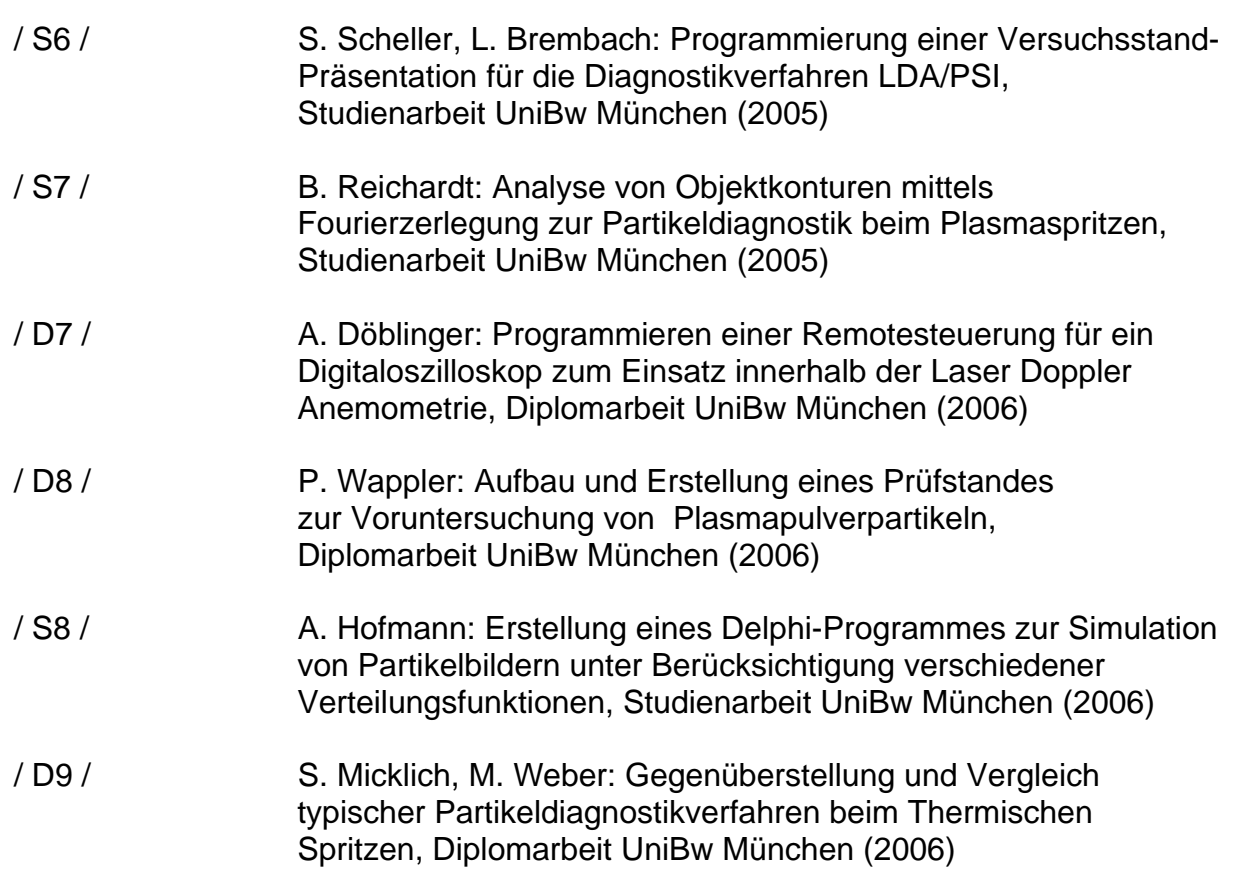